## COMMODORE

Incorporating Vic Computing

March 1985 Price 95p

SUPER HEROES GREAT DOUBLE BILL

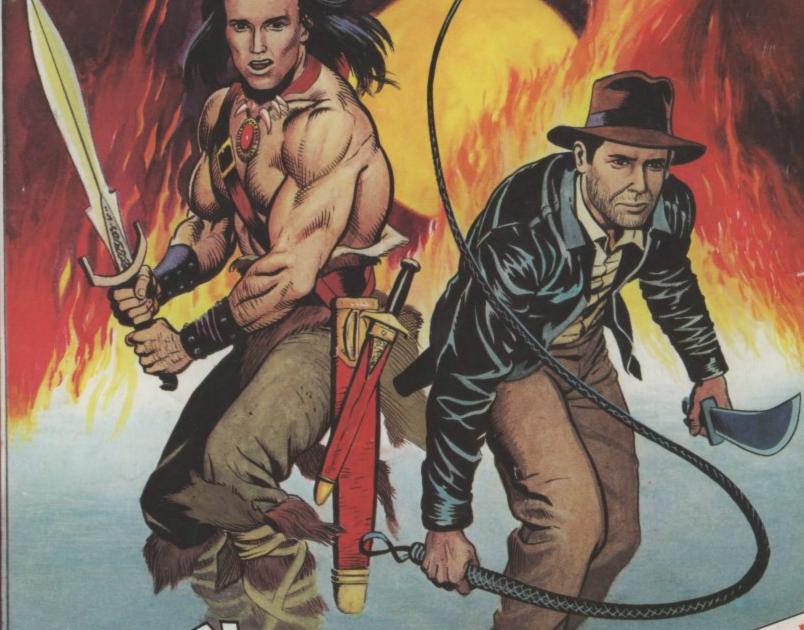

C-16 GAMES ROUND-UP ● 64 DRAWING TABLETS **NEW COMMODORE COMPUTERS • COMPUTER HAM RADIO** 

THE ENTIRE US GOLD RANGE

# FAST AND FURIOUS

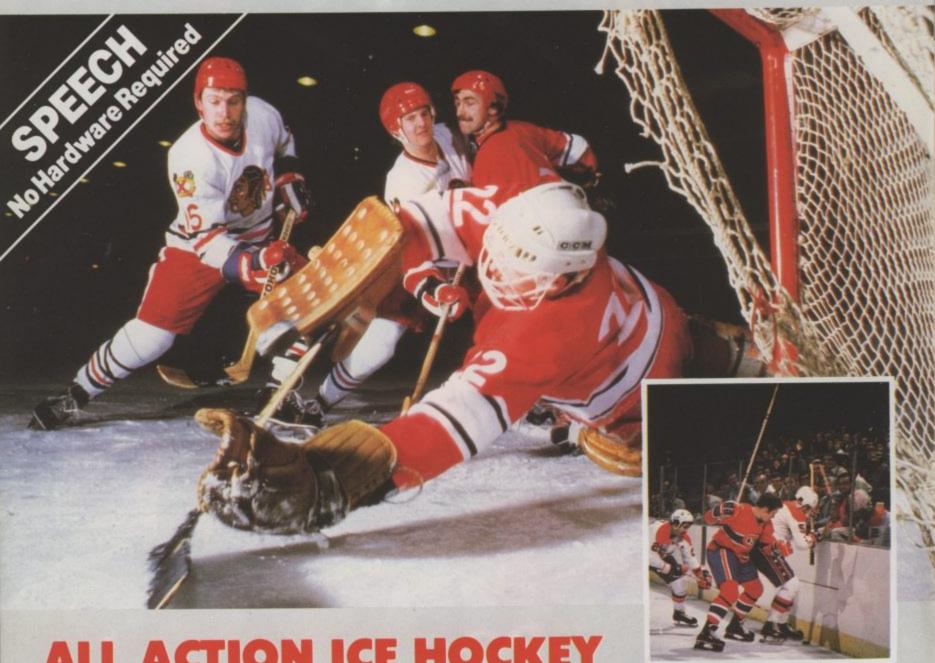

#### ALL ACTION ICE HOCK

SLAPSHOT from Anirog is a two player, fast action, ice hockey program. Also in this thrilling game there is included a smoothly running speech synthesis system of the very highest quality. Before the actual game starts each player must select an international hockey team to represent. After doing this you must quickly and skilfully manoeuvre your man across the glistening ice whilst your other team-mates move automatically around the rink waiting for you to pass the puck to them. If you do manage to race past the opposing defence then you have a chance to shoot for goal and score. However, you still have the goalie to beat who is able to dive in all directions. Also included in this amazingly quick and totally original game is the ability to actually physically bodycheck your opponents. Never the less, do not be too aggressive otherwise you could incur a "roughing penalty", resulting in a faceoff in your own end, giving the opposing side an easy chance of scoring. Also other extra features available include: Pause mode, and three levels of play ranging from fast to slow as well as a re-start option. Slapshot from Anirog is a totally original two player game with lightning fast action never seen before on the Commodore 64.

Two J.S. Commodore 64 Cassette £8.95 Disk £10.95

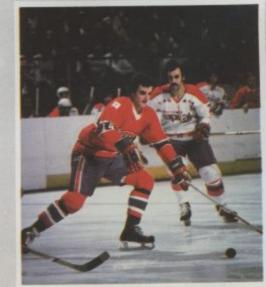

Trade Enquiries: ANIROG SOFTWARE LTD. UNIT 10 VICTORIA IND. PARK VICTORIA ROAD DARTFORD KENT (0322)92513/8

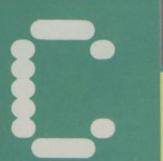

PEOPLE

Design/Production Lynda Skerry

Eugene Lacev

Bohdan Buciak

Mike Pattenden

Chris Durham

Dan Gutman

Tom Jeffries

Julie Madigan

Josephine Collins

Julia West

Rita Lewis

01-251 6222

0732 351216

Editor

**Deputy Editor** 

Staff Writer

Contributors

John Ransley

**Advertising Manager** 

Advertisement Executive

Advertisement copy control

**Editorial and Advertising** 

Subscriptions Back Issues

Lane, London EC1R 3AU.

Priory Court, 30-32 Farringdon

Commodore User is published twelve times a year by EMAP Business and Computer Publications Ltd.

Subscriptions and Back Issues are handled by B.K.T. Subscription Services, Dowgate Works, Tonbridge, Kent TN9 2TS. Telephone: 0732 351216.

351216.
Annual subscription (UK) £12.00, (Eire) £IRL 17.00, (Europe) £18.00, (Rest of the World) £32.00.
Printed by Garrod & Lofthouse Ltd. Crawley; Photosetting and reproduction by Bow-Towning Ltd.

Loncon EC1.

Material is accepted on an 'all rights' basis unless otherwise agreed. Enclose SAE if you want the return of original manuscripts and photographs.

All material © copyright Commodore User 1985 and contributors. No part of this issue may be reproduced in any form without the prior consent in writing of the publisher, other than short exerpts quoted for the purpose of review and duly credited. The publishers do not necessarily agree with the views expressed by contributors and assume no responsibility for errors in reproduction or interpretation in the subject matter of this magazine or any results arising therefrom.

ISSN 0265-721X

1985 An EMAP Publication

ISSN 0265-721X

Registered Offices:

Loncon EC1.

Fred Reid

Publisher

#### **MARCH 1985**

#### **NEWS**

Special report from the Consumer Electronics Show in Las Vegas, plus more of the latest news in the Commodore world

#### 12 TAKE THREE TABLETS

We look at three drawing tablets for the Commodore 64 that let you draw on a flat surface rather than use keyboard or joystick

#### C-16 SOFTWARE SUPPORT

The C-16 has been selling well, but are there any games you can play on it? We asked around for some opinions about the machine - there's also an indispensible list of what's available

#### MICRO-WAVE RADIO

Introducing a new series to broaden your horizons. In the next four months, we'll show you how to use your Vic or 64 to get on the air-waves

#### 4 ADVENTURE

Thismonth, welookatthelatest American brain-bashers to cross the Atlantic, a new adventure chart and, of course, a regular competition

#### TURTLES ON THE MOVE

Chris Durham introduces the LOGO language and reviews a new turtle from Valiant Designs

#### 33 COMPETITION

Here's a nearly once in a lifetime chance to win the complete range of US Gold software, plus 20 runners-up prize Just answer another set of our ridiculously simple questions

#### SOUND EFFECTS WITH SID

This month's SID offering lets you in on the delights of hard synch and ring modulation. What? Oh, we show you how to get some good sound effects

#### REGULARS

#### 40 BOOK REVIEWS

We review two teach-yourself guides to assembly language, and a new general guide to the Vic

#### 45 THE HAPPY HACKER

Our who's hacking who guide, with more tasty morsels on Compunet and

#### 56 BUSINESS USER

A look at the multi-purpose business program — Vizastar, plus all the business news

#### 49 SCREEN SCENE

Exclusive review of Conan and Indiana

#### **VICTUALS** 61

Solitaire for the 64, a brain-teaser for the C-16, something arty for the Vic-

#### 70 BEGINNER'S BASIC

Part 2 — getting to grips with variables.

#### 77 TOMMY'S TIPS

Our resident brain-box helps you out.

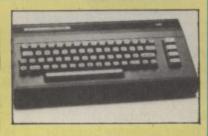

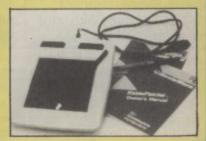

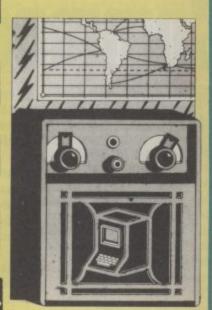

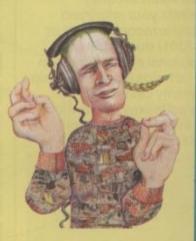

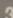

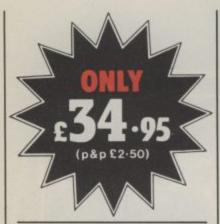

## THE ROTRONICS DR2301 COMPUTER/ AUDIO CASSETTE RECORDER

The Rotronics DR2301 has all the facilities you would expect of a quality audio recorder and also works perfectly with the VIC 20 and CBM 64 computers without any fiddly separate boxes or adaptors. Simply connect the DR2301 directly with your Commodore computer via

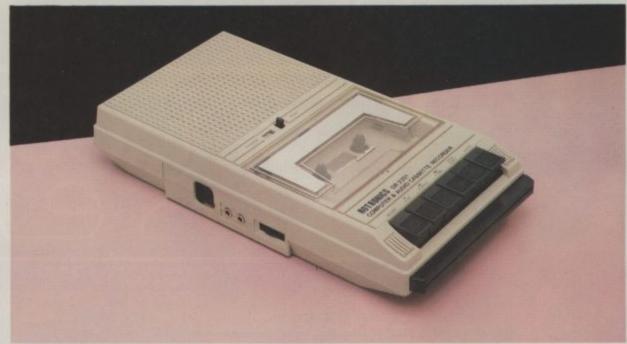

the lead supplied and you are ready to start. The built-in interface circuitry ensures that SAVEing and LOADing is completely reliable – even when using commercially produced software. The DR2301 also allows the

computer to sense when the PLAYkey has been depressed.

Additional features are auto-stop, tape counter, inbuilt microphone and foldaway carrying handle. The DR2301 is also compatible with the ZX81, Spectrum

and many other popular home computers.

The DR2301 will take its power from the computer (Commodore only), mains adaptor (supplied) or internal batteries. Each unit carries a full 12 month guarantee.

## Superb accessories for Commodore from Rotronics

#### THE ROTRONICS PORTABLE CASE

Here is the ideal portable work station for home, school or work. Specially made for most home microcomputers, it contains your VIC 20 or CBM 64 within a smart executive style case with removable lid for convenience in use.

The individually tailored foam insert securely protects your micro and cassette recorder (C2N or DR2301) during transit.
Additional storage space in the lid holds manuals and up to twenty cassettes. A scalpel is provided to modify the insert for expansion units and an alternative

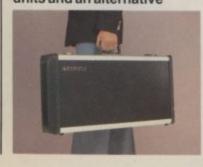

insert can be supplied if you change your hardware in the future. The case is also available with uncut foam inserts.

All components remain fully operational within the case via inter-connections routed between the double layers of foam, so there are no unsightly leads.

The case has been designed for easy use with each component positioned for convenient operation.
The overall dimensions are 138mm x 725mm x 363mm.
ONLY £34.49 (p+p£2.50)

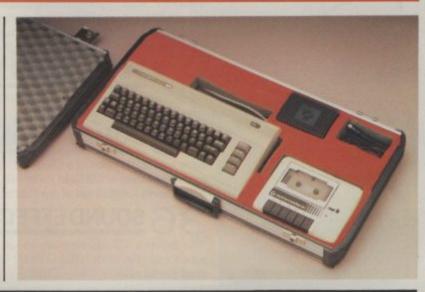

#### ORDER FORM

| Please send (enter as appropriate)                                         | Name                                                                                                    |  |  |  |
|----------------------------------------------------------------------------|----------------------------------------------------------------------------------------------------|--|--|--|
| — Rotronics Computer/Audio Cassette Recorder(s) at £36.95 each (inc. p+p). | Address                                                                                                   |  |  |  |
| Rotronics Portable Case at £36.99                                          | CU/2/85                                                                                                   |  |  |  |
| each (inc. p+p) for VIC 20/CBM 64* with C2N/DR2301* or Uncut Foam          | Send to (no stamp required): Please allow 28 SMT, FREEPOST, Greens Norton, Towcester, Northants, NN12 8BR |  |  |  |
| Trade Enquiries Welcome All prices inclusive of VAT TOTAL E                | VISA                                                                                                    |  |  |  |
| ☐ I enclose a cheque/PO* for £ made payable to SMT                         |                                                                                                    |  |  |  |
| Debit my Access/Barclaycard* account no. (*delete as applicable)           |                                                                                                    |  |  |  |
| Signature                                                                  | VIC 20 and CBM 64 are registered trademarks of Commodore Business Machines.                               |  |  |  |

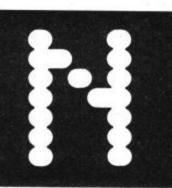

## COMMODORE A special report from Dan Gutman I hope you're ready for World War II. VEGAS

'cause it's about to happen. I just got back from the semi-annual Consumer Electronics Show extravaganza in Las Vegas, and I'll tell ya -Atari and Commodore are about to go at it again. Just like in the old days.

Seeing those two heavyweights face off at adjacent booths was almost as exciting as hitting my number at the roulette tables. And seeing old Commodore boss Jack Tramiel strutting around the Atari booth like he owned it (he always did, really) was like Ronald Reagan taking over as head of the Russian Politburo.

A few years back, you'll remember Jack let the Commodore Vic-20 and Commodore 64 loose on the world. slugging it out with the Atari 400/800 and 800XL. Jack and Commodore won World War I. Now we've moved to the next generation machines - computers with real muscles - and Commodore and Atari are going head to head all over again. I'm telling you, it's so exciting, my fingers are slipping off my Macintosh keyboard.

#### New machines:

But seriously, everybody I know just about fell off their chairs when we found out that the new Commodore 128 is going to be fully compatible with the Commodore 64. It's a miracle! They actually listened to us for a change. We can buy the 128 (that's 128K, of course) without having to junk all the software we bought for the 64. It's about time. Actually, we're getting to the point that these guys have to make their computers compatible. Tossing a Vic-20 in the trash-can wasn't such a big deal the machine was practically a toy. But as computers get more powerful, people will refuse to dispose of them and buy a whole new system so easily.

#### C-128 revealed

Anyway, here's the specs on the C-128 (has a nice ring to it, doesn't it?). It's expandable to 512K, comes with 40/80 column switch, runs all CP/M software and all 6,000 or so 64 programs, is compatible with all 64 peripherals, has a nice 92-key keyboard with a 14-key numeric keypad, and eight programmable function keys.

Enough numbers, already. It sounds like the thing cooks. If Commodore can deliver the 128 when they promise (Spring in the States), at the price that they're hinting (under \$300), they may

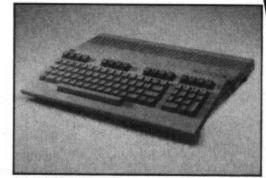

The new C-128 — more memory than two elephants?

have another monster success on their hands. Long live the Commodore 64! They're already talking about cutting its price drastically when the 128 comes out. I should also mention that the 128 will have an optional mouse control and a new FAST disk drive the 1571

#### Lap-held Commodore

And there's also a really nice looking "lap" machine — the LCD Portable which should be out soon in the States for just \$500. This one weighs just three pounds, has 32K, a built-in modem, and is compatible with all Commodore peripherals. It comes with built-in software too - word processing, file management, spreadsheet, address book, scheduler, calculator, memo pad, and communications software. What more does a guy want?

So what does Jack have to say about

all this? At the Atari press conference, somebody asked Tramiel what he thought of Commodore's new machines and he said, "I didn't see any new machines!" What a comedian!

Jack put on quite a show of his own. The guy bought Atari just six months ago, and he's already got a truckload of products to show off. The most exciting was his 130ST and 520ST computers, which were immediately dubbed "Jackintosh." That's right. Jack must have sat down with his engineers and said, "I want a Macintosh and I want it cheap," because that's exactly what they gave him. The screen features movable windows, icons, pull down menus, and you control them all with the mouse. If that don't read Macintosh, I don't know what does. It even has a built in Breakout game.

More importantly, the thing is in colour (Mac is black and white) and the price is supposed to be between \$400 and \$600. I've been saying all along that if somebody could come out with a Macintosh for less than \$1,000. they'd sell millions of them. Now they have. Atari's only problem is that the ST line isn't compatible with anything in the known world, so there's no soft-

Commodore LCD portable for boffins on the move.

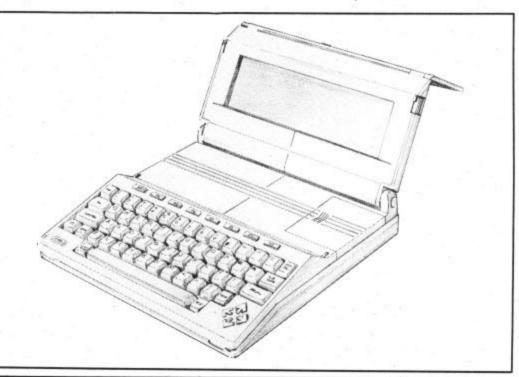

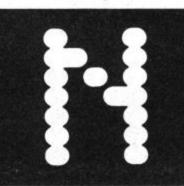

#### STOP PRESS

Commodore has slashed the price of the Plus/4 from £299.99 to a bargain-basement £149.99. Its action is a direct response to the £50 cuts announced just weeks earlier by arch rivals Sinclair and Acorn on the Spectrum and Electron. According to Commodore UK boss Howard Stanworth, the recent price war has "opened up'a gap which we are moving fast to fill".

But there are other gaps: with Acorn's finances looking decidedly shaky and the BBC micro lying dormant in many dealers' shops, it's plain that Commodore intends to forage in the lucrative educational market. "The Plus/4 is exactly the right machine for schools and now offers better value than the BBC micro", says David Gerrard, Commodore UK marketing manager.

But does this mean the demise of the downmarket Commodore 16, which is now only £10 cheaper? "The C-16 sells as a complete Starter Pack. It's now the right product for the first time user", says Gerrard. "We don't assume the Plus/4 buyer is buying for the first time." Plus/4 production is being significantly stepped up at Corby, where over 100 redundancies were announced just after Christmas.

#### Shorts

Mini Office for Commodore: according to Database Software boss, Derek Meakin, the Mini Office business program has broken all records by selling more than some top-ten computer games. That's not surprising since the package costs a mere £5.95 on cassette yet consists of a wordprocessor, database, spreadsheet and graphics. There's also a 32-page manual — what more do you want? Mini Office is now available on the Commodore 64 and looks like selling just as well. Will it really help run your business? We're looking into it. Database is on 061 456 8383.

## EWS

#### COMMODORE IN VEGAS continued

ware for it yet. Commodore has a big leg up on them in that department.

Anyhow, it's a World War II soap opera, folks. Will Commodore whip Atari again? Or will Jack turn the tables on his old comrades and drive them to bankruptcy, as he nearly did to Atari last time? And what about Apple? Will they be forced to lower the price of the Macintosh in order to fight off the Jackintosh? Or will IBM march in and drive them all out of business? Tune in next time for the next bulletin from the front.

#### Don't wait for me, Amiga

Wait a minute. Aren't we forgetting something? What about the Amiga? For the past six months we've been hearing about this terrific computer that does everything but mow the lawn for you. It was nowhere to be seen at the Commodore booth, and they made no mention of it at their press conference (which was held at a restaurant owned by Liberace,

you should know).

I saw that thing running with my own eyes at the last CES six months ago in Chicago. It was in a private room at the Amiga booth—this was just before the whole company was purchased by Commodore. Are you saying the thing still isn't ready to show? What's taking so long? By the time they release it, it'll be obsolete!

Well, maybe Commodore didn't want to take the spotlight away from the 128, which really is an exciting development. You can't give the people too much good news at the same time. Don't be surprised if Commodore pulls off a surprise introduction sometime in the next few months. I'll keep my eyes open. See you next time!

• Great to hear about the new developments in the States. But when do the machines reach Britain? Commodore UK is being characteristically tight-lipped. So we'll just have to twiddle our thumbs for a while . . .

#### LOOK, WHO'S HERE

The BBC are extending their range of software to Commodore computers. Their text adventure *Dr Who and the Warlord*, previously only available for the BBC model B, will be released on the 64 in the Summer.

The game, based on a completely new plot written by an ex-producer, has two halves, each covering some 250 locations. The first part takes place on an unknown planet, where, to find the Doctor, you must outwit lurking androids and, worst of all, King Varaga's Blood Guards.

In the second part you are transported back in time by the Tardis to the Battle of Waterloo. To survive you must defeat not only Napoleon, but the evil Warlord himself.

Features of the game include real time, a help facility and the ability to save your last position and stop the clock if you need a teabreak. A Novaload system will enable you to get back into it as fast as possible.

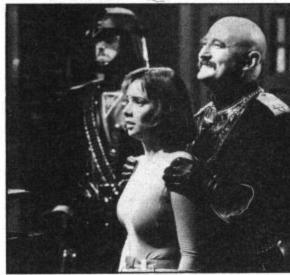

"We caught her playing Jet Set Willy with the Tardis."

#### ROCKY HORROR

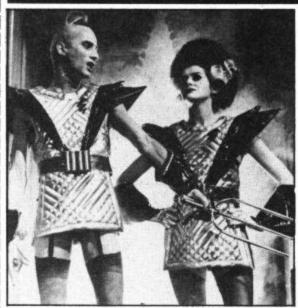

Dammit, Janet, we're in a computer game.

Calling all Transylvanian transvestite rockers! Yes, it's the software game of the film of the hit musical. The Rocky Horror Show from CRL is a completely graphic adventure.

Each screen of the adventure will be an illustration in its own right. The player will be able to adopt the persona of either of the two love-struck protagonists, Janet and Brad. You must save your partner from the perverted clutches of Frank N. Furter and escape from the Palace.

The Commodore 64 version will be released towards the end of March and will feature music from the show. So get ready to do the Time Warp. Don't be put off if you haven't heard of the Rocky Horror Show because CRL promise "... thrills and chills, romance with gorgeous gals and hunky guys". The Rocky Horror Show will sell for between £8.95 and £9.95 on cassette.

#### **Shorts**

Getting the hump: Ocean has resolved its differences with Software Projects over who has rights to the "Hunchback" character that's had Ocean laughing all the way to the bank. Software Projects has accepted Ocean's copyright and has agreed to licence the unfortunate rope-swinger for its new and bizzare title, "Hunchback at the Olympics". Olympic bellringing?

#### Shorts

New Addiction: Kevin Toms, boss of Addictive Games who wrote the successful Football Manager, has come up with yet another quest-for-success game, this time called Software Star. Your aim is to steer your software house along the precarious path to success, making the right decisions and solving inevitable problems. The Commodore 64 version costs £7.95.

#### Shorts

16 and Plus/4 compatibility: Already two companies have thwarted Commodore's malicious aim to make Vic and 64 peripherals incompatible with the new C-16 and Plus/4 machines. Impex Software has produced a plug adaptor, costing £2.25, that permits any joystick with the 9-pin 'D' plug (used by the Vic and 64) to fit the new machines. The same type of device, more expensive at £4.45, is also being sold by Euromax Electronics, which goes one step further by offering a Commodore Datasette adaptor, costing £5.25. More details from Impex on 01-900 0999 and Euromax on 0262 601006.

#### Shorts

Bridge that gap: Alligata has announced that it is to launch an improved version of its Contract Bridge game for the Commodore 64. For those of you who've got the old version, Alligata will exchange a new one for a mere £1 handling charge. The new version is called Bridge 85 and sells for £9.95 (tape) and £11.95 (disk). Details on 0742 755796.

#### Commodore means business?

Whilst people flocked to see Commodore's new 'home' computers at CES in Las Vegas (see page 5), a little less attention was grabbed by the new Commodore Personal Computer, displayed for the first time at the recent 'Which Computer?' Show. Despite its mammoth success with smaller machines, Commodore still lusts for a share in the 16-bit business market, which has already been stitched up by the IBM PC and the 'PC clones'.

The usual reticence pervaded Commodore's stand but a few snippets were to be gleaned: the PC (surprise, surprise) will be "100 per cent IBM compatible", it uses an Intel 8088 processor (made by Commodore under licence) and has two half-height 360K disk drives — nothing special there. There's also space in the (rather large) system box for a Winchester.

No prices and no dates for availability yet, though. But according to Commodore marketing manager, David Gerrard, it will be a case of "the latest technology at the most

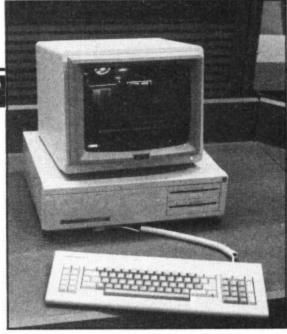

The Commodore PC, hoping to take a bite out of the 16 bit business market.

competitive price". A few people seem convinced, anyway. Gerrard reports that Northamber, Norbrain and STC have already signed distribution deals.

#### SOFT-AID GAMES FOR ETHIOPIA

Several leading computer games firms have banded together to do their bit to raise money for Ethiopia by producing a compilation tape of computer games — called Soft Aid.

The project is being co-ordinated by Quicksilva boss — Rod Cousens, who has so far signed up an impressive list of games to go on the tape. Quicksilva themselves are donating Ant Attack, and Fred, Fantasy are to donate The Pyramid, Falcon Patrol. Also on offer are Sorcery from Virgin, Kong or Hunchback from Ocean, and Gum Shoe from A&F.

Other companies still to announce a title are Beyond, Melbourne House, Psion, and U.S. gold.

The tape will be recorded on both sides and will retail at £9.95, initially only for the Commodore 64 and Spectrum 48K.

Rod Cousens told the User: "We have spoken to Bob Geldof of Band Aid and he is all for it . . . we are hoping to get Bob's help to promote the tapes."

W.H. Smith have agreed not to charge their

normal mark-up on the tape, and several magazines, including *Commodore User*, have agreed to run advertisements for the tape free of charge.

Commodore are organizing their own fund-raising campaign for Ethiopia. Each new 64 sold over the Christmas period contains a guarantee card. For each card returned Commodore have pledged to donate 25 pence.

A spokesperson for the company said that the £10,000 target Commodore had set themselves had been reached.

One of the computer games business trade journals — Computer Trade Weekly — has launched a fund raising campaign by asking software houses to donate £500 each. The fund currently stands at £4,700 and will receive a further boost when proceeds from Gremlin Graphics latest game — a children's adventure called *Tinder Box* — are donated to the CTW fund.

Cheetahsoft are also to donate profits from their *Perils of Bear George* game to the Ethiopian Famine Appeal.

#### **MAKING SPEECHES**

A new speech synthesiser for the Commodore 64 is being produced by Cheetah Marketing, despite the fact that Currah Computors, who first marketed a similar device called Speech 64 have now gone bust.

Like Speech 64, the Speech Synthesis Module from Cheetah uses the allophone method and sells at a similar price, a little under £30.

How do Cheetah expect to avoid the same fate? According to a spokesperson, Currah got their sums wrong and over-produced. Cheetah are more confident because they have similar products available for the BBC and the Spectrum and they are reportedly selling well. Advance orders are already in the bag with some major distributors.

But hold, the Currah Speech 64 module will not lay down and die. Welwyn Systems, its manufacturer, has just announced it is to market the product directly. And they've got Steve Currah, erstwhile founder of Currah Computors to join their U.S. office in Boston.

To confuse the matter further, DK' tronics has announced that it will be manufacturing and marketing the device, having gained the rights after months of negotiation with the receiver.

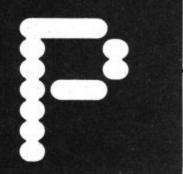

## - BRUCE CARVER

This month we introduce another new series: Programmer Profile. We kick off here with a look at the idiosyncratic talent of American, Bruce Carver, whose Accèss games are riding high in the software charts.

Bruce Carver's Salt Lake City home is a long way from the barbed wire of the Iron Curtain though the Soviet menace is never

far from his mind.

"I believe the Soviets intend to spread their influence around the globe . . . witness Afghanistan." Not a surprising view of world politics from a practising Mormon who describes himself as a "right wing republican" and is the author of the controversial, and brilliant, Raid Over Moscow.

Raid assumes that there has been a world agreement to abandon nuclear arms. But the sneaky Soviets retain some of theirs and let fly with a volley of nukes at key American cities. It's up to you to save Uncle Sam at the controls of the sophisticated Stealth Bomber launched from a Star Wars space station. Your mission is to fly undetected to the Russian missile bases, destroy them, and fly on to Moscow to knock out the Soviet defence centre in the Kremlin.

Carver has answered his critics amongst them are W.H. Smith who refused to have Raid Over Moscow on their shelves. "I don't apologise for it ... We believe it's a very believable scenario." "If they could take over without a World War III they would," he adds.

Politics aside — anyone who has played Raid Over Moscow will know that it is a good game in its own right, irrespective of the, to some, distasteful scenario. And talking to Bruce Carver you get the distinct impression that he is more interested in computer games than in American-Soviet relations.

Raid over Moscow: Hot software for the

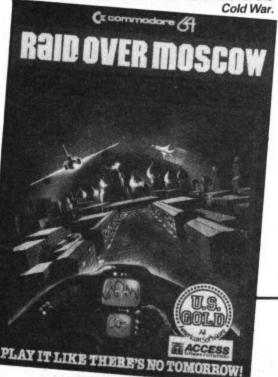

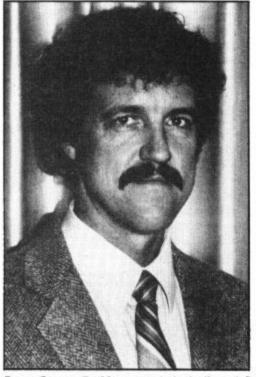

Bruce Carver: Do Mormons and missiles mix?

He needs to be - running one of the most successful smaller games houses in the intensely competitive American software business. "We don't have the resources to spend on massive advertising campaigns our games stand on quality" "Beach-Head and Raid Over Moscow took four months each to program, six day weeks, ten hour days" ... "sometimes when I'm working on a program I wish that I could bunk off, or go skiing, but I know I've got to stick at it," says Carver.

The evolution of a Bruce Carver game is akin to the development of a film, or play, rather than what you expect from a computer program.

Just like a film director, Bruce starts off with a detailed story board – a sketch of all the games screens showing all aspects of the game-play. Next stage is to produce a computer graphics story board — this is done using a Koala Pad — though the pad is not used for the game's final graphics.

These are programmed from a third story board drawn by Access artists on to a specially designed grid which defines each graphic pixel by pixel. Graphics are all important in Carver's games: "I guess I am something of a frustrated artist". Again borrowing from techniques developed in the film world Carver makes models and photographs them in various positions to

provide a blueprint for the animation. This is how the impressive aircraft carrier bombardment scene from Beach-Head was developed.

The war theme, started in Beach-Head and carried on in Raid Over Moscow, will also be the subject of the next game from the Carver keyboard - Beach-Head II. This could well be the last of the big guns games though as Carver is anxious to look at something completely different for his next game.

When asked to name his favourite games Carver is quick to point out, "I prefer programming to playing the games. By the time an Access game is complete I know it so well — all the possibilities — that playing it is the last thing I want to

do . . .
"I play other people's games, the head to head variety are my favourites, games like Intellivision Baseball, One on One . . . I also enjoyed Ghostbusters, especially having seen the film six times, and the new Epyx game — Impossible Mission.'

And the future of computer gaming? "The games will be around for ever - but not at the rate they are being launched today. People are now realising that there is more to be done with a computer and they will begin to look for software that will help them realise their own creativity," says Carver.

Bruce Carver's Access Software

has bucked the trend in the US that the games market is controlled by a dozen or so enormous software houses. Beach-Head I and II, and Raid Over Moscow are distributed in the UK by U.S. Gold.

Beach-Head, the Falklands were never like

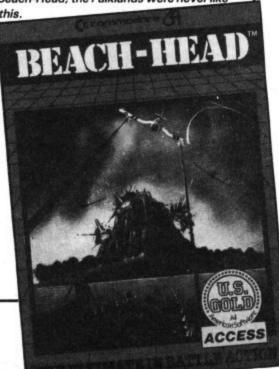

## TONES LOSTKINGDOM

The artifact is just too tempting. Sure, no one has ever returned with it but they didn't have your brains and courage. This treasure is worth any risk. An artifact containing the total

history and knowledge of a lost, forgotten civilization! Just think

what that could do for your career, for the university museum, and for your bank balance!
Of course, there is the small matter of finding it. The perils en route are sure to be the most fiendishly clever traps and puzzles you've ever faced. You'll need all your skill and daring just to survive. Then there's the ancient curse ... but what the heck; if it were easy, it wouldn't interest you,

Dr. Jones - would it?

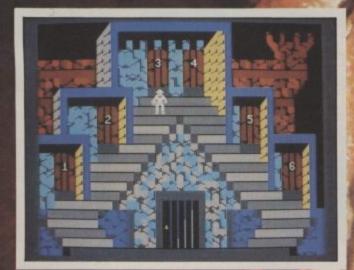

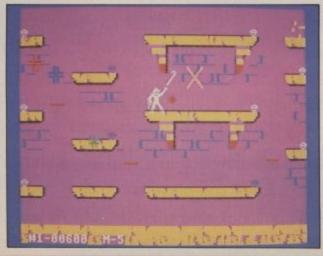

Distributed in the U.K. by U.S. Gold Limited, Unit 10, The Parkway Industrial Centre, Heneage Street, Birmingham B7 4LY. Telephone: 021-359 3020.

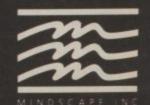

INDIANA JONES IN THE LOST KINGDOM, game elements and charac cter names and likenesses are trademarks of Lucasfilm Ltd. Used by Mindscape, Inc., Authorised User n Ltd. and Mindscape. Inc. All Rights Reserved lt's a range of top quality software from Commodore designed to make the most of your

Commodore 64's capabilities.

New packages will be introduced to the Gold Medallion range every so often, but only if they are really

Gold Medallion

exceptional. They'll definitely be hard soft to beat.

Miss any of them, and you really will be missing out.

#### MUSIC MAKER

Whether you're an accomplished musician or an out-and-out beginner, Music Maker strikes exactly the right note.

No matter if you've never played a note before, so long as you can hum and you know your ABC, you can start to play famous popular

tunes immediately. And it won't be long before you appreciate Music Maker's many advanced

capabilities: vou can

synthesise many musical instruments, even

create your own 'synth' electronic sounds, choose between monophonic or polyphonic play, summon up pre-programmed rhythms and bass accompaniments, and more.

Music Maker is the first in a series of packages which will fully exploit the Commodore 64's outstanding musical capabilities.

On disk or cassette, with music keyboard, a clear and concise manual, and song book, for just £29.95.

#### SPIRIT OF THE STONES

It's a treasure hunt for 41 real diamonds hidden somewhere on the Isle of Wight.

Only one man knows where they are, and he's not saying.

All that he has to say he's said already -

but in the form of riddles, clues and puzzles. Solve the puzzles in the Spirit of the Stones

program and you'll find it much easier to solve the puzzles in the Spirit of the Stones book.

Solve the puzzles in the book

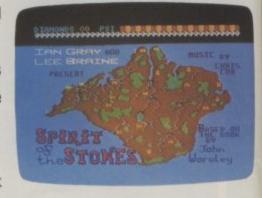

and one (or more) of the diamonds can be yours.

Whoever discovers a diamond can also claim his or her share of the Royalty Fund, which could grow to a maximum of £1 million. It's a game

that's as entertaining as it can be rewarding.

> On cassette or disk, £14.99.

#### NTERNATIONAL FOOTBALL

Already it's recognised as the best football game ever seen outside of Wembley. It's startlingly life-like, and gives you near perfect control of the players.

You can kick the ball, dribble it, pass it,

head it or even throw it in from the touchline. And every time you belt the ball into the net, the crowd cheer wildly.

How often you

score depends on how good you are, and also at

what level you choose to play.

There are 9 levels you can play against the computer. Or you can play a friend.

International Football is a real test of skill, dexterity and speed. It is

certain to drive you football crazy.

On cartridge, £14.99.

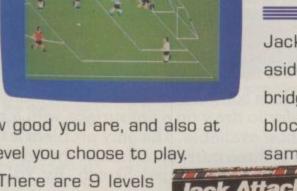

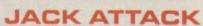

There's no other game like it. It has been voted by the U.S. magazine 'Electronic Games

Hotline' as a 'must buy.'

Jack Attack is

commodore

about squashing heads. It's an

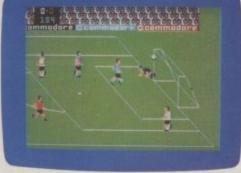

addictive game, a game of strategy and cunning. We can almost guarantee it will turn you into a

head-case.

To stay alive, Jack must leap aside from collapsing bridges and crashing blocks, and at the same time he must

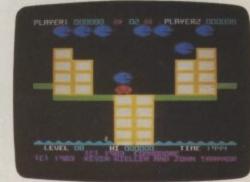

make sure he doesn't fall into the water ...

and drown.

And that's the easy bit.

Because everywhere Jack goes he's dogged by jolly bouncing sadistic heads that are out to nut him.

He has to squash their heads before his is squashed.

And Jack can't afford to lose his head because we've only given him three, and when they've gone, he's gone...

Jack Attack is available for both the Commodore 16 and Plus/4. On cartridge £14.99.

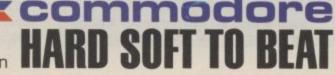

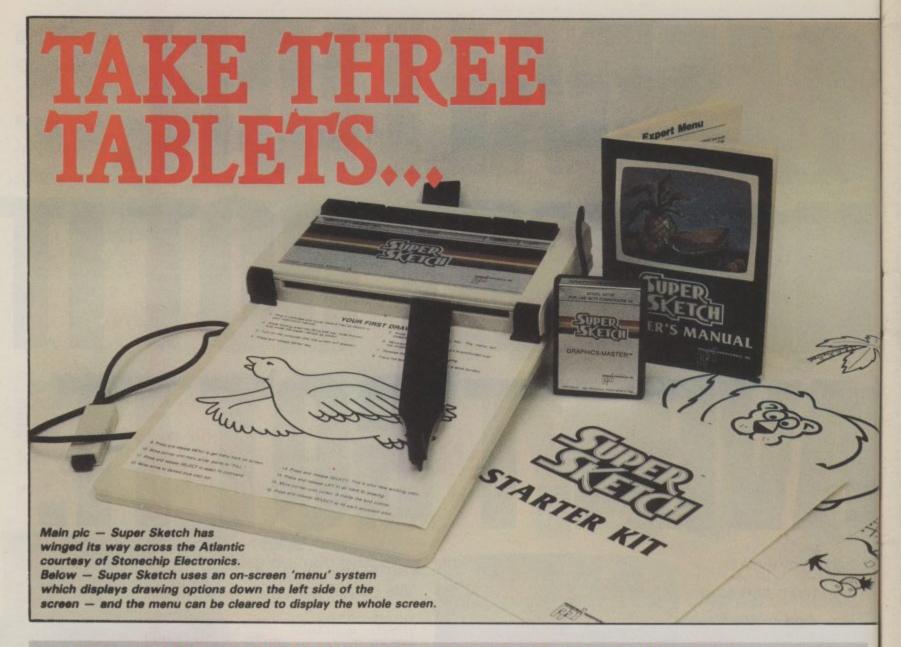

## Drawing tablets for the 64 reviewed

Last month we looked at drawing and graphics software for the 64, which are controlled either by joystick or keyboard. But you might prefer to draw on a flat surface with a real pen or stylus, using one of the digitising drawing tablets now available. The only problem is that they're rather more expensive. Valerie Buckle has looked at three current offerings: the now-established Koala Pad, the newer Touchmaster, and the latest to arrive, Super Sketch. By Valerie Buckle.

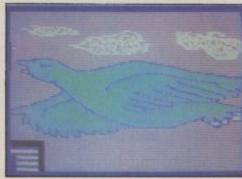

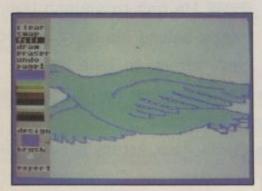

a piece of software that lets you copy or design pictures on your screen without needing to write a program. They all use either keyboard, joystick or lightpen to control the cursor. Digitising drawing tablets are more sophisticated because they let you draw on a flat surface with a stylus whose movements on the board control the on-screen cursor.

So how does a digitiser work? It's a flat board capable of transmitting to the computer the position (x,y coordinates) of the stylus on its surface. But there are differences in the way each package both senses and transmits that information. All three use multicolour mode which gives 16 colours, uses up to 9K of memory and allows four colours in each 8 by 8 bit character square. So let's load up the first device.

#### KOALAPAD

The KoalaPad, from Audiogenic, costs £79.95 and is already wellrespected by professionals and amateurs alike. It consists of a small digitising tablet, stylus, cartridge containing the KoalaPainter program and two manuals. Newer versions of the program come only on disk or cassette. The tablet is well-designed, being slim and light, and houses a touch-sensitive pad on its surface which means that younger artists can use their fingers as a stylus (although this results in a considerable loss of accuracy). The two pushbuttons on the top of the tablet control the operation of the program. So, to use the KoalaPad, you merely plug it into the joystick port 1 and off you go.

The title screen of KoalaPainter is replaced swiftly by the main menu which displays the various functions with small, labelled icons. To choose a function, you simply move the stylus to the preferred icon (the stylus is indicated on the screen by a small arrow) and press either button. The menu includes all the major functions, brush options and colour palette. A choice of eight brush styles is available, including a combination of five pixels which produces spectacular effects on the screen. The palette contains sixteen solid colours mixed with the current foreground colour.

This appears to be an attempt at colour mixing and, as such, is not of the same high standard as much of the rest of the program. The main problem is that the blocks of colours suffer from the effects of chroma distortion which results in vertical stripes down the mixes. (This could have been overcome by using horizontal stripes instead of chequerboarding.) Apart from this, KoalaPainter handles the low colour resolution in multicolour mode extremely well and any colour changes can be checked using zoom mode.

#### Start drawing

To begin drawing with KoalaPad, you simply depress one of the buttons while moving the stylus around the surface of the tablet. Drawing is terminated by releasing the pressure on the button. As the area used for drawing is rather small, slight movements of the stylus create many dots so the draw mode does not, unfortunately, prove to be very accurate.

However, this is easily overcome by using the superb Zoom mode for editing. This allows you to magnify a specified rectangle of the design on the lower half of the screen. It would have been nice to have a fully scrolling Zoom feature but, by moving the cursor to another part of the picture on the actual size portion, the zoom will shift to magnify the new area.

KoalaPainter has most of the other commands you would expect from a graphics package of this price including Mirror, Circle, Fill and Line. But it is the extra thought that has gone into the programming which makes this such a joy to use.

I particularly appreciated the transport feature which enables you to set the size of Circle, Line, Disc, Box and Frame, stretching them like a piece of elastic until you are happy with the effect, and then move them around the screen before eventually fixing in place with a push of one of the buttons.

#### Seeing double

Two drawing screens are available and the Swap command allows you to toggle between the two. The Copy feature makes it possible to transfer a

shape or design from one screen to the other, and, most importantly in my view, it doesn't copy the background colour. Most systems simply copy a rectangle of pixels but this feature allows you to copy an arbitrary shape.

Another well-designed feature is the very fast Fill routine. The Oops command will cancel the last command, of particular use for breaking into an unwanted fill (most other packages lock the peripherals out during the fill process). Storage and retrieval are adequately explained in the manual and present

no problems.

A Basic program is provided for LOADing and displaying pictures from disk which have been created with KoalaPainter, so budding games programmers can create their own games using this package. To use the digitiser directly from Basic, all that is necessary is to PEEK the X and Y values from the analog-to-digital converters on joystick port 1. (Note that only 8 bits are available from specifying each axis hence the horizontal resolution of the digitiser is less than that of the bit-mapped screen.)

#### Conclusion

Overall, KoalaPad is easy to use, being entirely cursor menu driven, you can sit in your favourite armchair and create masterpieces in comfort. It's expensive but represents good value for money. My only real criticism is of the lack of printer dump although the new versions do have this facility. I would recommend this product to both the occasional user and the more committed graphics expert.

#### TOUCHMASTER

Touchmaster is much more expensive at £149.95. I was initially impressed by the size and design of this tablet. A4 in size, Touchmaster has a pressure-sensitive surface with a plastic overlay which has the control areas located at the right-hand side: the rest of the surface is the drawing area. Also included in the package are a power supply, stylus, interface, manuals and MultiPaint software.

Two problems confronted me on loading up: the manual refuses to tell you which way round to insert the interface into the back of the 64, then I couldn't load the graphics software from cassette using the commands in the manual. Although the correct name is obvious from the information which appears on the screen, this kind of fault is inadmissable in such a pricey package. Not surprisingly, I was by this time a little sceptical of the claims in the blurb, and, I'm afraid to say, the rest of my

The main menu on KoalaPad displays the various drawing functions with small, labelled icons.

The highly successful KoalaPad package is distributed in the UK by Audiogenic. Its drawing software comes on tape, disk or cartridge.

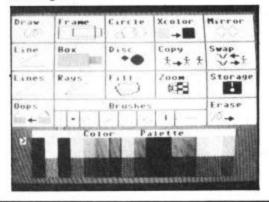

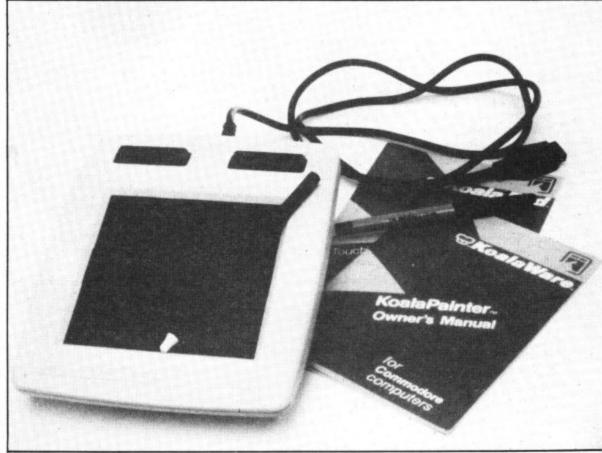

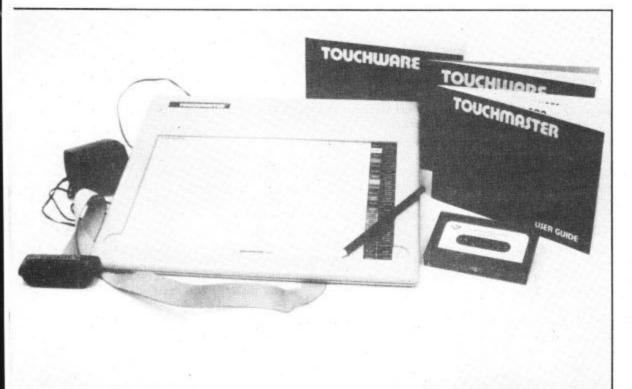

experiences with Touchmaster did not change my first impressions.

Like KoalaPad, Touchmaster is entirely cursor menu driven, the difference being that with Touchmaster the controls are displayed on the overlay that fits over the tablet. Pressure from the stylus on the overlay allows you to select from a large range of graphics commands and your current choices are displayed on a line at the top of the screen.

#### Brush strokes

The three foreground brushes can be used in a wide range of styles although none appealed to me as much as the styles available with KoalaPad. Brush widths can also be changed although I did not find a great deal of difference despite the fact that there are nine choices. The standard sixteen colours are available, but there's no attempt to mix the colours, nor are there any patterns provided. The range of brushes allows you to draw reasonably complicated designs but you must remember that you can only use each paintbrush once in each character square or you will see the colours changing before your eyes.

Touchmaster has most of the options you would expect such as a fast Fill, two types of Circles, and a sophisticated Polygon routine which draws shapes of three to nine sides. The Draw command suffers from a lack of accuracy which rules out using this program for anything more than entertainment. Furthermore, the shape commands are not elastic as in KoalaPad and I found it quite difficult to set suitable ranges with no guidelines on the screen.

The one command I found particularly strange was Zoom.

Normally one of the most useful features of any graphic art package,

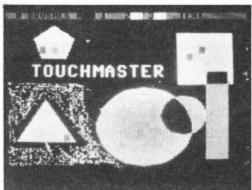

The Touchmaster pad features an impressive drawing surface but it's the most expensive device under review.

Touchmaster will let you draw the usual variety of shapes and also permits text to be incorporated in your designs.

this command appears to blow up the most recently drawn design and overlays it at the current cursor position. Confused? So was I! The manual doesn't explain this and experimentation is the only way to fully understand this and most of the other commands. There is, however, a very useful Text mode which allows you to type in text from the keyboard on to the screen in any colour.

#### Load and Save

Load and Save facilities on Touchmaster are simple to use although, as with earlier versions of KoalaPad, there is no printer dump facility. Using the program provided in the user manual, the digitiser can be used from Basic to create your own drawing program, for example. The software interface between the digitiser and the Commodore 64 is quite complicated. To sample a single coordinate pair five PEEKs and ten POKEs are necessary. Serious use of the Touchmaster package is limited by the fact that designs can only be LOADed back into the Touchmaster program.

#### Conclusion

To sum up, I was not impressed by Touchmaster. The manuals proved to be misleading, if not incorrect, and the MultiPaint documentation is inadequate. The tablet itself is comfortable to use and I'm all in favour of alternatives to keyboard control but this must be backed up with software of a good standard. particularly at this price. Touchmaster do advertise a large range of accompanying educational software (Touchware) which will, no doubt, broaden its appeal. When compared with KoalaPad, Touchmaster is poor second best, no recommendation at this price!

#### SUPER SKETCH

Super Sketch emanates from the American Personal Peripherals Inc. It costs £59.95 and is imported by Stonechip Electronics. It's a mechanical device in which the stylus is connected to a pair of potentiometers, effectively communicating its X and Y coordinates to the computer. Despite looking cumbersome, it was found to give a greater degree of accuracy than the electrical system used by the other two packages.

The package consists of the tablet, manual and starter kit and Graphics Master art program on cartridge. The tablet is made of a scratch resistent plastic, the lower part of which is the digitising surface (slightly less than A4 in size) over which the stylus is moved by means of a handle connected to the control arm. The arm passes through a box containing the two potentiometers and associated electrickery. Five chunky push buttons on the top of this box control the system.

Instructions for connecting up the tablet (via joystick port 1) and graphics program to your Commodore 64 are fully covered in the manual which also explains most of the features of the software very comprehensively.

#### Getting started

Switching on the computer, you press the menu button on the top of the tablet to gain access to the main menu. This appears on the left hand side of the screen, leaving most of the drawing area visible. The main menu contains several standard commands such as Clear screen, Draw, Erase, Oops and Fill (fast but not perfect), as well as housing the colour palette and commands to access the more advanced menus.

To initiate any of these you simply move the cursor up to the chosen command by moving the pointer and press the Select button on the tablet. The Lift button allows you to move the control arm around the screen

without drawing. I found the control arm easy to manoeuvre and the position of the stylus is conveyed with surprising accuracy.

In a convenient corner of the screen a small box continuously shows an expanded area around the current cursor position (Zoom). A unique feature of all the Graphics Master commands is the buffered input from the digitiser. This means that if the software cannot keep up with the stylus it will catch up afterwards rather than losing part of the drawing - very clever.

#### Choose your colour

The standard sixteen colours are available from the main menu and the current colour chosen is also the border colour. But full colour mixing is also possible with Graphics Master. By choosing the Design option from the main menu, one user-defined and eight preset patterns are available for use with Fill and Draw, for example. By selecting two colours with the same "grey-level" on alternate horizontal lines an intermediate hue may be obtained with none of the problems of chroma distortion.

For example, mixing red and blue gives a wonderful deep purple not otherwise available. Similarly, one user-defined and eight preset brush styles can be used to paint either in solid colour or textures.

A further "Expert" menu gives elastic Lines, Rays, Boxes, Circles and ovals. As with KoalaPainter, an elastic box can be used to define an area of the screen to be copied elsewhere, and the background remains invisible. Another similar feature is the availability of two drawing screens and the ability to copy between them. Mirror functions allow various axes of symmetry to be defined giving kaleidoscopic effects. The Window command defines an area of the screen outside which drawing is inhibited.

The most remarkable thing about all these functions is that the majority can be used simultaneously. For instance, a large paintbrush can be used to draw in any pattern using elastic lines or circles with the Window and Mirror modes on. Most packages of this kind just do not allow such sophisticated stuff. All designs may be saved on to disk or cassette but there are no facilities available for using your pictures with your own programs or dumping to a printer. One wonders what one should do with them? The manual explains most of the features in adequate detail but I feel that more specific information should have gone into the section on colour mixing.

#### Conclusion

Superb software and good design

makes this package excellent value for money. The lack of a printer dump is infuriating in an otherwise outstanding package but I would recommend this to anyone with an ounce of imagination and a few pounds to spare.

KoalaPad Audiogenic Ltd 0734 664646 cartridge/disk/cassette software \$79.95 easy to use and good value

**Touchmaster Touchmaster Ltd** 0656 744770 cassette software only disappointing for the price

Super Sketch Stonechip Electronics 0252 333361 cartridge software £59.95 recommended

### WERFUL UTILITIES FOR 164"

THE BEST RANGE OF UTILITIES FOR THE 64. WRITTEN BY PROFESSIONALS—SOLD BY PROFESSIONALS

#### Two important NEW programs

#### QUICKDISC

Speed up your 1541 disc drive with this new program. Loads most programs at more than double the normal speed. A flexible package fast loading on your own discs. Also includes a file exchanger for programs put on disc with "Disco" [THE tape to disc utility], another way of making fast load disc pro-grams. A **must** for all disc drive users. ONLY €11.95

#### DISC DISECTOR

At last a really powerful disc copier and utility program. Incorporates a range of powerful programs. Includes "Fastcopy" takes just four minutes to read and write a whole disc. "Error copy" automatically reads and writes all error types, now you can make a security back up of those expensive business programs. "Quickdisc" more than halves disc

reads and writes all error types, now you can those expensive business programs. "Quickdisc" more than halves disc loading time, very useful. "File copier" allows selective copying from directory. "Track & Sector" a slower but very thorough program. Also includes the following useful utilities. Menu maker. Index. Retitle. Rename. Scratcher, Disc to Tape and Tidy. If you have a 1541 you must have Disc Disector. Supplied on disc with full instructions.

ONLY £12.95

DOUBLER

Tape Back Up Device Includes hardware and software. This

software. Tests have proved 100% successful. Requires access to two cassette decks. The special software generates a brand new machine copy onto one deck while loading from the other. Fast and reliable they said it couldn't be done.

amazing new cassette port adaptor all

able, they said it couldn't be done

COMMODORE CONNEXION Connect **any** "Centronics" type printer to your '64. Price includes lead and software on cassette **with** special disc conversion

Simple to use and very reasonably priced.

ONLY £14.95

#### FASTBACK

Convert your slow loading software to high speed load with Fastback The most sophisticated program of its type allows you to produce "turbo" loading versions of most single and multipart software that load independantly of Fastback. Simple to use no programming skill needed. Example: Load "The Hobbit" or "Manic Miner" in 150 secs. Tried and trusted [over 2000 sold].

A very professional program.

ONLY £9.95

Very easy to use no program ming knowledge needed. Automatically handles device num-bers and multi part programs Programs auto load and run once transferred and can also be made to fastload with Quickdisc. Handy for making your own disc programs auto run ONLY 69.95

DISCO

THE TAPE TO DISC UTILITY
We guarantee that this is the best

tape to disc utility on the market

#### ROCKET

Fed up waiting for programs to load and save? Rocket is a utility for the programmer, speeds up loading and saving by about 8 times while still allowing for normal speed oper-ations. **Does not** affect the speed of BASIC as no wedge is used. Programs can also be saved with high speed system to **reload indepen**dantly A must for serious proners who have no disc drive

ONLY £7.95

#### **BIGMOUTH**

The **superb** new **speech synthesis** program for the '64. Uses "speak" as a basic command. Very easy to use. Can be incorporated into your basic programs. Words are entered in phonetic English, ie. spelt as they sound. Therefore vocabulary is unlimited. Great fun and good for educational purposes.

**ONLY £7.95** 

#### TAPER

powerful utility. Works with almost all normal speed software.

ONLY £5-95

#### 3M SCOTCH DISCS S.S.D.D.

ONLY £29.95

£16.00 LIFETIME

GUARANTEE BOX OF TEN

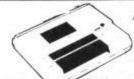

#### DATA RECORDER

SATISFACTION GUARANTEED.
ONLY £29.95

HUGE RANGE OF SOFTWARE & BOOKS FOR BBC, ELECTRON, SPECTRUM, COMMODORE 64, VIC 20, ORIC, DRAGON, MEMOTECH & ZX 81

nd Overseas Orders welcome is inclusive. Send Cheque, P.O., Bank Draft e vour Card Humber to 0386 49641

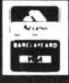

#### MICRO CENTRE BRIDGE STREET, EVESHAM, WORCESTERSHIRE

Tel: 0386 49641

#### MICRO CENTRE 1756 PERSHORE ROAD,

COTTERIDGE, BIRMINGHAM. Tel: 021-458 4564

### YOU AND YOUR COMMODORE 64

Organise your life for the next eight years with your personal electronic diary

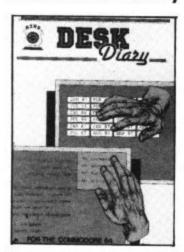

### Desk Diary £29.95 (disk + manual)

Have you ever wished you had a Diary which you could alter at will to suit your requirements year after year? If you have then DESK DIARY could be the Diary you've always wanted.

DESK DIARY is a powerful Diary Information Management System. It features Powerful PASSWORD protection for the entire DIARY, MENU driven routines and well defined screens.

With DESK DIARY you can:

Protect your Diary from unauthorised entry ● Enter your Appointments and Engagements for any date up to 31.12.1992 and enjoy powerful search and edit facilities ● Record important dates, text and any other information at any time, e.g. your tax details, your professional advisers, events and their dates which are important to you ● Access your recorded information with powerful search and edit facilities ● Leave a MESSAGE for another authorised DIARY user ● Study the dates of a calendar month in any calendar year from 1983 to 2057 ● Read ANY Data File which has been created by EASY SCRIPT and EASY FILE ● Prepare ANY of your DESK DIARY Data Files to be read by EASY SCRIPT ● Initialise your Disks, make copies of your Data Disks, Delete entire Data Files, Rename your Data Files

Send for your own Desk Diary NOW.

Stay ahead with your ideas for designing logic circuits with this ingenious software program

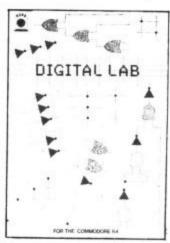

### Digital Lab £29.95 (disk + manual)

DESIGN your own LOGIC CIRCUITS using AND Gates, OR Gates, EXCLUSIVE OR Gates, INVERTER LINKS, Simple LINKS, ANGULAR LINKS, TAPPINGS and JUNCTIONS with this ingenious Software Program.

DIGITAL LAB is a powerful program which performs various functions of a LOGIC LABORATORY. With DIGITAL LAB you can design and construct your own LOGIC CIRCUITS. You can select any LOGIC ELEMENT and LOGIC LINK from a comprehensive set of MENUs. DIGITAL LAB will check the validity of every LOGIC GATE and LOGIC LINK in your CIRCUIT. It will analyse your LOGIC CIRCUIT and the results of its analysis will be displayed in a TRUTH TABLE with the corresponding Boolean Expression.

DIGITAL LAB contains many other features and UTILITIES which are very useful to such an Application including a set of Disk House Keeping UTILITIES which allows you to FORMAT all your Disks, make copies of your Data Disks, DELETE entire Data Files and RENAME your Data Files.

DIGITAL LAB is a unique tool for pupils, students and anyone else who would like to extend their practical approach to Designing and Constructing LOGIC CIRCUITS. With the use of DIGITAL LAB understanding LOGIC CIRCUITS is made easy and you can enjoy the atmosphere of a LOGIC LABORATORY in the comfort of your own home.

DIGITAL LAB is easy to operate and will help to provide a clear understanding of Boolean Algebra with reference to LOGIC CIRCUITS. It is written in Commodore 64, 6502 Assembly language and is fast in its operations.

Send for you own Digital Lab NOW.

#### Produced by the software team that designed and developed EASY FILE

These software programs will be supplied with the benefit of a six month guarantee but subject to the terms of such guarantee which are available on request.

| Telephone: 01-245 9522 Please send me the following               | I encose a cheque/Postal Order for £                                      |
|-------------------------------------------------------------------|---------------------------------------------------------------------------|
| software PRODUCTS<br>(Disk + Manual):                             | Please charge £ to my credit card (specify card [Access/Mastercard//Visa] |
| DIGITAL LABcopy/copies at $£30.95$ each $(£29.95 + £1.00p + p)$ £ | Card No. Signature                                                        |
| DESK DIARYcopy/copies at £30.95 each (£29.95 + £1.00p + p) £      | NameAddress                                                               |
| TOTAL £                                                           | Post Code                                                                 |

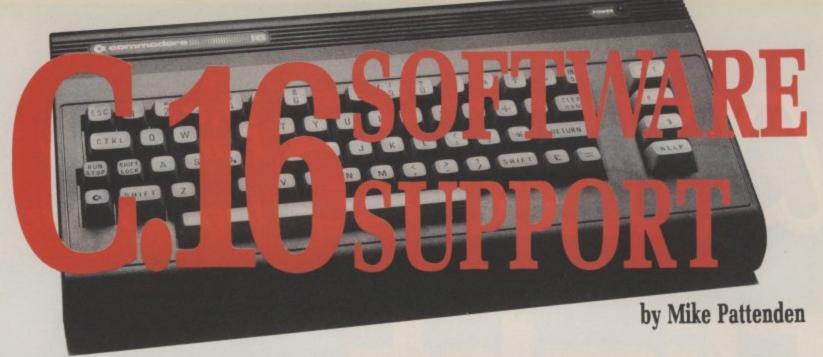

When it was launched last summer as a replacement machine for the Vic 20, the Commodore 16 met with a mixed reception. Grumbles were heard about its limited memory, lack of sprites and poor sound capabilities. One of the main reservations was the lack of software support. Is it a dead duck? We asked software houses what they thought and compiled a list of what they had on offer.

Despite the apparent shortcomings of the Commodore 16 the machine has been selling well, even better perhaps than Commodore themselves had imagined it would. Sales they say, with customary reticence, have been "very substantial", and reportedly in six figures. Independent sources estimate the 16 user base slightly lower than this approximately 90,000. However many have been sold one thing is pretty clear about this new computer there aren't many games for it yet. If you are a C-16 owner you may be sitting there twiddling your thumbs and wondering whether you've bought a white elephant?

Well, rest assured, you haven't, though it may be a while before the market is as competitive and the quality is as good for the Vic and 64

PRVCHEDELIN CREATED BY JEFF CYNK) MINTER

Psychedelia: Jeff Minter's dazzling light-show.

as it is now. Though one or two C16s have been seen in the classified ad pages. Some people have clearly run out of patience with it already. One of the main reasons for this are the doubts the larger software houses are expressing in the machine. K-tel, US Gold, Activision and Virgin all

have no plans to release any C-16 software at the moment. They feel there are more pressing priorities, the Atari 800 for example.

#### **Expressing doubts**

Gordon Reid, former software development manager and now production manager with Creative Sparks, voiced some of their doubts: "A 16K machine in this day and age is a shame, it could have proved much more competitive". Having said that, his company are covering themselves with a couple of converted Vic titles. This seems to be the case with many other companies who have personal doubts about the machine. Micropower, for example, consider the machine "badly thought out", but are considering putting some titles out all the same.

Alan Hobbs, sales and marketing manager with Microdeal: "people are having to set their reservations to one side. The sales have made them think again. Even if sales don't last, there are enough owners out there to warrant

Roller Kong: The 16's first Kong platform game.

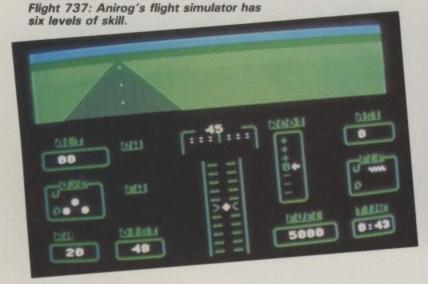

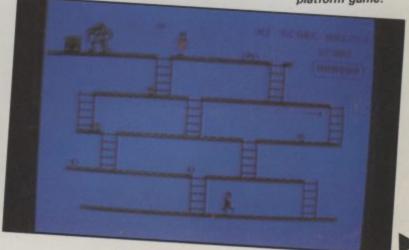

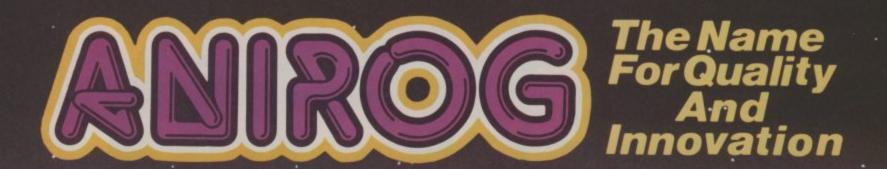

## Flight Pish 7/5/7

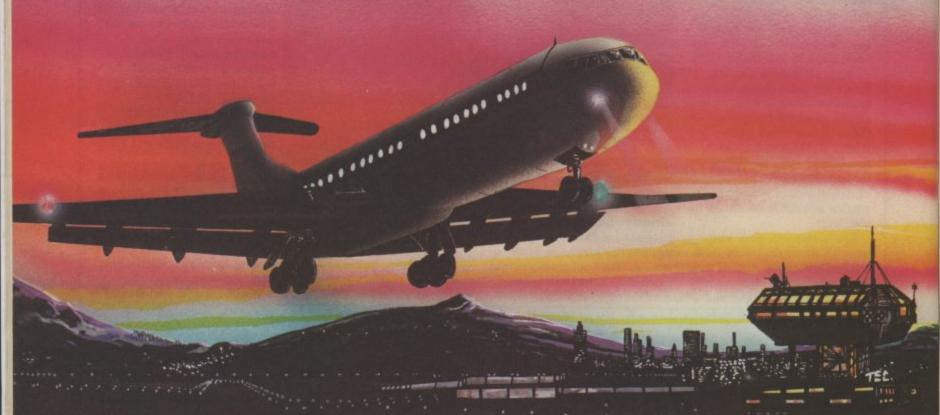

## ADVANCED PILOT TRAINER

Written by a flight simulator instructor and pilot. Superb graphics. COMMODORE & VIC 20 16K £7.95

TRADE ENQUIRIES: ANIROG SOFTWARE LTD. '29 WEST HILL DARTFORD KENT (0322) 92513/8 MAIL ORDER: 8 HIGH STREET HORLEY SURREY 24 HOUR CREDIT CARD SALES HORLEY (02934) 6083 PAYMENT BY CHEQUE P.O. ACCESS/VISA 50p POSTAGE & PACKAGING

attention." And it seems that the smaller software houses are in a better position to move rapidly — even if it's just to convert old 64 and Vic titles.

Melbourne House were one of the first major companies to put out anything for the Commodore 16 with their Book of Games and subsequently Games Packs I and II. Since then, according to Paula Byrne, their publicity manager, "we've been inundated with requests for more games.

"There's been an overwhelming demand from people who've bought the machine and found out there wasn't much to play on it."
So all of a sudden smaller software houses are writing fast and furiously to fill the vacuum. Doubts or no doubts.

#### Short on adventure

There are bound to be some who consider that the Commodore 16 doesn't warrant the sheer effort of software development. Marketing considerations aside, some are put off by its limited memory. This applies particularly to adventures which require larger memories. Level 9 cannot

convert its existing games and consequently has no plans for any new C-16 adventures. The same goes for Legend who consider the constraints of memory offputting. Most adventures that are or will be available are of the text-only type.

The other main bugbear is the 16's lack of sprites. However, Solar Software consider that as a means of getting better character definition. Colin Courtney's programmers at Tynesoft were more than surprised at its capabilities. "The graphics are as good as the 64's, there's no sprites, but that can be compensated

for." He's so impressed with it as a beginner's computer that he's dropped all his other stuff to concentrate on the 16.

#### Commodore backing

These opinions more or less echo Commodore's own about the machine. They know its limitations, but equally well they know it has a market. Rae Potter, software marketing manager at Commodore, is adamant. "There is a huge market for a starter machine and it will be supported, the ball has started rolling. It would be ludicrous for even the big software companies to miss out."

One indication to the market for C-16 software sales is that Craig Communications' Flight 015 has sold over 10,000 copies since it was released just before Christmas. Whether the Commodore 16 will prove to be as successful as the Vic remains to be seen. It's doubtful that it will, it's more of a temporary measure. However, its price and the items included (1531 cassette unit, Introduction to Basic, Picture builder, XZAP, Punchy and Starter Chess) make it very attractive to the first-time buyer. In fact, since the 16K Spectrum was withdrawn, it is the cheapest machine on the market.

Software houses are beginning to realise that there is a boat and if they don't move fast enough they're going to miss it. Even those who doubt the C-16's viability are putting a conversion or two out to test the market. As for quality, it's only fair to say that at the moment it's not that high. Only a few new and original programs are available: like Anirog's 'Out on a Limb' which was written for the 64 but diverted to the 16, and Jeff Minter's Psychedelia (though even that's released simultaneously on the 64 and Spectrum).

Those companies which have chosen to ignore the C-16 may find that they'll have to change their minds. So, if you bought a 16 over Christmas, don't worry, help is at hand. Meanwhile, a list of what's currently available follows whilst Screen Scene this month tests a few of the new titles out.

| COMPANY                      | TITLE TYPE                                        |                        | PRICE            | AVAILABLE                                                                                                    |  |
|------------------------------|---------------------------------------------------|------------------------|------------------|----------------------------------------------------------------------------------------------------|--|
| Commodore                    | Mayhem                                            | Arcade                 | £5.99            |                                                                                                    |  |
|                              | Harbour Attack                                    | Arcade                 | £5.99            | 340                                                                                                    |  |
|                              | Stellar War/Blitz                                 | Arcade                 | £5.99<br>£5.99   |                                                                                                    |  |
|                              | Crazy Golf<br>UXB                                 | Simulation<br>Arcade   | £5.99            |                                                                                                    |  |
|                              | Space Sweep                                       | Arcade                 | £5.99            |                                                                                                    |  |
|                              | Jack Attack                                       | Adventure              | £14.99           | 100                                                                                                    |  |
|                              | Pirate Adventure                                  | Adventure<br>Adventure | £11.99<br>£11.99 |                                                                                                    |  |
|                              | Atomic Mission Strange Odyssey                    | Adventure              | £11.99           | AND SECOND                                                                                                    |  |
|                              | Fire Ant                                          | Arcade                 | £5.99            | ACCOUNT OF THE                                                                                                    |  |
|                              | Purple Turtles                                    | Arcade                 | £5.99<br>£5.99   |                                                                                                    |  |
|                              | Exorcist<br>Locomotion                            | Arcade<br>Arcade       | £5.99            |                                                                                                    |  |
| Anirog                       | Galaxy                                            | Arcade                 | £6.95            |                                                                                                    |  |
| Anirog                       | Space Commander                                   | Arcade                 | £6.95            | 1                                                                                                    |  |
|                              | Out on a Limb                                     | Arcade                 | £6.95            | de an in                                                                                                    |  |
| Bubble Bus                   | Hustler                                           | Simulation             | £6.99            |                                                                                                    |  |
|                              | Cave Fighter                                      | Arcade                 | £6.99            | STORES.                                                                                                    |  |
| Citisoft                     | Slippery Sid                                      | Arcade                 | £6.95            |                                                                                                    |  |
| Craig Communications         | Flight 015                                        | Simulation             | £5.95            |                                                                                                    |  |
| Creative Sparks              | Tower of Evil                                     | Arcade                 | £5.95            | 11th March                                                                                                    |  |
| CRL                          | Berks                                             | Arcade                 | N/A              | U.S. S.                                                                                                    |  |
| Gremlin Graphics             | Zargon Wars                                       | Arcade                 | £6.95            |                                                                                                    |  |
| Llamasoft                    | Psychedelia                                       | Entertainment          | £6.00            |                                                                                                    |  |
| Mastertronic                 | Jackpot                                           | Simulation             | £1.99            |                                                                                                    |  |
| Microdeal                    | Mansion Adventure                                 | Adventure              | £3.99<br>£3.99   |                                                                                                    |  |
|                              | Williamsburg Adventure Cuthbert in Space          | Adventure<br>Arcade    | £6.95            |                                                                                                    |  |
|                              | Cuthbert Enters the<br>Tombs of Doom              | Arcade                 | £6.95            |                                                                                                    |  |
| Melbourne House              | Games Pack I                                      | Various                | £5.95            |                                                                                                    |  |
|                              | Games Pack II                                     | Various                | £5.95            |                                                                                                    |  |
|                              | Roller Kong<br>Classic Adventure                  | Arcade<br>Adventure    | £5.95<br>£5.95   |                                                                                                    |  |
|                              | The Wizard and the                                | Adventure              | £5.95            | BRE . Th                                                                                                    |  |
|                              | Princess                                          |                        |                  |                                                                                                    |  |
| Ocean                        | Hunchback II                                      | Arcade                 | £6.95            | 1st March                                                                                                    |  |
|                              | Daley Thompson                                    | Simulation             | £6.95            | 1st March<br>1st March                                                                                                    |  |
|                              | Kong Strikes Back                                 | Arcade                 | £6.95            | 1st March                                                                                                    |  |
| Quicksilva                   | Purple Turtles                                    | Arcade<br>Arcade       | £5.99<br>£5.99   |                                                                                                    |  |
|                              | Tornado<br>Skyhawk                                | Arcade                 | £5.99            |                                                                                                    |  |
| Romik                        | Pottit<br>Blaze                                   | Simulation<br>Arcade   | £6.99<br>£6.99   | :                                                                                                    |  |
| Solar Software               | Galaxians                                         | Arcade                 | €6.95            |                                                                                                    |  |
| Net to the latest the latest | Monkey Magic Quest                                | Arcade                 | £6.95            |                                                                                                    |  |
| Supersoft                    | Kaktus<br>The Chip Factory                        | Arcade<br>Arcade       | £3.95<br>£3.95   |                                                                                                    |  |
| Tynesoft                     | Shoot-it/Climb-it/<br>Munch-it/Hoppit<br>(4-pack) | Arcade                 | £14.95           |                                                                                                    |  |
|                              | Rig Attack                                        | Arcade                 | £6.95            | 10000                                                                                                    |  |
|                              | Olympiad                                          | Arcade<br>Arcade       | £6.95            |                                                                                                    |  |
|                              | Lunar Docking                                     |                        | £6.95<br>£6.95   | 100000                                                                                                    |  |
|                              | Excalibur<br>Zapem                                | Arcade<br>Arcade       | £6.95            | A STATE OF THE STATE OF THE STA |  |

<sup>• =</sup> available now

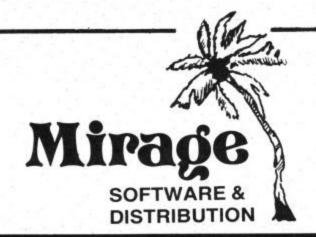

Top Floor 1 Sandy Road Seaforth Liverpool L21 3TN

Tel: 051-928 8443

#### **PROGRAMMERS**

WE ARE LOOKING FOR TOP QUALITY PROGRAMMES TO MARKET IN THE UK AND ABROAD. THE PROGRAMMES MUST BE OF TOP QUALITY AND IN MACHINE CODE WITH GOOD GRAPHICS AND SOUNDS AND ORIGINAL CONCEPT. WE ARE LOOKING FOR PROGRAMMERS TO CARRY OUT WORK ON NEW MACHINES SUCH AS THE C.B.M/16 AMSTRAD AND M.S.X. WE CAN SUPPLY THESE MACHINES TO CARRY OUT WORK FOR MIRAGE. WE ARE ALSO OFFERING £500 PRIZE FOR THE BEST PROGRAMME RECEIVED BY THE END OF FEBRUARY 1985 WHICH WE WILL DECIDE TO MARKET. WE OFFER AN OUT RIGHT PAYMENT OR 10% PLUS PAYMENT OR 20% ROYALTIES. FOR MORE INFORMATION CONTACT THE SOFTWARE MANAGER HE WILL BE GLAD TO LISTEN TO ANY QUESTIONS YOU MAY HAVE.

#### **SOFTWARE HOUSES**

WE ARE LOOKING FOR TOP SELLING PROGRAMMES TO DISTRIBUTE TO OUR WIDE RANGE OF OUTLETS THROUGHOUT THE UK AND GIVE YOU A VERY FAST SERVICE TO HELP WITH YOUR SALES AND TO MAKE THE MOST OF YOUR PRODUCTS. SEND A SAMPLE COPY OF YOUR PRODUCTS WITH RATES AND TERMS FOR A FAST ASSESMENT. FOR MORE INFORMATION CONTACT THE SALES MANAGER HE WILL BE GLAD TO HELP AND ASSIST YOU.

#### **DEALERS AND DISTRIBUTERS**

**DEALERS** WE HAVE THE BEST SELLERS FROM THE BEST PRODUCERS; WE ALSO OFFER VERY GOOD RATES AND TERMS TO HELP YOU AND US TO ACHIEVE THE BEST SALES AND SERVICE. FOR MORE INFORMATION CONTACT THE SALES MANAGER.

DISTRIBUTERS HAVE YOU GOT THE MIRAGE RANGE ON YOUR SHELVES, IF NOT THEN CONTACT THE SALES OFFICE FOR SAMPLES AND RATES.

SALES MANAGER T.C. SAPHIER SOFTWARE MANAGER C.A. SAPHIER

No matter where you live, or what language you speak communication is a very important part of your life. Amateur radio operators have a unique opportunity to communicate with fellow amateurs world-wide. Since the days of Marconi, radio enthusiasts in Great Britain and the United States have shared a special cameraderie. It's hard to believe that it has only been in the last score of years that a historical satellite contact was established between our two countries, a modern day re-enactment of Marconi's original transatlan-

Now, another revolution brings us closer together. The day of the micro has finally arrived, much to the pleasure and enthusiasm of radio operators all over the world.

#### Plans for the series

For the next four months, I'll escort you gently through the necessary programs to make good use of your Commodore computer in the ham shack and short wave listening post.

On tap is a morse code receiving program that will take you only minutes to type in and an accompanying hardware interface you can build yourself. The interface is a sort of radio modem that is necessary to match you computer to your radio equip-

If that sounds like a formidable task, take heart, the circuitry is relatively simple. Though I wouldn't recommend the project to someone who has never breathed the aroma of hot solder, it should be manageable for DIY electronic types. You can always enlist the aid of a more seasoned operator.

To make a matching set, the following month we'll add a morse keyboard to the program that will take the drudgery out of sending. It can even be used for practicing morse code, so if you are just getting started, that may be the program for you!

Finally we will delve into the world of radio teletype transmissions. Using the same interface you built for morse reception, I will pass along an easy program for receiving

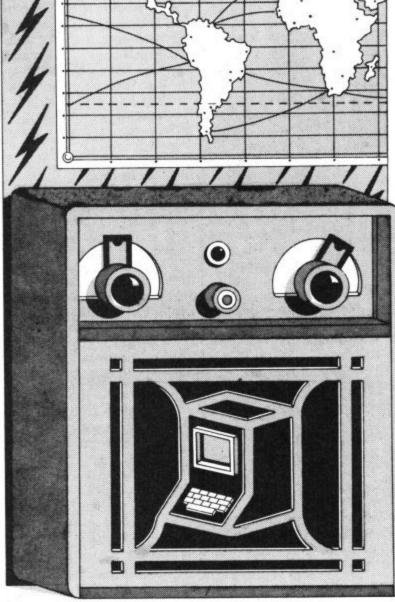

#### Part 1 — introducing ham radio with the Vic and 64

We all know that you can connect your Vic or 64 to the outside world through a network like Micronet and Compunet. But how about amateur radio as an alternative? Radio hams have been connecting micros to their radios for some time to transmit and receive a variety of information. Jim Grubbs, radio ham and Commodore enthusiast, takes time out from his regular reports on Radio Sweden International, to write a four-part series. This month he introduces the subject, reveals plans for the series and gives a few contact addresses.By Jim Grubbs

teletype signals at all of the standard speeds.

Not everyone likes to build equipment from the ground up or even type programs. With that in mind, we hope to take a look at some commercially available products that work well with the Commodore computers.

The Commodore Vic-20 and Commodore 64 seem to have been designed with the experimenter in mind. No other machine in any price range makes the connections available for interfacing the computer to the ham shack like the Commodore machines. The problem seems to be in finding sources of information to explain how to make use of these connections. If I do my job correctly, this series will be one of those sources.

#### Ways to use your Vic and 64

What can you do with your Commodore micro in the ham shack, or the short wave listening post? There are several obvious answers and some more obscure ones as well.

Computers lend themselves to two tasks quite well. Number one is data crunching. Logging and other record keeping functions are just subroutine functions of database management that computers handle so well. The second is manipulation of coded data. After all, that is what your micro ultimately does with any program it runs, that is, manipulate coded data.

Morse Code, radio teletype, ASCII, and TOR or AMTOR (teletype over radio) are likely candidates for interpretation by your Vic or 64. In fact, next time, I'll put you on to a fairly simple Basic language program for receiving morse code and having it displayed on your monitor

The possibilities do not end there however. A gentleman E in Virginia has written a malows your computer to be 2 used to view slow scan television. Packet radio is becoming more popular with the availability of low cost com- 21 puters. Even a packet amateur radio satellite is in the

While I won't be covering these advanced subjects right away, they could be the subjects for future articles if you show an interest in them.

#### Looking at the equipment

In my ham shack, a Vic-20 lives full time. Right now I use only a datasette and a 1525 printer. I do have 16K of memory expansion with an eight slot mother board. With this equipment and several interfaces I use my Vic for all of the things already mentioned.

I use my Commodore 64 to write this column, along with a 1541 disk drive, another 1525 printer and a letter quality printer. I'm also somewhat fond of telecomputing, so several modems round out my "office" equipment. Yet another Vic does control operation around my house on a full time basis.

In the months ahead, the programs presented will be written so that even those among you with an unexpanded Vic will be able to make them work. Special attention will be given to the differences between the two machines. Occasionally a technique will only work on one machine or another, but I'll try and keep those to a minimum.

Please feel free to contact me with your questions. Perhaps the best way to do so would be to address your mail to Commodore User. Keep in mind the delay in answering mail from across the sea. If you do wish to contact me directly, you may do so at PO Box 3042, Springfield, Illinois 62707 USA. Please include an International Reply Coupon (buy them at post offices) or US postage if you wish a response. The postage bill is a bit steep even from my Stateside readers, so your understanding is appreciated.

#### Sources of Information

Rather than haphazardly trying to describe a useable program in the remainder of this month's space, let's take a look at some sources for inexpensive programs that you can use in the ham shack.

 The "Public Domain" people at 5025 South Rangeline Road, West Milton, Ohio **22** 45383 USA have been

Commodore computers for some years, first with the PET and now with the Vic and Commodore 64. Programs are sold as collections. Some of these disks or tapes have fifty or more programs on them! Each collection is priced at \$10 US. I'm sure there will be an additional charge for overseas postage, so check with them first.

 Many of Mike Apsey's "Journal/20" amateur radio programs are included in the collections, including Mike and Rick Myers very popular J-20 Morse. Other programs are included for logging, duplicate contact checking, beam headings and so on. Not every program is a gem, some of them don't even run correctly, but for the money they are hard to beat.

The American Radio Relay League offers through its "Online" column in QST, printed listings of several programs for Commodore ma-

supplying programs for chines. The only cost is for postage. Write to: American Radio Relay League, Department PX, 225 Main Street, Newington, Connecticut 06111 USA.

 Ed Cox, AA4BB, is a busy man. He is a medical doctor by profession, and when he's not busy with that, he edits and publishes VicComm. This is a truly great addition to the Commodore community, and particularly to the amateur operators. It is Ed's program that I mentioned for SSTV. You may contact him directly at Box 5491, Duke Station, Durham, North Carolina 27706 USA, for more information on his publication and programs.

 If you are in to tracking amateur satellites, or nearly any satellite for that matter, AMSAT, the Amateur Radio Satellite Corporation has an absolutely terrific program called AMS-2064 for \$15 US. I used it to track Owen Carriott aboard the STS-9

shuttle mission with great success. Contact AMSAT at PO Box 27, Washington, D.C. 20044 USA.

 The Association of North American Radio Clubs has an extensive collection of programs designed for the short wave listener. A special collection (one each) for the Vic-20 and Commodore 64 are available. For more details contact: ANARC c/o Bill Krause, 6700 153rd Lane NW, Anoka, Minnesota 55303, USA.

 According to George Wood at Radio Sweden International, the European DX council held a workshop on computers and shortwave listening at their 1984 conference in Stockholm. They recommended forming a committee similar to the ANARC group. Jonathan Marks of Radio Nederland has volunteered to head the activity along with Per Eriksson of the Swedish DX Federation and George Wood. More information should be available from Jonathan. You may reach him at Radio Nederland Wereldomroep, PO Box 222, 1200 JG Hilversum, The Netherlands.

 Jonathan hosts a weekly show entitled "Media Network" over Radio Nederland. Experiments have been done using a "universal" language called BASICODE to broadcast computer programs over shortwave.

 I hope you will join host George Wood for "Sweden Calling DXers," heard on Radio Sweden International. Yours truly will be providing news and information on using computers in the radio post. Contact George for further information at: Radio Sweden International, S-105 10, Stockholm, Sweden.

 BASICODE experiments have also been run on BBC Radio Four's "Chip Shop". Check your local listings as they say!

That should keep you busy for the next month posting some letters off to foreign shores. I'd be very happy to learn of any G land suppliers of amateur software for the Vic and C-64. I'll share that information in future months.

Next month, we'll make your Commodore understand Morse so that even Samuel F.B. would be proud. Until then, cheers from the radio post!

## USER PROFILE

ryan Hartley is a pretty keen ama-Diferry radio enthusiast with almost twenty years of 'listening in' and transmitting behind him. He's got both a Class B and A Amateur Radio

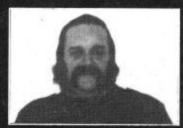

Licence and now owns both a Vic-20 and a Commodore 64. Bryan's no exception; in his area of Poulton-le-Fylde in Lancashire, he reckons there are many more 'hams' using Commodore computers.

But what does he do with all these computers and radios? Primarily, Bryan tracks the numerous amateur radio satellites that whizz around up there in space. These help hams increase their range when transmitting and receiving from countries as far away as Russia and the States. Bryan used to track the daily satellite orbits on paper but found a program for the Vic which makes the job that much easier. It even calculates the elevation and direction in which his transmission must be pointed.

With its larger memory the Commodore 64 lets Bryan do much more; like his 'sunspot' program which tells him what the highest and lowest useable frequencies are for any particular country. He's also using it to track the new Oscar 10 satellite.

Of course, Bryan's got a pretty expensive radio, a Yaeso FT102 transeiver and does a lot more than work with morse code. But any beginner with a reasonably good radio with a short-waveband can receive morse code with the interface and Basic program we'll be telling you about next month.

#### Currah Speech 64

### Speech Synthesizer

The Currah Speech 64 synthesizer and powerful amplifier uses the popular SP/0256-AL2 speech chip and has an almost infinite vocabulary. It has a text-to-speech interpreter for ease of speech output creation. Everything you wish to be spoken is entered in normal English, without special control codes or characters, it is therefore extremely easy to use. The voicing of the words is completely user transparent and the computer can carry on its normal running of a program while the speech chip is talking.

#### **Speech Synthesis**

The Commodore 64 speech synthesis utilises parts of the spoken word known as allophones. These are actual sounds that go to make up speech. The SP/0256-AL2 allophone speech synthesis technique provides the ability to synthesize an almost unlimited vocabulary. Fifty-nine discrete speech sounds (allophones) and five pauses are stored in the speech chip's internal ROM.

#### Text to Speech

Although there are only 26 letters in the alphabet, letters have a totally different sound when used in different words. For example, the 'a' in Hay is much longer and softer than in Hat. When you speak you automatically make adjustments because you know how a word should sound. Not quite so easy with a computer.

The 8K byte Read Only Memory contains all the instructions necessary for the SPEECH 64 to perform all of its more advanced functions including \*Key Voicing \* Text to speech conversion \* Operating system. Having all the

software on ROM means that Speech 64 is ready to use as soon as the computer is switched on. Unlike RAM, ROM is non-volatile, it retains the information inside even when the power is turned off.

The 500 gate 'Semi-custom' chip was developed in close cooperation with General Instrument Microelectronics and looks after all the hardware functions ensuring that the SPEECH 64 and your computer communicate properly.

#### Output via the T.V.

Analogue components together perform the functions of turning the speech output from the SP/0256-AL2 into audio level signals that can be fed into the C64 for output to the TV. They filter out the undesirable low and high frequency signals in the speech output and also amplify the signal to a suitable level.

## C U R R A H C TODICS

Saffron Walden, Essex CB11 3AQ Tel: (0799) 26350 10 lines

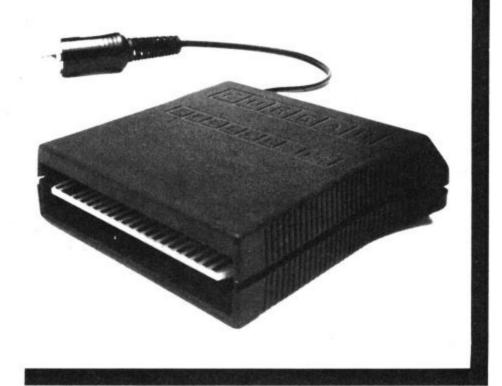

#### **New Basic Commands**

There are 5 new Basic Commands which control all the functions of the interface. Making the Synthesizer very easy to use. You can even choose from a high or low voice and individual allophones can be 'intoned' to add character. Or use the synthesizer to create voice like sound affects.

10 SAY "HELLO"

The above is an example of the Syntax for entering speech into the computer and shows how simple it is to use.

The instruction book gives comprehensive details and examples of how to use the interface both from machine code and basic.

#### **How to Order**

The Currah Speech 64 costs only £29.95. You can obtain your synthesizer through any good computer store or by completing the order form and returning it to:

dk'tronics Limited, Shire Hill, Saffron Walden, Essex. OR by telephone quoting your Barclaycard or Access number. Orders normally despatched within 24 hours.

| . Di                                                                       |
|----------------------------------------------------------------------------|
| Please rush me                                                             |
| [QTY] Commodore Speech 64 at £29.95 + £1.25 p&p                            |
| I enclose cheque/PO/Cash for Total £<br>or debit my Access/Barclaycard No. |
|                                                                            |
| Signature                                                                  |
| Name                                                                       |
| Address                                                                    |

#### **REVIEW SECTION**

#### Dracula bites back

It seems that ol' red eyes Count Dracula will never be allowed to enjoy his stake in peace, because now Melbourne House have injected some new blood into the fanged count with Castle of Terror, written by Grahame Willis and illustrated by Greg Holland, with music by Neil Brennan and additional programming by Peter Falconer.

thought but adds measurably adventurer happy. to the atmosphere all the way through - and makes me extremely envious of what some programmers manage to coax out of SID's 532 POKEs.

The game's ability to accept 'proper' sentences (such as "Get the axe and the knife and put them in the sack") as well as simpler verb/noun input means that the pleasure of playing it is available to youngsters and beginners as well as the experienced. And those graphics are almost worth putting on video. A transfusion will cost you just £9.95.

#### Adventuring with books

Usborne have followed by their useful and inexpensive ously-illustrated titles at £1.99 maps, locations and clues to the 64 and Vic only so far). which the player can refer while playing the game.

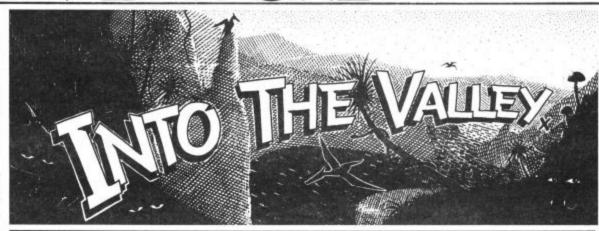

You might have thought the tidal wave of new adventures had receded after Christmas — not a bit of it. Software houses like CBS/Ariolasoft and Eclipse/Longman have decided that the Brits are still drooling for more American imports — it's bound to mean lots of great titles for '85. Read on, for news, reviews, a chart and a competition.

ing variation on an old theme, lillies, and many other beastly Legends of Valour, Dragons have in education. and Holland for graphics and benign characters as you and Fabled Kingdoms. Exwhich, in terms of their detail, explore the petrified village, colour, clever animated the well of weakness, the colour, clever animated the well of weakness, the very smartly produced and elements and speed, equal clone factory and many other splendidly illustrated. Write and frequently surpass the intriguing locations. Mystery Twin Kingdom Valley. Neil less nightmarish but features a copy of their brochure on Brennan's music, too, isn't plenty of goblins, wizards and this series, which is available just tacked on as an after- trolls to keep the younger by mail only.

They all get credits because against the wicked castle- from Time-Life. Titles in the realise the potential which the pensive, maybe, but they're

Snowball, The Hobbit,

they all deserve them; Willis dweller Omegan, the speak- series, price £9.95 each, in- splendid graphic and text for devising a fresh and entic- ing stone, the sage of the clude Witches & Wizards, adventures available today

#### Adventure the American way

to Time-Life at 153 New Bond No need to drool over instandard set in the classic of Silver Mountain is a little Street, London W1E 8WE for accessible American adventures: the likes of Adventure International, Epyx and Avalon have now fixed themselves up with reputable UK

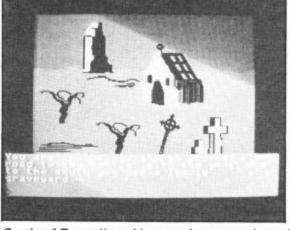

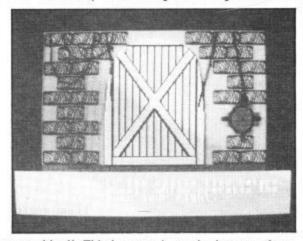

Castle of Terror "graphics are almost worth putting on video". This latest animated adventure from Melbourne House is our Into the Valley choice for the best 64 adventure of all time. Let us know what your favourite adventure is.

ment you'll get from playing feature in Learning with Telengard from Avalon, on your 64, 16 or Plus/4 (or Adventure Programs by marketed here by the Longbeginner's guide to writing Vic with 16K expansion), Rosetta McLeod (Melbourne man Group at £12.95 (disk adventure programs (review- you'll probably learn some House, 86pp, £6.95), which ed last month) with a couple new programming techniques serves as a guide for teachers more colourful and glori- as you key the listings — and parents of younger though if you find that too children, or slow learners, to which both present not only laborious, Usborne offer each the way in which adventure the full Basic listing for a text game on cassette at £5.99 (a programs can be used to help adventure but also pages of little pricey, surely, but for improve communication

for inspiration should find author, who is a principal In Island of Secrets, you plenty to interest them in The teacher of English, gets my

Apart from the entertain- Valhalla and The Quill all distributors. Ripper! and skills. That's a worthy-enough Adventure authors looking role for adventures and the can pit your wits in real time Enchanted World library apple for helping others

only) and £7.95 (fastload cassette) respectively offer a tantalising glimpse of the quality of product from the US now at affordable prices.

Ripper! will definitely appeal to the purist, as it's a conventional text adventure centering on the reappearance in turn-of-the-century London of the man who brought spare-part surgery to

#### URE NEWS ● ADVENTURE NEWS ●

 After flirting with arcade adventure authorship for Commodore's Spirit of The Stones (which hasn't crept into anybody's chart at the time of writing), Ian Gray's Empire of Karn (Interceptor, £7 or £9 disk) has finally made it to the software racks. The second in a trilogy of graphic adventures, it won't disappoint admirers of Heroes of Karn or newcomers to the kingdom.

 Steve Jackson, the prolific author of Puffin's Fighting Fantasy DIY adventure books, is the imagination behind the new Swordmaster book/game adventure packages for the 64 from the omnipresent Adventure International.

 Games Workshop could have one of the text adventure hits of the year under their belt judging by favourable first impressions of Tower of Despair (£7.95). And having shrugged off the bad luck that's supposed to dog any association with Macbeth, Creative Sparks hope for a follow-up smash with a new graphic adventure, Ice Palace, featuring joystick-controlled commands.

 Dungeon and Dragon-type quest Realm of Impossibility, involving more than 120 locations, shares the spotlight with Murder On The Zinderneuf, an established Stateside hit, as the first two adventures from Ariolasoft, now marketing Broderbund and Electronic Arts titles in the UK. Prices are £9.95 and £11.95 (disk, £12.95 and £14.95) respectively for the debut duo. And the first Epyx titles to be imported by CBS include Temple of Apshai at £14.95, or £17.95 on disk.

 After Booty's much-deserved success, released on British Telecom's budget Firebird label (feted first on these pages), I predict a similar success for Gogo the Ghost, a highspirited arcade adventure with 150 screens and almost a steal at £2.50.

 All Level 9 text and graphic adventures for the 64 now come on disk at £11.95 — or £2.50 plus exchange with your existing cassette copy. New catalogue's just out — send a large SAE to Level 9 at 229 Hughenden Ripper. Win this game. See below. Road, High Wycombe, Bucks HP13 5PG.

 Multi-User Dungeon, the massive text adventure originally run on Essex So many readers who've entered our University's DEC10, has switched to competitions have written about their Commodore's Compunet. Charges are I favourite Adventures that we've decid-£5 per month membership of the clos- | ed to compile our own Into the Valley ed user group, permitting up to 36 Top Ten Adventures. But the novelty of simultaneous participants, plus £3 per it is that the chart will reflect your own hour play fees and your phone charges.

 New and pretty faithful implementation by Pete Gerrard of Colossal Cave, the massive text adventure that us your top three on a postcard. Oh, really started it all, is out from Duck- and if you feel strongly you've been worth at £7.95. Latest catalogue ripped off with an Adventure, let us features too John Ryan's Mountain know about that, too. Palace Adventure and Castle Dracula by Ray Davies, also at £7.95 each.

Deus Ex Machina, the adventurecum-strategy game from Automata yours? which combines computer play with a synchronised soundtrack featuring the voices of Frankie Howerd, Ian Dury and Jon Pertwee, is now available for the 64 on tape or disk at £15.

 US Gold, whose hits for the 64 have included Beach-Head and the acclaimed graphic adventure Dallas Quest, are launching a new range of titles on the All-American Adventure label. More next month.

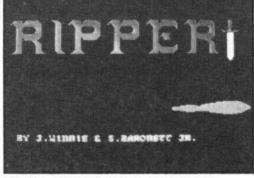

opinions. Simply write down your three favourites on the coupon when you send off your competition form. If you're not into competitions, just send

Until your replies start rolling in, you'll have to make do with my own Top Ten. How does it compare with

- 1 Castle of Terror (Melbourne House)
- 2 Colossal Adventure (Level 9)
- 3 Zork III (Commodore/Infocom)
- 4 Eureka! (Domark)
- 5 Saga of Erik the Viking (Mosgic)
- 6 The Hobbit (Melbourne House)
- 7 Classic Adventure (Melbourne House)
- 8 Return to Eden (Level 9)
- 9 Spiderman (Adventure Int.)
- 10 Sherlock (Melbourne House)

the masses. But don't think for dare say it will be earning a a moment that conventional place in our Top 10 very soon.

Authors John Winnie and Stanley Baronett give you a which several famous perpool their brains — but hopeidentity of Jack the Ripper. intercepted by the Ripper options make up for that. himself.

text screens a period flavour; its novelty wears off (and produced text adventures; I the powers at your disposal.

Telengard goes for gold week to explore the mysteries Telengard also gets a thumbs of Hampstead Manor, to up for combining the elements of a role-playing sonages have been invited to and graphic adventure in one appealing game, much as fully not their blood - in the Oracle's Cave did. The task of detecting the true graphics aren't quite as sophisticated as the Dorcas The twist is, at least one of the hit, but the cast of characters, invitations may have been depth of attributes and play

Better still, you can achieve My only quarrel with Rip- a game of Telengard in difper! is the appearance of the ferent ways; aim to achieve a alphanumerics, which have certain level of advancement, been redesigned to give the develop your abilities for casting spells or charms, or just amass as much gold asdeciphering it grows more you can in a given time. The testing) as time goes by. That fat little booklet that comes apart, Ripper! is an important with the game packs in loads addition to that still very ex- of different facts and hints clusive library of imaginative- about the monsters and other ly and professionally- challenges you'll meet and

would be happy to be caught stale.

This thoroughness, and the playing. And the virtually program's decent logic, pro- limitless variations on your bably makes it the only com- progress and the outcome puter adventure that true means that Telengard is a Dungeons and Dragons freaks challenge that can never go

#### COMPETITION

Since we've mentioned the new Ripper! game from Avalon, the nice 'n' simple question for this month's quiz is: in which area of London did Jack the Ripper commit his wicked deeds? Now go ahead and write your answer on the coupon below, not forgetting to include your three favourite adventures.

| Name     |                                                                                      |
|----------|--------------------------------------------------------------------------------------|
| Address_ |                                                                                      |
| My three | favourite adventures are:                                                            |
| 2        |                                                                                      |
| 3        |                                                                                      |
|          | r entry to: Ripper Competition, Commodore<br>30-32 Farringdon Lane, London EC1R 3AU. |

(INTERPOD)

## Now the VIC 20 and 64 can communicate with PET peripherals

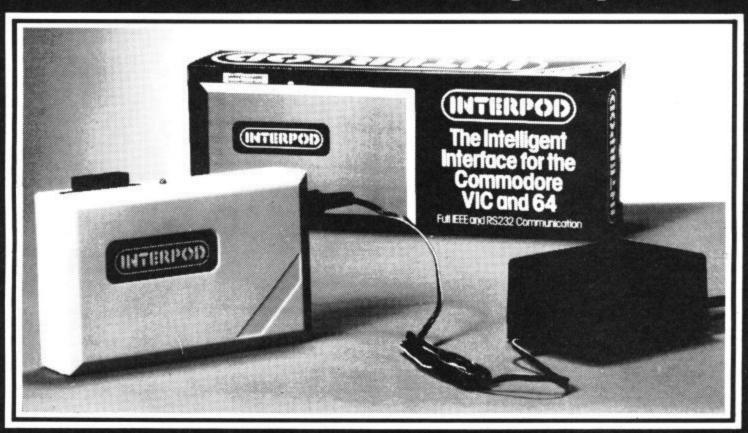

#### VIC and 64 users

Would you like to be able to access **any** of these peripherals from your computer?

- 1/3 megabyte disks (Commodore 4040 drive)
- 1 megabyte disks (Commodore 8050 drive)
- 10 megabyte disks (Commodore 9090 hard disk)
- Printers including a wide range of inexpensive IEEE and RS232 matrix and quality printers
- IEEE instruments such as volt meters, plotters etc.

Now you are no longer limited by the VIC or the 64's serial bus. Simply by attaching INTERPOD you can vastly increase the power of your VIC 20 and when used with the new 64, INTERPOD turns the computer into a really powerful system.

With INTERPOD the VIC and 64 become capable of running really professional quality software such as Word-processing, Accounting, Instrument control and many more.

INTERPOD will work with any software. No extra commands are required and INTERPOD does not affect your computer in any way.

#### Using INTERPOD is as easy as this:

Simply plug INTERPOD into the serial port of your computer, power-up and you are ready to communicate with any number of parallel and serial IEEE devices and any RS232 printer.

Simply incredible at 259-95

Prices include VAT, Postage and Packing. Delivery normally 14 days. Export orders at no extra cost.

Dealer enquiries welcome

Send cheque/PO now to:-

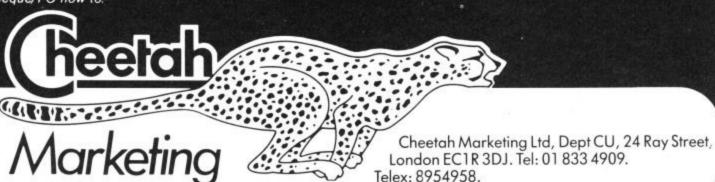

## Turtles on the move

#### A look at Commodore LOGO and the Valiant Turtle

#### by Chris Durham

LOGO, that language of graphics and turtles, is often talked about but is rarely heard of outside schools, where its "turtle" facility is used as a fun and effective way of teaching young children geometry. Now, anyone with enough enthusiasm (and money) can buy both a mechanical Turtle and an implementation of LOGO to run it. Chris Durham introduces the language with a brief look at Commodore LOGO and puts the new infra-red controlled Valiant Turtle through its paces. For those of you who'd rather read about it, there's a book review, too.

Let's start by taking a brief look at the LOGO language. Commodore have a version of LOGO for the Commodore 64 on disk. It comes complete with a second disk containing utility programs and a comprehensive manual; all for £37.95. For anyone who wishes to delve into the language of graphics, turtles, procedures and listprocessing it is a comprehensive package that will take you from the first fumbling steps right up to highly detailed text and graphical programs.

#### LOGO as a language

Some of you may well be asking: "Why another language? Haven't we got enough already with Basic, Forth, Pascal etc?". The simple answer is that no single language is ideal for every type of task; you only have to look as far as Commodore Basic to see that. LOGO for the 6502 range of processors was designed at the Massachusetts Institute of Technology (MIT) in 1981. Its main claim to fame was the small turtle (called a terrapin) which was used to draw items on the screen; this is often the only thing people know LOGO for.

The object was to help people relate the drawing with how it was made up. As such, it is very useful in schools where children learn all about triangles, squares and other shapes while driving a little "turtle" round a TV screen. To think that this is all LOGO is capable of doing, however, would be to deny the language its great flexibility, its structured format specific task, using the tle, of which more later. You and its ability to cope with available primitives, and then give it commands to move

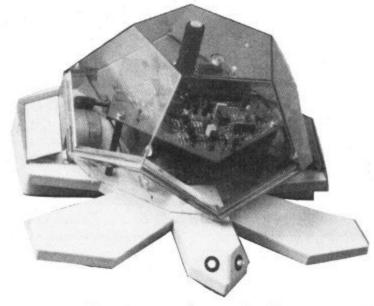

indeed — but this article is not intended to delve into LOGO's more sophisticated features.

#### Procedures in LOGO

Many people decry Basic because it is not a "structured" language; at least, it wasn't before the advent of BBC Basic. In simple terms this means that you cannot define a section of code once only, name it and then use it just by putting the name in the program where you want the code actioned. Most other languages have the ability to define "procedures" and then call them for use later in the program. Anyone familiar with either Pascal or Forth will already be familiar with this.

In LOGO, you have a number of commands, called "primitives". These include the commands for moving the turtle, reading from disk etc. Procedures are built up by writing a block of code to do a

text in a very efficient manner | giving that block a name. This name is then available to be used as a valid language command in further blocks of code being called a procedure".

> Of course, if you had to build up the entire language from a few basic commands it would become very laborious, hence there are many machine specific primitives and procedures already available in Commodore LOGO. These allow full use of the sound, text and graphics facilities of the 64. Since procedures are a fundamental part of the language, examples will appear throughout the article, but I haven't got the space here to cover some of the more advanced uses for procedures.

#### The screen turtle

To be strictly accurate, the turtle is a small triangle, but who's going to quibble? The screen turtle acts in much the same way as the Valiant Tur-

either forward or back and to turn either right or left; you can also raise and lower the "pen" which allows it to trace its path. The commands are extremely straightforward, which is why it is so popular with children; they can have the turtle scurrying round the screen in no time at all.

For example, the sequence: FD 20 RT 90 FD 20 RT 90 FD 20 RT 90 FD 20 RT 90 would draw a square. This can be further simplified to: REPEAT 4 (FD 20 RT 90).

Circles, triangles and almost any shape can be built up from these basic directions. If required, whole sequences can be incorporated into a single procedure so that instead of even the simplified version above we could define a procedure for drawing a square as follows:

TO SQUARE REPEAT 4 (FD 20RT 90) Now, just typing SQUARE would draw our square for us.

If a mistake is made in a particular sequence you can go back, erasing the wrong line, and try again. You can even make the turtle "disappear" from the screen with the command HIDETURTLE: it will still draw though, even when invisible. In case some of you think that commands as long as that are a chore to type, most have 2-letter abbreviations which can be used instead (eg FD is short for FORWARD); the two forms are completely interchange-

#### Colour Changing & Screen Modes

Unlike Basic, which can change the character colour very easily, but which is less than fantastic when it comes

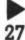

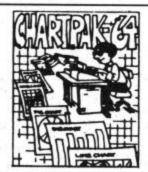

#### PROFESSIONAL PRESENTATION CHARTMAKER

This sophisticated package gives you high-resolution charts in any of 8 different formats, using data entered from the keyboard or produced by some of the popular spreadsheet programs (e.g. Busicalc 1, Multiplan, Calc-Result). Charts and data can be saved to disk. The program is menu driven and no programming is required. You can easily change the format and build another chart and hardcopy can be produced in single or double size on most of the popular dot matrix printers. Available only on disk for the CBM-64

Price £24.95

#### BOOKS

Because these books are now published in the U.K. they have been further reduced from the original USA imported price of £14.95. However, prices will go up by 15% if VATis introduced on books in the forthcoming budget — buy now and beat any increase. Ask for our full catalogue of books for the 64

| Anatomy of the Commodore-64         | €8.95 |
|-------------------------------------|-------|
| Anatomy of the 1541 Disk Drive      | £8.95 |
| Tricks and Tips on the 64           | £8.95 |
| Machine Language Book of the CBM-64 | £8.95 |

Prices are post-free in the U.K. Overseas add 50p per book surface mail or 3 pounds airmail. No surcharge on software. Pay by cheque/P.O., Access card or Transcash (ac no 687944007). Send s.a.e. for catalogue, stating which computer you own. Dealer enquiries welcome.

#### ADAMSOFT

(Dept. CU), 18 Norwich Avenue, Rochdale, Lancs OL11 5JZ. Tel: 0706-524304 (preferably after 6 p.m.)

#### 3 BARGAIN OFFERS FROM OUR **DISK-BASED SOFTWARE LIST** For Commodore 64 and Plus 4

- £40 SOFTWARE VOUCHER
- Valid March & April 1985
- Cheque with order only
  - E-A Software

PAYROLL This must be the most comprehensive payroll for the Commodore 64 and Plus 4. Hourly, weekly and monthly basic, 7 overtime/piecework rates, 4 pre-tax adjustments incl. pension & SSP, 6 after tax, NI, all tax codes and bands. Deduction card printout. Printed payslips or plain paper. This payroll can be adjusted by the user when tax rates change.

Full price £114.42. With the voucher only £74.42

BARGAIN FIVE-PACK Simple purchase and sales system with invoices laid out to your own design, address label printing, stock control and nominal ledger for small businesses.

Full price £92.00. With the voucher only £52.00

SALES LEDGER AND INVOICING 200 customer accounts, invoices laid out to your own design, statements, daybook, aged debtors, address labels etc

Full price £138.00. With the voucher only £98.00

**DEMONSTRATION DISKS £5.00** 

Prices include VAT & postage.

Full refund on any item incl. demo disks retunred within 21 days. Write or phone for details & complete list.

Electronic Aids (Tewkesbury) Ltd., 62 High Street, EVESHAM, Worcs. QR11 4HG. Tel: 0386 49339

#### TOP TEN

### EDUCATIONAL SOFTWARE

#### FOR THE COMMODORE 64 or VIC 20 ONLY £4.95 FACH

- ( 1) PHYSICS O LEV/CSE
- ( 2) BIOLOGY O LEV/CSE
- ( 3) MATHS CSE
- ( 4) COMPUTER STUDIES O LEV/CSE
- (5) MATHS 12/14 YRS
- ( 6) SCIENCE 12/14 YRS
- (7) MATHS 8/11 YRS
- (8) ARITHMETIC 7/10 YRS
- ( 9) REASONING 11+
- (10) KNOWLEDGE 9/99 YRS

Immediate delivery by First Class Post

MICRO-DE-BUG CONSULTANCY **DEPT. CU. 60 SIR JOHNS ROAD** SELLY PARK, BIRMINGHAM B29 7ER

TEL. 021-472 7610

(Please state computer)

Written and produced by Qualified Educationalists.

TRANSFORMS THE COMMODORE 64 INTO A FULL FEATURED PROFESSIONAL DATABASE SYSTEM, WITH UP TO 1000 CHARACTERS PER RECORD ON UP TO 4 SCREENS... AND UP TO 128 ITEMS PER RECORD, DEFINABLE AS KEY, TEXT, NUMERIC, CONSTANT, RESULT OR DATE, SUPERBASE 64 EVEN HAS A SPREADSHEET AND CALCULATOR CAPABILITY, CALENDAR FUNCTIONS, EASY INPUT FROM MORDPROCESSOR OR DATA FILES, BOTH MENU-DRIVEN AND PROGRAM OPTIONS, SORTING/SEARCHING, FULLY DEFINABLE OUTPUTS... SUPERBASE 64 IS ESSENTIAL IF YOU WANT THE MOST FROM YOUR 64! SUPPLIED ON 1541 DISK WITH EXCELLENT TUTORIAL/REFERENCE MANUAL PLUS AUDIO LEARNING TAPE...

OUR PRICE 199-95 199-05

VOUR PROGRAMS
MILL REALLY
TAKE OFF WITH

DIL JETPACK 64! 100% COMPATIBLE WITH
CEM BASIC, JETPACK COMPILES BASIC
PROGRAMS INTO MACHINE CODE, RUNNING
UP TO 25 TIMES FASTER... AND USING
UP TO MALF AS MUCH MEMORY, TO GIVE
FASTER LOADING, OR BIGGER PROGRAMS!
AND II EVEN ACCEPTS BASIC EXTENSIONS
AND MICHINE CODE ROUTINES AS WELL!

OUR PRICE (DISK) £39-95 £35.95

VIASTE 64

YOU NEED FOR
PROGRAM-MING TO
PROFRESSIONAL STANDARDS! BASIC IV.
MACHINE CODE MONITOR, AND 85 POWERFUL
NEW COMMADS... INCLUDING TOOLKIT,
BUSINESS BASIC, KEYED ACCESS FILES,
DISK DATA COMPRESSION, FORMATIBALE
CONTROL, REPORT GENERATOR, 22-PLACE
ARTITMETIC, SCREEN PLOT, SCREEN DUMP,
AND MORE...
ALL FOR ONLY £64,95!

VIZAWRITE 64 IS A HIGH-PERFORMANCE. LOW-COST WORD PROCESSOR WITH ON-SCREEN FORWATTING, THAT TAKES FULL ADVANTAGE OF THE 64'S COLOUR, GRAPHICS AND MEMORY FEATURES... AND SUPPORTS VITUALLY ANY PRINTER! WITH A COMPREHENSIVE AND EASY-TO-FOLLOW USER REFERENCE MANUAL, VIZAWRITE IS THE ULTIMATE PERSONAL COMPUTER WORD PROCESSOR! AVAILABLE ON CARTRIDGE (£89.95 £78), DISK (£79.95 £68) OR WITH VIZASPELL (£99.95 £85)

WANT IT TOMORROW? \*\*\* CALL US TODAY! \*\*\* ON 01-546-7256

| VIZASTAR      | (DISK) | 199.95 189.0 | MULTIPLAN (US)    | (DISK)   | 179.95  | 167.95 |
|---------------|--------|--------------|-------------------|----------|---------|--------|
| VIZASPELL     | (DISK) | 159.95 149.9 | 5 PRACTICALC      | (DISK)   | \$44.50 | 139.95 |
| EASYSCRIPT    | (DISK) | 175:00 165.0 | D PRACTICALC      | (TAPE)   | 139.95  | £34.95 |
| EASYSPELL     | (DISK) | 150-00 141.9 | 5 HOMEBASE 1-4    | (SUPERB) | ASE)    | £17.95 |
| SIMON'S BASIC | (CART) | 150:00 141.9 | S STEPPING STONES | (SUPERB) | ASE)    | \$9.95 |
| FIGARO 64     | (DISK) | 186.25 175.0 |                   | (INTERF) |         | 129.95 |

PRICES INCLUDE 15% VAT AND ARE CORRECT OM GOING TO PRESS. ORDER BY POST OR PHONE, USING CHEQUE, ACCESS/BARCLAY CARD OR OFFICIAL ORDER. DESPATCH IS BY SAME-DAY IST CLASS POST, PREPAID ORDERS FREE, PRODUCT DATA AVAILABLE ON REQUEST. REF A 31

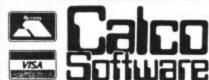

LAKESIDE HOUSE, KINGSTON HILL, SURREY, KT2 7QT. TEL 01-546-7256

to graphics colours, LOGO files, you can also save and can do it all with simple com- load individual procedures. mands. PC X, where X is a number between 0 and 15. changes the pen colour while BG X changes the background (screen) colour. Because there are two screens being used simultaneously, one for text commands and the other for the graphics drawings, it is possible to alter the text screen colours independently from the graphics screen.

There are three main screen modes: Textscreen, where only the commands are visible; Fullscreen, which is the full graphics screen; and Splitscreen, where the bottom third of the screen shows the commands while the top part shows the graphics. You can switch from one to another easily using the function keys F1, F3 and F5 or under program control. If you want text on the graphics screen, then you use the turtle's pen using the command STAMPCHAR. There is a procedure on the Utilities disk which allows whole strings to be written, but you can write your own just as easily if you want the practice!

#### Disk Commands

Being a disk-based language LOGO has many disk facilities including all the common ones of saving and loading files and reading the directory. As well as saving The Turtle is very well con-

This means that you can use the same procedures in a number of different programs without having to rewrite them. Additionally, you can save and load the graphics pictures that you have created, and by using another of the utilities provided, PRINTPICT, you can dump them out onto a Commodore printer although you have to exit from LOGO to be able to

Now that we've taken a brief look at LOGO, it's time to turn our attention to a device that can turn LOGO commands into physical movement - the Turtle.

#### THE VALIANT TURTLE

In essence this is the screen turtle come to life. To add to the realism it even looks like a turtle, with its "shell", four legs and two eyes. It can do everything the screen turtle can (except disappear) including a pen which can be raised and lowered for drawing. The whole package costs £228 (£171 for schools) and consists of the turtle, communications device, power supply unit, floppy disk and the manuals (it also includes a screwdriver for adjusting the wheels and a felt tip pen for the pen-holder).

#### Animal magic

plastic base unit with a green transparent shell covering the works. The turtle measures approximately 26cm by 26cm overall and stands about 14cm high. There are two stepper motors which drive the two wheels situated either side at the rear, the front "wheel" being a large steel ball which allows the front to turn in any direction, rather like a caster. There is another small motor inside which drives a cam to raise or lower the pen. This is a good method because the pen is not held down, but rests on the paper under its own weight; thus any undulations under the pen do not lift the turtle off the ground.

The turtle has two red LED 'eyes"; these are designed to go out just before the batteries expire, giving some advance warning. Recharging is carried out by plugging in the mains-powered unit, which can happily be left on overnight. If you are in a hurry, you can recharge the bat-teries to 75% in only four

The speed is not fantastic; it took about four minutes to draw a 12cm circle, although this was a severe test as it had to change direction every millimetre. A square of 12cms should take about 45 seconds. Because it is much bigger, it can be watched by a much larger number of people than is the case with the screen tur-

structed, consisting of a tle. This makes it ideal for use in schools where the number of computers may be limited, but a large number of children want to see what it's doing.

#### Mobility and accuracy

The accuracy of the turtle is remarkably good. Because the motors are steppers it allows the turtle to be moved in discrete, finite steps, ensuring that the turtle moves in straight lines and turns exact angles. I gave the review turtle a complicated "obstacle" course covering nearly three metres, returning eventually to its start point. Even with abbreviated commands, the sequence took four lines of the screen, yet when the sequence was completed the pen was only 3mm from where it had started. On smaller drawings the offset was too small to measure.

On the mobility side there are drawbacks: the wheels do not protrude from the case very far, hence any slight bump and the turtle scrapes its bottom. This immediately causes it to go off course and loses all accuracy. In fact, the turtle is designed to be used on large sheets of paper (in order to do the drawing) and even then, any joins in the paper are immediately suspect; they must be extremely smooth otherwise either the pen or the wheels will foul it and bang goes the

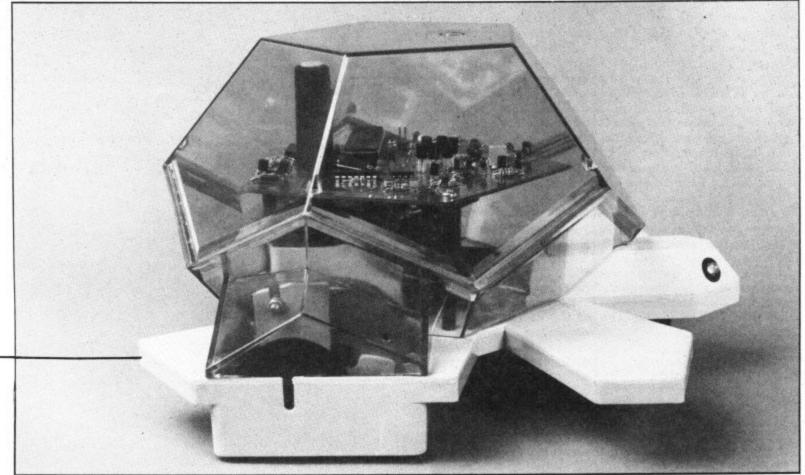

drawing. The manuals do tell language as a shell and give you not to use it on any deep you the procedures necessary pile carpet for fear of picking to drive the communications up fluff in the motors. You module. Because some of need have no worries about the procedures are identical this, the beast will not run at to some of the LOGO all on any kind of carpet, let "primitives", the Valiant softalone a deep pile one.

The fact is that the turtle will only run on a dead flat, no clash. smooth surface. Since most homes are thoroughly around the computer, disk very convenient if you normally use the computer in an upstairs bedroom. Besides, if the turtle needs the table, where do you put the computer?

#### Communications

The Valiant Turtle is one of the first "small" robotic toys to be operated by a "cordless" link; in this case infra-red. Thus there is no cable to get snarled up and if you want the turtle to turn round four times or go under a table so be it. there is nothing to stop you. The communicator is a slim grey box with a red transparent plate at one end. This box plugs into the User-port of the 64 via a ribbon cable and is powered by the same unit that charges the batteries on the turtle. The communicator has a surprisingly wide range and only needs to be pointed in the general direction of the turtle. The unit still managed to control the turtle when it was just inside the door of another room 10ft down a corridor (the unit being on a table in the middle of the first room). It finally lost contact 2ft inside the second room. A good point was that the turtle immediately stopped; it did not go trundling mindlessly on once it had lost the control signals. Even walking in front of the unit appeared to have no effect. The infra-red link is very definitely a far superior way of controlling such a device than any form of cable connection, even though this is presumably reflected in the price.

#### The software and manuals

The software comes on disk and you have to load and run is because the commands for creature were to become the turtle use the LOGO extinct.

ware has to change the relevant primitives so that there is

Full instructions on how to load and run the Valiant softcarpeted, the only other solu- ware are included on a tion seems to be the dining separate, photocopied set of table, but that means lugging A4 pages, together with screen prompts as each stage drive, TV etc and setting it all is run. There is also a nineup before you can use it; not page "User Guide", a comprehensive fault-finding guide at the back and instructions on how to adjust the beast if it draws less than perfect corners, for example.

Finally, there is a magazine, also with a glossy cover, called *Penup*. This gives various ideas for using the turtle, including games kids can play with it and includes examples of commands etc. Since all the commands are limited to the turtle moving aspects of LOGO, it is not necessary to have more than a rudimentary knowledge of Commodore LOGO in order to operate the turtle. As such the documentation is adequate; further progress being dependent on the children themselves.

#### Conclusions

The Valiant Turtle is a well designed, fun device which will keep children (and some adults) amused for hours. It can also, with appropriate tuition, help children learn a lot about geometry and drawing, although to be fair, a screen turtle could do this just as well. Whether there will be a large demand on the home market is questionable; not because there is anything wrong with the turtle, but because the room to use it will be limited and the cost will put it to the bottom of most parents' shopping list. This is a pity because I think the more children can "drive" computers to do things other than play games the better.

However, it is in the field of the classroom that I can see a major use for such a device. Provided teachers themselves are aware of what can be achieved using LOGO and the turtle, there has to be a future for it in schools. I hope so; it would Commodore LOGO first. This be a sad loss if this little

## LOGO BOOK

Described as "a LOGO funbook for kids", this is a book to teach LOGO to children. Although it's American, there are very few of the jarring American phrases which often ruin otherwise good books of this sort, and as a result it is very readable. In fact, readable does not do this book justice; "doable" would be much nearer the mark, since this book sets out to teach LOGO in a very interactive manner — and succeeds admirably. Unlike many books which say "to draw a square you do the following . . .", this book makes the kids think about it first. It positively encourages them to write in it, making notes of what they did, what the results were and then what they had to do to get it right.

It is a very compulsive book too — I had to restrain myself from trying out all the ideas (just for fun). If it has any failings it is that it doesn't go beyond the turtle drawing stage (albeit very detailed drawings) thus perpetrating the myth that LOGO is only useful for driving a turtle round a screen. It also has some minor errors, but these do not really detract from the content. Parents who want to understand what their offspring do all evening could do a lot worse than borrow this book after said offspring have gone to bed. The real crunch comes in the price, which I find difficult to justify. It's a good book, excellent even, but £14 worth of excellence?

Kids will love this book, but I fear that a great many parents (and children) will be put off by the price.

- 1,2,3 My Computer & Me!
- by Jim Muller
- Prentice-Hall International
- £14.00
- Expensive excellence

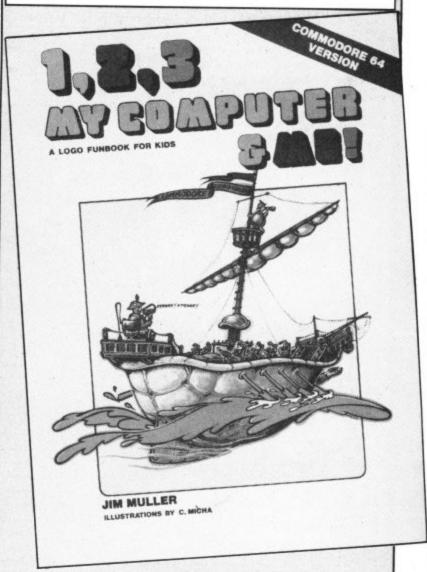

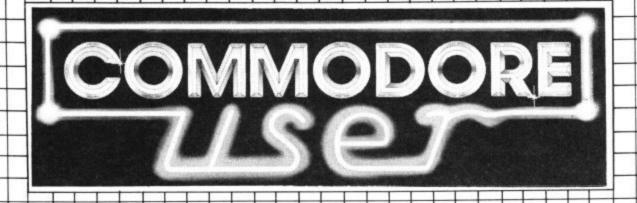

Deals For Readers 01-241 2448

Save over £50.00 in this month's catalogue with a wider range of deals on the best Vic and 64

Below are just a few of the goodies on offer but to see our whole range look at the order form overleaf ... or why not write to us for a free catalogue.

On most of those we have fixed up discounts for readers (and while we aren't allowed to sell books at cut price, we can include P&P in our price).

If you want to take up any of the offers, just use the Order Form on the back page.

Doodle A drawing package with stunning results. Full drawing and painting facilities with zoom facilities for intricate drawing and editing. More accurate than light pens - as spectacular as Koala at a fraction of the cost! Output for printers including Commodore, Gemini, Okidata, Prowriter and Epson. For the 64.

OUR PRICE £13.99

Instant database for your 64

#### INFOTAPE

Why buy lots of different data storage systems when just one will do? INFOTAPE 64 is a powerful yet easy to use database system for tape users, and stores up to 3,000 data items with you defining the number of fields per record. Totally flexible; and interpretive in nature, with the user having the command of what data is stored and how. And file characteristics may be changed after the file has been created. Powerful 19-function calculator is built-in (giving spreadsheet capability): batch processor can update or delete all or selected records. A full report generator is included to provide anything from a

Normal price: £16.95 Special Offer: When you upgrade your system to use a disk drive, INFODISK will be able to retrieve your tape records - and your INFOTAPE order from us comes with a £20 off voucher against the disk version!

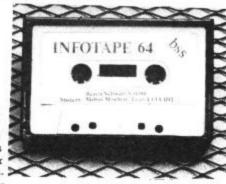

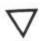

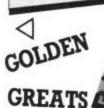

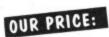

£6.99 per pack of three.

Vic Games from Audiogenic

PACK ONE: Amok • Alien Blitz • Bonzo

PACK TWO: Country Garden • Kaktus • Mangrove

PACK THREE: Shifty . Pit . Golf All-time favourites - action and colour, great for the kids.

SPECIAL - ORDER ALL THREE PACKS FOR £17.99

#### Spectrum Emulator

OUR PRICE: £9.95

Whitby Computers' amazing tape makes the Commodore 64 think it's a Spectrum 48K, bit of a downgrade? True, but now you can enter Spectrum basic programs and magazine listings. Includes manual on how to program in Spectrum

Available on tape at: £14.95

#### SIMPLY WRITE

Word Processor

Simple, low-cost word processing for Vic or 64

You won't find a better word processor at the price - has all the functions you'd ask for from a £200 package, and it's friendly and easy to use

Disk or tape at only £34.95

#### Now you're talking: Currah

Speech 64 is an allophone speech synthesiser which can say any word you require. It is fully compatible with the 64 and features two voices and on board text to speech firmware. Comes with complete manual for just £24.95 Normal price £29.95.

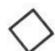

## PLUS ALL THE USUAL BARGAINS

Dustcovers for Keyboard, Cassette & Disk Drive (for Vic-20 & CBM 64) – as well as past readers contributions on

Victapes, video splitters, heaps of stuff from Stack, the best of the books, etc etc etc...

And by popular demand the 16K switchable Ram Pack at just £34.95

Normal price £39.95

Just fill in the order form

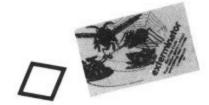

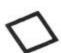

#### 64 Classics — 3 Great Games for only £6.99

We've picked out four of Bubble Bus' classic games: (a) Exterminator (b) Widows Revenge (c) Flying Feathers (d) Kick Off.

You can have your choice of any three for the price of one. Please remember to mark clearly your three choices on the order form.

## Deals: • for Readers

ACCESS CARD No

Make your disks go like lightning! 1541 EXPRESS

Ingenious plug-in cartridge accelerates disk transfers – see the October review for full details. By RAM Electronics, who really do these things well.

Normal price: £49.95 OUR PRICE: £45.95

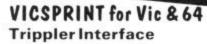

Serial IEEE to Centronics converter which doesn't use any program memory space. Plugs into the user port on Vic or 64 to interface with most printers (either daisywheel or dot matrix), and will work with most commercial packages. A RAM Electronics product RRP £49.95

Normal price: £49.95 OUR PRICE: £45.95

### Order Form

| rices here include VAT and P&P within the UK and Irela                                                    |                         | elivery        | FOR ANY USER                                       |                   |
|----------------------------------------------------------------------------------------------------|-------------------------|----------------|----------------------------------------------------|-------------------|
| sewhere, please add overseas postage on each item as                                                      |                         | Elsewhere      | THE GOOD COMPUTING GUIDE                           | no. at £ 2.95 =   |
| em                                                                                                    | Europe                  |                | ZAP-PROOF JOYSTICK                                 | no. at £ 7.95 =   |
| ooks, binders, cartridges, assembler                                                                      | £2.00                   | £4.00          | VIDEO SPLITTERS                                    | no. ☐ at £ 1.75 = |
| apes, video splitters, tee-shirts, covers<br>verything else                                               | £0.50<br>£1.00          | £1.50<br>£2.00 | MUSICALC DEMO TAPE (AUDIO)                         | no. ☐ at £ 3.00 = |
| Il offers subject to availability; please allow 28 days for                                               | (0:2)                   | 12.00          | COMMODORE USER SWEATSHIRTS                         | no. ☐ at £ 7.75 = |
| there is anything else you would like to see in Deals for                                                 |                         | , list below:  | COMMODORE USER TEE-SHIRTS                          | no. ☐ at £ 3.75 = |
| DR THE 64                                                                                                 |                         |                | COMPUTER DUST COVERS                               | no. at £ 2.50 =   |
| HE COMPLETE 64                                                                                            | no. ☐ at £              | 7.95 =         | CASSETTE DUST COVERS                               | no. at £ 2.00 =   |
| UBROUTINE COOKBOOK                                                                                        | no. ☐ at £              |                | DISK DRIVE DUST COVERS                             | no. at £ 3.00 =   |
| PECTRUM EMULATOR                                                                                          | no. ☐ at £              |                | FOR THE VIC                                        |                   |
| XEL PADS FOR THE 64                                                                                       | no. at £                | 4.95 =         | VICTAPE 1 (GAMES FOR ANY VIC)                      | no. at £ 1.99 =   |
| AM 1541 EXPRESS                                                                                           | no. ☐ at £              |                | VICTAPE 2 (FOR EXPANDED VICS)                      | no. ☐ at £ 1.99 = |
| AM VICSPRINT INTERFACE FOR 64                                                                             | no.□ at £               | 45.95 =        | SPECIAL OFFER: BOTH VICTAPES                       | no. at £ 3.00 =   |
| CLASSICS PACKS REQUIRED A. B. C. D.                                                                       | no. ☐ at £              |                | GETTING THE MOST FROM YOUR VIC                     | no. at £ 7.95 =   |
| MPLY WRITE 64 TAPE WORD PROCESSOR                                                                         | no. □ at £              |                | GRAPHICS AID PACK FOR VIC                          | no. ☐ at £ 4.20 = |
| MPLY WRITE 64 DISK WORD PROCESSOR                                                                         | no. ☐ at £              | 34.95 =        | 16K SWITCHABLE RAM PACK                            | no. at £34.95 =   |
| SIRISAN 64 TAPE ASSEMBLER                                                                                 | no. ☐ at £              | 17.95 =        | RAM VICSPRINT INTERFACE FOR VIC                    | no. at £45.95 =   |
| SIRISAN 64 DISK ASSEMBLER                                                                                 | no. ☐ at £              |                | SIMPLY WRITE VIC TAPE WORD PROCESSOR               | no. ☐ at £34.95 = |
| OMMODORE USER TOOLKIT CARTRIDGE                                                                           | no.□ at £               | 27.50 =        | SIMPLY WRITE VIC DISK WORD PROCESSOR               | no. at £34.95 =   |
| AVID'S BASIC CARTRIDGE                                                                                    | no. at £                | 27.50 =        | OSIRISAN VIC TAPE ASSEMBLER                        | no. at £17.95 =   |
| PECIAL OFFER: BOTH TOOLKIT & DAVIDS                                                                       | no. ☐ at £              | 50.00 =        | OSIRISAN VIC DISK ASSEMBLER                        | no. at £22.95 =   |
| IFOTAPE DATABASE (TAPE)                                                                                   | no. ☐ at £              | 9.95 =         | GOLDEN GREATS PACK NO 1 (FOR 8K+ OR MORE)          | no. ☐ at £ 6.95 = |
| OODLE GRAPHICS PACKAGE (DISK)                                                                             | no. at f                | 13.99 =        | GOLDEN GREATS PACK NO 2 (FOR 8K+ OR MORE)          | no. at £ 6.95 =   |
| URRAH SPEECH SYNTHESISER                                                                                  | no. at £                | 24.95 =        | GOLDEN GREATS PACK NO 3 (FOR 8K+ OR MORE)          | no. at £ 6.95 =   |
| ELP TOOLKIT CARTRIDGE                                                                                     | no. at f                | 22.50 =        | SPECIAL OFFER: ALL THREE PACKS                     | no. at £19.95 =   |
| ENTRONICS INTERFACE CARTRIDGE                                                                             | no. at f                | 22.00 =        | STACK'S VICKIT 2 EPROM                             | no. ☐ at £ 4.90 = |
| S232 INTERFACE CARTRIDGE                                                                                  | no. at f                | 29.95 =        | STACK'S VICKIT 2 CARTRIDGE                         | no. at £11.25 =   |
| COMPILER (DISK BASED)                                                                                     | no. at £                | 15.00 =        | STACK'S VICKIT 3 EPROM                             | no. at £ 4.90 =   |
| COMPILER (TAPE BASED)                                                                                     | no. at f                | 13.45 =        | STACK'S VICKIT 3 CARTRIDGE                         | no. at £11.25 =   |
| FOUR SLOT MOTHERBOARD                                                                                     | no. ☐ at f              | 29.99 =        | STACK'S VICKIT 4 EPROM                             | no. at £ 4.90 =   |
| IUSICALC 1 DISK (SYNTHESISER & SEQUENCER)                                                                 | no. ☐ at £              | 49.99 =        | STACK'S VICKIT 4 CARTRIDGE                         | no. at £11.25 =   |
| IUSICALC 2 DISK (SCOREWRITER: CBM1525, EPSON)                                                             | no. at f                | 34.99 =        | RAM 'N' ROM CARTRIDGE                              | no. at £ 6.00 =   |
| MUSICALC 3 DISK (KEYBOARD MAKER)                                                                          | no. ☐ at £              | 34.99 =        | IEEE INTERFACE CARTRIDGE                           | no. at £26.40 =   |
| PECIAL OFFER: MUSICALC 1, 2, 3                                                                            | no. at f                | 110.00 =       | VIC FOUR-SLOT MOTHERBOARD                          | no. at £13.80 =   |
| NUSICALC DEMO DISK                                                                                        | no. at f                | 6.00 =         | 8K STOREBOARD CARTRIDGE                            | no. at £20.50 =   |
|                                                                                                    |                         |                | TOTAL ORDER                                        |                   |
|                                                                                                    |                         |                | PLUS OVERSEAS POSTAGE IF ANY                       |                   |
| ostal orders, cheques or money orders should be mad<br>EALS FOR READERS. Or use Access (for Orders over f | le payable<br>£5 only): | to             | Please state size (S,M,L,XL,) when ordering shirts |                   |

Deals for Readers, Commodore User, The Metropolitan, Enfield Road, London N1 5AZ. 01-241 2448

SIGNATURE

Our Superheroes edition wouldn't be complete without an opportunity to get your hands on the Indy and Conan games absolutely free.

But we have many more prizes to offer. Our two tough guys used a bit of muscle with US Gold to get them to offer five complete sets of the entire US Gold range. You heard right folks, that's twenty-seven games apiece - with a total value of over £250 each. Remember there are five super first prizes.

Twenty runners-up will receive US Gold sweatshirts and badges. Get those entry forms rolling in.

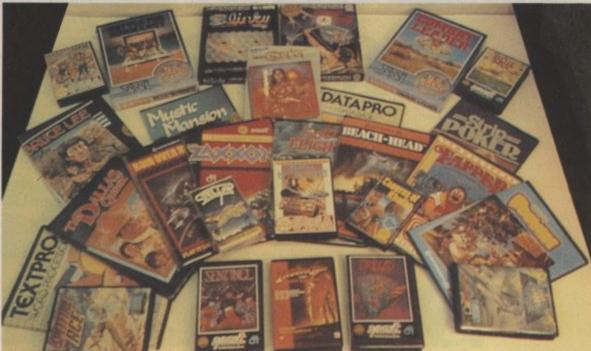

## FOR GOLD

Games left to right: Congo Bongo, Battle for Normandy, Slinky, Forbidden Forest, Combat Leader, Blue Max, Bruce Lee, Mystic Mansion, Conan, DataPro, Strip Poker, Spitfire Ace, TextPro, The Dallas Quest, Raid Over Moscow, Zaxxon, Solo Flight, Beach-Head, Tapper, Pooyan, F15 Strike Eagle, Stellar 7, Spy Hunter, Caverns of Khafka, Sentinel, Indiana Jones, Drelbs, (not shown Buck Rogers, Up and Down).

TASKSET COMPETITION RESULTS

At last, the results of our great Taskset Competition in last December's issue. Staff at Taskset assessed the huge amount of entries and eventually came up with the outright winner: Gregory Caldwell of Lindridge in Worcestershire. And here's his winning entry for you to key in, using our Easy Entry

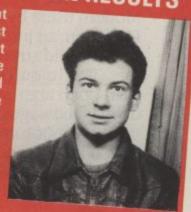

10 POKE53280.0:POKE53281.0:PRINT"[RED][G<Y]
[G>E][G>D][G>C][G>F][G>R][G>@][G>R][G >F] [G>C][CYN]TASKSET[RED][G>C][G>F][G>R][G>@] [G>R][G>F][G>C][G>D][G>E][G<Y]"::GD TO10

The ten lucky runners up to receive a stack of Taskset goodies are: Jason Dobbs of Dyfed, P. Pearson of Huddersfield, S. Salisbury of Acomb Yorkshire, Andrew Saxton of Leicester, Angus McDonald of Perth, A. Brown of St. Austell, Jonathan Hardy of Oldham, S. Sherlock of Merseyside, Alun Howells of Rugby and Jim Gardner of Burton-on-Trent.

To win your bumper package of top-quality American software, answer the three questions below and tell us - in not more than thirty words - what film you would like to see converted to a computer game, and why you think it would be a good choice.

| (1) Raiders of the Lost Ark was directed by Stephen Spielberg, George Lucas, or Harrison Ford. |
|------------------------------------------------------------------------------------------------|
| Answer                                                                                         |
| (2) What is Indiana Jones searching for in Raiders of the                                      |
| Lost Ark?                                                                                      |
| Answer                                                                                         |
| (3) Who created the character of Conan?                                                        |
| Answer                                                                                         |
| (4) Screen Conan, Arnold Schwarzeneger, has won the Mr                                         |
| Universe title once, twice, or four times?                                                     |
| Answer                                                                                         |
| The film I would most like to see converted to $\alpha$ computer                               |
| game is                                                                                        |
|                                                                                                |
|                                                                                                |
|                                                                                                |
|                                                                                                |
|                                                                                                |
|                                                                                                |
| Name                                                                                           |
| Nume                                                                                           |

Please supply software on cassette/disk when available (please state which format you would prefer) ..... Sweatshirt size (please state small, medium, or large)......

Address.....

Rules

Entries should be sent to Commodore User, Superheroes Competition, Priory Court, 30-32 Farringdon Lane, London ECIR 3AU. They should reach the office no later than 33 Tuesday 26th March 1985.

## Instead of ten aliens, C for his Commodo

## What happened nex

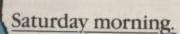

Waltzed into my local computer shop.

Packed as usual with masses of kids enjoying the arcade games.

Surely I could put my Commodore 64 to better use. Helpful assistant suggests a Commodore Communications Modem.

Tells me it comes with a year's free subscription to Compunet, a new network service, saving me a cool thirty quid.

A bargain not to be missed, so I bought a Modem.

If I knew then, what I know now, I'd have thanked that assistant more.

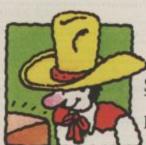

#### Saturday (one week later).

Fantastic.

My Compunet membership

came through this morning.
Hurriedly plugged the Modem into my 64's cartridge port, and hooked up to the telephone line.

Can't wait.

At last I can communicate with other Commodore 64 Modem owners and giant mainframes.

What's more, I can also access databases

throughout Europe and the U.S.A.\* This is what home computing's all about.

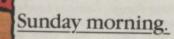

Raining.

Tapped in my Compunet I.D.

and personal password.

Wow, what a directory! Decide to pit my wits against other Modem users by entering Multi User Dungeon, an interactive on-line game.

Should stretch the old grey matter a bit. Then a quick look in 'The Jungle'. This is an open area where other Modem owners display messages.

See a Commodore user in Fife wants to sell 'U-boat' for £3.00.

Leave message offering him 'Mighty Gork' on a straight swap.

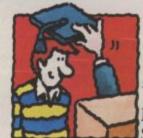

#### Monday evening.

Move on to the Compunet Software Park.

What a choice. Loads of high quality bargain programs.

Particularly interested in educational software, so I call up 'The Study.'

Download free physics package to help with my exams.

## Clive bought a Modem lore 64.

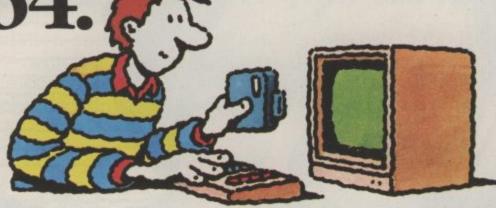

## ext changed his life.

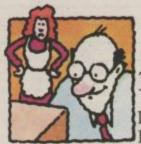

#### Tuesday evening.

Dad's turn.

I don't get a look in as he's

busy teleshopping.

Actually it's amazing what bargains turn

up. He even finds a new house.

Mum said she doesn't want to move and anyway his dinner's getting cold.

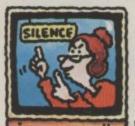

#### Wednesday evening.

Discover I can join BLAISE,\*
the computer service for

the British Library.

Their catalogue of books dates way

back to 1950.

Should give me an interesting edge over my school chums.

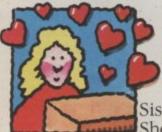

#### Thursday evening.

Sis has a go. She kevs into Prestel.\*

Imagine, over 300,000 pages of information

What does she choose? The lonely hearts section.

She's disappointed. Couldn't find Simon le Bon's private number.

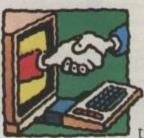

#### Friday evening.

Yippee! Receive a reply from the guy in Fife.

He fancies taking on Gork.

What's more he's written a program he'd like my opinion on.

He transfers it direct, using the free user

to user software.

I've made my first computer pal.

It has really been a week.

Best one I've had since getting my Commodore 64.

Sure am glad I got the Modem instead of all those aliens.

The Commodore 64 Communications Modem comes as a complete package with a year's free subscription to Compunet, for just £99.99 inc. VAT.

Find out how a Modem can change your life. See it now at Dixons, Curry's, Comet and selected Commodore dealers.

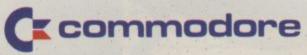

For further information phone or write to: Commodore Communications Modem, 1 Hunters Road, Weldon, Corby, Northamptonshire NN17 1QX, Tel: 0536 205252

\*Require additional subscriber charges. Prestel is a registered trademark of British Telecom.

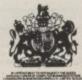

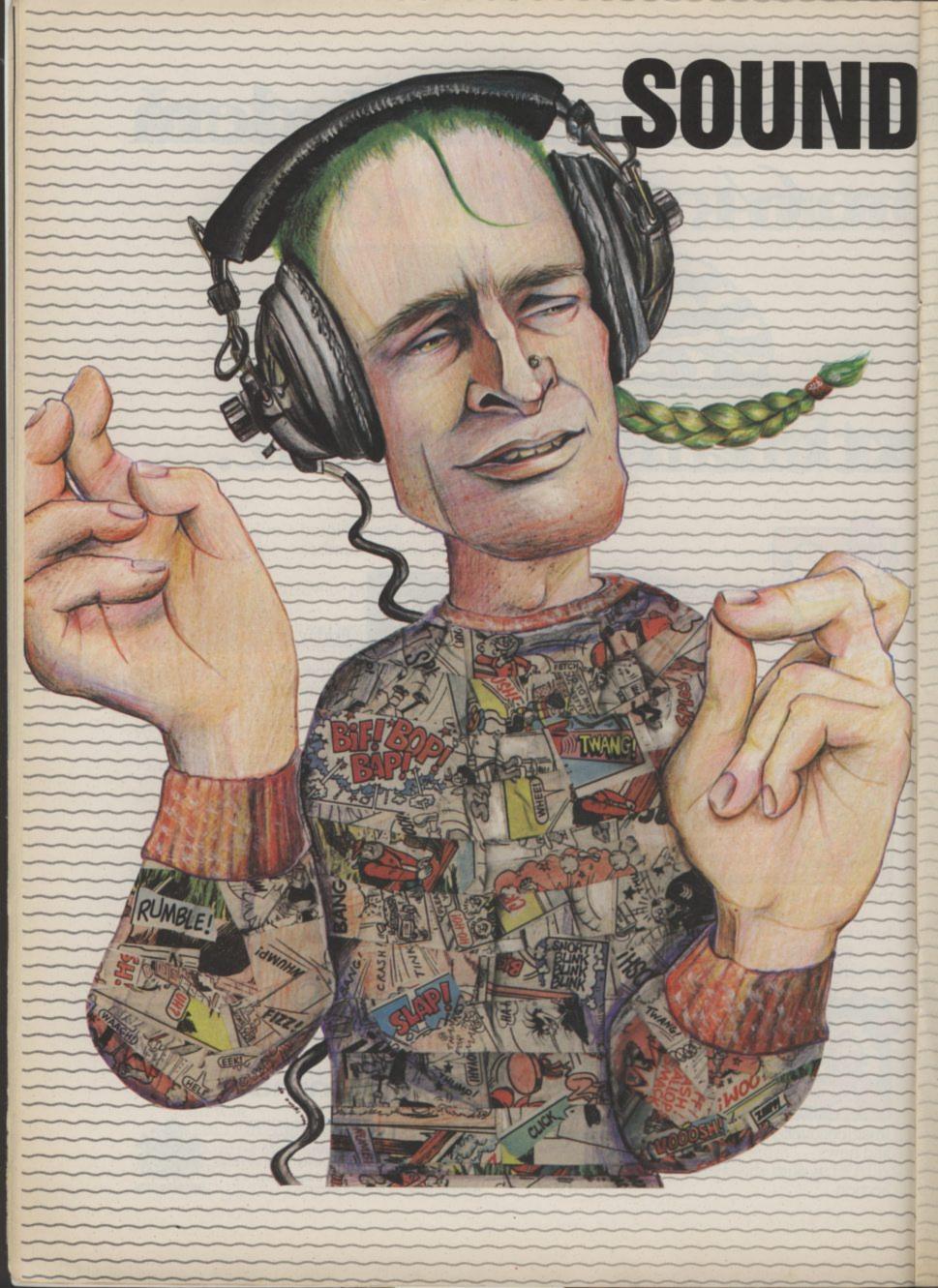

# EFFECTS WITH SID

# Get to grips with hard synch and ring modulation

Ring modulation and hard synchronisation are two of the least used features of the SID chip — which is a shame because they'll let you produce really good sound effects. The concepts aren't difficult to learn either. They'll even let you produce four-note chords using only two of the 64's voices. So what are you waiting for?

# by Tom Jeffries

First, it will help to know a little about sound itself. When you clap your hands together, To get a musically useful palms is driven out and forms an area of compressed air. This area of compression travels outward in all directions, diminishing in strength gets softer as it travels farther - a hand clap that sounds quite loud at a distance of ten miles.

Right behind the layer of area of rarefied air - the extra air in the compressed area so the area right next to the area of compression has a area of rarefied air also travels outward in all directions, decreasing in strength as it goes. So far so good.

Your eardrum is designed to detect such variations in pressure. It is forced in slightly for the compressed air, and out again for the rarefied air. This movement is passed through various bones and fluids to nerves, which bring the information to your personal CPU (your brain) for deciphering. So, you can see why extremely loud noises can be dangerous - the eardrum, the bones, and the nerves have to be quite delicate to be sensitive to soft sounds; loud ones can cause damage.

Of course this description is somewhat simplified. Actually each different surface on your two hands sends out a slightly different "wave" of air. In addition, waves bounce off of the walls, floor, ceiling, and furniture and arrive at your eardrum a little later than the original waves. And that's how you get an echo.

#### Start making music

the air that was between your sound, we generally want something a little longer than a handclap, and normally we want it to have a discernible pitch". Both things can be accomplished by simply as it goes. This is why sound repeating the sequence of compressed and rarefied waves of air over and over again. The speed of the three inches can't be heard at repetition determines what we hear as the pitch of the note.

Now, type in and listen to compressed air there's an Program 1. At the beginning, the waves are slow enough that you can hear each one as had to come from somewhere, a click; as they speed up you will be able to hear a low pitch which will get higher as reduction in pressure. This the waves get faster. By the way, for a little insight into pulse waves, try changing POKESID + 3.8 in line 30 to POKESID + 3,2 and listen to the difference.

> We measure the speed of the waves in cycles per second, each cycle being one compression and one rarefication. You may have heard musicians talking about A-440". This term refers to the international agreement that we will call the pitch pro-

sion/rarefication cycles occur that, ring modulation is easy every second "A", and tune our instruments to that standard. Before this agreement was in existence, the music world suffered with a chaos of different standards similar to the one that plagues the computer world today.

The relationship between what our ear hears and the number of cycles per second is interesting. Whenever the number of cycles per second (called hertz) doubles, we hear the interval we call the octave. In other words, we would hear 220 cycles per second as an "A" one octave lower than the "A" at 440 cycles per second, and 880 cycles per second as an "A" one octave higher. The numbers you POKE into SID are calculated directly from the frequency of the note (number of cycles per second) by a rather straightforward formula which we can't go into here, but it can be found in Chapter 4 of the Programmer's Reference Guide.

Ring modulation made easy

to explain. Non-electronic sounds tend to be very complex (more about that in my next article), and electronic musicians have tried ways to generate similar complexity in synthetic sounds. Ring modulation, and hard sync, are results of that effort.

Ring modulation is really just a mathematical operation. Quite simply, you take two different notes, add their frequencies to produce one new note, then subtract their frequencies to produce another new note. The original notes are supposed to be eliminated, but you can still hear them. Sounds a little odd, doesn't it? Nonetheless, that's how it's done. An example will make it clearer.

Look at **Program 2**. Line 40 sets two pitches: "C" above middle "C" and "F" five halfsteps up. The "C" has a frequency of 523 cycles per second and the "F" has a frequency of 699 cycles per second. 523 + 699 = 1222; 699 - 523 = 176. A pitch table will tell us that we should hear a low "F" and a high "Eb" at those two pitches. Program 2 compares duced when 440 compres- Now that you understand all the sound produced by ring

Figure 1: Compression/rarefication cycle in your loudspeaker.

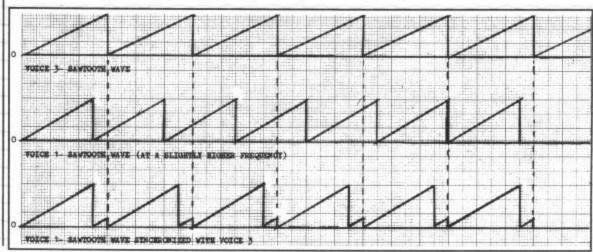

# SOUND EFFECTS WITH SID

modulating the original "C" and "F" to the sound of the resulting notes, low "F" and high "Eb", POKEd directly into the SID chip.

You will notice that the ring modulated sound is much richer; in fact if you listen closely you will hear all sorts of extra notes. Try POKEing SID + 18,17 instead of 16 in Line 50 and you will hear voice 3 also. As you can hear, it is possible to get more than three notes from the 64, and we aren't even using voice 2.

As you might guess, your Commodore 64 is not dealing with the actual waves in the air. As a matter of fact, all a computer can deal with is a series of numbers, so each wave appears to the SID chip as a series of numbers that go up and down in a regular pattern. A device called a "digital to analog converter" (DAC) converts these numbers into rising and falling voltages which go to an electromagnet that moves the cone of your speaker in and out, producing the compression/rarefication cycle that we hear and call sound.

Program 3 is a sort of sampler of ring modulated sounds. Try changing the timing loop in line 60 to FORT = lTO1000 so you can hear each set of notes. As you can tell, with some careful calculation you can get a four-note chord from two voices

#### Hard Synchronisation

I had read several contradictory definitions of "hard synch", so I decided to see if I could get a definitive explanation. First I called Commodore's customer relations department in the US, which claimed that Commodore had invented hard synch so the information I wanted was proprietary. They were quite dismayed when I informed them that most professional synthesisers had some form of hard synch, including the one that sits right next to my Commodore 64 in my studio. So here's my definition.

Hard synch is very simple. It establishes a master/slave relationship between two master voice starts a cycle, the slave voice has to start its cycle over again no matter where it is in its own cycle. bottom line shows what hap- in the same way.

PROGRAM 1

10 REM:
20 SID=54272:FORL=SIDTOSID+24:POKEL, 0:NEXT:POKESID+24, 15

30 POKESID+3, 8:POKESID+6, 248:REM SQUARE WAVE WITH FULL SUSTAIN
40 POKESID+4, 65:REM GATE VOICE 1 ON
40 POKESID+4, 65:REM GATE VOICE 1 ON
50 FORA=0TO5:POKESID+1, A:REM HIGH BYTE LOOP
40 FORB=0TO255:POKESID, B:FORT=1TO5:NEXT:NEXT:REM LOW BYTE AND

50 FORA=OTOS:POKESID+1, A:REM HIGH BYTE LOOP
60 FORB=OTO255:POKESID, B:FORT=1TO5:NEXT:NEXT:REM LOW BYTE AND TIMING LOOPS
70 NEXT:POKESID+4 64:END

70 NEXT: POKESID+4, 64: END

PROGRAM 1

10 REM:

PROGRAM 2

SID=54272:FORL=SIDTOSID+24:POKEL,O:NEXT:POKESID+24,15

30 POKESID+5,32:POKESID+6,248:POKESID+19,32:POKESID+20,248:REM SET ADSR 40 POKESID+3,32:PUKESID+0,248:PUKESID+19,32:PUKESID+20,248:KEM SET ADSK 40 POKESID,135:POKESID+1,33:POKESID+14,193:POKESID+15,44:REM SET PITCHES 50 POKESID+4,21:POKESID+18,16:REM GATE VOICES 1 & 2 ON WITH RING MODULATION 60 FORT=1T01000:NEXT:POKESID+4,20:POKESID+18,16:FORT=1T0500:NEXT

70 POKESID, 72: POKESID+1, 78: POKESID+14, 58: POKESID+15, 11

80 POKESID+4,17:POKESID+18,17:REM NOW WITHOUT RING MODULATION

90 FORT=1T01000:NEXT:POKESID+4,16:POKESID+18,16:FORT=1T0500:NEXT

#### PROGRAM 2

20 SID=54272:FORL=SIDTOSID+24:POKEL, 0:NEXT:POKESID+24, 15

30 POKESID+6,248:POKESID+20,248

30 PUKESID+6,248:POKESID+20,248
40 POKESID+18,17:POKESID+4,21:FORA=32TO48STEP4:POKESID+15,A:
50 REM:FREQUENCY LOOP IN VOICE 3
60 FORB=0T0255:POKESID+1,B:FORT=1T0100:NEXT:NEXT:REM LOOP V1 & TIMING LOOP

70 POKESID+4,20:POKESID+18,16:REM SHUT OFF

#### PROGRAM 3

10 REM:

20 SID=54272:FORL=SIDTOSID+24:POKEL,0:NEXT:POKESID+24,15 30 POKESID+6,240:POKESID+20,240

40 POKESID, 60: POKESID+14, 50: REM SET FREQUENCY OF V1 A LITTLE HIGHER THAN V3 50 POKESID-18,33:FORT=1T04000:NEXT:POKESID+18,32:FORT=1T0500:NEXT:REM VOICE 3
60 POKESID+4,33:FORT=1T04000:NEXT:POKESID+4,32:FORT=1T0500:NEXT:REM VOICE 3

70 POKESID+18,33:POKESID+4,33:FORT=1T04000:NEXT:REM VOICES 1 & 3

80 POKESID+18, 32: POKESID+4, 32: FORT=1T0500: NEXT 90 POKESID+18,33:POKESID+4,35:FORT=1T05000:NEXT:REM V1 SYNCHED TO V3

#### PROGRAM 4

20 SID=54272:FORL=SIDTOSID+24:POKEL,O:NEXT:POKESID+24,15 POKESID+6,248:POKESID+15,5:POKESID+1,5:REM SET VOICE 1 ADSR; VOICE 1 STARTS

40 KEM: AT THE SAME FITCH AS VOICE 3 50 POKESID+4,35:FORV=10T0255:POKESID+1,V:REM START VOICE 1 WITH HARD SYNCH AND 50 PUKESID+4,35:FURV=1010255:PUKESID+1,V:KEM SIHKI VUICE I WIIN HARD SINCH HARD 60 REM: RAISE PITCH. NOTE THAT VOICE 3 IS NOT PRODUCING ANY SOUND. 70 FORT=1T030:NEXT:NEXT:POKESID+4,34:REM:YOU CAN GET SOME GREAT SOUND EFFECTS

BO REM: USING HARD SYNCH

#### PROGRAM 5

Type in Program 4 and look at | pens to voice I when it is in Figure 1 while you listen. hard synchronisation with You'll hear a lot of funny tapping sounds. So what's happening?

#### Making waves

Look at the top line of Figure 1. It shows how the voltage going to your loudspeaker rises to a high, and then drops to zero, producing the desired compression/rarefication cycle. The middle voices, so that whenever the line shows voice I going through the same cycle at a slightly faster rate, which will produce a higher pitch. The

voice 3. It gets through one cycle and just gets started on another when it is forced to begin again with voice 3. Program 4 plays voice 3, then voice 1, then voices 3 and 1 without synch, and finally voice 1 synched to voice 3, with the pitch set very low so that each voltage peak produces a click: hard synch in slow motion. Program 5 shows some of the sounds you can get with hard synch. I have used sawtooth waves in these examples, but any wave will be affected by hard synch

One additional note: with both ring modulation and hard synch, you have to look carefully to see what voice operates on what other voice, or you may not get what you expect. Appendix O of the Programmer's Reference Guide will tell you all you need to know.

Of course this is over-simplified; a complete discussion would take volumes. Just keep in mind that both ring modulation and hard synch are simply ways of making the sound output of your Commodore 64 more interesting and you won't go far wrong.

## CLUB 64

THE INTERNATIONAL USER GROUP For CBM64/1541 Users

If you are a CBM 64 user and you have a disk drive you are invited to join CLUB64.

CLUB64 is a unique user group and as one of our aims is to make quality Public Domain software available at the lowest Possible cost every member may order free of charge any 3 disks from our excellent library.

Most disks feature between 10 and 30 programs. There are many excellent utilities such as DISKVIEW which may be used to examine the contents of a disk, modify sectors, recover scratched files or scratch Protect files. FAST BACKUP may be used to backup a disk in less than 5 mins. We also have Games, Educational, Tutorial, Graphics, Music and COMAL disks.

Annual membership . . . £12 UK and Ireland. £15 Mainland Europe and £20 all other countries. We will accept cheques and Postal orders and it should be noted that we supply the blank disks.

For futher details please contact Brendan Conroy

85 Upper Drumcondra Road, Dublin 9, IRELAND.

VIZASITAR 64

A SPREADSHEET, A DATABASE AND GRAPHICS TOO, ALL INTEGRATED INTO ONE AMAZING COMBINE ULTIMATE EASE-OF-USE, WITH ALL THE SOPHISTICATION OF AN INTEGRATED PRODUCT... ADVANCED SPREADSHEET FEATURES INCLUDE HIGH-SPEED MATHS FUNCTIONS, 1000 BY 64 WORKSHEET, PRODUCT BY ADVANCED SPREADSHEET FEATURES INCLUDE HIGH-SPEED MATHS FUNCTIONS, 1000 BY 64 WORKSHEET, PROPRETICITY, WINDOWS, CELL PROTECTION, SEARCH AND SORT, TEXT EDITING, WORDPROCESSOR COMPATIBILITY, SIMULTANEOUS GRAPHICS... INTEGRATED WITH A 1000-CHARACTER PER RECORD DATABASE, UP TO 250 CHARACTERS PER ITEM... THE ONLY PRODUCT OF 1TS KIND FOR THE COMMODORE 64! SUITS MOST PRINTERS, SUPPLIED WITH EXCELLENT HANDBOOK.

OUR PRICE 199.95 189.00

YOUR PROGRAMS

MILL REALLY
TAKE OFF WITH

DTL JETPACK 64! 100% COMPATIBLE WITH
COM BASIC, JETPACK COMPILES BASIC
PROGRAMS INTO MACHINE CODE, RUNNING
UP TO 25 TIMES FASTER... AND USING
UP TO HALF AS MUCH MEMORY, TO GIVE
FASTER LOADING, OR BIGGER PROGRAMS!
AND IT EVEN ACCEPTS BASIC EXTENSIONS
AND MACHINE CODE ROUTINES AS MELL!

OLR PRICE (DISK) £39-95 £35.95

WILL REALLY
TOP PROFESSIONAL STANDARDS! BASIC IV
MACHINE COMPRILE WITH
TOP PROFESSIONAL STANDARDS! BASIC IV
MACHINE COMPRILE WITH
TOP PROFESSIONAL STANDARDS! BASIC IV
MACHINE COMPRILE
MACHINE COMPRILE

OLR PRICE (DISK) £39-95 £35.95

AND MORE...

ALL FOR ONLY £64.95! ALL FOR ONLY £64.95!

VIZAWRITE 64 IS A HIGH-PERFORMANCE,
LOM-COST WORD PROCESSOR WITH ON-SCREEN
FORMATTING, THAT TAKES FULL ADVANTAGE
OF THE 64'S COLOUR, GRAPHICS AND MEMORY FEATURES... AND SUPPORTS VITUALLY
ANY PRINTER! WITH A COMPREHENSIVE AND EASY-TO-FOLLOW USER REFERENCE MANUAL,
VIZAWRITE IS THE ULTIMATE PERSONAL COMPUTER WORD PROCESSOR! AVAILABLE ON
CARTRIDGE (£89.95 £78), DISK (£79.95 £68) OR WITH VIZASPELL (£99.95 £85)

\*\*\* WANT IT TOMORROW? \*\*\* CALL US TODAY! \*\*\* ON 01-546-7256

| VIZASTAR      | (DISK) | 199.95 189.00 | MULTIPLAN (US)  | (DISK) £79.95  | £67.95  |
|---------------|--------|---------------|-----------------|----------------|---------|
| VIZASPELL     | (DISK) | 159.95 149.95 | PRACTICALC      | (DISK) \$44-50 | 139.95  |
| EASYSCRIPT    | (DISK) | 175:00 165.00 | PRACTICALC      | (TAPE) \$39.95 | £34.95  |
| EASYSPELL     | (DISK) | 150-00 141.95 | HOMEBASE 1-4    | (SUPERBASE)    | £17.95  |
| SIMON'S BASIC | (CART) | 150:00 f41.95 | STEPPING STONES |                | 19.95   |
| FIGARO 64     | (DISK) | 186:25 175.00 | PRINTLINK 64    | (INTERFACE)    | \$29.95 |

PRICES INCLUDE 15% VAT AND ARE CORRECT ON GOING TO PRESS. ORDER BY POST OR PHONE, USING CHOQUE, ACCESS/BARCLAY CARD OR OFFICIAL ORDER. DESPATCH IS BY SAME-DAY 1ST CLASS POST, PREPAID ORDERS FREE. PRODUCT DATA AVAILABLE ON REQUEST. REF A 31

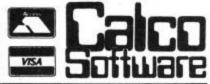

LAKESIDE HOUSE, KINGSTON HILL, SURREY, KT2 7QT. TEL 01-546-7256

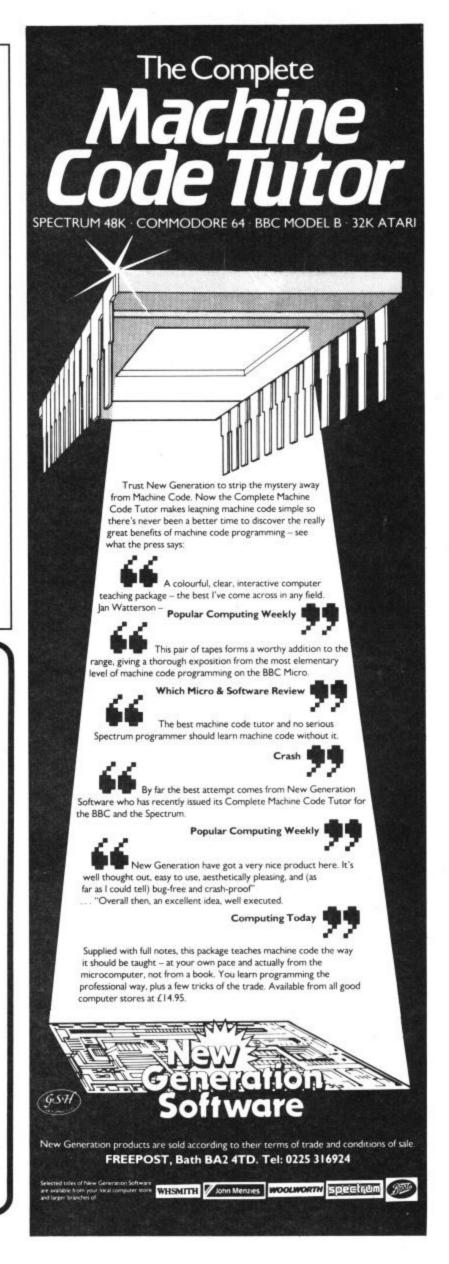

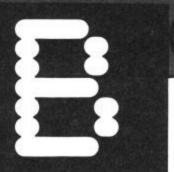

## Assemble with Butterfield

im Butterfield has written many utility programs and magazine articles (some in Commodore User) and is recognised as probably the expert on Commodore computers.

Machine Language for the Commodore 64 and Other Commodore Computers starts by assuming that the reader knows nothing about the computer hardware and explains the concepts of a data bus, binary and hexadecimal arithmetic and looks at the registers in the 6502 chip. These are explained with clear diagrams and short sections of three or four paragraphs.

The next three chapters expand upon the initial encounter with machine code into the areas of I/O, status flags and arithmetic. Particular use is made of the 'kernal' subroutines in all Commodore computers to simplify programming tasks.

Chapter five explains the ins and outs of addressing modes. This is one of the best descriptions I have seen anywhere. Apart from explaining how the modes work he also gives the why, as in why the Indexed, Indirect is hardly ever used or why indirect jumps are so useful with ROM routines.

The book becomes progressively detailed, in particular the sections on linking Basic with machine code. This looks at where to locate the code, interacting with Basic variables and the potential hazards of mixed Basic and machine-code programs. Then you're led into the real dirt of stacks, interrupts, peripheral chips and system wedges. As usual these are very well explained.

Finally, chapter eight discusses program timing, redirecting I/O and a summary of where you have got to. At this point we are not even half way into the book. Pages 147 to 326 are appendices A to J covering among other things machine code instruction listings, memory maps and ROM addresses, a listing of Supermon and reprints of technical data on I/O chips.

As you may gather I think that this is one of the best books on introducing machine code. It is a great shame that it fades out in the middle. The appendices ap- tioned but not dealt with. ALPA pear to have been added as padding, useful though they are, and I feel that the book would have been considerably improved by the addition of a "real" program out the branch distance and this and description.

Verdict: extremely well written and a good introduction but somewhat lacking in content. It could equally have been titled Machine Language for the Vic-20 and other Commodore computers".

David Bolton

- Machine Language for the Commodore 64 and other **Commodore Computers**
- by Jim Butterfield
- Robert J. Brady Co. (A Prentice-Hall Publishing and Communications Company)
- well-written introduction

MACHINE • LANGUAGE · Jim Butterfield ·

# Machine-code beginner

achine Language for the Absolute Beginner is also aimed at beginners but differs greatly in presentation and content. It deals only with the Commodore 64. Mr Davis does not waste any time in getting to grips with machine language. A very short first chapter goes straight into subroutines and memory addressing. The next chapter looks at some of the addressing modes.

Chapter three slows the pace a little, it is concerned with teaching hexadecimal. This is in preparation for ALPA in the next chapter. ALPA is a Machine Language Monitor (MLM) written in Basic which lets you type in machine-language programs.

Using ALPA with lots of examples the book moves through simple arithmetic, control loops and index registers. All of the fundamentals of 6502 are covered up to interrupts which are men-

lets you type in lines a bit like Basic and all branches and JMPs are made to a line number of the desired instruction. ALPA works removes the cause of a large number of crashes in hand assembled code. The little example here shows the flavour of ALPA:

10 20L50 JSR L50 20 C9FA CMP £\$FA 30 DOL10 BNE L10 40 60 RTS 50 EE00D0 INC \$D000 60 AD00D0 LDA \$D000 70 60 RTS

You type in the first bit, like 10 20L50, and ALPA displays JSR L50 to let you check your code. There are several commands to disassemble memory, move the program, load or save and run

Machine Language for the Absolute Beginner

programs. But it does require you to work out the hex value for each instruction but after working through the examples you should be able to make use of a proper MLM which will do this for you. The example programs are no longer than 30 lines and are for particular aspects of the 64 like moving sprites or clearing a

After 100 pages the book goes into appendices and covers the 6510 instruction set, hex to decimal conversion, calculating branches and brief explanations of the registers in VIC, SID and CIA chips. Also given is a memory map and list of ROM routine entry points plus a listing of ALPA.

Verdict: Learning from this book would be harder than from Butterfield's but the examples are at least relevant to the 64. For a complete beginner or the owner of a VIC/PET/C16/+4 I would recommend the Butterfield book first. If you have a 64 then Davis is probably a better choice.

David Bolton

- Machine Language for the Absolute Beginne
- by Danny Davis
- Melbourne House
- £6.95
- not for the complete beginner

# Vic goes West

aeto West, famous for his book *Programming* the PET, has now produced what looks like an even better book for Vic users. This book is ideal for all users from beginner to advanced programmer. The programs can be typed in without getting eyestrain and an automatic proofreader is included as well, in one of the 17 appendices.

Apart from the usual stuff, the book includes aspects which have not been written about elsewhere: like how to use the random number generator, splitscreen graphics, Basic extensions, and ROM cartridges to name just a few. The 17 chapters cover topics like Setting up, Basic, Tapes, Vic architecture, machine language, Vic & 64 comparison ROM listings, Graphics, Sound, Disk Drive, Games Port, Peripherals, Colour and much more, whilst the 17 appendices include numerous listings like Opcodes, VIC Chip Registers, Screen Locations, ASCII and much much more.

Graphics (chapter 12) illustrates the depth of approach: memory-map configurations are explained clearly, so you can select where to put Basic, where to put screen memory and where the machine language or userdefined graphics should go. Condensed lettering; the maximum possible screen; block saving and reloading data, are just a few topics written about. Nor is the beginner ignored as there are short Basic, easily-understood demonstration programs to whet the appetite.

I found the tape and disk sections most beneficial as not only were programs including machine language covered but also their storage on both media.

At £10.95 for over 600 pages packed with virtually all the information you are likely to need, this book must be a bargain. If you only buy one book for the Vic then this must be it!

Jennifer Goldsmith

- Programming the Vic
- by Raeto Collin West
- Level Ltd (Computer Publications) PO Box 438, London NW3
- £10.95
- recommended

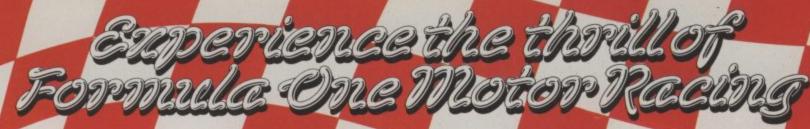

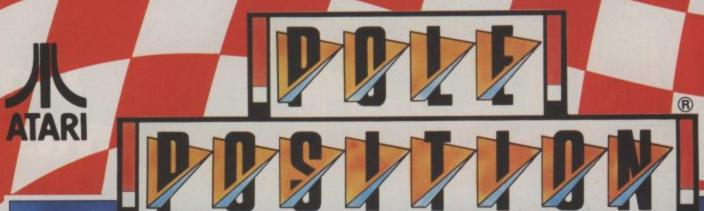

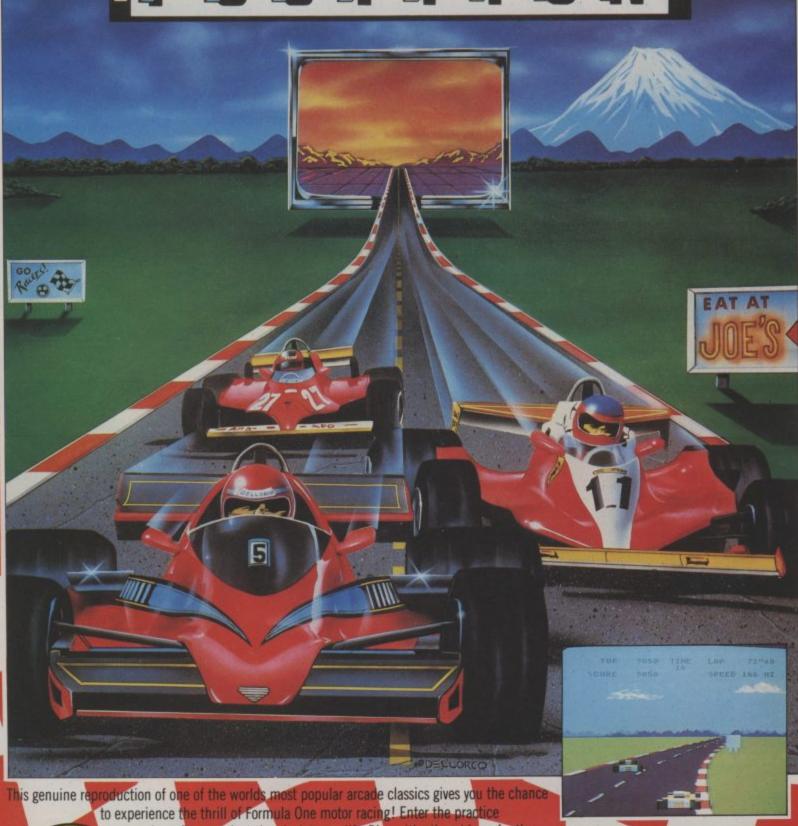

sessions. Race against the clock to qualify. Dice with other drivers for the lead. Only your skill and endurance see you to the chequered flag first!

CASSETTE £9.95 DISK £12.95

Premier Arcades from Datasoft

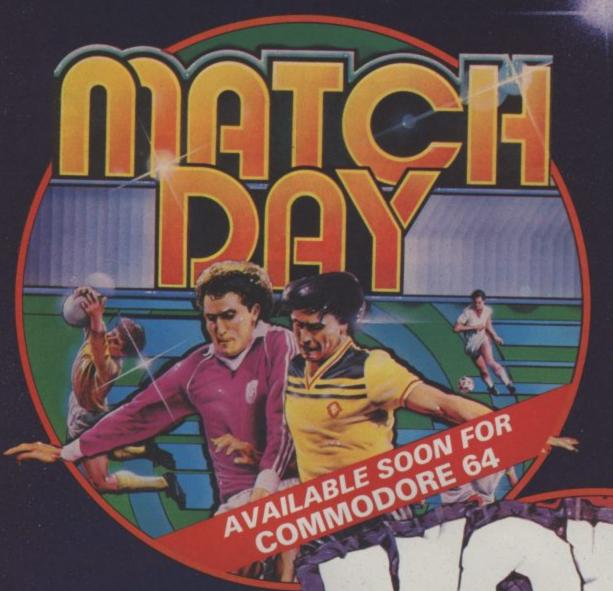

Don'miss;
red-ho
W
OCE
WINTER

MATCH DAY SPECTRUM 48k 7-95

-×-

KONG STRIKES BACK SPECTRUM 48k 6-90 COMMODORE 64

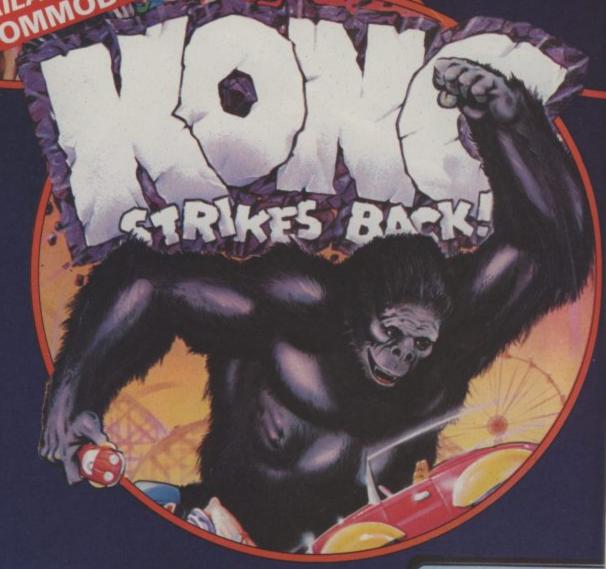

Ocean Software
Ocean House · 6 Central Street · Manchester · M2 5NS · Telephone 061 832 6633

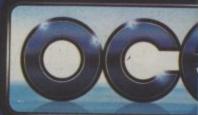

tyou all the action th An's CAMES

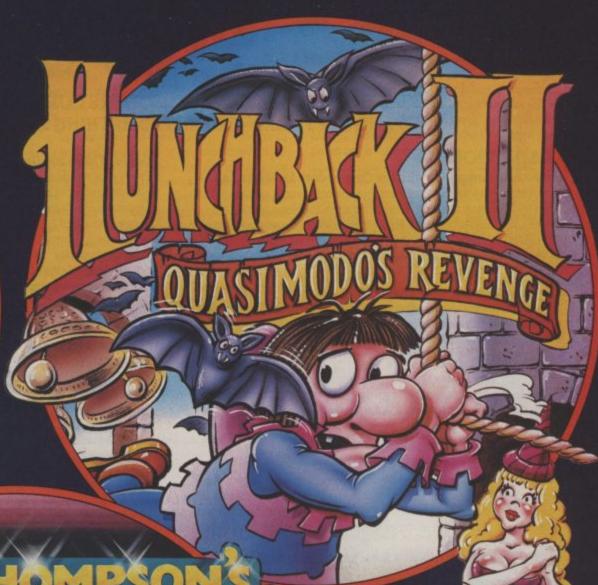

DALEY THOMPSONS
OFFICE OF THE CONTRACT OF THE CONTRACT OF THE

HUNCHBACK II SPECTRUM 48k 6-90 COMMODORE 64

DALEY THOMPSON'S
DECATHLON
SPECTRUM 48k
6-90
COMMODORE 64

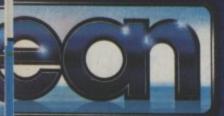

Ocean Software is available from selected branches of:

WOOLWORTH, WHSMITH, BOOK, John Menzies, LASKYS, Rumbelows. COMET, Spectrum Shops and all good software dealers. Trade enquiries welcome.

# O MORE WITH YO

MAKE THE MOST OF YOUR COMMODORE COMPUTER WITH THESE BOOKS AND SOFTWARE - THERE'S SOMETHING HERE FOR EVERYONE.

### **COMMODORE 16**

Gateway to Computing with the Commodore 16, Books 1 and 2

Enter the gateway and discover a new fun approach to computing and the 16 when you encounter a cast of colourful characters, problems, puzzles and projects. Start from scratch with Book 1 then develop your programming and other skills with Book 2. Ideal for the young - and young at heart!

£4.95 each/ Shiva Books/Ian Stewart & Robin Jones (Book 1: ISBN 1 85014 009X: Book 2: ISBN 1 85014 010 3)

Easy Programming: Commodore 16

Ideal for newcomers to computing, this book is a thorough and entertaining introduction to programming on the new C 16.

£5.95 Shiva Book/ Ian Stewart & Robin Jones (ISBN 1 85014 008 1)

Commodore 16 Machine Code

Covers every aspect of machine code programming on the C 16, from screen control and graphics to assembly language and debugging techniques. £6.95 Shiva Book/ Ian Stewart & Robin Jones (ISBN 185014012X)

#### **COMMODORE PLUS/4**

Commodore Plus/4 Machine Code

Everything you need to know about machine code programming for the new Commodore Plus/4 - screen and keyboard control, moving graphics and colour plus descriptions of all the facilities of TEDMON, the C Plus/4's built-in machine code monitor. Packed with simple programs and advice to help you develop your C Plus/4 machine code.

£6.95 Shiva Book/ Ian Stewart & Robin Jones (ISBN 1850140146)

#### COMMODORE 64 + VIC 20

Commodore Peripherals: A User's Guide

Want to add to your basic 64 or VIC system? Find your way through the peripherals jungle with this easy guide!

£7.95 Computel Book/Julie Knott & David Prochnow (ISBN 0 942386 56 6)

Compute!'s Commodore Collection Volume 2: Programs for the VIC and 64

£10.95 Computel Book (ISBN 0 942386 70 1)

Compute's Third Book of Commodore 64

Outstanding games, applications, tutorials and utilities from Computel's magazine and Gazette - plus several never-before-published programs. £10.95 Compute! Book (ISBN 0 942386 728)

Gateway to Computing with the Commodore, Books 1 and 2

Enter the gateway and have fun with your C 64 while you learn the secrets of successful computing!

£4.95 each/ Shiva Books/ Ian Stewart

(Book 1: ISBN 1 85014 017 0: Book 2: ISBN 1 85014 035 9)

Commodore 64 Programmer's Notebook

First-time users and experienced programmers – cut down errors and ease frustration with this programmer's answer guide, which fills the gap left between the Owner's Manual and the Programmer's Reference Guide and shows you how to master BASIC on the 64.

£14.95 HRW Book/ Earl Savage (ISBN 0 03 0012945)

Mind Moves: Strategic Brain Games for the Commodore 64

Tired of playing arcade games? Looking for strategy games that will challenge and entertain you and your family? Look no further! The eight intriguing games in Mind Moves feature strategy, words, adventure, resource management, and

£18.49 dilithium Press/ Book + Disk (ISBN 0 88056 225 0)

£18.49 dilithium Press/ Book + Cassette (ISBN 0 88056 228 5)

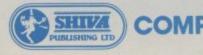

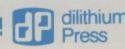

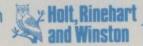

the operator for FREEPHONE 2568

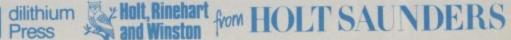

Golden Flutes and Great Escapes for the Commodore 64

Create your own games for the 64 with this straightforward guide - all you need is a small amount of BASIC programming knowledge. Four complete game programs are included, ready to run on disk or cassette – Golden Flutes, Great Escapes, Mars, and Treasure Hunt - with full explanations of how everything works. Check them out - then use the book to start programming your own adventure fantasies!

£18.38 dilithium Press/Book + Disk (ISBN 0 88056 2048) £18.38 dilithium Press/Book + Cassette (ISBN 0 88056 205 6)

Colour and Graphics for the Commodore 64 £13.95 HRW Book/ Andrew Veronis (ISBN 0 03 000052 1)

Computel's Reference Guide to CP/M on the Commodore 64 Volume 1

Everything you need to get the most out of Commodore's CP/M package and customise it to suit your own needs.

£11.95 Compute! Book/ James Doody (ISBN 0 942386 65 5)

Available from large branches of Boots, Menzies. W. H. Smith and bookshops. computer shops and department stores: or direct from the distributor by filling in the coupon below and sending it with your payment to HOLT SAUNDERS LTD. ACCOUNTS DEPT., 1 ST ANNE'S ROAD, EASTBOURNE BN21 3UN. Please make cheques payable to Holt Saunders Ltd and allow 28 days for

\* Free postage & packing on all UK orders \*

| ISBN | TITLE      | QTY | TOTAI<br>PRICE |
|------|------------|-----|----------------|
|      |            |     |                |
|      |            |     |                |
|      | E Brillian |     |                |
|      |            |     |                |
|      |            |     |                |
|      |            |     |                |

CU 3/85 Name (please print). Address\_

Signed Telephone \_

Telephone credit card sales welcome – just dial 100 (UK only) and ask

# A REGULAR SERIES

Whenever something big happens in computing, all the magazines pick up on it and write their own versions of the story. Such was the case, recently, over a couple of incidents regarding security at Prestel.

When a hacker penetrated Prince Philip's personal mailbox even the national press decided that this area of computing was interesting.

At a time when Prestel was still blushing from this embarassing invasion of privacy, Timefame, one of the most widely-read information providers on Prestel, claimed it had been hacked again. Just a day after the first mega-hack.

#### MOLE MESSENGER

When hacking hit the headlines, Prestel published an announcement on its pages. As part of a routine security tightening, all information providers were to have their 10-digit IDs changed the following weekend. In fact, because of various blunders, the change was delayed.

However, when Timefame received its new ID numbers, the staff rang round all the Prestel computers to change their 4-character password. And when they dialled one particular computer, it said "Good Evening Timefame, you last used this computer at . . ." and the date printed was that very afternoon. Some nasty hacker had discovered their new ID before even Timefame themselves!

What got the top people at Prestel annoyed was Timefame's reaction. The company wrote an article, saying that this incident surely indicated that there was a mole among Prestel's staff.

The story was closed to general user access and put in an area accessible only to Timefame and Prestel staff. Timefame gave Prestel two hours to reply, after which the story would be made public. Prestel didn't, so Timefame published. End of round 1.

#### DOWN THE PLUGHOLE

Round 2 started by Prestel sending Timefame a mailbox message by return. (For a change, the mailbox computer was actually working). Timefame had two hours to withdraw their statement, after which Prestel would terminate its contract with Timefame.

Everyone knows what happened next. Like others, I tried to access Timefame's pages that evening, only to find that they weren't there.

Prestel had pulled the plug. Prestel claimed that the hacker had used Timefame's old ID number, and had used their account just minutes before the ID was changed.

Timefame obviously didn't believe this, and Prestel declined to show them the proof that they said they had. Actually, Prestel was right. I know for a fact that Timefame's new ID was not hacked, and that there is no mole within Prestel. (Now can I have my cheque please?!)

Maybe the reason that Prestel refused to display the evidence was that people might have been surprised at how detailed it was. If you try to log on to the system and supply an incorrect password, you are disconnected. Details of who you were trying to log on as, and when, are recorded and sent to the mailbox of Prestel's security manager — automatically. If an information provider gets his editing password wrong, the same thing happens.

Oh, and you've probably read Prestel's various statements saying that they have no way of monitoring calls. Humbug, as they say. Prestel software can monitor either specific customers, or groups of customers who are members of any social group as specified on the application form. Like all those living in a certain area. Or all those whose bill increases by a large amount from one quarter to the next.

Compunet still has its problems. Speed is important when you're linking

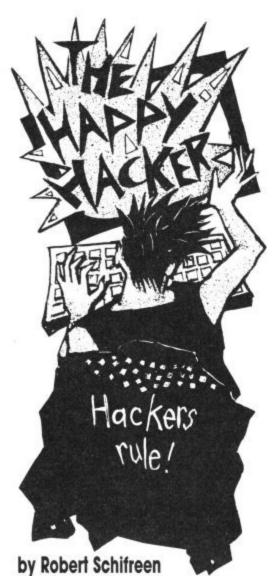

computers through the phone network, as time is money. I've been asking around via the Micronet Chatline for comparisons between the Prestel service and Compunet. Commodore's system is much newer, which is both good and bad. It's good, because subjects like security have been discussed more. The main problem I've heard of with Compunet is speed and availability. Sometimes, you dial up and the service is unavailable.

#### DAILY MAIL

One of Micronet's newer inventions is Chatline. You type in a message and a BBC micro automatically publishes your message for all to see within a few minutes. Recently, though, Prestel mailbox has been having problems. Complaints from customers, including myself, have flooded in to Prestel. Micronet even went to the point of publicly slagging off Prestel and telling them to pull up their proverbial socks. Surprisingly, though, Micronetters didn't back up the statement.

Instead, the Net received reminders from many of its subscribers warning them that a similar fate to that which befell Timefame could soon be applied to Micronet if they start to publicly discredit Prestel, though I doubt whether this would happen.

Electronic mail is gaining in popularity all the time. The Courier service on Compunet is set to become popular, though it is quite expensive to use. Prestel mailbox is free, though frequently unavailable over the last month or two. The next few months should see the arrival of customised mailbox frames on Prestel. You design your own frame and Prestel turn it into a mailbox frame for you. Then, you can send your friends a personal message. Just like electronic headed note-paper.

#### TANDATA NEWS

Tandata have launched a new communications package for the 64. Supplied on disk for £34 + VAT, it enables you to spool incoming data direct to a disk file or the printer. It's compatible with various word-processors, so that you can send a word-processed file down the line to an electronic mail system like Gold. More details from Tandata via Prestel page 799 or Gold 81: TAN010. Now there's technology for you.

Finally, Micronet seem just as slow in updating their Commodore areas as they do for the rest of their database. In the last few months, subscribers have been treated to half a dozen hardware reviews and a handful of average feature articles. I'll be back next month, little yellow vans permitting.

# What's on Micronet and Compunet

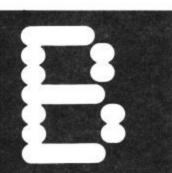

Vizastar, from Viza Software, is one of the new breed of integrating business packages that combines spreadsheet, database and graphics facilities. Clearly inspired by the massively successful Lotus 1-2-3 and its successor, Symphony, it proves that the Commodore 64 does have considerable business power — and that you can acquire powerful business software for just over £100. Karl Dallas gives an overview of the package's facilities and looks at a real time application for it in the transport industry. By Karl Dallas.

one of a new breed of spreadsheets-plus whose inspiration is clearly taken from Lotus Commodore 64. 1-2-3 and its successor, Symphony. But while 1-2-3 was written for the powerful IBM spreadsheet, plus database, PC and its clones, requir- word-processor, graphics, ing 296K of memory to run and programmability. Trying

similar power into the 30K or so available to the user of the

Of course, it can't offer the entire integrated package of (and Symphony requires at to cram all four into the pint

Vizastar is a programmable least 320K) this new mini- | pot of available memory | across and 999 down — and spreadsheet and database, Symphony compresses would have invited the sort of compromises that made the Three-Plus-One ROM-based software of the Plus-4 such a disappointment. But it does add 4K extra memory in the cartridge that accompanies the disk (8K in the larger, XL8 version) and produces graphics as well as spreadsheet and database.

> Cells, records and fields

The spreadsheet is of more than reasonable size maximum of 63,936 cells, 64 the database is a proper application, too, supporting up to 1,200 records on a 1541 drive. The number of records in a file is limited only by disk size (about 1,200 names and addresses on the 1541, about 8,000 on 8250), with up to 64 fields/9,000 characters per record, spread across nine screens. Average access time per record is claimed to be less than three seconds.

It actually uses a section of the notional sheet (rows 1000-plus), not otherwise available to the user, to store

Vizastar gives an impressive demonstration of its ability to generate colour graphics from data input to the worksheet. The example below shows a three-dimensional bar graph representing the data above. Line graphs can also be drawn.

| neral V<br>:6.3 | C.           | D     | 1                                       |
|-----------------|--------------|-------|-----------------------------------------|
| Bari            | Bar2         | Bar3  | Bar4                                    |
| 9.7             | 6,65         | 12.35 | 5                                       |
| 4.2             | 2.3          | 5.7   |                                         |
| 12              | 2.56<br>4.65 | 9.887 |                                         |
| 3.56            | 4.65         | 7     | 6.3                                     |
|                 | -            |       |                                         |
| The rang        | ne is al:    | e5    |                                         |
|                 | 1            |       |                                         |
|                 |              |       |                                         |
|                 | -            |       | 100000000000000000000000000000000000000 |
|                 |              |       |                                         |
|                 |              |       |                                         |

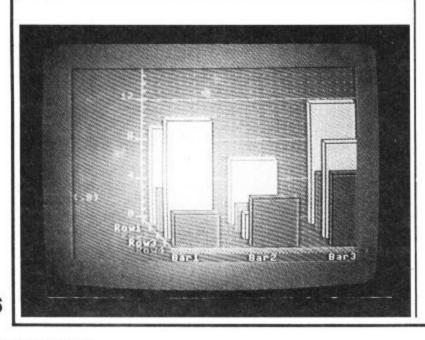

Despite all evidence to the contrary, the business power of the Commodore 64 is still undervalued. After all, it can't possibly compete with the irresistible force of the 16-bit IBM compatibles, and powerful spreadsheets-plus like Lotus 1-2-3. Or can it?

Well, meet Terry Palmer, a man who has tried 1-2-3 and found it wanting . . . and prefers to recommend to his clients a 64 plus Vizastar, to achieve a better result at a

Terry Palmer is a transport consultant, and he says that rather lower price. most of the truck fleets in this country consist of around five vehicles. But most of the computer packages available for them are designed with the larger user in mind and cost over £1000, because they are aimed at fleets of 1000 vehicles

Not surprisingly, few small fleet owners have got into computers so far, as Terry Palmer found when he conducted a survey sponsored by the Science and Engineering Research Council, so he set about devising a system that would make more commercial sense.

# A cheaper alternative

Although he started developing it using Lotus 1-2-3, he ended up fitting it into the memory of the Commodore 64, using Vizastar, a programmable spreadsheet-cum-database program costing less than £100, compared with over £2000 for a complete fleet management and vehicle costing package, not including the hardware. In total, he estimates a software-plus-hardware cost of £1000, about a fifth of the

total cost of the larger systems. This is part of a project he is conducting in association with the Polytechnic of Central London to see if small truckers would find the information provided by such a system useful, and if they would be prepared to invest in it.

He started with the familiar log sheet that all truckers know, and produced report forms on which the truckers record all the jobs done, their journeys, destinations,

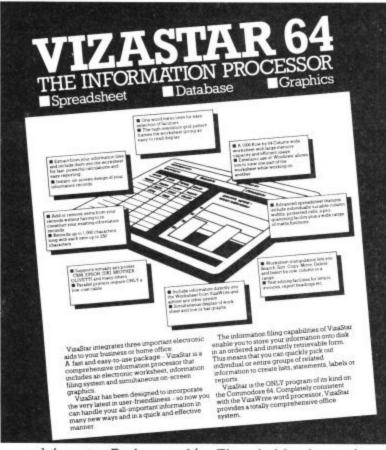

record formats. Each record can be accessed by Key or Next, Prior, First, Last or Current commands (each utilising the initial letter from a command menu). Records may also be Added, Replaced (modified), or Deleted.

The fields have letter names, starting with A and finishing with BK, which relate the columns of that name in the spreadsheet, so, for instance, search criteria can be set up on a blank line

e

00

ıg

es

he

on

all

ı a

it.

ers ers ns,

mileage, fuel costs, cash expenses and operational costs. At the end of each week, the data from the sheets is trans-

ferred into the spreadsheet, which is programmable to make entry of data semi-automatic, moving the cursor to the next

entry point, and so on. At the end of data entry, the sheet has already calculated whether a profit or loss has been sustained, and produces a complete analysis of the week's business. The weeks can be consolidated in monthly analyses, and the months into an

Since Vizastar also treats a part of the sheet as a database, annual return. saving records and retrieving them from disk in exactly the same way as pure database programs, using a key field, or allowing browsing through the list by the use of 'next', 'prior' or 'current', 'first' or 'last' commands, a permanent customer record can be maintained. The sheet can also be used for quotations.

# Compromises

Terry Palmer has had to make very few compromises to fit the program into the 64's memory

"Actually, when I compare it with 1-2-3, I find the ability to program the sheet much easier with Vizastar," he says. "Of course, it is limited to the smaller operator: ten vehicles is the upper limit. But if I put all the data for one vehicle on a different disk, that allows me to cover an entire year on that

"Both 1-2-3 and Vizastar offer so-called graphics, but I one disk. find they're more of a gimmick than a useful option. But the main thing we seem to be proving is that the ordinary home micro has enough power to compete with the bigger

Terry Palmer's pilot project is still at a very early business systems. stage, but he is sufficiently confident in his provisional results to use them as the basis for lectures he is giving to transport users on how to computerise their businesses.

always the key field.

## Writing with Vizastar

Although it does not contain a word processor as such, a blank worksheet could be used as a kind of document, since if more text is typed into a cell than properly can be displayed, then the surplus text will be displayed in any adjacent vacant cells.

With not too much difficulty, it would be possible to use this facility as a mini-WP. No string search or block move commands exist (though ranges of cells could be moved), but since Vizastar worksheets can be exported as sequential files and read by Vizawrite, any real formatting could be done under the

of the spreadsheet. A is proper" WP program. Likewise, Vizastar can also handle WP files generated by Vizawrite, or completely unrelated programs, like the Easy Script word processor.

Since versions of Vizastar and Vizawrite are shortly to be made available for the 8296 (64 versions are already available in the 8050/8250 disk format), it would be nice if a totally integrated Viza-Star/Write could be produced not unlike the Superoffice Superbase/Superscript combination from Precision.

## Programming Vizastar

The other way in which Viza-Star scores over all its competitors is the simplicity of its programming. This is not limited by any memory con-

A typical customer record layout on Vizastar's database. Each record can have up to nine 'screen-cards'.

Text, numbers and formulas can be entered on to the Vizastar worksheet which provides a maximum of 63,936 cells.

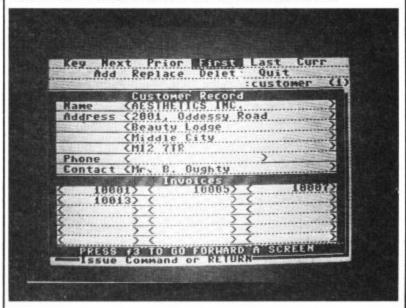

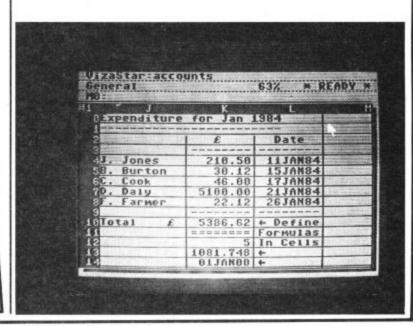

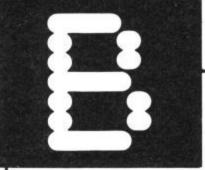

straints, and consists of simple initial-letter sequences from the spreadsheet's commands. To implement a "find" command in the database from the worksheet, for instance, the user must first press the CBM key to obtain the opening menu:

CELL SHEET FILE PRINT DATA GRAPH

then press "d" for DATA, which produces the submenu:

ACCESS TRANSFER USE SETUP OTHER

followed by "a" for ACCESS, which will reveal the first record on the file (if this is the first access), or the most recent record accessed. At the top of the record there is a two-line menu:

KEY NEXT PRIOR FIRST LAST CURR ADD REPLACE DELETE

QUIT

If "k" (for KEY) is pressed, the fields of the record will clear, and the name of the required file can be typed in, followed by <fl> to call it from disk.

When programming the spreadsheet, the oblique stroke "/" stands for the CBM key, followed by the initial letters of the menu commands. Function and other control keys can be included in the program by pressing <CTRL> followed by the key required. So the sequence of commands described above can be executed by typing in: /dakrecordname

If this is included in column A, then the program can be executed at any time by pressing <f8> (<SHIFT> +<f7>)

Normally, programs have to start at cell A0 (A-zero), but if Sheet Xec is pressed from the opening menu, this starting cell can be changed to anywhere on the sheet. This then becomes the Xec cell start unless it is changed with

another SX command, which can also be programmed.

In addition to its ease of learning - because once you've learnt the keystrokes, you can program them in by preceding the initial letters of the commands by the "/" symbol - this has some very powerful additional features, including GOTO LABEL, IF . THEN GOTO LABEL, IF END OF FILE THEN GOTO LABEL, PROMPT USER, WAIT, and QUIT commands, each of which are implemented by just two or three keystrokes.

#### Graphics

The graphics package supplied as standard is fairly simplistic (though much better than the Plus-4's) but I understand that the additional graphics program available on copyable disk (meaning it could be transferred on to all subsequent data disks) is rather more sophisticated. I have not seen this, however.

A few months ago, in noting that VizaStar was now available, I criticised the manual, which I felt was poorly and confusingly written, with a number of errors and omissions, as well as having no index. Subsequently, an errata slip has been produced, but the best news is that the manual has now been rewritten, all the errors corrected, and an index supplied.

It's to be hoped that copies are sent to all registered users, as well as new users, since the poor manual was literally the only fault I could find with this excellent and powerful pro-

Vizastar Programmable Spreadsheet Viza Software 9 Mansion Row, Brompton, Gillingham, Kent ME7 5SE £99.95 £129.95 with 8K ROM expansion supplied on disk (plus ROM cartridge)

# The Adman Speech Maker is a real conversation piece!

The Adman SPEECH MAKER makes writing programmes with speech really easy on the Commodore 64.

This latest synthesiser is pre-programmed not only with 234 set words and sounds, but also the 64 basic parts of english speech known as allophones, which can be used to build up your own limitless vocabulary.

The uses for this are endless—to give timed messages, for example, and to add an extra dimension to interactive educational programmes or adventure games.

It can also be used in conjunction with widely available programmes from some of the top software companies, such as the BJ and the Bear educational series (CBM), Twin Kingdom Valley (Bug Byte), Jack & the Beanstalk and 3-D Silicon Fish (Thor).

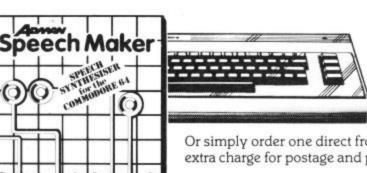

If you want a conversation piece for your Commodore 64, you'll find the Adman SPEECH MAKER at most good computer stockists.

Or simply order one direct from us at £29.95 with no extra charge for postage and packing!

Dept. C, Adman Electronics Ltd., Ripon Way, Harrogate, N. Yorks, HG1 2AU. Tel. (0621) 740972

Adman Electronics Ltd. is a member of the Adam Leisure Group PLC

| Please send me an Adam 64 speech synthesiser at £29                                                 | 95          |
|----------------------------------------------------------------------------------------------------|-------------|
| Name                                                                                                |             |
| Address                                                                                             |             |
| Cheques or PO's should be made payable to Adman Electronics Ltd. Please allow 28 days for delivery. | ELECTRONICS |

# SCREEN SCENE

# Automan Commodore 64 Bugbyte Price £9.50

 Automan, the game of the TV series, is well put together and of the high standard you'd expect from long established Bugbyte. In this episode the baddies have made an evil copy of Automan who zooms around Megacity planting bombs.

The first stage consists of a high-speed 3-D car chase through the streets of Megacity. At some point evil Automan

parks his car and runs off to plant his bomb in a building. You follow him into a Manic Miner style building, find the bomb and defuse it before it blows up. Evidence must also be collected at this stage in order to convict the creep behind it — affectionately known as The Lizzard.

I especially like the dual scenario — two games in one really. Worth buying.

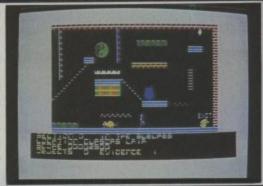

# Hyper Biker Commodore 64 PSS Software Price £7.95

Presentation: Skill level: Skill level: Interest: Interest: Intere

Track and field BMX style, the game consists of six race scenarios. In one you have to negotiate obstacles, another requires you to perform wheelies, then you graduate to more skillful tricks like the long jump and bunny hop. You can play against the computer or up to three friends.

Forward motion is accomplished by whacking the keyboard like a lunatic — beware! I

decided I would rather waste a joystick than smash my precious 64 to pieces, but it stood up to the pounding quite well.

The graphics are very well done — witness the perspective on the scrolling screen — objects in the distance move past more slowly than those in the foreground. The music is also excellent. For once I didn't find myself reaching for the volume knob. Great entertainment.

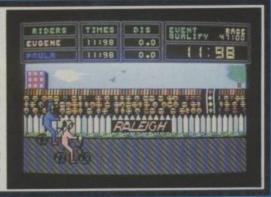

# Witch Switch Commodore 64 English Software Price: £8.95/cass

Presentation:

Witch Switch casts you as a monkey who sets out on a perilous journey to the witches house where he must break a spell threatening the village with molten lava from the erupting volcano.

As you journey through the several stages of the game you can check the progress of the lava creeping ever nearer to your village by pressing the space bar to view the village scene.

There are seven screens (including a swamp, a poisonous lake, and demonic Ravens) to get through before you get to drop the pouch of magic powder into a cauldron to turn the evil witch into a good one.

English Software are beginning to set a very high standard of graphics and gameplay in their games and Witch Switch is no exception. Worthy follow up to the excellent Henry's House.

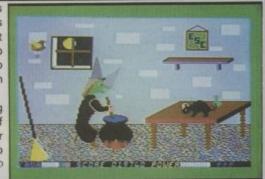

# Water Ski 3D Commodore 64 Alligata

Price £7.95/cass £11.95/disk

Presentation: MMM G Skill level: MMMM G Interest: MMMM G Value for money: MMMM G This waterlogged version of Night Driver or Pole Position, is like a gust of fresh, salty air.

The speedboat and tag-along skier are directly in front of you, obeying not only the promptings of your joystick but also centrifugal forces. As you race along, marker buoys show the way ahead while rocks and mountains scroll across the screen to aid the impression of skimming

around a circuit. The engine roars as you open the throttle but it's the wash of the sea spray whenever you "heel" into the briny that provides the right atmosphere.

Two shortcomings could cause irritation. The pixels along the edge of the sea shimmer and crashes are marked by an explosion which looks a bit pathetic. That apart, it's chart material.

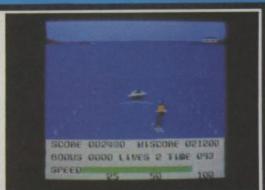

## Frak Commodore 64 Statesoft

Price £8.95/cass £10.95/disk

Presentation: MMM 00
Skill level: MMM 00
Interest: MM 000
Value for money: MM 000

Steer Neaderthal hero Trogg through the various screens, picking up the objects as you go in this platform type game from Statesoft.

You have to jump from level to level to gather the precariously placed objects. If monsters get in your way you can zap them with your Yo-Yo; this doesn't kill them but simply shoves them out of the way.

Watch out for the flying arrows and heat seeking balloons

which prove deadly on contact. When Trog dies a speech balloon comes out of his mouth and says 'FRAK'. I guess that's what troglodytes say when they die.

The graphics are bold and the game as a whole is a more than competent effort at a platform game, but for some reason it just didn't inspire me. Probably more fun on the higher levels (there are some 256 of them) if you can maintain interest long enough to get there.

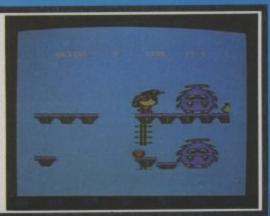

# SCREEN SCENE

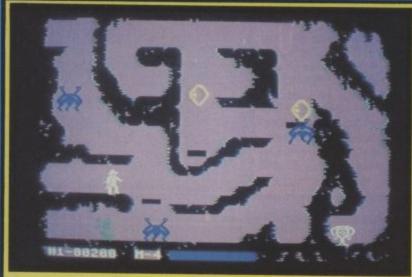

Indiana Jones in the Lost Kingdom Commodore 64 US Gold Price £9.95/cass

Presentation:

'Raiders of the Lost Ark' is a dream licence for a software house to base a computer game on.

It has everything. A super hero, non-stop action, a highly developed plot with lots of twists and turns, but above all it's big. Very big.

The game is not based on 'Raiders' or 'Temple of Doom'

but is a completely original challenge game with deliberately obscure instructions.

I found this a little frustrating and stumbled from screen to screen for ages, not knowing what was going on. Luckily I had a cheat-sheet from US Gold. This does not come with the game so don't lose this review-strategy guide.

Objective of Screen 1. Transfer the colour of the yellow, red, and blue balls on the left of the screen to the white balls on the right. To absorb the colours Indy simply has to make contact with each ball, cross back across the caverns using the lifts, and ward off the bats with his walking stick.

Objective of Screen 2. Indy has to rearrange the numbers on this screen. The numbers on the bottom of the screen must be

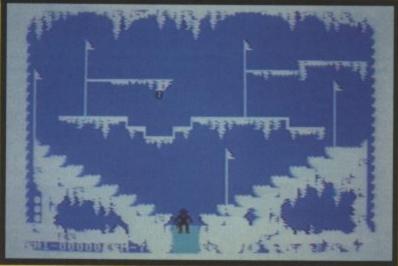

ACTION FREEZE
Top left: Shows screen three, a
tough number challenge for Indy in
a frozen cavern.
Top right: Screen five — Indy
fights the Medusa.
Bottom: The final screen — Indy
must collect the chalices.

made to match up with the numbers going from top to bottom on the left of the screen.

Objective of Screen 3. Another number challenge — this time you must complete a sequence of nine numbers in groups of three. When the ball is in the correct position it will turn black on the left of the screen. When all three balls have turned black you can go onto the next set of three.

Objective of Screen 4. This is the most difficult of the colour changing screens. All the coloured balls on the right of the screen must be turned white. The colour is obtained from the diamonds on the ledges. When Indy touches these with his cane the cane turns blue. He must now touch the blue ball with his cane, being careful not to let any part of his body make contact with any of the coloured balls.

Objective of Screen 5. Most arcade-like of the six challenges,

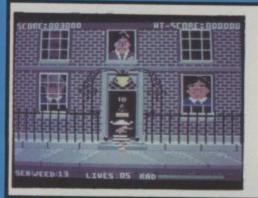

Seaside Special Commodore 64 Taskset Price £9.95/cass

Presentation: RAME |
Skill level: RAME |
Interest: RAME |
Value for money: RAME |

Computer games are being increasingly used for political propaganda. We've had Bruce Carver having a go at the Russians, feminists putting the case against sexism, and now Taskset pitch in to defend the environment with the long-awaited Seaside Special.

The idea of the game is to collect as much radioactive seaweed as possible, take it to Number Ten, and toss it at the 'Polytikians' who appear at the windows. The faces bear an uncanny resemblance to certain members of the Cabinet.

It's tough collecting that seaweed from the beach. You have to dodge the crabs, avoid being shot by the mutant, and watch out for the tide of contaminated water sweeping in and out. If you let the radiation level go into the red you'll drop dead. When you make it to Downing Street

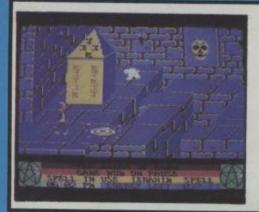

The Staff of Karnath Commodore 64 Ultimate Price £9.95

Presentation: BRANG | Skill level: BRANG | Interest: BRANG | Value for money: BRANG |

In the Staff of Karnath you play the intrepid Arthur Pendragon and have journeyed to the castle of the dead wizard Karnath, whose dying spell has shrouded the world under a cloud of evil. To break the spell you must find and destroy the staff hidden under an ancient obelisk by Karnath before his death.

The only way to gain entry to the obelisk is to find the sixteen pieces of a key in the shape of a pentagram, hidden throughout the dozens of castle rooms.

Armed with a magic ring that can cast spells to ward off Karnath's henchmen you must learn to select the right spells.

When you find a piece of the key you must deposit it at the obelisk, being careful not to run out of energy as you battle past the numerous ghouls that congregate around the obelisk.

The graphics are impressive — especially the detail of beds, carpets, paintings, trunks, and

the fifth screen has you trying to get past the multi-headed medusa creature and then hack through the wall at the right of room one. You are now in the Bell Room. Tap the bell with your cane to activate the lift which takes you up to the next bell.

this one and the bell will reappear on the floor and open a segment of the "door" between room two and three. You must strike the upper bell six times to get the door open completely. Room three is more of the same though trickier. More bells and an extra elevator.

Objective of Screen 6. Another arcade challenge here in a ledge-hopping, artifact-collecting final screen. You have to collect five chalices. Each time you collect one you have to go back to your starting position to make the next chalice appear.

Conclusion. I wasn't completely bowled over by Indiana Jones. In fairness to Mindscape it has to be said that trying to recreate the thrills induced the films on a computer is like Sinclair C5 against a Ferrari.

The game does have some strong points though — the combination of mathematical puzzles and arcade game-play is original, and Indiana Jones is recognisably the character from the film — even if he is a little small. Complete Indy nuts won't be able to resist this one — but if you want a real super hero game I'd choose Conan.

you have to score five direct hits to finish off a "Polytikian".

The game was programmed by Greenpeace supporter Tony Gibson, with graphics by Mark Harrison. Mr Gibson is considering making a donation to the environmental pressure group from his Seaside Special royalties.

Whatever your views on the environment you will have to admit this is a hellishly addictive game with superb graphics.

other objects in the various rooms. The moving characters are not quite as impressive as the background and in no way justify the description in the instructions of "cartoon quality". Sound effects are also disappointing.

On the plus side Karnath is highly playable — and you certainly won't want to put down the joystick until you've got inside the obelisk.

# SERENSTAR

Conan Commodore 64 US Gold Price £9.95/cass £14.95/disk

Arnold Schwarzenegger has recently been flexing his muscles — playing a robot in the new film 'Terminator' — but for real Arnold fans he will always be Conan.

Conan's ex-Mr Universe biceps first rippled on-screen when Arnold played the title role in the first film adaptation of the classic Marvel Comics character 'Conan the Barbarian'.

The film took more than a hundred million dollars at the box office and has recently been followed by a sequel in which he plays alongside Russell Hartybashing Grace Jones in 'Conan the Destroyer'.

It was only a matter of time until a software house did a Conan game. Now the time has come with Datasoft's second game in their Famous Names series — called simply *Conan*, with Schwarzenegger's muscles bulging menacingly on the cover of the disk.

In the computer game Conan comes up against his most deadly rival — the evil Volta. The action takes place inside Volta's castle, filled with deadly traps.

Seven screens have to be completed, each filled with nasties like the fierce dragons, glowing flame monsters, giant floating eyeballs, electric spark creatures and lethal lepers. The aim on each screen is to find the gems, place them in gem holders, and find the key to unlock the door to the next level.

Just like Conan himself you can walk, run, jump, and fall from any height without injury — though you must be careful to avoid falling into pools of water, lava pits, fire pits, or the snake pit.

You are armed only with Conan's mighty sword which you can throw at your enemies to kill them and then catch again — boomerang-fashion on its return.

You begin the game with seven Conans and can earn an extra one for touching the bird on

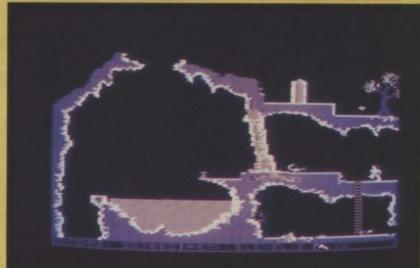

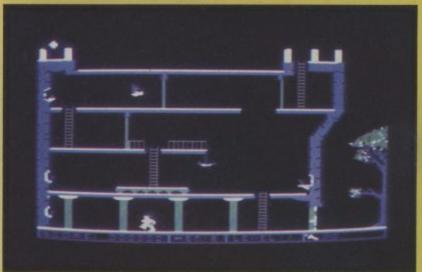

#### **ACTION FREEZE**

Top: Conan sets out on his quest. Exit is top left hand corner. Conan must kill the swooping bird on this screen.

Middle: Screen Two. Exit is bottom left hand corner. The first key is shown bottom right.

Bottom: Conan must exit bottom left. The scorpion in the picture is deadly, our hero must get inside the transporter on the top platform.

certain levels and for really high scores.

The game is basically a multiscreen platform game - though with the real flavour of Conan. Screen One (pictured above) is the beginning of the game. Our hero has to get to the top of the castle and exit at the top lefthand corner of the screen whilst dodaing the bird. You must use the sword on this screen - if you don't get that bird at the very start of your climb you'll never make it to the top. Screen Two introduces the first key -Conan has already claimed it in your picture - and the sharper eyed of you will be able to spot it in the bottom right-hand corner. This was the most realistic of the three screens I cracked - jumping from great heights is as far as I could get in this pre-production

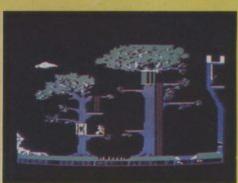

copy of the game given exclusively to Commodore User. Somehow you've got to get to the next level through the cavern in the bottom left-hand corner of the screen. If any of you ever manage it I'd love to know how it's done.

I can recommend Conan. It's a well thought-out climbing game that does justice to the excellent films and comics.

Conan is the second game in the Datasoft Famous Faces series — the sequel to the highly successful Bruce Lee.

The game is being distributed in the UK by US Gold of Birmingham, and should be available in most leading software shops.

For your chance to win Conan and the rest of the US Gold range see our great competition on page 33.

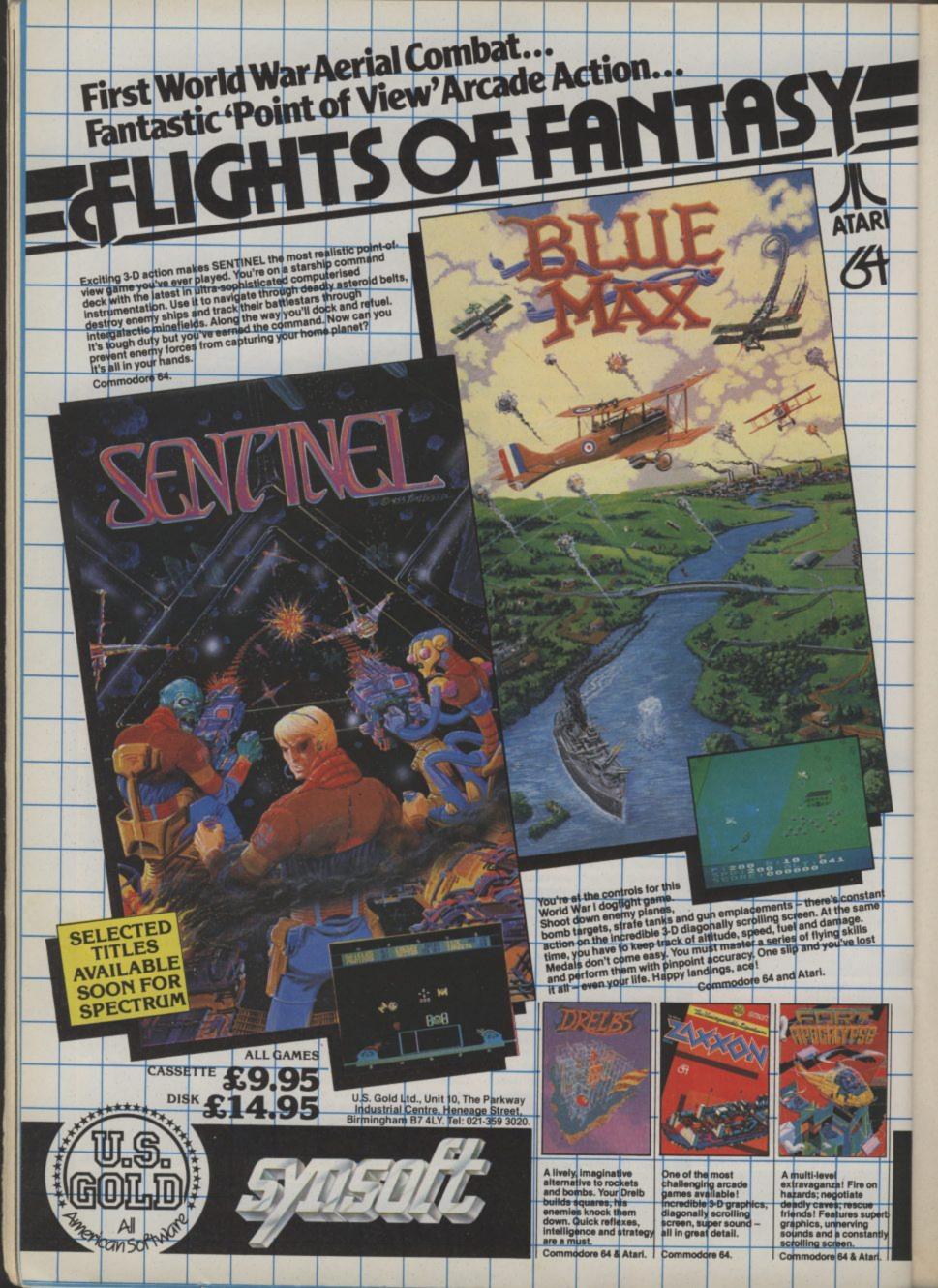

# **SCREEN SCENE**

# F-15 Strike Eagle Commodore 64 US Gold

Price £14.95/cass £14.95/disk

Presentation:

Fifteen sovs is a tidy sum to shell out for any game, even if a 'Flight Manual' is included. The knowledge that this hi-tech, strike aircraft simulation hails from Micro Prose is the sugar coating on a bitter pill.

The first half-an-hour spent in the cockpit was agonising . . . fumble, fumble, fumble . . . what's more the listed dualjoystick controls seem to be for the Atari. Yet after delving into the manual a few times things

began to fall into place with the result that I can happily recommend this offering to rich, flightsimulation fans.

As with every program of this type, the view from the 'window' is sketchy by arcade-game standards, but up to par.

You must deal with interceptors through seven missions and four levels of play.

There's enough complexity and depth to satisfy developing, would-be fighter pilots.

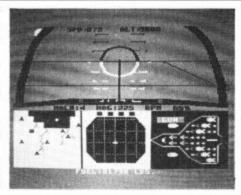

# Suicide Strike Commodore 64 System 3 Software Price £6.95

Presentation:

Though it's against my nature I'm going to try and be positive about this game. On the back of the box is stamped 'From America', as if this were some cast iron guarantee of quality.

Personally, I wouldn't touch Suicide Strike with a barge pole. But don't take my word for it, judge for yourselves. You are presented with a flash looking cockpit and a view of the land-scape beyond — not bad

graphics here. What actually moves when you tweak the joystick is a little plane at the bottom of the screen, this has complete side to side mobility and will move up the screen about one centimetre. First you are attacked by a wave of helicopters, then tanks, then jets, then you begin to feel drowsy and are overcome by a deep sleep.

Space invaders with frills. So much for being positive.

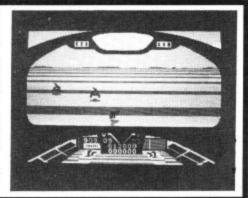

## Congo Bongo Commodore 64 US Gold

Price £9.95/cass £11.95/disk

Presentation:

Congo Bongo what's gone wrongo. The game was merely a minor success in the arcades when it was launched by Sega eighteen months ago. And a minor hit is all it's likely to become on the 64. Pretty graphics and jolly jingles are no substitute for a basic lack of game-play.

Congo Bongo is another game based on the now extremely hackneyed jungle safari theme. Just two screens of mediocre ac-

tion. The first challenges you to climb to the top of some ramparts dodging the coconuts being lobbed by the ubiquitous ape at the top of the screen — easy peasy, took me about five minutes.

Screen two is no more than a 3D Frogger — again quite pretty to look at but you should be able to do it with your eyes closed.

The game is really only suitable for children. Experienced games players need not apply.

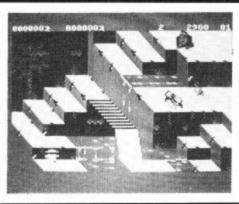

# Shoot The Rapids Commodore 64 New Generation Software Price £9.95/cass

Presentation:

Water sports seem to be all the rage at the moment with two splish-splash games, reviewed this month.

Canoeing can be a tricky business at the best of times and the addition of a 64 makes it no easier. To paddle your computerised canoe you move the joystick from left to right — Decathlon-style.

The key to Shoot The Rapids is to get into a nice steady rhythm. Thankfully you don't need to shake the living daylights out of your joystick to build up speed.

Added complications are the clock that ticks away as you struggle to get your kayak through the barriers, the motor launch that appears on later screens, and the beaver who bobs up and down.

A good deal of technique is required to paddle the canoe and get it around the bends in the river. Full marks to New Generation for a highly playable game.

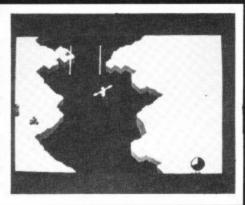

# 1984—The Day After Commodore 64 Mastertronic Price £1.99

Presentation:

No flight manual, no convoluted scenario, no hideous aliens, no classical music. But they are not missed in this test of dexterity where you coax a rocket through tunnels and over the contours of stark, scrolling landscapes by delicately prompting the thruster motor.

Apart from the rocks there is a pressing need to avoid saucers from RentaUFO and shells from sentinel guns situated to defend energy deposits. You mustn't

touch anything . . . use the tractor beam to suck in the pink parcels whilst hovering, then off to the next deposit.

The sole, addictive, quality of the game (very well exploited) is the essential precision manoeuvring of the rocket, achieved by marrying bursts on the thruster with keen directional control. If you already have a "Lander" program you probably won't want this; otherwise at £2' it's a must.

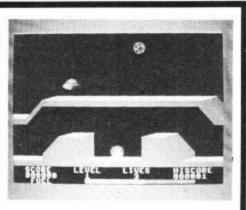

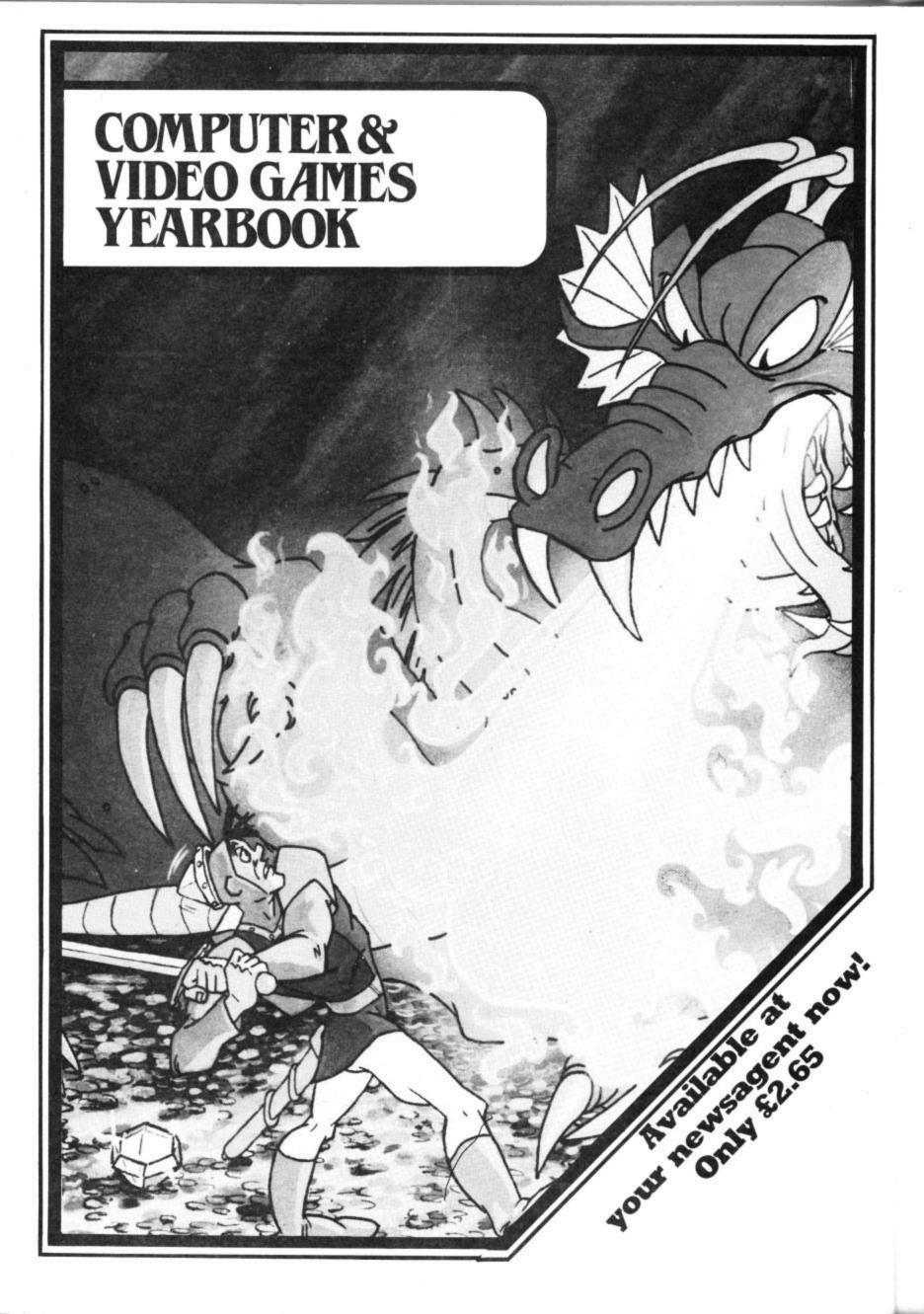

# **SCREEN SCENE**

# Roller Kong Commodore 16 Melbourne House Price £5.95

Presentation:

Whenever a new machine hits the High Street the first games to follow always seem a little disappointing simply because you can't expect programmers to know a machine inside out within a few weeks of unwrapping it. But I suspect software houses are a little too eager to get games on the market first at the expense of quality — no competition is good competition as they say.

Roller Kong is regrettably no

exception to the above rule. In the umpteenth version of the classic arcade original you control our hero and attempt to rescue his enfeebled mate from Kong's evil grip. Negotiate your way from the bottom of the screen to the top via a number of platforms connected by ladders and lifts.

The below average graphics and sound and general lack of anything exciting or original make this one worth passing

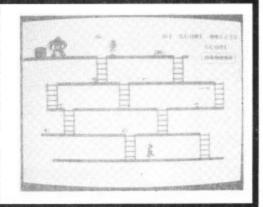

# Flight Path 737 Anirog C16 Price £6.95

Presentation:

Flight Path 737 has you sitting on the runway in the inevitable 'high performance jet airliner' making your final preparations before take-off.

A few basics to remember here such as pointing your nose in the right direction and putting the flaps down. This accomplished you can whack up the power to full throttle, scream down the runway and execute a perfect take off into the cloudless sky above — hopefully avoiding the

mountains conveniently situated a stones' throw from the departure lounge.

There are six skill levels, ranging from first solo to test pilot. As you progress life is made more difficult by higher mountains, shorter runways, crosswinds, and engine fires. I would say this is more of a game than a so-called serious flight simulator. Poor graphics detract from the feel of reality. Good fun for those with no allusions to the real thing.

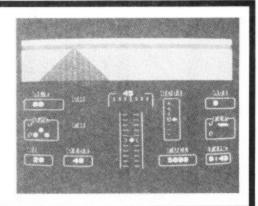

# Psychedelia Commodore 16 Llamasoft Price £6.00

Presentation: REPERT N/A
Skill level: N/A
Interest: N/A
Value for money: N/A

Congratulations to Jeff Minter for the most original piece of software I think I've ever seen. Psychedelia is a kind of cosmic kaleidoscope. The idea is to switch the lights off, stick your favourite record on the turntable, and freak out to your own light show.

Using a joystick with the fire button depressed, you move the cursor around the screen in whichever direction takes your fancy. This causes one of the preset patterns to flow, twist, and leap across the screen with startling results. It's really quite beautiful! There are sixteen preset patterns in all which you can define yourself once you get the hang of things.

Other parameters such as symmetry, cursor speed and pulse width can be altered to create special effects. When a pleasing result is obtained it can be recorded and played back. Impressive stuff.

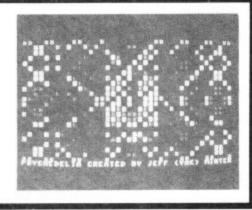

## Villain VIC 20 (+8K) Interceptor Price £6.00

Presentation:

I've got one of those miserable, standard issue Commodore joysticks plugged into my Vic, so I'm not too worried about the pounding it'll receive from this program. If you have cast longing glances at the athletic games on the 64 and fancied doing a bit of sprinting, well this is a cops-'n'-robbers chase where you have to be very fast off the mark.

Great, you've qualified for job

number 1, where you have to outrun the Bill over 1,000 paces.

Before the next level there is an exhausting interlude; just see how far you can run before the Boys in Blue nab you. The action gets more and more involved and your joystick hand will get weaker and weaker.

Excellent sound, graphics, game play and general conception overall. You may tire physically but boredom will not be a problem.

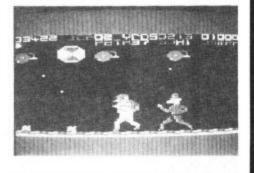

# Front Line Commodore 64 Joystick only Interceptor Price £7.00

Presentation:

You've been silly enough to volunteer for a ludicrously testing and highly unlikely mission. That is, to deny the allied supply dumps to the rampaging enemy.

You need to whisk round a fair sized island (only a small section appears on the screen at a time) in the latest armoured vehicle, dividing your time between wiping-out fuel dumps (stocking up with shells and armour plating

while you're about it) and engaging the enemy.

Physical features, trees etc., can't be blasted away, so you have to trundle around them and as the tank isn't amphibious, river crossings can only be made by seeking out bridges.

Pictorially the program features a bird's eye view of the battleground with all the characters easily recognisable.

Prepare to engage enemy.

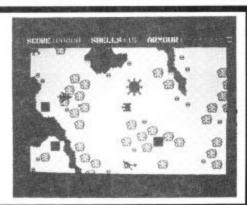

# CHART HITSOF 1984

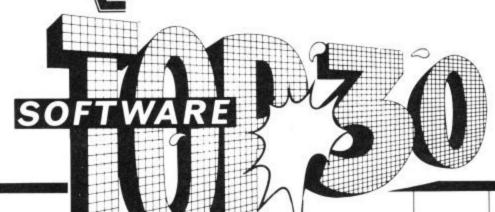

|    | Title                       | Publisher            | Highest<br>Position | Weeks<br>in Chart |
|----|-----------------------------|----------------------|---------------------|-------------------|
| 1  | Beach-Head                  | Access/US Gold       | 2nd                 | 15                |
| 2  | Daley Thompson's Decathlon  | Ocean                | 1st                 | 9                 |
| 3  | Hunchback                   | Ocean                | 2nd                 | 8                 |
| 4  | Hungry Horace               | Ocean                | 7th                 | 8                 |
| 5  | Manic Miner                 | Software Projects    | lst                 | 8                 |
| 6  | International Soccer        | Commodore            | 2nd                 | 12                |
| 7  | Space Pilot                 | Anirog               | 6th                 | 9                 |
| 8  | Decathlon                   | Activision           | 3rd                 | 7                 |
| 9  | Valhalla                    | Legend               | 6th                 | 6                 |
| 10 | Flight Path 737             | Anirog               | 11th                | 7                 |
| 11 | Select One Games            | Computer Records     | 7th                 | 5                 |
| 12 | Aztec Challenge             | Comi/US Gold         | 10th                | 6                 |
| 13 | Hobbit                      | Melbourne House      | 8th                 | 12                |
| 14 | Monty Mole                  | Gremlin Graphics     | 10th                | 6                 |
| 15 |                             | Software Projects    | 7th                 | 4                 |
| 16 | Tales of Arabian Nights     | Interceptor Micros   | 10th                | 6                 |
| 17 | Return of the Mutant Camels | Llamasoft            | 10th                | 4                 |
| 18 | Ghostbusters                | Activision           | lst                 | 2                 |
| 19 | Blagger                     | Alligata             | 16th                | 8                 |
| 20 | Death Star Interceptor      | System 3             | 11th                | 3                 |
| 20 | Son of Blagger              | Alligata             | 12th                | 5                 |
| 22 | Zaxxon                      | Access/US Gold       | 13th                | 3                 |
| 23 | Pilot 64                    | Abbex                | 16th                | 5                 |
| 24 | Twin Kingdom Valley         | Bug Byte             | 19th                | 4                 |
| 24 |                             | Interceptor Micros   | 14th                | 3                 |
| 26 | Raid Over Moscow            | Access/US Gold       | 5th                 | 1                 |
| 27 | Suicide Express             | Gremlin Graphics     | 16th                | 2                 |
| 28 |                             | Taskset              | 13th                | 2                 |
| 28 | Micro Olympics              | Data Base/Micro User | 10th                | 1                 |
| 28 | Astro Chase                 | State Software       | 14th                | 2                 |

# **GENERAL CHART**

|    | Title                      | Publisher         | Computer | Highest<br>Position | Weeks<br>in Charts |
|----|----------------------------|-------------------|----------|---------------------|--------------------|
| 1  | Jet Set Willy              | Software Projects | Spectrum | lst                 | 19                 |
| 2  | Fighter Pilot              | Digital           | Spectrum | 2nd                 | 16                 |
| 3  | Beach-Head                 | Access/US Gold    | C64      | 2nd                 | 15                 |
| 4  | Manic Miner                | Software Projects | Spectrum | 2nd                 | 16                 |
| 5  | Sabre Wulf                 | Ultimate          | Spectrum | lst                 | 10                 |
| 6  | Daley Thompson's Decathlon | Ocean             | C64      | lst                 | 9                  |
| 7  | Daley Thompson's Decathlon | Ocean             | Spectrum | lst                 | 8                  |
| 8  | Code Name Matt             | Micro Mega        | Spectrum | 3rd                 | 12                 |
| 9  | Trashman                   | New Generation    | Spectrum | 5th                 | 11                 |
| 10 | Full Throttle              | Micromega         | Spectrum | 2nd                 | 10                 |
| 10 | Tornado Low Level          | Vortex            | Spectrum | 2nd                 | 10                 |
| 12 | Night Gunner               | Digital           | Spectrum | 3rd                 | 11                 |
| 13 | Chequered Flag             | Sinclair          | Spectrum | 2nd                 | 12                 |
| 14 | Psytron                    | Beyond            | Spectrum | 3rd                 | 10                 |
| 15 | Hunchback                  | Ocean             | C64      | 2nd                 | 8                  |
| 15 | Hungry Horace              | Ocean             | C64      | 7th                 | 8                  |
| 17 | Manic Miner                | Software Projects | C64      | lst                 | 8                  |
| 18 | Lords of Midnight          | Beyond            | Spectrum | 6th                 | 10                 |
| 19 | Hunchback                  | Ocean             | Spectrum | 4th                 | 8                  |
| 20 | Elite                      | Acorn             | BBC      | 2nd                 | 6                  |

# ivoure ogram writing

# Get this into an envelope

If the programs you are writing involve sophisticated graphics, you have two choices, a severe headache or Touchmaster.

Obviously you'll want to consider the matter, so in the mean time send away for your free Touchmaster literature and find out more about the best value/performance graphics tablet available... or take two pain killers!

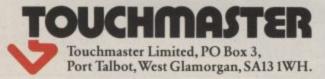

| Name             |  |
|------------------|--|
| Address          |  |
|                  |  |
| Make of computer |  |

# Computer Centres

48 Junction Road, Archway, London N19 5RD. Tel: 01-263 9493/5 238 Muswell Hill Broadway, London N10 3SH. Tel: 01-883 3705

## WELCOME TO THE WORLD OF COMMODORE

Maintenance, Service, Support, Training all from you No 1 Commodore centre.

64 BUMPER PACK contains: 64, C2N, Joystick Simons Basic (114 extra commands) International Soccer cart. Programmers Ref Guide CBM Sports Bag
All for ONLY £295.00

Commodore 64 guaranteed for 2 years

#### Commodore 64-

| Commodore 64                 | £195.95                                                                                                    |
|------------------------------|----------------------------------------------------------------------------------------------------|
| SX64 portable computer       | £649.00                                                                                                    |
| Commodore 16 starter pack.   |                                                                                                    |
| 1530/1 cassette unit         |                                                                                                    |
| Super Saver cassette unit    |                                                                                                    |
| 1541 disk drive              |                                                                                                    |
| Modem                        |                                                                                                    |
| MPS-801 dot matrix printer . |                                                                                                    |
| MPS-802 dot matrix printer . |                                                                                                    |
| MCS-801 colour printer       |                                                                                                    |
| DPS-1101 daisy wheel         | A STATE OF THE PARTY OF THE PARTY OF THE PAR |
| 1701 Colour monitor          |                                                                                                    |
| Z80 card                     |                                                                                                    |
| Commodore joystick           |                                                                                                    |
| Commodore joystick           | 210.50                                                                                                    |
| Quickshot II joystick        |                                                                                                    |
| Paddles                      | £13.50                                                                                                    |
| Microguide                   | £5.95                                                                                                    |
| Plinth for 64 system         |                                                                                                    |
| Vic switch                   | £97.75                                                                                                    |
| DAM's IEEE interface         |                                                                                                    |
| Surge protector plug         |                                                                                                    |
| CBM 64 to Centronics int     |                                                                                                    |
| C 1 C                        | 000.00                                                                                                    |

# Special deal price ONLY £695.00 PRINTERS

-MODEM & SX64-

Complete portable system for

anybody on the move complete with FREE software and 1

year's sub to Compunet.

| I IOII I LIZZO            |         |
|---------------------------|---------|
| RX80T                     | £241.50 |
| RX80F/T                   | £274.85 |
| RX100                     | £442.75 |
| FX80                      | £399.95 |
| FX100                     | £557.75 |
| DX100                     |         |
| LQ1500                    |         |
| Juki 6100                 |         |
| Daisystep 2000            |         |
| Ibico LTR-1               | £228.85 |
| 64-centronics             | £19.95  |
| Software for above (cass) | £7.95   |
|                           |         |

# ONLY £599.00 PLUS 4

COMMODORE 64-

PROFESSIONAL SYSTEM Commodore 64 1541 Disk Drive MPS-801 dot matrix printer FREE SOFTWARE Easy Script (wordprocessor) Easy-file (database) Introduction to Basic (part 1) FREE MEDIA Box of 10 disks Box of paper

Built in software: word/pro, data base, spreadsheet, business gra NOW ONLY £149.00

#### COMMODORE64-

STARTER PACK

Commodore 64 computer cassette unit Intro to Basic part 1 Quickshot II joystick A game of our choice ONLY £255.00

# CMB64 — Epson Int.....£61.99

## Monitors -

Speech 64 ......£29.95

| Commodore 1701     | £195.95 |
|--------------------|---------|
| Microvitec 1431AP  | £246.10 |
| Phillips 12" green | £79.35  |
| 64-Phillips cable  |         |
| Monitor plinth     | £11.50  |

#### Terms

All products are guaranteed for 1 year unless otherwise stated. Payment may be made by Access, Barclaycard, Bankers Draft, Building Society cheque, cash or postal order. Sorry cheques need five days for clearance. We reserve the right to change prices without prior notice.

All prices are inclusive of VAT. Please check before ordering for carriage

#### 64 SOFTWARE

|                       | cass disk   | Superbase 64           | cass disk   |
|-----------------------|-------------|------------------------|-------------|
| Flight Simulator II   | 35.95 42.95 | Superbase 64           |             |
| Stellar 7             | 9.95        | Anagram Sales Ledger   | 75.00       |
| Raid Over Moscow      | 9.95 12.95  | Purchase Ledger        | 75.00       |
| Combat Leader         | 9.95 12.95  | Cash Book Ledger       | 75.00       |
| Battle for Normandy   | 14.95       | Gemini Mailist         | 19.95 24.95 |
| Designers Pencil      | 11.95       | Home Accounts          | 19.95 24.95 |
| Sentinel              | 9.95        | Final Accounts         | 59.95 64.95 |
| Raid on Bungeling Bay | 9.95        | Stock Control          | 19.95 24.95 |
| Ghostbusters          | 10.99       | Easyscript W.P.        | 69.00       |
| Spirit of the Stones  | 14.99 14.99 | Calc Result (easy) ROM | 49.95       |
|                       |             | (advanced) ROM         | 99.00       |

## -MEDIA SUPPLIES -

| Disks by Verbatim                                |                                                                                                    |
|--------------------------------------------------|----------------------------------------------------------------------------------------------------|
| SS/DD 40Tr £17.95 SS/DD 80Tr                     | £24.75                                                                                                    |
| b DS/DD 40Tr £28.92 DS/DD 80Tr                   | £32.75                                                                                                    |
| Lockable disk storage boxes 40/80 16.50/25.      |                                                                                                    |
| Disks are supplied in boxes of 10                | in the distribution of                                                                                                    |
| Computer listing paper 11x8.5                    | 11x15 <sup>1</sup> / <sub>16</sub> 15.52                                                                                                    |
| Printer ribbons                                  | NA PLANTAGE AND ADDRESS OF THE PARTY OF THE PARTY OF THE |
| MPS-801 6.99 RX80/FX/80 5.00                     | Daisystep 5.50                                                                                                    |
| MPS-802 7.99 1515/1525 6.25                      |                                                                                                    |
| We also supply a range of dust covers, daisy who |                                                                                                    |

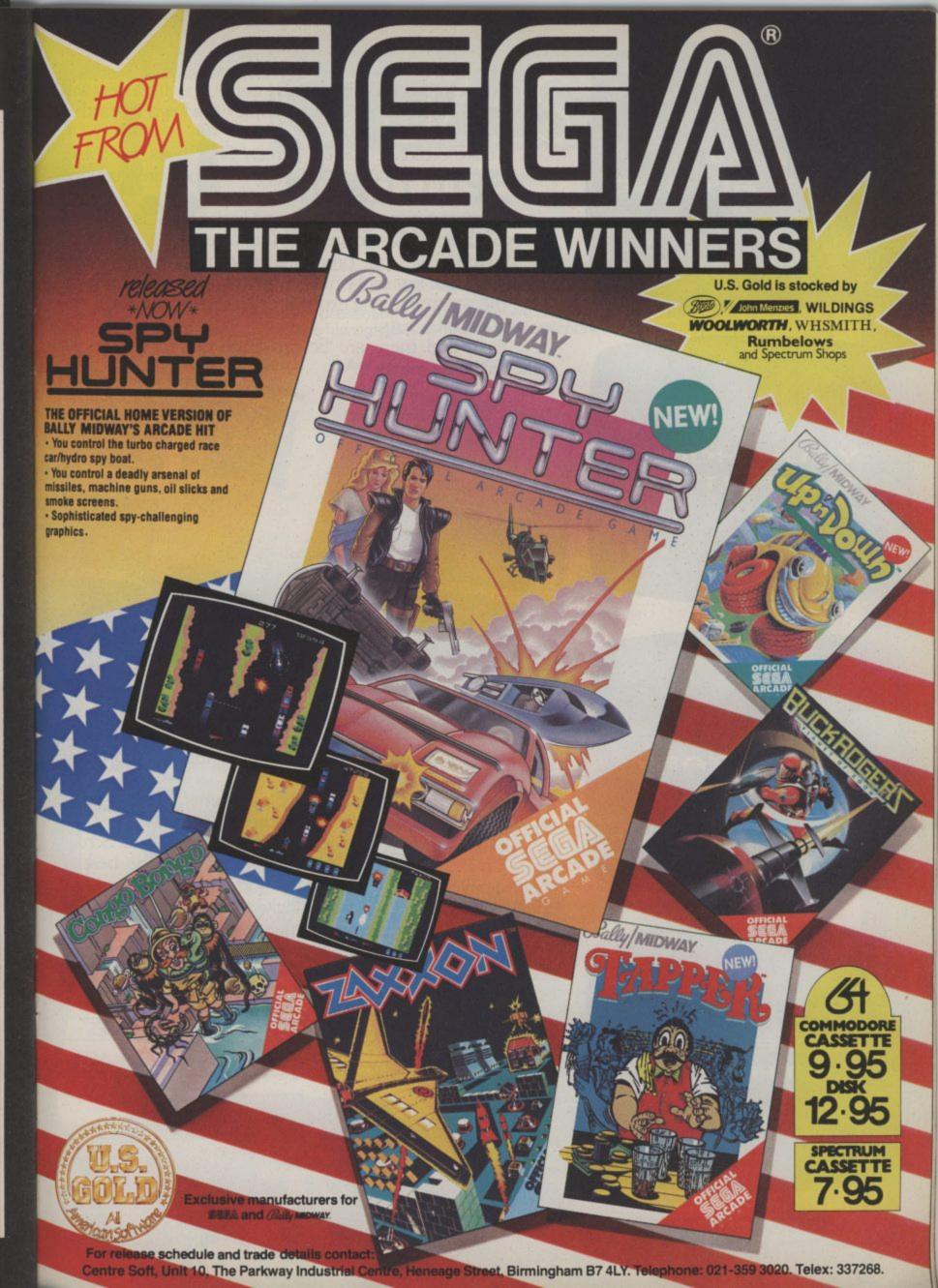

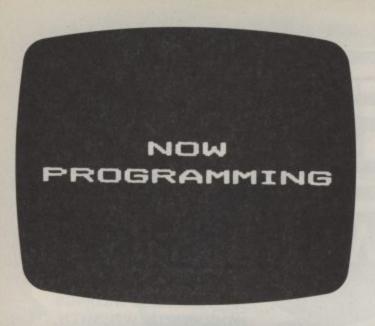

YOUR HOME

IS AS EASY

AS READING

THIS.

Screen Shot Books 1 and 2 available for Commodore 64, Acorn Electron, BBC Micro, Sinclair ZX Spectrum, Sinclair ZX Spectrum+, Apple IIe. Books 3 and 4 available from April 1985. Dorling Kindersley Publishers Limited. Let's face it, most 'beginner's guides' are anything but easy reading.

Now Dorling Kindersley have come up with a new way of learning BASIC that's unique, simple and down-to-earth.

It's called 'Screen Shot.'

Unlike ordinary guides, Screen Shot uses full-colour photographs of real computer screens to show instructions, program listings and displays.

So what you see on the screen in the book is precisely

what you'll see on your own computer screen.

Which makes our programs easy to understand, easy to read and free from misprints or other sources of confusion.

The accompanying explanations are clear, practical and

are written by experts.

You'll find there are Screen Shots for most popular makes of home micro.

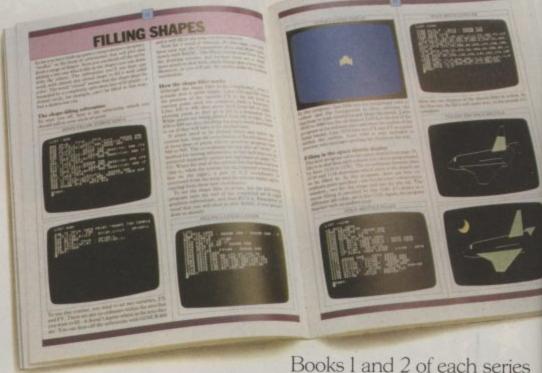

form a complete guide to BASIC programming

for that computer.

For the more adventurous programmer, Books 3 and 4

explore the creative world of computer graphics.

In the words of a reviewer in 'Big K' magazine, Screen Shots are "...clearly and expertly written with the best layout I have seen in a book of this sort...what you see is (for once) what you get. Outstandingly good and for beginners or semi-beginners; highly recommended."

The message is clear. If you really want to get into programming, get a Screen Shot.

With anything else, you won't be fully in the picture.

Screen Shot PROGRAMMING SERIES

Screen Shot books available from larger branches of BOOTS, MENZIES, WH SMITH and other leading bookshops and computer stores. In case of difficulty, write to: Darling Kindersley, 1-2 Henrietta Street, London WC2E 8PS.

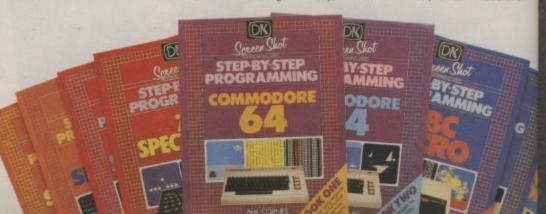

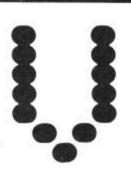

# ICTUALS

# HOW TO USE EASY ENTER

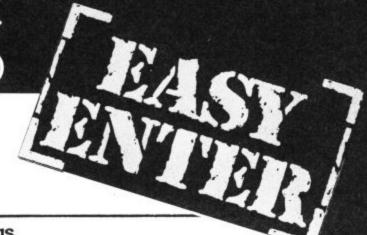

## How we reproduce listings

We have two methods of presenting listings. When we can, we run them through a coverter program that replaces the hieroglyphic control codes with more meaningful symbols.

| When you see     | elt means                            | And you                                  | (RED) | change to red    | press the RED key<br>(CTRL and 3)               |
|------------------|--------------------------------------|------------------------------------------|-------|------------------|-------------------------------------------------|
| (CU)             | cursor up                            | press the 'cursor<br>up' key (shifted)   | (CYN) | change to cyan   | press the CYN key<br>(CTRL and 4)               |
| (CD)             | cursor down                          | press the 'cursor<br>down' key           | (PUR) | change to purple | press the PUR key<br>(CTRL and 5)               |
| (CL)             | cursor left                          | press the 'cursor<br>left' key (shifted) | (GRN) | change to green  | press the GRN key<br>(CTRL and 6)               |
| (HOM)            | cursor to the top<br>lefthand corner | press the HOME key                       | (BLU) | change to blue   | press the BLU key<br>(CTRL and 7)               |
| (CLS)            | clear                                | press the CLR key<br>(shifted)           | (YEL) | change to yellow | press the YEL key<br>(CTRL and 8)               |
| (DEF)            | insert                               | press the INSert<br>key (shifted)        | (REV) | reverse on       | press the RVS ON<br>key (CRTL and 9)            |
| (BLK)            | change to black                      | press the BLK key<br>(CTRL) and 1)       | (OFF) | reverse off      | press the RVS OFF<br>key (CTRL and 0)           |
| (WHT)            | change to white                      | press the WHTkey<br>(CTRL and 2)         | (SPC) | space            | press the space<br>bar; repeat<br>the specified |
| These listings w | 10                                   |                                          |       |                  | number of times                                 |

printer, though, and conventional graphics can't be handled on a daisywheel. So some listings are done the standard control codes:

CLR
HOME
RVS ON
RVS OFF
CURSOR UP
CURSOR UP
CURSOR LEFT
CURSOR LEFT
CURSOR FIGHT

SET COLCUR TO

BLACK
WHITE
REVERSED SHIFTED P)
REVERSED UPHARD BAR SHIFTED H)
REVERSED UPHARD BAR SHIFTED P)
REVERSED UPHARD BAR SHIFTED P)
REVERSED LEFT SOURCE BRACKET)

REVERSED E

REVERSED COMMODORE-SHIFTED P)
REVERSED UPHARD BAR SHIFTED P)
REVERSED E

REVERSED COMMODORE-SHIFTED P)
REVERSED UPHARD BAR SHIFTED P)
REVERSED UPHARD BAR SHIFTED P)
REVERSED UPHARD BAR SHIFTED P)
REVERSED UPHARD BAR SHIFTED P)
REVERSED UPHARD BAR SHIFTED P)
REVERSED UPHARD BAR SHIFTED P)
REVERSED UPHARD BAR SHIFTED P)
REVERSED UPHARD BAR SHIFTED P)
REVERSED UPHARD BAR SHIFTED P)
REVERSED UPHARD BAR SHIFTED P)
REVERSED UPHARD BAR SHIFTED P)
REVERSED UPHARD BAR SHIFTED P)
REVERSED UPHARD BAR SHIFTED P)
REVERSED UPHARD BAR SHIFTED P)
REVERSED UPHARD BAR SHIFTED P)
REVERSED UPHARD BAR SHIFTED P)
REVERSED UPHARD BAR SHIFTED P)
REVERSED UPHARD BAR SHIFTED P)
REVERSED UPHARD BAR SHIFTED P)
REVERSED UPHARD BAR SHIFTED P)
REVERSED UPHARD BAR SHIFTED P)
REVERSED UPHARD BAR SHIFTED P)
REVERSED UPHARD BAR SHIFTED P)
REVERSED UPHARD BAR SHIFTED P)
REVERSED UPHARD BAR SHIFTED P)
REVERSED UPHARD BAR SHIFTED P)
REVERSED UPHARD BAR SHIFTED P)
REVERSED UPHARD BAR SHIFTED P)
REVERSED UPHARD BAR SHIFTED P)
REVERSED UPHARD BAR SHIFTED P)
REVERSED UPHARD BAR SHIFTED P)
REVERSED UPHARD BAR SHIFTED P)
REVERSED UPHARD BAR SHIFTED P)
REVERSED UPHARD BAR SHIFTED P)
REVERSED UPHARD BAR SHIFTED P)
REVERSED UPHARD BAR SHIFTED P)
REVERSED UPHARD BAR SHIFTED P)
REVERSED UPHARD BAR SHIFTED P)
REVERSED UPHARD BAR SHIFTED P)
REVERSED UPHARD BAR SHIFTED P)
REVERSED UPHARD BAR SHIFTED P)
REVERSED UPHARD BAR SHIFTED P)
REVERSED UPHARD BAR SHIFTED P)
REVERSED UPHARD BAR SHIFTED P)
REVERSED UPHARD BAR SHIFTED P)
REVERSED UPHARD BAR SHIFTED P)
REVERSED UPHARD BAR SHIFTED P)
REVERSED UPHARD BAR SHIFTED P)
REVERSED UPHARD BAR SHIFTED P)
REVERSED UPHARD BAR SHIFTED P)
REVERSED UPHARD BAR SHIFTED P)
REVERSED UPHARD BAR SHIFTED P)
REVERSED UPHARD BAR SHIFTED P)
REVERSED PI STON

When you see any of the codes prefixed by a number, you must press the appropriate key the same number of times.

for example:

(3SPC)
means – press the
spacebar three
times
or
(5CD)
means – press
'cursor down' key
five times

(G<key) press key together with CBM key

(G > key) press specified key together with SHIFT key

# January Games Supplement amendments

A few technical errors in our January Games Supplement slipped past the hawk eyes of our Commodore User technical staff. Here's a list of all the bugs we've managed to spot:

Easy Enter key (page 35): [G>key] means press specified key together with SHIFT.

Francis Drake Adventure: Oops, we missed a few lines off the beginning of the listing — here they are:

- 10 REM FRANCIS DRAKE ADVENTURE
- 20 REM (C) G LUDINSKI 1983
- 30 DIMM\$ (17)
- 40 DEF FNRN(MAX) = INT(RND(1) \*MAX+1)

**Q-Bert:** when you see  $[G > \setminus]$  you must press SHIFT together with '£' sign

Destroyer: Line 9060 should read: YC = 70—10\*SIN(N\* $\pi$ /16) Stuntman: the ""sign means you press the spacebar

Everest: this program was listed using an 'easy enter' system different to our own. If you've not worked it out already, copies of the Key can be obtained by writing to us here at Commodore User.

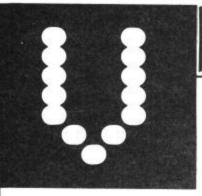

# MICRO MIND - FOR THE **COMMODORE 16**

Versions of Mastermind can be found for virtually all micros. So why should the C-16 be left out? The object of the game is to work out what the secret colour combination is by placing coloured markers in a row. 'S' and 'A' are used to select colours by moving an arrow to the correct colour. The spacebar then places it. And so on until you've used up your ten chances. The computer will then display the correct combination.

The C-16 tells you how accurate you were by giving: 'heart' — for right colour, right place 'cross' — for wrong colour, wrong place 'asterisk' — for right colour, wrong place.

This program was taken from The Commodore 16 Games Book by Jim Gregory, by arrangement with Collins the publishers. The book costs £6.95 and we're offering copies to the first five readers who write in for one. Address your letter to: C-16 Book Offer, Commodore User, 30-32 Farringdon Lane, London EC1R 3AU.

10 REM >>>>>> MICRO MIND< 2Ø REM >>>>>GREG/ANDY/JIM<<<<<< 30 FORT=1TO6:READP(T),S(T):NEXT:VOL8:COLOR 4Ø SCNCLR: GOSUB17Ø: G=25: H=24: Z\$=\* 1T04:X=(A\*4)-2:B\$="{^Q}{^W}" 50 CHAR1, X, 2, Z\$, 1: NEXT: FORY=4T022STEP2: FOR ":FORA= X=2T016STEP4: CHAR1, X, Y, B\$: NEXTX, Y 60 L=1:GOSUB90 70 GOSUB100: GOSUB190: IFA = "YYYY" THEN300 8Ø L=L+1: IFL=11THEN29Ø: ELSEGOT07Ø 9Ø FORO=1TO4: N=INT(RND(1)\*6)+1:N(0)=N:NEXT 100 FORC=1T06:COLOR1,P(C),S(C):X=C+24:CHAR 1, X, 4, \* \*, 1: NEXT: Q=2 11Ø COLOR1,2,7:CHAR1,G,5, "^":FORT=1T02Ø:NE XT: CHAR1, G, 5, " . 12Ø GOSUB35Ø: IFE=1ANDG>25THENG=G-1 13Ø IFR=1ANDG<3ØTHENG=G+1:ELSEIFF=1THEN15Ø 15Ø U=G-24:COLOR1,P(U),S(U):CHAR1,Q,L\*2+2, 160 IFQ=18THENRETURN:ELSEGOTO110 17Ø RESTORE38Ø:COLOR1,2,7:CHAR1,4,Ø,\*MICRO 18Ø DRAW1, 200, 189: FORT=1T043: READX, Y: DRAWT OX, Y: NEXT: RETURN 190 A\$="":Q=3:COLOR1,9,5:FORZ=1T04 200 IFU(Z)=N(Z)THENCHAR1,Q,L\*2+2, "(^S)":A\$

2

2

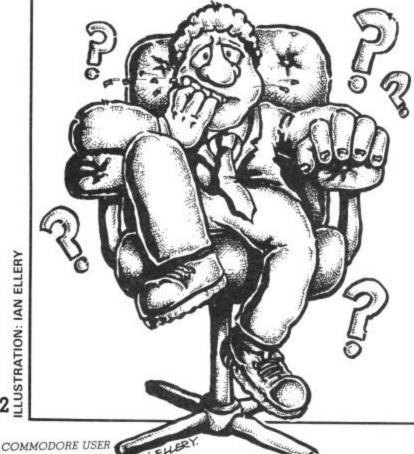

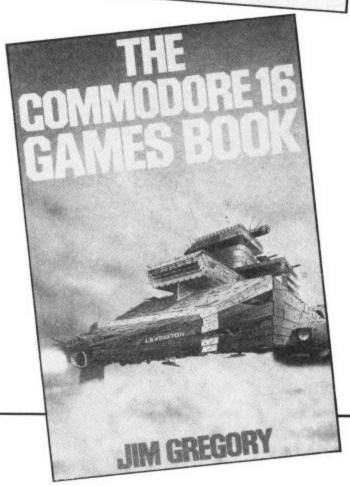

25 ILLUSTRATION: IAN ELLERY

```
210 CHAR1, Q, L*2+2, "(^V)": A$=A$+"X"
22Ø Q=Q+4:NEXT:Q=3:S=Ø:FORZ=1T04
23Ø IFMID$(A$,Z,1)="Y"THENSOUND1,100,10:GO
T027Ø
24Ø FORW=1TO4
25Ø IFU(Z)=N(W)ANDMID$(A$, W, 1)="X"THENCHAR
1,Q,L*2+2, "*":GOSUB28Ø
260 NEXT: IFS=ØTHENSOUND1, 450, 10
27Ø Q=Q+4:SOUND1,Ø,5:NEXT:RETURN
28Ø SOUND1, 3ØØ, 1Ø: S=1: RETURN
29Ø M$= "SORRY": GOTO31Ø
300 M$="DID IT IN "+STR$(L)+" TRYS"
31Ø FORA=1TO4: M=N(A): COLOR1, P(M), S(M): X=(A
*4)-2:CHAR1,X,2,Z*,1:NEXT
32Ø CHAR1, 23.6, M$
33Ø CHAR1, 24, 15, "TRY AGAIN"
34Ø GOSUB35Ø: IFF=ØTHEN34Ø: ELSEGOTO4Ø
35Ø E=Ø:R=Ø:F=Ø:K=PEEK(198):IFK=1ØTHENE=1
36Ø IFK=13THENR=1:ELSEIFK=6ØTHENF=1
37Ø RETURN: DATA3, 2, 5, 4, 6, 3, 8, 7, 4, 5, 7, 3
38Ø DATA2Ø6, 177, 2Ø2, 173, 192, 172, 189, 168, 18
9,166,193,159,189,156,187,152,190
39Ø DATA15Ø, 188, 148, 186, 146, 188, 143, 19Ø, 14
 1, 191, 138, 191, 135, 189, 133, 179, 133
 400 DATA176, 130, 176, 128, 178, 126, 188, 114, 19
 0,106,192,97,200,87,212,79,230,75
 41Ø DATA238,74,25Ø,77,262,81,271,9Ø,276,98
 ,278,108,278,114,276,122,275,132
 42Ø DATA272,142,27Ø,15Ø,267,16Ø,264,164,26
 0,168,254,174,255,177,270,189
```

by Jim Gregory

COLOURS (BLK)= BLACK=(CTRL+1) (WHT)= WHITE=(CTRL+2) (BLK)= RED=(CTRL+3) (CYN)= CYAN= (CTRL+4) (PUR)=PURPLE=(CTRL+5) (GRN) = GREEN=(CTRL+6) (BLU)= BLUE=(CTRL+7) (YEL)=YELLOW=(CTRL+8) (OR)=ORANGE=(CBM+1) (BRN)=BROWN = (CBM+2) (RVS ON)=RVS ON=(CTRL+9) (RVS OFF)=RVS OFF=(CTRL+Ø) (CUR L)=CRSR LEFT (CUR RT)=CURSOR RIGHT (CUR UP)=CURSOR UP (CUR DN)=CURSOR DOWN (HOME)=HOME CURSOR (CLR)=CLEAR SCREEN O=FLASH ON =CTRL+COMMA =FLASH OFF=CTRL+FULL STOP CHARACTER CODES (\*X)=CBM KEY + KEY INDICATED (^X)=SHIFT KEY + KEY SHOWN

# 1985 – THE YEAR OF COMMUNICATIONS

Everybody's doing it – linking their home computers to giant mainframes and networking to thousands of micro users via the phone and a modem.

A whole new world of mainframe games, electronic mail, free 'telesoftware', electronic notice boards, real time conversation, armchair shopping and homebanking will be at your fingertips! And at local and cheap rate, phone charges are only around 40p for a whole hours' entertainment.

Commodore 64: Modem 1000 plus communications cartridge reduced from £129.95 to only £89.95 inclusive of VAT & p.+p.

\* All Modems provide 1200/75 baud, enabling access (with a subscription) to Prestel, BT Gold, Micronet and some free bulletin boards.

Simply clip the coupon and send it with a cheque (payable to Telemap Ltd) to:

EMAP Modem Offer, 3rd Floor, 8 Herbal Hill, London EC1R5JB.

| Please send to me: | ~        |
|--------------------|----------|
| Commodore 64       | Modem(s) |
| l enclose £        |          |
| Name               |          |
| Address            |          |
| Telephone          |          |

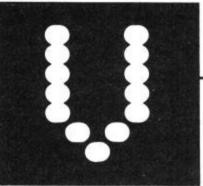

# CTUALS

SOLITAIRE — FOR THE COMMODORE 16

Here's a good computer version of the ever-popular Solitaire game. Remember how you play? There are 33 holes and 32 pegs. You have to remove pegs by jumping over a peg into an adjacent hole, ending up with just one peg in the middle.

Just position the cursor over the peg to be moved using the cursor control keys. Press the spacebar to confirm the choice. Then position the cursor over the vacant hole and press the spacebar to execute the move. Press 'q' to quit at any time.

This version has at least two advantages over the original: bleeps tell you whether you've made a good or illegal move and, since the pegs are onscreen, you can't lose them . . .

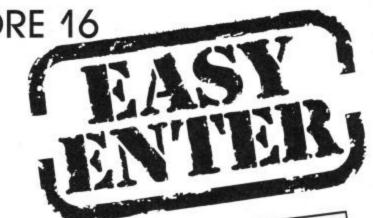

30 REM \* SULTIMINE BY M. IHUMSUN \*
60 C\$=CHR\$(147):H\$=CHR\$(19):D\$=CHR\$(17):R\$=CHR\$(29):U\$=CHR\$(145):L\$=CHR\$(157)
70 PU\$=CUP\$(19):PO\$=CUP\$(144):U\$=CUP\$(142):L\$=CUP\$(14):D\$ OU L==LHK\*(14/):H==LHK\*(14):U\*=LHK\*(1/):K==LHK\*(24):U\*=LHK\*(140):L\*=U\* 70 RV\$=CHR\$(18):R0\$=CHR\$(146):UC\$=CHR\$(142):LC\$=CHR\$(14):BL\$=CHR\$(31) 80 CR\$=CHR\$(13):V\$=CHR\$(113):N\$=CHR\$(110):EODN=1TO22:P\$=P\$=P\$=NEVT /U KV==LHK\*(18): KU==LHK\*(146): UL==LHK\*(142): LL\*=LHK\*(14): BL\*=LHK\*(8): NS=CHR\*(119): FORN=1TO22: PS=P\$+D\$: NEXT 90 DEFFNU(X)=X-80: DEFFND(X)=X+80: DEFFNL(X)=X-2: DEFFNR(X)=X+2 "D\$D\$ 100 PRINTC SULSELS; : PUKEDSZUL, 10: PUKEDSZUL, 10
110 FORN=1T07: PRINTD \$R\$R\$; : NEXT: PRINT" [6>SIOLITAIRE"; PRINTSPC (14)
120 PRINTSPC (9) "[6>PIRESS [6>SIDACE TO DIAV" D&DA 100 PRINTC\$BL\$LC\$;:POKE53281,15:POKE53280,15 120 PRINTSPC (9) "[6>P]RESS [6>S]PACE TO PLAY"D\$D\$ 560 PRINTCHR\$(117);:FORN=1T037:PRINTCHR\$(99);:NEXT:PRINTCHR\$(105);" "; 150 GETK\$: IFK\$<>" "THEN150 570 FORN=1T019:PRINTCHR\$(98);SPC(37);CHR\$(98);"";:NEXT 580 PRINTCHR\$ (106);:FORN=1T037:PRINTCHR\$ (98); "";:NEXT:PRINTCHR\$ (107); 600 FORN=1TO2:PRINTCR\$; SPC(17);:FORP=1TO3:PRINTY\$; CHR\$(32);:NEXT:NEXT 600 FURN=11UZ:PRINTURS;SPU (17);:FURP=1TU3:PRINTYS;UHRS (3Z);:NEXT:NEXT
610 FORN=1TO3:PRINTCRS;SPC (13);:FORP=1TO7:PRINTYS;CHR\$ (3Z);:NEXT:NEXT 620 FORN=1TU3:PKINIUK\$; SPU (13);:FURP=1TU7:PKINIY\$; LHK\$ (32);:NEXT:NEXT
620 FORN=1TU2:PRINTCR\$; SPC (17);:FORP=1TU3:PRINTY\$; CHR\$ (32);:NEXT:NEXT 590 PRINTHSDSDS; 630 NS=1443: DS=NS: C=32: POKENS, 87 670 GETK\$: IFK\$<>D\$ANDK\$<>R\$ANDK\$<>U\$ANDK\$<>L\$ANDK\$<>" "ANDK\$<>" "ANDK\$<>" "THENDOVE 204 1 " POWENG DEEV (NO.) AND 1.27 " ED TO 7.60" 640 GDSUB10000 670 GETKS: 1FKS< 7DSHNDKS< 7KSHNDKS< 7USHNDKS< 7LSHNDKS</br>
680 IFKS=" "THENPOKE204,1: POKENS, PEEK (NS) AND 127: GOT DOOR 650 FLAG=0 680 IFK = "THENPUKEZU4, 1: PUKENS, PEEK (NS) HNU127: GOTO900 660 POKE204,0 700 IFK\$=D\$THENOS=NS: NS=FND (NS) 710 IFK\$=R\$THENDS=NS: NS=FNR (NS) 720 IFK\$=U\$THENOS=NS: NS=FNU (NS)

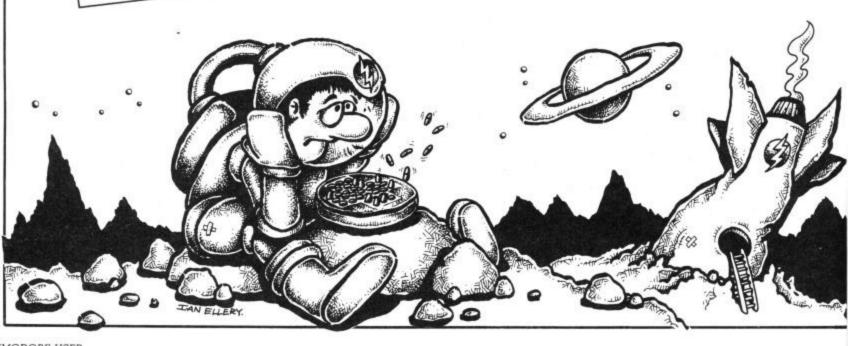

730 IFK\$=L\$THENOS=NS: NS=FNL (NS) 740 IFPEEK (NS) = 32THENNS=0S: 60T0670 750 POKE204, 1: PRINTK\$K\$; : POKEOS, PEEK (OS) AND127: GOTO660 760 IFFLAGTHEN800 770 IFPEEK (NS) <>81THENGOSUB10002: G0T0650 780 F=22:GOSUB12000:GOSUB10001 790 FLAG=1:PEG=NS:GOT0660 800 IFPEEK (NS) <>87THENGOSUB10002: G0T0650 820 IFABS(D)<>4ANDABS(D)<>1600RPEEK(PEG+D/2)<>81THENGOSUB10002:60T0650 830 POKEPEG, 87: POKEPEG+D/2, 87: POKENS, 81: C=C-1 840 IFC=1ANDPEEK(1443)=81THENPRINTC\$D\$D\$D\$D\$D\$"WELL DONE!":GOTO910 850 F=22:60SUB12000 860 GOTO640 900 PRINTC\$D\$D\$D\$D\$D\$"HARD LUCK!.....ONLY"C"LEFT!" 910 PRINTD\$D\$"ANOTHER GAME ? "CR\$ 920 GETK\$ 930 IFK\$="Y"THENRUN 940 IFK\$<>"N"THEN920 950 END 10000 M\$="MOVE WHICH PEG ? .. ": GOTO11000 10001 M\$="MOVE TO WHERE ? ... ": GOTO11000 10002 M\$="ERROR ! ....." 10010 F=8:GOSUB12000:GOSUB11000:FORD=0T0500:NEXT:GOT010000 11000 POKE204,1:PRINTH\$P\$M\$; 11010 PRINTH\$; : PP=NS-1024: Y=INT (PP/40): X=PP-Y\*40 11020 FORP=1TOX:PRINTR\$;:NEXT:FORP=1TOY:PRINTD\$;:NEXT:RETURN 12000 S=54272:FORN=OT023:POKES+N, 0:NEXT 12010 POKES+24, 15: POKES, 143: POKES+1, F: POKES+5, 9: POKES+6, 249: POKES+4, 17 12020 POKES+4, 16: POKES+5, 0: RETURN

# **UNLEASH THE POWER WITHIN YOUR '64**

# EXTENDED BASIC

With Built-in M/C ASSEMBLER

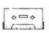

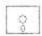

£19.50 £21.50 51 EXTRA COMMANDS 10 EXTRA CTRL CODES 60 page REF. MANUAL 2 or 3 Pass ASSEMBLER

RENUMBER (inc. GOTOs & GOSUBs) RENUMBER (Inc. GOTOS & GOSUBS)
PROCUDURE & other structure commands
PERIPHERAL, MUSIC, GRAPHIC, SPRITE, HI-RES
DRAWING, "F KEY DEFINITION, and many more.
AND YET THIS 16K M/C PROG. IS 'HIDDEN', USING
JUST 2.5K OF BASIC MEMORY — LEAVING YOU:-

36.5K of USEABLE BASIC MEM.

This Month's

PRINTER OFFER . . .

**EPSON** RX 80F/T

(R.R.P. £327 inc VAT)

YOU PAY THE Ex. VAT RRP £285 & WE'LL PAY THE VAT (£42.75) DELIVERY (£10), CABLE & S/W, (£19.50), & a free copy of SUPER SCRAMBLE.

Review in last weeks HCW.

# ADVANCED CENTRONICS INTERFACE

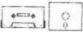

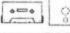

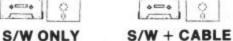

£19.50 + £2 £9.50 + £2PROGRAM LISTINGS SHOW:-ALL CBM 64 CONTROL CODES. THE CBM 64 GRAPHICS SET. USER DEFINED CHARACTERS. SPACES (UPPER or LOWER). COMPATIBILITY

Prog. will Auto Re-LOCATE at top of memory, or can be LOADed into a MEMORY LOCATION as SPECIFIED BY USER! VERY 'USER FRIENDLY.' YOU CAN 'MIX' HI & LOW RES SCREEN DUMPS, EVEN DIRECT OFF DISC?

# WANTED! C · 16 SOFTWARE

PHONE US NOW!

#### PROGRAMMERS

We need ALL kinds of S/W for most micros. S/W must be HIGH QUALITY, useful, userfriendly and, preferably, innovative. If you fit the bill - please contact us.

# HYPERDRIVE

THE ULTIMATE DISK UTILITY

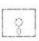

By Dave Partington

£9.50

FEATURES A TURBOCHARGER (Make your disk-based S/W load 4 times faster!)

+ 28 EXTRA FACILITIES MAKE ERRORS 20-21-22-23-29 : CHECK ERRORS : MAKE ALPHA NUMERIC DIRECTORY : RENAME DISK — (inc. both IDs) : MAKE DIRECTORY NON LIST/NON LOAD : UN-SCRATCH : REVEAL SCRATCH — (NAMES EVERY FILE THAT HAS EVER BEEN SCRATCHED) 1 BYTE READ/WRITE: MAKE NON-REVERSABLE WRITE PROTPLUS MANY MORE USEFUL FEATURES.

# SUPER SCRAMBLE

One of our 'CLASSIC' Arcade Games

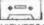

£6.50

HERE'S WHAT THE REVIEWERS HAVE TO SAY SO FAR:-Simply, it is even better than the original arcade game . . . it is an example of state of the arts game.
YOUR COMMODORE

Currently my favourite variant of the game COMMODORE

The design is excellent with smooth scrolling and nicely animated radar scanners . . . If you need a Scramble to complete your collection, this one is worth a look. HOME COMPUTER WEEKLY

ALL PRICES INCLUDE VAT. POST & PACKING.

OVERSEAS PLEASE ADD £1: TRADE ENQS WELCOME

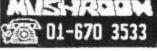

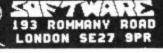

# ICTUALS

GRAF-VICS — FOR THE VIC-20 (UNEXPANDED

This program is intended to be used as an aid to creating user defined graphics. By using the commands detailed in Fig 1 you can build up an 8 times full size copy of your required character, while at the same time a normal size version is being displayed at the right-hand side of the screen. The building up of the character takes place in a 16 × 16 work area which allows 4 characters to be constructed in a 2 × 2 block to allow larger units to be built up.

The screen can be cleared to either spaces by 'C' command or reverse spaces by 'B', i.e. completely black, and then individual blocks can be removed or inserted by 'I' or 'O' commands. If at any time you wish to reverse the character this can also be accomplished by entering 'X'.

At all times the possible option keys are displayed at the bottom of the screen.

When you are satisfied with the character, pressing 'P' will cause the four sets of eight values which represent the character(s) in the character generator to be printed. From this point the available options are listed in Fig 2.

If you already have a set of values and wish to observe or alter the character which they produce, then pressing 'N' allows you to enter them and the character will be displayed on the screen. For this purpose the four character positions are

```
PRINT"[CLS][8CD][6CR]GRAF-VICS":PRINT"[5CR]*
20 PRINT"[3CD][2CR]BY M.D.MACDONALD."
30 POKE36879,187:SC=30720:SS=7703
40 POKE51,255: POKE52,27: POKE55,255: POKE56,27
50 FORI=0T0511:POKE7168+I,PEEK(32768+I):NEXTI
60 FORT=0T039: READA: POKE7632+T, A: NEXTT
70 FORT=0T07: READA: POKE7432+T, A: NEXTT
80 POKE36869,255
 90 FORI=0T031:POKE7448+1,0:NEXTI
 100 FORI=32T039:POKE7448+I,255:NEXTI
 110 PRINT"[CLS]"
 120 FORT=1T016:POKE7680+T,61
 130 POKE8054+T,58:POKE7680+T*22,59
 150 POKE7689,33: POKE7878,62: POKE7873,33: POKE8062,62
 140 PDKE7697+T*22,60:NEXTT
  170 FORYY=0T015: POKESS+XX+YY*22,32
 160 FORXX=0T015
  180 POKESS+XX+YY*22+SC, 0: NEXTYY: NEXTXX
  200 POKE7743,35: POKE7765,36: POKE7744,37: POKE7766,38
  210 POKE38463,0: POKE38485,0: POKE38464,0: POKE38486,0
  220 PRINT"[HOM][18CD]"
  230 PRINT"U,D,L,R,I,D,C,B,P,N,X,E"
  250 IFA$="C"THENF=32:G=0:GOTO480
   260 IFA$="B"THENF=39:G=255:GOTO480
   270 IFA$="I"THENF=39:GOT0530
       IFA$="0"THENF=32:GOT0530
   280
   290 IFA$="P"THEN600
   300 IFA$="E"THEN810
   310 IFA$="N"THEN820
   320 IFA$="L"THENX=X-1:GOTO430
    330 IFA$="R"THENX=X+1:GOT0440
    340 IFA$="U"THENY=Y-1:GOT0450
    350 IFA$="D"THENY=Y+1:GOT0460
    360 IFA$="X"THEN930
    370 LL=SS+X+Y*22: DL=PEEK(LL)
    380 POKELL, 42: POKELL+SC, 2
    390 FORT=1T0100:NEXTT
     400 POKELL, OL: POKELL+SC, 0
     410 FORT=1T0100:NEXTT
     420 GOTO240
     430 IFX<0THENX=0:GOTO240
     440 IFX>15THENX=15:GOT0240
     450 IFY<0THENY=0:00T0240
     460 IFY>15THENY=15
      470 GOTO240
      480 FORXX=0T015
      500 POKESS+XX+YY*22,F:NEXTYY:NEXTXX
      510 FORI=0T031:POKE7448+I,G:NEXTI
      520 GOT0240
      530 POKESS+X+Y*22,F
      540 X1=7:Y1=0: IFX>7THENX1=15:Y1=16
      550 CC=0
       570 IFPEEK (SS+Y*22+X1-ZZ)=39THENCC=CC+2^ZZ
       580 NEXTZZ
       590 POKE7448+Y1+Y,CC:GOT0240
```

600 PRINT"[CLS]"

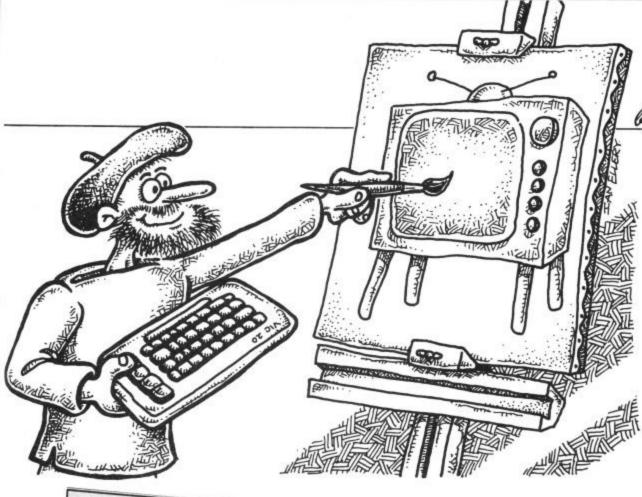

# by M D Mac Donald

numbered as in Fig 3 and the sets of values should be entered in that order. If you do not wish to enter values for any of the four characters then entering a 'Z' instead of the first value will zero-fill that character. A few sets of values are given to demonstrate this option and can be altered by the other facilities of the program.

```
610 FORA=0T015
     620 B=PEEK (7448+A) : C=PEEK (7464+A)
     630 PRINTB, C: IFA=7THENPRINT
     650 PRINT"[2CD]R,C,E"
     660 GETA$: IFA$=""THEN660
    670 IFA$="E"THEN810
    680 IFA$="C"THEN90
    690 IFA$="R"THENRR=1:GOTO110
    710 FORXX=0T01
    720 FORYY=0T015
    730 CC=PEEK (7448+XX*16+YY)
   750 FORZZ=7T00STEP-1
   760 LC=7710-ZZ+XX*8+YY*22
   770 CT=CT/2: IFCC=>CTTHENCC=CC-CT: POKELC, 39: POKELC+SC, 0
   800 GOTO200
  810 PRINT"[CLS][2CD]BYE": END
  830 PRINT"[CLS]ENTER VALUES FOR", "CHARACTER"; YY+1; "[2CD]"
  850 PRINT"LINE"; XX+1; : INPUTA$: IFXX=@ANDA$="Z"THEN910
 860 A=VAL (A$): IFA>255THENPRINT"WRONG-ENTER AGAIN: GOTO850
 880 XX=XX+1: IFXX<8THEN850
 890 YY=YY+1: IFYY<4THEN830
 900 RR=1:GOTO110
 910 FORXX=0TO7: POKE7448+XX+YY*8, 0: NEXTXX
 930 FORXX=0T015
940 FORYY=0T015:LC=SS+XX+YY*22:ZZ=0
950 IFPEEK (LC) =32THENPOKELC, 39: ZZ=1
960 IFPEEK (LC) = 39ANDZZ = ØTHENPOKELC, 32
970 NEXTYY: NEXTXX
980 FORLC=7448T07479: POKELC, 255-PEEK(LC): NEXTLC
1000 DATA 255,0,0,0,0,0,0,0,1,1,1,1,1,1,1,1
1010 DATA 128,128,128,128,128,128,128,128,0,0,0,0,0,0,0,0,0,255
```

- U Cursor Up.
- D Cursor Down.
- L Cursor Left.
- R Cursor Right.
- I Fill in Cursor Location.
- O Clear Cursor Location.
- C Clear Work Screen.
- B Set Work Screen To Reverse Blanks
- P Print Values of Created Characters.
- N Allow entry of Numeric Data.
- X Reverse Print Characters.
- E End Program.

Fig 1. First screen options.

- R Return to First Screen With Present Characters.
- C Return to First Screen With Screen Cleared.
- E End Program.

Fig 2. Second screen options.

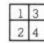

Fig 3. Positions for each of the four characters.

#### EXAMPLE 1. PHOENIX

Charl 1,243,120, 60, 31, 15, 7, 1 Char2 3, 3, 3, 5, 5, 10, 0, 0 Char3 128,143,158,188,248,240,224,192 Char4 224,224,224,208,208,168, 0, 0

#### **EXAMPLE 2. RACEHORSES**

Charl 4, 9, 27,222, 62, 34, 85,136 Char2 0, 0, 0, 3, 0, 0, 1, 2 Char3 0, 0,128, 0, 0, 0, 0, 0, 128 Char4 16, 36,110,120,248,136, 84, 34

#### EXAMPLE 3. RACING CAR

Charl 219,219,255,231,231,231, 60, 60 Char2 60, 24, 24,219,255,255,219, 60 Char3 Z Char4 Z

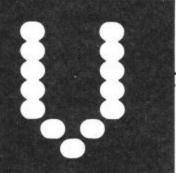

### **OMMODORE 64** SPIRAL

by Neil Phillips

We didn't know quite what to make of this program. It's one of those mind-bogglers that don't seem to have any practical use! However, we feel sure that our inventive readership will think of something. And if you can't it's sure to amuse you.

What does it do? Whenever you press a

NEIL PHILLIPS REM 10/20/83 REM 2-D SPIRALS PRINT"[CLS]" 5 PRINT"[HOM]";:GETA\$:IFA\$=""THEN6 IFA\$=CHR\$(141) THENPRINT"[CLS][2CD][3CR][RED]BYE![3CD][BLU]":CLR:END 10 PRINTTAB(10) "[11CD]"; As; As; "[2CL][CD]"; As; 20 FORM=1TO2\*X:PRINTA\$;:NEXT 30 FORN=1TO2\*X:PRINT"[CL][CU]";A\$;:NEXT 30 FORN=ITOZ#X:PRINT"[CL][CU]";A#;:NEXT
40 FORV=1TOZ#X+1:PRINT"[2CL]";A#;:NEXT
49 IFX=9THENFORT=1TOZ#X:PRINT"[CL][CD]";A#;:NEXT:GOTO6 50 60 NEXT 99 REM TYPE IN A SHIFTED <RETURN>

key, it prints that character in a spiral

REM

pattern on the screen . . .

DATA STATEMENT GENERATOR AND VERIFIER

VIC-20 by C Walls

It is often necessary to include large quantities of data in Basic programs by using DATA sequence, respond statements. One of the most common examples being machine code programs presented in magazines.

The five-line program in Figure 1 provides a solution to this problem. It prompts for the DATA statement line number and then accepts up Line 2 — accepts each data to 100 data items. Just Return item causes it to PRINT the DATA statement.

Return it and RUN itself again. To terminate the with a negative line number or RUN-STOP/RESTORE

Here's how the program runs: Line 0 — sets up storage for the data items Line 1 - accepts DATA statement line number (overwriting the READY message)

#### FIGURE 1

- DIMDA\$ (99)
- INPUT"[CD]DATA STATEMENT"; DS: IFDS (OTHENEND
- 2 FORCN=OT099: INPUTDA\$(CN): IFDA\$(CN) <> " "THENNEXT

TO END.

- 3 PRINTDS; "DATA";:FORI=OTO(CN-2):PRINTDA\$(I); ", "; NEXT:PRINTDA\$(CN-1):PRINT"RUN"
- 4 POKE631,145:POKE632,145:POKE633,145:POKE634,145: POKE635, 13: POKE636, 13: POKE198, 6

Line 3 — PRINTs resulting DATA statement and RUN command

Line 4 — loads keyboard buffer with 4 CURSOR-UPs and 2 RETURNs (RETURNing the DATA statement and RUN command to Basic).

The program may easily be renumbered, since it contains no internal line references and being only 5

#### FIGURE 2

- O READKS: PRINTKS
- 1 GETK\$: IFK\$=""THEN1
- 2 GOTO0

lines, is easily deleted.

The three-line program in Figure 2 gives a meaning of verifying the resulting DATA statements, displaying one for each key entry. When the end is reached it crashes with "?OUT OF DATA"

1 REM\*\* DELETE \*\*

3 REM\*\* BY FRED REID \*\* 2 REM

REM\*\* (C) 1984 \*\*

REM\*\* USE "SYS49243, L1-L2" \*\* REM 6

FORI=OTO165: READA: POKEI+49243, A: NEXT REM

8

100 DATA32, 191, 192, 165, 95, 166, 96 110 DATA133, 251, 134, 252, 32, 19, 166

120 DATA165, 95, 166, 96, 144, 10, 160

120 DATA163, 95, 166, 96, 144, 10, 160 130 DATA1, 177, 95, 240, 4, 170, 136 140 DATA177, 95, 133, 122, 134, 123, 165 150 DATA251, 56, 229, 122, 170, 165, 252

160 DATA229,123,168,176,30,138,24 170 DATA101, 45, 133, 45, 152, 101, 46 180 DATA133, 46, 160, 0, 177, 122, 145

190 DATA251,200,208,249,230,123,230 200 DATA252, 165, 46, 197, 252, 176, 239

210 DATA32,51,165,165,34,166,35 220 DATA24,105,2,133,45,144,1

230 DATA232,134,46,32,89,166,76 240 DATA116,164,32,253,174,32,121 250 DATA0,144,22,240,14,201,171 260 DATA208, 10, 169, 1, 133, 95, 169 270 DATAB, 133, 96, 208, 21, 76, 8 280 DATA175, 234, 234, 234, 32, 107, 169 290 DATA32, 19, 166, 32, 121, 0, 240

290 DATA32.19,166,32,121,0,240 300 DATA12,201,171,208,235,32,115 310 DATAO, 32, 107, 169, 208, 227, 165

320 DATA20,5,21,208,6,169,255

330 DATA133,20,133,21,96

Have you ever had to delete part of a large program the hard way by typing in the line numbers and pressing Return? This machine code program could save you lots of trouble.

If the part you want to keep will fit on to the screen, all you have to do is LIST it, type NEW, and then type Return over the lines you want. However, if you can't fit everything on to the screen, you will lose whatever isn't displayed when you type NEW.

Delete works in the same way as NEW, modifying the by Fred Reid

line pointers in memory so that the computer doesn't know those lines are there, but you can delete a range of lines, leaving all lines outside that range.

For example: to delete lines 100 to 350, type SYS49243, 100-350, but the range parameters follow the same format as for the LIST command, for example 100will delete from line 100 to the end of the program, while -100 will delete every line up to 100. Warning! Be careful how you use Delete, could delete the wrong lines.

## Sophisticated Games for Vic 20/CBM 64

Vic/64 Cricket Realistic game of tactical skill and luck. Ball by ball commentary with full scorecard and all the major rules of cricket correctly interpreted. Printer/game save facilities.

Vic Cricket for Vic 20 + 16K.....£6.99

New: 64 Cricket with extra features ......£7.99

League Soccer League title game for 2-24 players with automatic fix-tures, action commentary, results check, scorers, league table, cup draw etc. Printer/game save facilities.

League Soccer for Vic 20 + 16K.....£6.99
New: 64 League Soccer with many more features still .....£7.99

Whodunnit 12 guests have gathered for drinks at Murder Manor, but one of them has more than drinks on his mind. Addictive and thrilling detective game for 1 to 6 players, with genuinely different game each

Whodunnit for Vic 20 + 8K or any CBM 64 (state which) ......£5.99

Top of the Pops Easy to learn game about the music business. For up to 

Election Night Special Lead your own Party into the next General Election. A game for 1-3 players, Printer/game save.

Election Night Special for Vic 20 + 8K or any CBM 64 ......£5.99

Party 4 Four games to match the progress of your party: Masterword, A at the Races, Game X (Strip Poker) and Consequences. Harmless fun

(nothing offensive) but good fun.

Vic Party 4 for Vic + 3K or more ......£6.99 64 Party 4.....£6.99

**NEW:** Adults Only Fun game for 2·10 broadminded players. Lots of cuddling and kissing, plus many other rewards and forfeits: you never know what you'll end up doing, or with whom! Nothing offensive, but you MUST be fairly broadminded.

Disc versions available for all games — £2.00 extra.

All prices include P&P (UK only). Games sold subject to conditions of sale which are available on request. Please write or phone for details of our full range.

Sophisticated Games "Dept 333" 27 Queens Road, Keynsham, Avon BS18 2NQ Tel: 02756 3427

# **THE 64** SOFTWARE CENTRE

1 PRINCETON STREET, LONDON WC1R 4RL. Telephone: 01-430 0954

The specialist centre with the largest stock of software for the Commodore 64 (domestic and imported).

# BUSINESS • HOUSEHOLD • EDUCATION • UTILITIES • GAMES

Open 10 a.m. to 6 p.m. (including Saturdays). Demonstration facilities support given with business programs. Mail order. (Access, Visa, Eurocard, Mastercard).

Very good people to deal with.

# SHEKHANA COMPUTER SERVICES DISCOUNT COMMODORE SOFTWARE

|                    |       | OUR   |                    |         | OUR   |
|--------------------|-------|-------|--------------------|---------|-------|
| ** COMMODORE 64 ** | RRP   | PRICE | ** COMMODORE 64 *  | * RRP   | PRICE |
| GHOSTBUSTERS       | 10.95 | 8.20  | SHOOT THE RAPIDS   | 7.95    | 5.95  |
| SUICIDE EXPRESS    | 7.95  | 5.95  | SPY VS SPY         | 9.95    | 7.50  |
| OTHER ACTIVISION   | 9.95  | 7.50  | BREAK FEVER        | 7.00    | 5.20  |
| ZIM SALA BIM       | 9.95  | 7.50  | SPIDERMAN          | 9.95    | 7.50  |
| STRIP POKER        | 9.95  | 7.50  | CAD CAM WARRIOR    | 9.95    | 7.50  |
| EMPIRE OF KARN     | 7.00  | 5.20  | HUNCHBACK II       | 7.90    | 5.90  |
| TALES OF ARABIAN   |       |       | MATCHPOINT         | 7.95    | 5.95  |
| NIGHTS             | 7.00  | 5.20  | SHERLOCK           | 14.95   | 11.20 |
|                    | 9.95  | 7.50  | SELECT 1           | 12.49   | 9.95  |
| BRUCE LEE          | 9.95  | 7.50  | F15 STRIKE EAGLE   | 14.95   | 11.20 |
| HAVOC              | 9.95  | 7.50  | HOBBITT            | 14.95   | 9.95  |
| INDIANA JONES      | 9.95  | 7.50  | JET SET WILLY      | 7.95    | 5.95  |
| QUASIMODOS REVENGE | 7.90  | 5.90  | TALES OF ARABIAN   |         |       |
|                    | 6.95  | 5.20  | NIGHTS             | 7.00    | 5.20  |
| ZAXXON             | 9.95  | 7.50  | INTERNAT. FOOTBALL |         |       |
|                    | 14.95 | 11.20 | (ROM)              | 14.95   | 11.20 |
|                    | 9.95  | 7.50  | VALHALLA           | 14.95   | 9.99  |
|                    | 9.95  | 7.50  | ALL LEVEL 9        | 9.99    | 7.50  |
|                    | 9.95  | 7.50  |                    | ** 7.95 | 4.99  |
|                    | 14.95 | 11.20 | CRAZY GOLF         | 5.99    | 4.45  |
| CLIFFHANGER        | 7.95  | 5.95  | FIRE ANT           | 5.99    | 4.45  |
| DALEY THOMP        |       |       | MAYHEM             | 5.99    | 4.45  |
|                    | 7.95  |       | STELLAR WARS/BLITZ | 5.99    | 4.45  |
|                    | 12.95 | 9.70  | GAMES PACK 2       | 5.99    | 4.45  |
| FIGHTER PILOT      | 9.95  | 7.50  |                    |         |       |

All prices include postage, packing and VAT. Overseas orders welcome. Please order stating 1) Program required, 2) Amount enclosed, 3) Name and address, 4) Type of computer.

Please make cheques and postal orders payable to: Shekhana Computer Services 653 Green Lanes, London N8 0QY Tel: 01-800 3156 Please send SAE for list.

# ZOOMSOFT

# Commodore Software Specialists

| Title                       | cass  | disk  | Title                  | cass  | disk  |
|-----------------------------|-------|-------|------------------------|-------|-------|
| BOULDER DASH                | 8.95  | 10.95 | SPITFIRE ACE           | 9.95  | 12.95 |
| BRISTLES                    | 8.95  | 10.95 | BEACH HEAD             | 9.95  | 12.95 |
| ASRO CHASE                  | 8.95  | 10.95 | DALLAS QUEST           | N/A   | 14.95 |
| FLIP FLOP                   | 8.95  | 10.95 | BRUCE LEE              | 14.95 | 14.95 |
| FORT APOCALYPSE             | 9.95  | 14.95 | KNIGHTS OF THE DESERT  | 14.95 | 14.95 |
| AZTEC CHALLENGE             | 8.95  | 12.95 | COMBAT LEADER          | 14.95 | 14.95 |
| ZORK I                      | NIA   | 11.95 | TIGERS IN THE SNOW     | 14.95 | 14.95 |
| ZORK II                     | N/A   | 11.95 | BATTLE OF NORMANDY     | 14.95 | 14.95 |
| ZORK III                    | N/A   | 11.95 | BLUE MAX               | 9.95  | 14.95 |
| STARCROSS                   | NIA   | 11.95 | MULTIPLAN              | NIA   | 99.95 |
| DEADLINE                    | NIA   | 11.95 | PAINTBRUSH             | ROM   | 19.95 |
| ENCOUNTER                   | 9.95  | 12.95 | PERSONAL ACCOUNTANT    | 25.60 | NIA   |
| FLIGHT SIMULATOR (Sublogic) | 34.25 | 37.95 | GRAPHICS BASIC         | NIA   | 25.55 |
| S.A.M.                      | NIA   | 41.95 | HOUSEHOLD FINANCE      | 22.85 | NIA   |
| FORBIODEN FOREST            | 8.95  | 12.95 | L0G0                   | NIA   | 56.25 |
| JETBOOT JACK                | 7.95  | NIA   | POLE POSITION          | ROM   | 14.95 |
| NATO COMMANDER              | 9.95  | 12.95 | HARD HAT MACK          | 9.95  | 12.95 |
| SUPER BASE 64               | N/A   | 86.25 | DAVID'S MIDNIGHT MAGIC | 9.95  | 12.95 |
| ADVENTURE CREATOR           | ROM   | 29.95 | PITSTOP                | 8.95  | 11.95 |
| BEYOND CASTLE               |       |       | DRAGON RAIDERS OF PERN | 8.95  | 11.95 |
| WOLFENSTEIN                 | N/A   | 27.95 | IMPOSSIBLE MISSION     | 8.95  | 11.95 |
| CASTLE WOLFENSTEIN          | N/A   | 21.95 | SPLUNKER               | 9.95  | 12.95 |
| MASTER TYPE                 | N/A   | 32.75 | ONE ON ONE             | 9.95  | 12.95 |
| MASTER TYPE                 | ROM   | 32.75 | M.U.L.E.               | 11.95 | 14.95 |
| SPRITE MAKER                | 9.95  | N/A   | JUMP MAN               | 8.95  | 11.95 |
| LETTER WIZARD               | N/A   | 34.95 | CHOP LIFTER            | 9.95  | 12.95 |
| MASK OF THE SUN             | N/A   | 28.75 | RAID ON BUNGELING BAY  | 9.95  | 12.95 |
| DROL                        | N/A   | 25.75 | FLYER FOX (Talkie)     | 9.95  | 14.95 |
| SPELL WIZARD                | N/A   | 34.95 | REALM OF IMPOSSIBILITY | 9.95  | 12.95 |
| B.C.'S QUEST FOR TYRES      | 9.95  | N/A   | ARCHON                 | 11.95 | 14.95 |
| MR ROBOT                    | 8.95  | 11.95 |                        |       |       |

100's more titles available. Send S.A.E. for free catalogue. Send cheques, P.O. to:

Zoomsoft,

46 Huntsworth Mews, London NW1 6DB. Telephone: 01-723 0562.

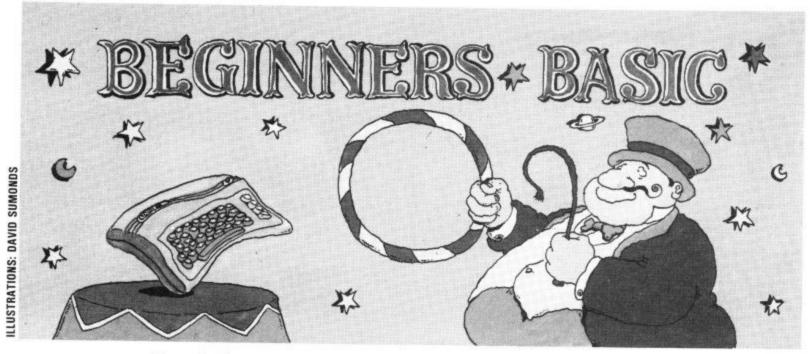

# Part 2 — variables, loops and arrays By Brian Grainger

Now that you've all recovered from last month's gentle introduction, it's time to delve a little further into the mysteries of Basic. What are those mysterious things called variables, loops and arrays that the boffins talk so much about? Read on and find out.

Hello again. How did you get on with the exercise I set last month? The aim was to write a You will notice in my program dash of colour to make it more like) can be changed. interesting. If not, why not When you say: play around with my solution. PRINT "BRIAN"

#### **Variables**

program which would ask for that I have used the 'box', the user's name and print a NAS, again. Last time I said smiling face and welcoming that NA\$ is used as a label for message. Obviously, there is the 'box' and in my program more than one way of doing the 'box' would hold the name this and here is the way I of the user. The technical chose to do it. Perhaps you name for this box is a experimented and used dif- VARIABLE. That is because ferent graphic characters to the value of the variable (or make up the face or used a contents of the 'box' if you

Now to more serious stuff. the program will always print BRIAN. "BRIAN" is a

|    | = | CLEAR        | 1 | = | CBM  | ΚE | ¥ | + | ×   |
|----|---|--------------|---|---|------|----|---|---|-----|
| G: | = | CURSOR DOWN  |   |   | CMB  | νĒ |   | + | N   |
|    | = | CURSOR RIGHT |   | = | SHIF |    |   | C | ••• |
| Г  | = | CBM KEY + A  | 1 | = |      | T  |   | B |     |
| ٦  | = | CBM KEY + S  | - | = | SHIF |    | + |   |     |
| L  | = | CBM KEY + Z  | ر | = | SHIF |    | + | K |     |

INPUT"WHAT IS YOUR NAME"; NA\$ PRINT" Telefaleteletelet 50 PRINT *50* 11 70 PRINT" 11 SØ PRINT" PRINT 100 PRINT" PROPERTIES "; NAS CONSTANT value. But when technically minded call a you say:

#### PRINT NAS

ever the value of NA\$ is at the FP=1.7 time you ask to print it.

#### Types of Variables

In all the examples so far we only used variables which hold strings of charac- point variables. Phew. ters. These are not surprisingly called string variables. You may be asking yourself how can you do arithmetic in a program. The answer is that there are other types of variables that instead of holding strings of characters can hold numbers.

The first type of variable that holds numbers is one that includes only whole numbers (without any decimal places) such as 1, 5, 7, -126. Here is an example of how we would set such a variable to the value 10:

1% = 10

We call 1% an integer variable because it can only hold whole numbers. If you try to set it to a decimal number it will replace it with the nearest whole number less than or equal to the decimal number you have given. So 1% = 2.7will set 1% to 2 and 1% = -2.7 will set 1% to -3.

We will certainly want to hold decimal numbers in our programs so there is a third lowed by '%' sign. 1%, B6%

floating point variable. In the line below such a variable the program will print what- will be set to the value of 1.37:

> So now we know that the boxes' we call variables can hold different types of values such as string variables, integar variables and floating

#### Naming your Variables

Just as we have rules for identifying houses to help the postman, we have rules for naming variables to help Commodore Basic. Floating point variable names can be any set of alphabetic or numeric characters but the first one must be an alphabetic character. Examples of valid names are: DATE, DAY, I, B52. Example of names which are not allowed are: 52B. DATE:DAY.

However many characters are in the name, Basic will ignore any following the first two. So Basic regards DATE and DAY as the same variable because the first two characters of each are identical. For this reason variable names in Basic programs are usually not longer than two charac-

Integer variable names have exactly the same rules, but the name must be foltype of variable which the are valid names for integer

#### 747 Flight Simulator (over 15,000 sold already)

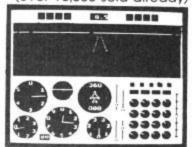

ture shows BBC/B version (2 colour)

#### Look at these features on our CBM-64 version.

- \* full colour high-resolution graphics
- fast 100% machine code
- real engine sound and audible alarms
- \* take-off, land and fly between seven airports
- \* instrument landing system (ILS)
- precise, perspective view through cockpit window
- joystick optional
- full, four-engine instrumentation
- \* 21 real dials plus many other indicators

Available direct from DACC Ltd.

#### Cassette £9.95

Disk £11.95

#### \*\* Commodore 64 Accessories \*\*

|    | High quality PVC dust cover                                                                                                    | each:   | £2.95 |
|----|----------------------------------------------------------------------------------------------------|---------|-------|
| ** | Blank C20 cassettes ff                                                                                                    | ve for: | €2.75 |
| ** | Disks s/s s/d                                                                                                    | each:   | €1.95 |
| ** | District of the same of the same of the sa | each:   |       |
| ** | Flow-chart template                                                                                                    | each:   |       |

all prices include VAT, P&P Despatch within 48 hours by first class post

\*\* Special Offer - order 747 F/S and receive dust-cover or any other accessory absolutely free \*\*

> order from DACC Ltd. (Dept CU5 2) 23 Waverley Road, Hindley, Wigan, Lancs. WN2 3BN.

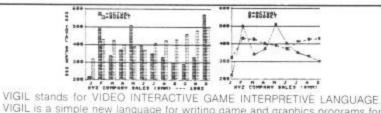

VIGIL stands for VIDEO INTERACTIVE GAME INTERPRETIVE LANGUAGE. VIGIL is a simple new language for writing game and graphics programs for your VIC-20. VIGIL brings you more than 60 powerful commands for manipulating graphics figures. Even if you do not wish to learn another language, VIGIL has a lot to offer. The package comes complete with 9 games on tape or disk. Listings of the games and full instructions for using VIGIL are given in the 70 + page manual. VIGIL runs on a VIC-20 with any memory expander. Also available for PET (40 column)

Price: £7.50 on tape; £8.95 on disk.

Plan and track your personal budget for the year with BUDGETEER.

Features include:

- more than 40 specified categories for expenses and income
- Automatic calculation of payments for up to 9 credit cards.
- Automatic yearly totals of each category.
- Data storage on tape or disk.
   Hardcopy of worksheet to printer.

\* Bar graph of monthly accounts and averages.

BUDGETEER runs on the Commodore-64, C16 and Plus 4, VIC-20 (expanded)

#### Price: £8.95 on tape; £10.95 on disk.

Play against the computer with this classic card game. Versions available for CBM-64, Vic-20 (16K), lus 4 and PET C16 version soon -- please enquire

Price: £5.50 on tape; £7.50 on disk.

Are you having difficulty in finding software for your VIC-20? We still carry a good range of games and utility software for your machine and most prices have been reduced.

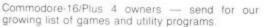

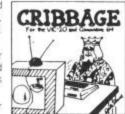

deteer

# ADAMSOFT

(Dept. CU), 18 Norwich Avenue, Rochdale, Lancs OL11 5JZ.

Tel: 0706 524304 (preferably after 6 p.m.)

# HEN

# - Commodore 64 -

# TURBO-BREAKER

AT LAST, Transfer Turbo games to Disk Blank screen, Flashing and picture screen turbos by most software houses 

#### \*\*\*\*\*\*\* TURBO-SAVER \*\*\*\*\*\*\*

### \*\*\*\*\*\*\* TRANSFER - MK2 \*\*\*\*\*\*

Transfer most slow load games to Disk Simple to use, and needs no user knowledge, or skill.......£8.00

#### \*\*\*\*\*\* DISK - TURBO \*\*\*\*\*\*\*\*

Make your disk games load faster, 45secs instead of 2mins, does no harm to your drive.........£8.00

#### 

A Selective disk copier, fast and very 

#### \*\*\*\*\*\* DISK - DOCTOR \*\*\*\*\*\*\*

A Disk editor, alter any part of the disk, recover a scratched file£8.00

# ARROW MICRO SERVICES

20 Portmeadow Walk London SE2

#### WARP\*5

#### GET A LOAD OF THIS!!! £9.95

inc. p/p

WARP\*5 will speed loading from your 1541 by over 5 TIMES FASTER.

Example: A 154 BLOCK program which normally loads in 1:40 will load with WARP\*5 in 18 SECONDS!!
WARP\*5 also includes enhanced DOS commands for easier use.

Also includes a bonus program — BOOT MAKER

Convert your machine-code programs to AUTO-RUN-WARP-LOAD

from disk.

#### **TOOLKIT MK.2**

NOW THIS BEST SELLING COLLECTION OF 1541 DISK UTILITIES IS EVEN BETTER!!

- \* FAST DISK COPIER \* EVEN FASTER DISK COPIER

  \* LOADING ADDRESS RELOCATOR \* AUTO RUN MAKER

  \* DOS CHANGER \* FILE LOCK/UNLOCK \* DISK DOCTOR

  \* DISK DRIVE MONITOR \* DISK LOG \* FILE RECOVERY

  \* COMPACTOR \* FILE COPIER \* DISK ERROR LOCATOR

  \* DISK ERROR MAKER MAKES READ ERRORS 20,

  21,22,23,27 & 29 WHICH ALLOWS YOU TO BACKUP ALL

  YOUR VALUABLE PROTECTED DISK SOFTWARE.

#### ONLY £17.95 inc. p/p

Upgrade available for original TOOLKIT owners. Phone or write for details.

Overseas orders please add £1.00

Send cheque or P.O. to: MPS SOFTWARE **36 ALEXANDRA GROVE, LONDON N4 2LF** 01-800-3592

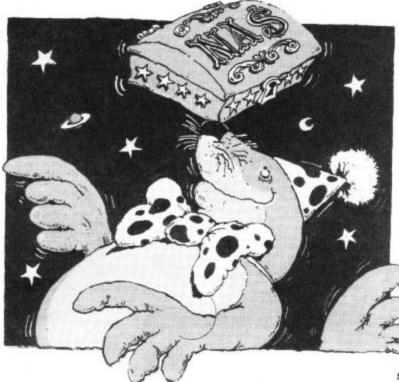

variables.

Finally, string variable 30 PRINT A(N) names follow the same rules will print the value of A(1) but the name must be fol- which has been set to 5. lowed by a '\$' sign like the example NA\$ in our program.

If you try to give a numeric variable a character string If you want to refer to more number.

#### Introducing the Array

Now it's time to introduce a rather special type of variable cult. To make life easier we gram: group houses into streets which have names and then each individual house in the street has a different number.

It is sometimes very convenient to do the same with variables. The equivalent of a street of variables is an Array and we name it just as before including a '%' or '\$' as necessary. To refer to each individual variable of an array we give it a number in brackets following the array name. For example A(1), A(2), A(3) are three individual variables, each of which can hold a different value, in the array called A. A(N) would also be a variable of the array if **N** had been set a number value beforehand.

The following little program:

10 A(1) = 5

# 20 N = 1

#### Array dimensions

value you will cause an error. than 10 variables in the array A string variable cannot be then you must tell Basic to re- for the moment. given a numeric value either. serve space for the number of So, N\$ = 123 is incorrect, al- variables you want to use. We though N\$ = "123" is alright do this with a DIM command because "123" is a string of which gives Basic the 'dimcharacters rather than a ension or length of the array. We can only dimension an array once within a program so we must be sure to give the highest value we will need. In the example above if we wanted to set and print A(50) but called an Array. If everybody nothing higher than the 50th gave their house an indi-variable of the array we would vidual name the job of the add an extra 1 line (5) so postman would be very diffi- making the complete pro-

5 DIM A(50) 10 A(50) = 4620 N=50 30 PRINT A(N)

Try the above without line 5 first and see what happens.

#### Ready-made Variables

Basic itself automatically sets 20 GOTO 10 up two variables which you can use in your programs, used a new command, The first of these is the string GOTO. This causes the provariable TI\$ which gives the gram to jump to the line number of hours, minutes and number given after the word seconds at any given time.

results in 013558 being cute lines 10, 20, 10, 10, 20. printed it means that the clock 58 seconds.

will be set at 000000 and will key to stop the program.

'NA\$ is used as a label for the box and . . . the box would hold the name of the user'

count upwards in 24 hour clock fashion. By giving TI\$ a value in your programs you can reset the clock to any particular time.

The second variable Basic sets up is a number variable named TI and it is the value of TI\$ expressed in 'jiffies". There are 60 jiffies in a second so you can see that your computer has a very accurate clock inside it and you can measure very small times. We shall see an example of this later. But let's take a break from variables

#### Looping the loop

In the first part of this series I said that a program was a set of instructions performed in sequence, unless the answer to a question causes a jump to another part of the sequence. In all the examples so far we have not seen any jumping out of sequence. Time for some examples. We'll use the knowledge we've gained of the special variable to demonstrate the various types of loop structures in programs.

The simplest form of loop is one that goes round and round for ever. Here's a simple example which displays the computer time at the top of the screen:

# 10 PRINT" (HOM) (6SPC) (HOM)"; TI\$

You'll have noticed that we GOTO. In the example the ef-For example, if PRINT TIS fect will be to continually exe-

So you can see this type of inside your computer is rea- loop is not very useful as once ding 1 hour, 35 minutes and started you cannot do any more. When you have typed When the machine is in the example and run it you turned on or reset, the clock will have to press the STOP

#### More useful Loops

Let's look at one type of loop which we can control, the REPEAT - UNTIL loop. Suppose we wish to measure the numbers of seconds between a given start point and when a key is pressed and then display the result. The steps in our program might be:

1) Print a starting message and note the time it was printed.

2) REPEAT checking to see if a key is pressed UNTIL a key is pressed.

3) When the key is pressed note the time.

4) Print the time difference in seconds.

Let's use the special variable TI to measure the time. The following program is the Basic equivalent of the steps above. Remember to type NEW before entering the program into your computer.

200 PRINT" (CLS) PLEASE PRESS A KEY WHEN YOU THINK TEN (3SPC) SECONDS HAVE PASSED" 210 T=TI

**220 GET AS** 230 IF A\$= " " THEN 220 240 S=TI

250 PRINT" (CD) YOU PRESSED THE KEY AFTER"; (S-T)/60;" SECONDS"

Complicated? Not really, we've just used a few new features. Line 200 prints the starting message and line 210 takes a note of the time by storing the start value of the special variable TI in a new variable, T. The '=' sign in this line means put the value of the expression on the right into the variable given by the name on the left.

In Line 220 we see a new command, GET. This checks to see if a key is pressed and stores the character value in the string variable AS. If no key is pressed then a value of nothing, denoted by " " stored in A\$.

Line 230 is the line which implements the REPEAT . . . UNTIL step. It uses two new commands IF and THEN. This works by looking at the expression after the IF command, in this case A\$=" ". If the expression is true the program will do whatever follows the THEN command, in this case jump to line 220. If the expression is false then the program carries on from the next line and the statement after the THEN command is ignored. A\$ will be equal to "while a key isn't pressed so the program will repeat the

# Lear Nikg to Core

Learning To Cope is an annual publication compiled by journalists on Educational Computing with five years' experience in the field of education and high technology. The third issue of Learning To Cope deals with all aspects of computers in special education.

This issue gives information on the latest developments in hardware and special aids designed and adapted for physically and mentally handicapped children and adults. The progress made with micro-

electronic devices helps create independence for all who use them.

A large proportion of Learning To Cope is dedicated to software, with a catalogue listing all the specially designed programs for children and adults with specific needs. It also includes a comprehensive software reviews section which examines how programs can be used as teaching and learning aids across a wide range of subjects. Computer applications are illustrated through case studies covering such topics as computers and the blind and how computers can help to stimulate mentally handicapped children.

Learning To Cope is the only publication which deals in depth with computers in special education. It offers practical advice and guidance as well as pages of useful information and contacts. It is something you cannot afford to miss if you are at all connected with the teaching of children and adults with special educational needs.

Please send me a copy of Learning To Cope -Computers in Special Education.

I enclose a cheque/postal order made payable to Educational Computing for £2 (including P & P). Discounts are available on bulk orders — contact the editorial office on 01-251 6222 ext. 2475.

Name\_

Position\_

Establishment\_

Address.

Signed

Now please post to: Learning To Cope, Priory Court, 30-32 Farringdon Lane, London EC1R 3AU.

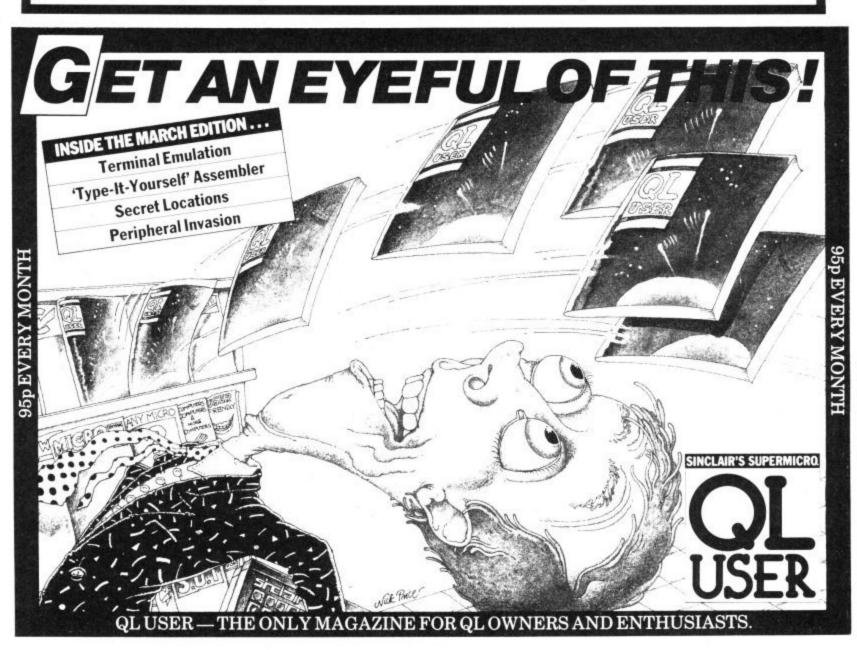

Line 240 makes a note of the new time and line 250 prints a message which indicates the time passed in seconds. There are 60 jiffies in a second so we divide the time difference by

#### FOR . . . NEXT and STEP

Another type of loop is needed when we want to carry out a number of statements over and over again where a variable takes on a different value each time the statements are repeated. If the values are in sequence and the difference between one value and the next is always

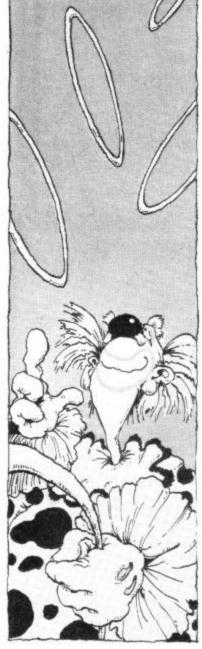

'the simplest form of loop is one that goes round and 74 round forever'

loop until a key IS pressed, the same we can use a FOR when A\$="" is false. ... NEXT loop. Let's suppose we want to display our tables, such as the 3 times table or the 12 times table.

> Here are the steps you need to take in the program:

> 1) Ask the user which table he wishes to see and store that number, in N say.

> FOR each value of 1 from 1 to 12 with a STEP of 1 between each to calculate the value of 1 multiplied by N, and print a line of the N times table.

> 3) Print a heading for the table.

> We can translate the above steps into the following program:

> 10 PRINT" (CLS) WHICH TABLE DO YOU WANT."
> 20 INPUT" GIVE A NUMBER BETWEEN 2 AND 12"; N 30 PRINT : PRINT : PRINT 40 FOR I=1 TO 12 STEP 1 50 R=I\*N 60 PRINT I; "TIMES"; N; "=";R 70 NEXT I 80 PRINT 90 PRINT "THE"; N;" TIMES TABLE"

Let me highlight the new ideas. Line 30 is slightly different. We have three statements on one line. In this case each statement is the same, PRINT a blank line, but they could be different. We can put as many statements on a line as we wish provided the total line length is no more than 80 characters. Each statement must be separated by a ':'.

Line 40 introduces the start of the loop by saying set I to a start value of 1, step the value by I each time and repeat the instructions between this statement and the NEXT statement until I is greater than 12. The effect will be to repeat lines 50, 60 with values of 1 of 1,2,3, . . . 12. When the step value is 1, as in this case, we need not add the STEP 1 command. The Basic will assume a step value of 1 unless another value is given. The only other point to note is that in line 50 a '\*' is used. This is the Basic character for the multiply sign (X).

#### Random numbers (RND)

As well as special variables, Basic has some built in functions that you can use in your programs. One such

100 PRINT "(CLS) THIS GAME WILL TEST YOUR SPEED OF 110 PRINT "REACTION. YOU WILL BE GIVEN A TIME IN" 120 PRINT "THE RANGE OF 5 TO 15 SECONDS. YOUR TASK" 130 PRINT "IS TO PRESS A KEY WHEN YOU THINK 140 PRINT "AMOUNT OF TIME HAS PASSED SINCE MESSAGE" 150 PRINT "WAS GIVEN TO YOU. THIS TEST WILL 160 PRINT "REPEATED 5 TIMES. A SUMMARY OF RESULTS' 170 PRINT "WILL BE DISPLAYED AT THE END." 180 PRINT 190 PRINT "PRESS A KEY WHEN YOU ARE READY TO START" 200 GET A\$ 210 IF A\$=" " THEN 200 220 DIM T(5), G(5) 230 FOR NG=1 TO 5 240 T(NG) = 5 + INT(RND(1)\*(15-5+1))250 PRINT "(CLS) HIT A KEY IN";T(NG);"SECONDS" 260 S=TI 270 GET A\$ 280 IF A\$=" " THEN 270 290 E=TI 300 G(NG) = (E-S)/60310 PRINT "(CD) GET READY FOR NEXT GO" 320 FOR I=1 TO 2000 : NEXT I 330 NEXT NG 340 PRINT "(CLS) HERE IS A RESULTS SUMMARY" 350 PRINT 360 PRINT "GAME", "TIME", "REACTION TIME" 370 FOR I=1 TO 5

itself). This can be used like computer will randomly dice.

410 PRINT "THANK YOU FOR PLAYING"

380 PRINT I,T(I),G(I)

390 NEXT I

400 PRINT

To generate a random the reason for doing so is make the program shorter. beyond the scope of this gives a whole number in the range 5 to 15. I=5+INT(RND(1)\*(15-5+1))

We have used another Basic function, INT, in the above. This takes a decimal number and turns it into the nearest whole number less than or equal to the decimal number. You've guessed, it stands for 'integer'. Now for a little fun.

#### Play Time

function is to generate a ran- Now let's put all the ideas indom decimal number bet- troduced this time all toween 0 and 1. A random gether. Above is a simple game number is one that is equally to test your reactions. You likely to be any of the values have five goes to try and

choose. At the end the computer will print a summary of number and store it in the the results. See if you can unvariable 'I' we would say: derstand how the program I=RND(1). The number 1 in works and note in particular brackets can be changed but the use of array variable to

The exercise for you to look series so well stick with 1 for at this time is to write a prothe present. To generate a gram to simulate the flipping random whole number in a of a coin and show that the given range we would have to number of heads will roughly use an expression using the equal the number of tails if RND function. The following' the number of flips is large enough. As a guide here are some steps to follow:

1) Ask the user how many times to flip.

2) Set up an array where the first element holds the number of heads and the second the number of tails.

3) For each flip carry out the following steps:

3.1 - Choose a random integar betwen 1 and 2 (head or tail).

3.2 - Add 1 to the appropriate array element.

4) Print the results.

Don't work too hard - see you next month when I'll take you further down the in the range 0-1 (but NOT 1 guess a time interval that the road of Basic programming.

Cronies and Frogs in Mikro-Gen's Progs....
NOW AVAILABLE ON COMMODORE 64 — £7.95

WITCH'S

CAULDRON

SPECTRUM 48K £6.95

Gor blimey, a hopping good programme

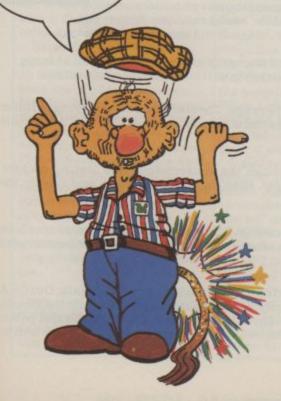

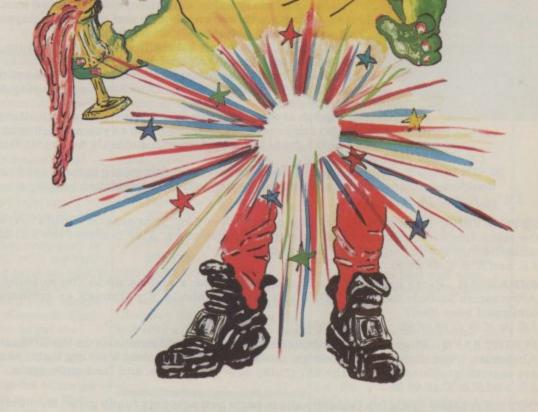

44 The Broadway, Bracknell, Berks. 0344 427317

## **COMMODORE C16 AND PLUS 4**

LAS VEGAS

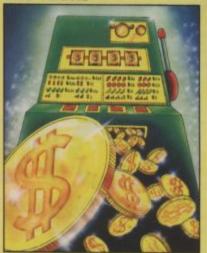

MOON BUGGY

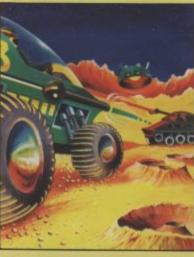

FLIGHT PATH

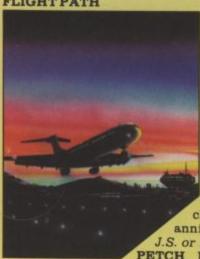

OUT ON A LIMB TURBO FAST LOADER

LAS VEGAS Las Vegas brings all the challenges of a deluxe arcade fruit machine direct to your fingertips. Many exciting features include, gamble, cancel, collect, nudge and number options, with a three row display and maximum payout of 20\$. K.B. Only C.16 £6.95

ZODIAC This is an enthralling arcade adventure in which the evil powers of hell have scattered the signs of the Zodiac in the four hundred chambers of the abyss. Struggle to collect these signs and at the same time try to annihilate everything in your way. How long can you stay alive?

PETCH Race Petch around the screen, moving ice blocks to alter the maze, however, beware of the nasty monsters who are constantly chasing Petch as you attempt to collect the bonus cherries. Also if you can touch the edge of the maze the monsters will suddenly burst into flames, but look out they'll soon be back! J.S. or K.B. C.16 £6.95

MOON BUGGY You must skillfully manoeuvre your jumping patrol vehicle over dangerous moon craters as well as large boulders and cunningly placed mines. Not only this but avoid the hovering alien spaceship as it bombards you from above. J.S. or K.B. C.16 £6.95

3D TIME TREK As sole survivor of the planet "Corillian" your quest is one of anger and revenge. The starship you are flying is full of the latest inboard computers and extra powerful sensors. Also included are full 3D graphics, to add unbelievable realism to this fantastic journey through time itself, and beyond. J.S. and K.B. C.16 £6.95

SKRAMBLE Earth has been overrun by the Cobrons and its up to you to battle through the six ferocious and testing sectors. Adversaries include meteors, UFO's and deadly fireballs. Fly through an armoured city, then an elaborate maze and finally the command base itself. J.S. or K.B. C.16 £6.95

FLIGHT PATH Flight Path is without doubt the best flight simulator on the C/16 and Amstrad. The many elaborate features include; Altometer, flaps, directional headings, crosswinds, fires, ground warning lights and reverse thrust to name but a few. Also included are smooth graphics as you take off, cruise over mountains, and land once again. J.S. and K.B. C.16 £6.95

OUT ON A LIMB This is a fantastic and in parts outrageously funny game. Based on the fairytale of Jack and the Beanstalk, Out On A Limb is full of the most strange and eccentric characters you are ever likely to meet. Firstly, climb the stalk and jump onto the clouds, then enter the giant's castle searching for treasures. However, watch out for vacuum cleaners, musical notes, televisions and potted plants, all of which chase you round the many and elaborate rooms of the castle. Once the treasure is collected the single exit will be 

3D TIME TREE

ZODIAC

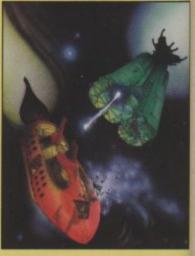

SKRAMBLE

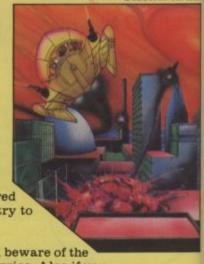

# OMMY'S TIPS

Tommy is Commodore User's resident know-all. Each month he burrows through a mountain of readers' mail and emerges with a handful of choice queries. The result, before you, is a wadge of priceless information and indispensable advice. There's even the odd useful tip as well.

Dear Tommy, I am about to start writing a program for the Commodore 64, whose execution time I expect to be quite lengthy.

I hoped to shorten the runtime by using machine code instead of Basic, but, having just spent a week ploughing through a stack of books and manuals, I fear the task is far beyond me. Are there, therefore, any software packages that will take a program written entirely in Basic and rewrite them line by line into machine code?

What you need is a compiler. While a true compiler will indeed produce machine-code they tend to be rather expensive; what you get for micros are pseudocompilers. These convert Basic to an intermediate code which is much more efficient than Basic; this code is then interpreted. The resulting program does run faster although nothing like as fast as a pure machine-code program. There are at least two compilers available for the 64: Petspeed from Oxford Computer Systems and DTL-Basic 64 'Jetpack' from Dataview. The increases claimed in the adverts are unlikely to be achieved in practice, but geniune speed gains of up to 10 times are not to be sneezed at. Prices are £15 for DTL-Basic (cassette version), £40 (disk version) and £50 for Petspeed (disk).

LE

Dear Tommy, Please help! I am at my wit's end. I do not own a disk drive so I cannot solve the following program.

Recently I have written a program which looks like this: 10 SYS 849. I have tried to store the machine code from location 849 to 1020, but every time I load the program back in, the machine code is overwritten by the tape buffer. Please would you tell me how to save the program so that the machine code stays in the tape buffer when the program is reloaded. I have tried for weeks to solve this problem without any luck. I would be very grateful if you could help me.

There is no way you can store a machine-code program in the key 'A' will tape buffer if you want to use the tape recorder again! Anything square Al.

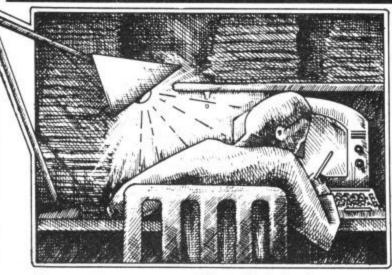

stored there will be overwritten as soon as you try to load, as you have discovered. You can try it the other way round, which is to load the Basic program first, which must include code to load the machine-code program. This way the machine-code will not be disturbed again after it has been put in the tape buffer. The SYS command must follow the LOAD command and will then activate the machine-code program in the normal way. The alternative is to store the machine-code at the top of memory; the Basic program can then be loaded and run as normal and provided you are not storing strings etc., does not need to alter any memory pointers.

Dear Tommy, I have a Vic-20 and I am having a problem with a Poke command. When I type in a program with the Poke number 36869,255 (as in Horse Race line 500 of your magazine Commodore User Dec. 84) the screen fills with lots of different characters and the program will not run. When I change the number to 36879,255 it will run. This also happens in other programs. Is there a problem with my Vic?

I also have a problem with a program I have typed in, it's called 'Three in a Row' (based on noughts and crosses). Can you tell me how to get the word 'Win' to flash on the screen when a winning line is made? I have used the Poke command to get the frame on the screen, and use the Get statement for the keys, e.g. key 'A' will put 'X' in square Al, and key 'B' will put '0' in square Al.

Having looked at the program in question, there is nothing wrong with the original line 500. Address 36869 sets part of the video address (bits 4-7) and the start of the character memory (bits 0-3). Horse Races changes the character set to give the neat little horses, hence if you alter this line you will not be able to see the User Defined Graphics characters. I know it might sound a silly question, but you have removed all additional memory haven't you? This program (and others like it) will only work on the unexpanded or +3K Vic. If you have an 8K or 16K RAM pack plugged in you will get the peculiar results you mention. If this is not the case then I suggest you check the lines 5-75 again very carefully as these lines set up the alternative character location. Also ensure you haven't mixed up 1 and I; this being a common

On your second query, the following code will do what you want:

1000 FOR LOOP=1 TO 10 1020 PRINT"WIN < CUL3 > "; 1030 FOR DL=1 TO 500:

NEXT DL 1040 PRINT"<spc3><CUL3>"; 1050 FOR DL=1 TO 500:

NEXT DL 1060 NEXT LOOP:PRINT

Note that < CUL3> is 3 cursor left keys and < spc3> is 3 spaces. Changing the values in lines 1030 and 1040 will alter the flash rate; altering the loop value will alter the number of times it flashes.

Dear Tommy. In the December issue of Commodore User in reply to a query concerning the 1520 printer-plotter, you

state that as the 1520 is set up as Device 6 it is therefore of no use for using with a word processor. But in the same issue a review by Chris Durham on the 1520 gives a method of inserting a link which will convert it to Device 4.

Could you please advise if after inserting the link the 1520 could be used for a word processor such as Vic-Writer. Thank you.

If you change the Device Number of the 1520 as explained in Chris Durham's article then you will be able to use it with most WP programs. The snag is that you will not be able to alter the print size, pen colour or other options because Vic-Writer can only send control codes that printers like the 1525 can recognise; the 1520 needs different types of commands to change its options. You are therefore limited to whatever is set on the 1520 before you load and run your WP program (i.e. if you want 80 columns then you must set the 1520 for 80 columns before loading your WP program).

Dear Tommy, A nice easy problem for you! I have decided to buy a disk drive for my Commodore 64 and would like to know which one to buy. I'll tell you what I know about Commodore drives.

1540 — too fast for 64
1541 — very slow
1542 — is this the new one for
the 16 and Plus 4 and is it
compatible with the 64?
Double drives — do they
require an interface?

To begin with the drive will only be for my own programs but eventually I would hope to help run a business with my computer. Could you tell me what drive is best and why and also the reasons against the others?

Ah, a little history and some prophecy all in one query, eh? The history is that the 1540 is dead; long live the 1541. The 1540 was for the Vic-20 only. The 1541 replaced it to work with both the Vic and the 64. The 1542 is intended for use with the Plus-4 and 16, but is not yet available. I hear it will be compatible with the 64,

# Commodore Collection Collection

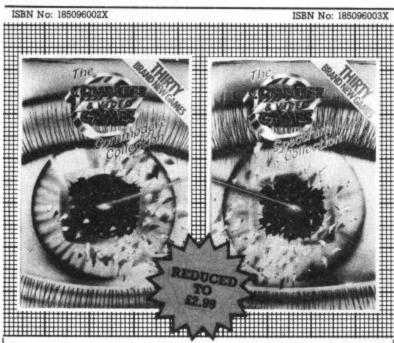

**Computer and Video Games,** Britain's most popular computer games monthly, bring you two exciting new books for the Spectrum and Commodore 64.

Each 100-page book contains up to 30 brand new games checked and prepared by Computer and Video Game's regular contributors.

At £2.99 reduced from £4.99 - the best value on the market at all good bookshops or send to EMAP Books, Bushfield House, Orton Centre, Peterborough PE2 0UW.

## DON'T VAT THE PRESS

There are strong reasons to believe the Chancellor of the Exchequer is planning to impose VAT on your magazine.

Such a move would turn the clock back 130 years — the last tax on newspapers and journals was repealed in 1855. Since then 'No tax on knowledge' has been a principle agreed by all Governments, even in the darkest days of war.

A free Press is a tax-free Press.

No Government should be given the power to impose financial pressure on a Press it may not like.

Tell your MP to say 'NO' to any tax on reading.

Issued by the Periodical Publishers Association, London-

# Canyou afford to write for anyone else?

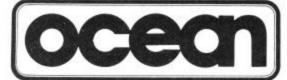

#### Leaders in Computer Games require programs and programmers

- Original game programs for the Spectrum or Commodore 64 are urgently required:-Arcade, Strategy or Adventure. We pay top royalties or tailor a contract to suit your needs – WorldWide sales ensure the best possible deal.
- Programmers to work in 280 or 6502 assembly language for contract work or translation coding – best rewards.

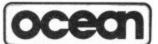

Write or phone in confidence to: Software Development, Ocean House, 6 Central Street, Manchester M2 5NS. 061-832 6633.

# MICRO

**COMMODORE 64 HANDBOOK** 

SPECTRUM HANDBOOK

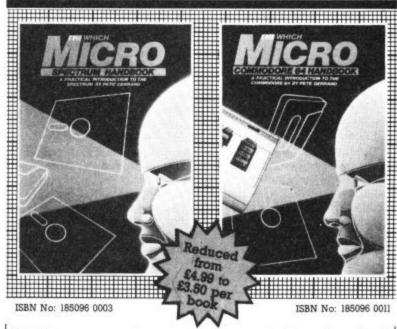

Britain's two most popular personal computers, the Commodore 64 and Spectrum are covered from basic to semi-expert in **Which Micro Magazine's Handbooks**.

Author Pete Gerrard, a regular columnist for Which Micro, has put together an accurate and practical guide to both computers, reduced from £4.99 to £3.50 per book.

Many programs are included and both 160-page books are spiral bound for easy use and are available in all good bookshops from November or direct through your letterbox by sending to EMAP Books, Bushfield House, Orton Centre, Peterborough PE2 0UW.

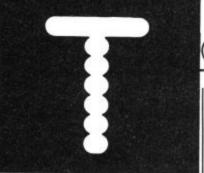

but knowing Commodore I won't take bets. As for dual drives, the Commodore 4040 would be the thing to go for if you could get one, as it is fully read compatible with the 1541, but they don't make them any more! However, there are still some available on the second-hand market at around £350 and you will need a £45-£60 interface plus a £35 cable in order

So what's best? The 1541 is the obvious choice because it is cheap (inexpensive anyway!), does not require an interface or expensive cables and will run all the commercial programs on disk for the 64. Its disadvantages are that it is slow, occasionally unreliable and you cannot run two single drives together for longer than about 12 minutes before they hang up. If you are intending to use them for business later on, my reaction would be to go for a dual drive, but the only dual drive currently available from Commodore is the 8250; a 2Mbyte dual sided, dual density drive that is not read compatible with 1541 disks. The result is that much of the available software will be denied to you, unless the suppliers will reformat the programs onto an 8250 disk. As for personal recommendation, I have just changed from two 1541 drives to a dual 4040 using INTERPOD. I had been on the lookout for a good one for 6 months though, so you may or may not be lucky.

One final point: apart from the 8250 the data storage on Commodore disks is not large — 170K each. Unless your business use is going to be fairly small you might be better off buying a new business system complete and just getting a 1541 for use at home.

Dear Tommy, Is there any way of expanding the screen on my Vic-20 to 40 columns without spending a lot of money on an expansion board? There must be a cheaper alternative.

I've had quite a lot of queries from people wanting to expand the Vic 20 screen to 40 columns using software. I would like to thank Theodor Schmidt of Dorset for drawing my attention to a program called Super Screen from Audiogenic. It costs £9.95, needs at least 8K expansion RAM and

that uses the 'Hex' C000 memory area. You cannot Poke to the screen either, but apart from that it does allow you to get 40 columns in your own programs.

Dear Tommy, I wonder if you can help me. The cost of an 80 column card appears to be exceptionally high, a third or more of the cost of a Commodore 64 computer.

Is it possible to achieve 80 columns by means of software? If so, can I purchase such a program, alternatively can you provide any guidelines as to how I might write a suitable program. As I am an absolute novice the most useful advice would be to list a suitable textbook

I regret that I have not been able to find any company producing such a program (if any company is marketing such a product, please let us know!). One of the problems you face is that no TV set will display 80 columns; nor will the Commodore Colour Monitor do it clearly. You need a monochrome monitor. If you are a complete novice I would hesitate to recommend that you tackle anything quite as complex as this since it will involve a good working knowledge of both machine code and the 64's operating system. Not only that, but unless you are very clever indeed no commercial software will run on your 64 with 80-columns as it will probably not be compatible. Even the hardware boards can normally only work with software written specifically for them (unless only PRINT statements are used). If you really cannot manage without 80 columns then I am afraid that a hardware solution is the only real answer - or buy another computer.

Dear Tommy, Help required please. Being new to computing, I need to know where my Commodore 64 stores certain information. I have a file program (Unifile from a book called The Working Commodore 64) with this I have kept records of my music collection. The data saved takes 20 minutes. I have a program (from Compute magazine) that will save and load data at 10× speed, but I need to know the starting and end addresses of this information. Where can I find them? Thanks.

First of all, are you sure that the will not work with any cartridge two programs will work together?

## Superbase The natura development for Commodore 64 users

Unlock the full potential of your disk-based Commodore 64, use Superbase 64 - the complete records-handling system that puts business-style power and practicality at your fingertips.

Superbase 64 solves a host of filing problems with its easy record formatting, powerful indexing and sorting, extensive outputting options, and its 'Superbasic' programming capability.

- Invoices
- Finance & Banking■ Collections
- Recipes
- Personal Filing
- Prospects
- Management Accounts
   Car Fleet Records
- and many, many more!

 The complete information control system for the Commodore 64 includes a simple-to-follow manual.

Complete your Commodore 64 - Complete the coupon

| Name<br>Address _     |                                                          | Tel                                                |         |
|-----------------------|----------------------------------------------------------|----------------------------------------------------|---------|
|                       |                                                          | A                                                  | .ge     |
| Occupation            |                                                          |                                                    | V APPL  |
| Precision<br>Software | Worcester Park, Su<br>Tel: 01-330 7166<br>Telex: 8955021 | Ltd. 6 Park Terrace, rrey, KT4 7JZ                 | E CK    |
| -                     | BABBA                                                    |                                                    |         |
|                       |                                                          |                                                    |         |
| -                     |                                                          | Superbase                                          | 1       |
|                       | The large line                                           |                                                    |         |
| Section 2             |                                                          | The complete information<br>system for the Commodo | control |

## MAKE THE MOST OF YOUR COMPUTER.

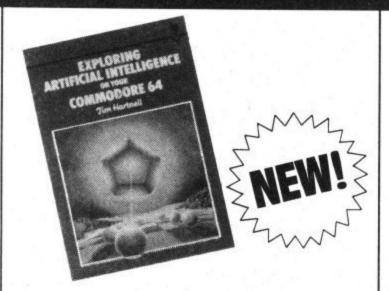

| Exploring Artificial Intelligence on your                                                                                                    |       |
|----------------------------------------------------------------------------------------------------|-------|
| COMMODORE 64<br>Tim Hartnell                                                                                                    | £6.95 |
|                                                                                                    |       |
| Mastering Machine Code on your Commodore 6<br>Mark Greenshields.                                                                                                    | £7.95 |
| ☐ Mastering the Commodore 64 Mark Greenshields.                                                                                                    | £7.95 |
| ☐ Challenging Games for the Commodore 64 William A Roberts.                                                                                                    | £3.95 |
| ☐ Putting your Commodore 64 to Work (15 program including a complete word processor)                                                                                                    | s,    |
| Chris Callender.                                                                                                    | £4.95 |
| Putting your VIC 20 to Work Tom Lau.                                                                                                    | £4.95 |
| ☐ 50 Outstanding Programs for the VIC 20 Tim Hartnell.                                                                                                    | £6.95 |
| Delving Deeper into your VIC 20 Philip Campbell.                                                                                                    | £4.95 |
| ☐ Dynamic Games for your VIC 20<br>Mathew Boek.                                                                                                    | £4.95 |
| ☐ Creating Adventure Programs on your Computer Andrew Nelson.                                                                                                    |       |
| ☐ The Art of Structured Programming Peter Juliff.                                                                                                    | £5.95 |
| ☐ The Easy Way to Program your New Computer Tim Hartnell.                                                                                                    | £3.95 |
| Getting Acquainted with your VIC 20 Tim Hartnell.                                                                                                    | £6.95 |
| ☐ How to Program the Commodore 64 Robert Young.                                                                                                    | £5.95 |
| The same of the same of the sa | 20.00 |

These books are available from most book and computer stores. In case of difficulty, order directly from us.

Interface Publications, Dept. QC 9-11 Kensington High Street, London W8 5NP.

Please send me the indicated books. I enclose £ \_\_\_\_\_\_ Name\_\_\_\_

Address

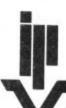

Interface Publications Ltd

Interface

(TRADE ONLY: Interface Publications are distributed exclusively in the UK and Eire by W HS Distributors. Export trade handled by Interface Publications.)

I assume that the latter program is a machine-code routine which is loaded before running the Unifile program and is run using a 'SYS' command. I also assume that the data is stored in an array (arrays?) in which case addresses 47 & 48 will point to the start of the data area and addresses 49 & 50 will point to the end (e.g. PEEK (48)\*256 + PEEK (47) will give you the address of the start of the Basic arrays). If the data is likely to include single variables as well then to be safe you should save the variables area too, the start of which is pointed to by addresses 45 & 46.

Although saving would be possible after exiting from Unifile, loading should really be done from within the program. Your best bet is to alter Unifile so that it will load the Compute machine-code program into memory and also add the necessary code to invoke the relevant SYS calls. This way you will retain a completely integrated program.

Dear Tommy, I have a problem with my Commodore 64 which I hope you could help with. In the August issue, page 22, David Bolton reviewed the book 'Sprite Graphics for the Commodore 64'. In his review he talks about 'sparkle'. My Commodore 64 has this problem. Could you please tell me how I can get rid of this 'sparkle'. Thank you very much.

As far as I can discover there is no way of getting rid of it. It only seems to affect the older 64s; newer ones seem to have had the problem sorted out by Commodore. I had the problem with my previous 64 to a certain extent and reduced it, but didn't clear it completely, by fine tuning the video modulator. You must bear in mind though that this only reduces the effect on the screen; other effects such as the one mentioned in the review can still occur. (If any reader is aware of a way of completely overcoming it, please let us know.)

Dear Tommy. I have had my Vic-20 for almost two years and have enjoyed using it to date. However, in the last few months the wires in the video

## OMMY'S TIPS

plug of the RF modulator have become very loose and this affects the picture and sound. As the guarantee has expired, please could you tell me if Commodore supply spare parts, and an address to write to.

If it is just a question of the wires coming loose in the plug then any TV/radio repair shop will be able to fix it for you. If the cable is damaged then you could get them to fit a new cable which will be much cheaper than ordering a new modulator from Commodore (always assuming they agree to supply one!). If you find that it is the modulator and not the cable that is faulty, Commodore's new address is as follows:

Commodore Business Machines (UK) Ltd.,

1 Hunters Road.

Weldon,

Corby,

Northamptonshire NN17 1QX Tel: 0536 205555.

Dear Tommy, After reading about people's problems when using Pokes with a 16K Ram pack, I have decided to send you these Pokes. They can be used in direct or indirect mode.

POKE648,30: POKE642,32 POKE641,0: SYS64824

The above allows you to use all the values of an unexpanded Vic, with a 16K Ram pack connected (including screen locations).

Can you help? I wish to know if it is possible to use a bought game, 3K (possibly machine code) with a Super-Expander cartridge, not a 3K Ram pack. I don't want to buy a game needing 3K before I know that I can use it.

I am afraid that the answer can only be a qualified 'yes'. The problem is that you get just slightly less memory when using a Super Expander than you do with a standard 3K RAM pack. This is because the cartridge itself uses some of the memory. The result is that if the game has been shoehorned in to run on a 3K expansion it may NOT work with a Super Expander cartridge fitted.

On the other hand, some software houses ensure that their programs will run with either, by limiting the games to the smaller of the two sizes of memory. I suggest you ask your supplier when you buy the game; he may be willing to load it in the shop to check, but provided you make it a condition of sale he should be willing to exchange it if it will not run.

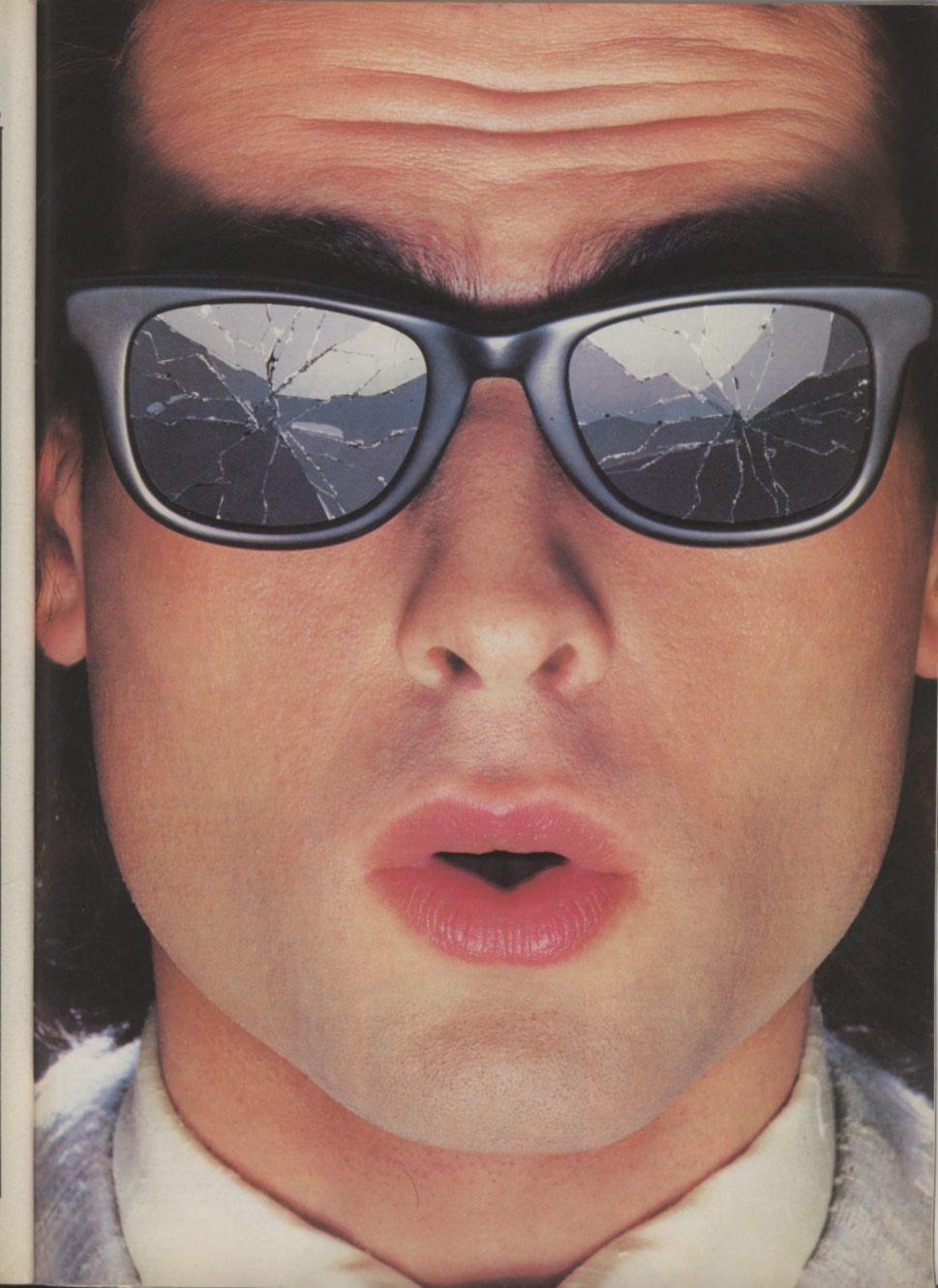

# You should see what he's just seen.

Micronet 800.

Stretching the mind of your micro far beyond its limits.

Micro evolution continues with this unique communications, informations and software system. Set on our mainframes nationwide.

Includes 30,000 pages and access to Prestel™ with its full range of services.

A tremendous Communications section that networks you to thousands of other members across the country. Send and receive electronic messages and graphics at a touch of a button.

And there's the Chatline service, Swapshop and Teleshopping.

Check with daily updates on the very latest computer news.

Micronet also has its own huge facts data base.

And a choice of up-to-the-minute software to download absolutely free.

For only £13 a quarter and just a <u>local</u> telephone call whenever you want to connect up (that's only 22p per half hour at cheap rates) you could be part of Micronet.

The only accessory you need is a Modem.

A small price to pay to join the other visionaries on this exciting new system.

micronet. 800 Fill in the coupon for more details and send to Micronet 800, Durrant House, 8 Herbal Hill, London EC1R 5EJ.

But be warned, Micronet 800's features are almost limitless and constantly updating. So maybe you'd be better to call in at Laskys, John Lewis, main Boots or your local Micronet 800 Action Station.

To feast your eyes on all the amazing things it can do.

| Londor<br>Please s | end me th  | EJ. Telepho<br>e full fact: | one 01-278<br>s about Mi | 3143.<br>cronet 800. |
|--------------------|------------|-----------------------------|--------------------------|----------------------|
| Name_              |            |                             |                          |                      |
| Make/N             | 1odel of N | 1icro                       |                          |                      |
| Addres             | š          |                             |                          |                      |
|                    |            |                             |                          |                      |
|                    |            |                             |                          |                      |
| Telepho            | ne         |                             |                          |                      |

\*Prestel is a trademark of British Telecommunications

On Prestel

## See Micronet 800 in action.

Bath. Boots, 1 Marchants Passage, Southgate. Tel: 0225 64402. Bristol. Avon Computer Rentals, 16 West Street, Old Market. Tel: 0272 550600. Bristol. Boots, 59 Broadmead. Tel: 0272 293631. Bristol. Laskys, 16-20 Penn Street. Tel: 0272 20421. Keynsham.Key Computer System: 42b High Street. Tel: 02756 5575. Weston-super-Mare. K & K Computers, 32 Alfred Street. Tel: 0934 419324.

Tel: 0934 419324.

BEDFORDSHIRE
Bedford. Boots, The Harpur Centre, Harpur Street. Tel: 0234 56231.

Dunstable. Dormans, 7-11 Broad Walk. Tel: 0582 38302.

Leighton Buzzard. Datasine, 59 North Street. Tel: 0525 374200.

Leighton Buzzard. Milton Keynes Music & Computers, 17 Bridge Street. Tel: 0525 382504.

Luton. Hobbyte, Unit 16, The Arndale Centre. Tel: 0582 457195.

Luton. Laskys, 190-192 Arndale Centre. Tel: 0582 38302.

Luton. Terry More, 49 George Street. Tel: 0582 23391.

BERKSHIRE

BERKSHIRE Reading, Laskys, 118-119 Priar St. Tel: 0734 595459. Tel: 0734 595459.

Slough. Data Supplies,
Templewood Lane,
Farnham Common. Tel: 2 820004.

Slough. Laskys, 75 Queensmere
Centre. Tel: 0753 78269.

Slough. MV Games, 245 High
Street. Tel: 75 21594.

BUCKINGHAMSHIRE Bletchley, RAMS Computer Centre, 117 Queensway. Tel: 0908 647744. Chesham. Reed Photo & Computers, 113 High Street. Tel: 0494 783373.

CAMBRIDGESHIRE
Cambridge. Boots, 65-67 Sidney
Street and 28 Petty Curry Street.
Tel: 0223 350213
Cambridge. Cambridge Computer
Store, 4 Emmanuel Street.
Tel: 0223 358264
Cambridge. Heffers Stationers.
19 Sidney Street. Tel: 0223 358241.
Peterborough. Boots,
40-42 Bridge Street, Queensgate.
Tel: 0733 65352.
CHESHIRE CAMBRIDGESHIRE

CHESHIRE
Chester. Boots, 47-55 Foregate
Street. Tel: 0244 28421
Chester. Computer Link, 21 St.
Werburgh Street. Tel: 0244 316516.
Chester. Laskys, 7 The Forum,
Northgate Street. Tel: 0244 317667.
Crewe. Midshires Computer
Centre, 68-78 Nantwich Road.
Tel: 0270 211086
Ellesmere Port. RFR TV & Audio, CHESHIRE Ellesmere Port. RFR TV & Audio, Pooltown Road, Whitby.
Tel: 051-356 4150.

Hyde. C Tech Computers, 184
Market Street. Tel: 061-366 8223.

Macclesfield. Camera Computer
Centre, 118 Mill Street. 0625 27468 Centre, 118 Mill Street. 0625 27468
Macclesfield. Computer Centre,
68 Chestergate. Tel: 0625 618827.
Marple. Marple Computer Centre,
30-32 Market Street.
Tel: 061-427 4328
Stockport. National Micro Centres,
36 St Petersgate. Tel: 061-429 8080
Stockport. Stockport Micro Centre,
46 Brown Street. Tel: 061-477 0248.
Widnes. Computer City, 78
Victoria Road. Tel: 051-420 3333.
Wilmslow. Wilmslow Micro
Centre. 62 Grove Street.
Tel: 0625 530890.
CLEVELAND

CLEVELAND Middlesbrough. Boots, 88-90 Linthorpe Road, The Cleveland Centre. Tel: 0642 249616 CUMBRIA

Kendal. The Kendal Computer Kendal. The Kendal Computer Centre, Stramongate. Tel: 0539 22559. Penrith. Penrith Communications 14 Castlegate. Tel: 0768 67146. Whitehaven. P. D. Hendren, 15 King Street. Tel: 0946 2063. Workington. Technology Store, 12 Finkle Street. Tel: 0900 66972.

DERBYSHIRE
Alfreton. Gordon Harwood,
67-71 High Street. Tel: 0733 836781
Chesterfield. Boots, 35-37 Low
Pavement, Market Place.
Tel: 0246 203591. Chesterfield, Computer Stores, 14 Stephenson Place. Tel: 0246 208802. Derby. Boots, 1 Devonshire Walk. Tel: 0322 45886.

Exeter. Boots, 251 High Street, Tel: 0392 32244. Exeter. Open Channel, Central Station, Queen Street. Tel: 0392 218187. Paignton. Computer Systems Ltd, 35 Hyde Road. Tel: 0803 524284. Plymouth. Syntax, 76 Cornwall Street. Tel: 0752 28705. Seaton. Curtis Computer Services.

Seaton. Curtis Computer Services, Seaton Computer Shop, 51c Harbour Road. Tel: 0297 22347. Tiverton. Actron Microcomputers, 37 Bampton Street. Tel: 0884 252854 DORSET

Bournemouth. Brook Computers, 370 Charminster Road. Tel: 0202 533054. Bournemouth. Lansdowne Computer Centre, 1 Lansdowne Crescent, Lansdowne. Tel: 0202 20165.

Dorchester. The Paper Shop, Kings Road. Tel: 0305 64564. Poole. Lansdowne Computer Centre, 14 Arndale Centre. Tel: 0202 670901.

ESSEX Basildon. Basildon Software Centre, 78-80 Liberty Shopping
Hall, East Square. Tel: 0268 27922.
Chelmsford. Maxton Hayman,
5 Broomfield Road. Tel: 0245 354595
Chelmsford. Way In Computers,
7 Village Square, Chelmer Village.
Tel: 0245 467858.

Tel: 0245 467858.
Colchester. Boots, 5-6 Lion Walk. Tel: 0206 577303.
Grays. H. Reynolds, 28a Southend Road. Tel: 0375 31641.
Harlow. Harlow Computer Centre, 17 Staple Tye. Tel: 0279 22846.
Harlow. Laskys, 19 The Harvey Centre. Tel: 0279 443495.
Hornchurch. Comptel Computer Systems, 112a North Street. Tel: 0402 446741.
Ilford. Boots, 177-185 High Road. Tel: 01-553 2116.
Romford. Software Plus, 72 North Street. Tel: 70 65271.
Southend-on-Sea. Computerama, 88 London Road. Tel: 0702 335443.
Southend-on-Sea. Computer Centre, 336 London Road.
Tel: 0702 337161.
Southend-on-Sea. Estuary

Southend-on-Sea. Estuary Personal Computers, 318 Chartwell North, Victoria Circus Shopping Centre. Tel: 0702 614131.

GLOUCESTER Cheltenham. Laskys, 206 High Street. Tel: 0242 570282. Cheltenham. Screen Scene, 144 St. Georges Road. Tel: 0242 528979. Gloucester. Boots, 38–46 Eastgate Street. Tel: 0452 423501.

HAMPSHIRE Basingstoke. Fishers, 2-3 Market Place. Tel: 0256 22079. Southampton. Business Electronics, Micromagic At Atkins, 7 Civic Centre Road. Tel: 0703 25903. Waterlooville. GB Microland, 2 Outens Parada London Boad. 7 Queens Parade, London Road. Tel: 0705 259911.

Tel: 0705 259911.

HERTFORD

Hitchin. County Computers,
13 Bucklesbury. Tel: 0462 36757.

Potters Bar. the Computer Shop,
107 High Street. Tel: 0707 44417.

Stevenage. DJ Computers,
11 Town Square. Tel: 0438 65501.

Watford. Laskys, 18 Charter Place
Tel: 0923 31905.

Watford. SRS Microsystems,
94 The Parade. High Street 94 The Parade, High Street. Tel: 0923 26602. Watford. Watford Electronics,

Cardiff Road. Tel: 0923 405588. Welwyn Garden City. DJ Computers, 40 Fretherne Road. Tel: 96 28444.

HUMBERSIDE
Beverley. Computing World,
10 Swabys Yard, Dyer Lane.
Tel: 0482 881831.

KENT Ashford. DGH, 10 North Street. Tel: 0233 32597. Tel: 0233 32597. **Ashford.** Geerings of Ashford, 80 High Street. Tel: 0233 33366. **Bexleyheath.** Laskys, 15-16 Broadway Shopping Centre. Tel: 01-301 3478. **Bromley.** Boots, 148-154 High Street. Tel: 01-460 6688. **Bromley.** Computer Teles. Street. Tel: 01-460 6688.

Bromley. Computers Today.
31 Market Square. Tel: 01-290 5652.
Bromley. Laskys, 22 Market
Square. Tel: 01-464 7829.
Bromley. Walters Computers,
Army & Navy, 64 High Street.
Tel: 01-460 9991.
Chatham. Boots, 30-34 Wilmott
Square, Pentagon Centre.

Tel: 0634 405471.

Gravesend. Gravesend Home
Computers, 39 The Terrace.
Tel: 0474 23871.

Gillingham. Regal Software
Supplies, 49 High Street.
Tel: 0634 579634.

Maidstone. Kent Micros, 51 Union
Street. Tel: 0622 52784.

Rainham. Microway Computers,
39 High Street. Tel: 0634 376702.

Sevenoaks. Ernest Fielder
Computers, Dorset Street.
Tel: 0732 456800.

Shortlands. The Village House
of Computers, 87 Beckenham Lane.
Tel: 01-460 7122.

Sittingbourne. Computer Plus,
65 High Street. Tel: 0795 25677.

Tunbridge Wells. Modata
Computer Centre, 28-30 St. Johns
Road. Tel: 0892 41555.

LANCASHIRE Tel: 0634 405471.

LANCASHIRE

Blackburn. Tempo Computers,
9 Railway Road. Tet: 0254 691333.

Blackpool. Blackpool Computer
Store, 179 Church Street.
Tet: 0253 20239. Tel: 0253 20239.

Burnley. IMO Business Systems, 39-43 Standish Street.
Tel: 0282 54299.

Preston. 4Mat Computing, 67 Friargate. tel: 0772 561952.

Preston. Laskys, 1-4 Guildhall Arcade. Tel: 0772 24558.

Wigan. Wildings Computer Centre, 11 Mesnes Street. Tel: 0942 22382.

LEICESTERSHIRE LEICESTERSHIRE

Gate. Tel: 0533 21641.

Market Harborough. Harborough
Home Computers, 7 Church Street.
Tel: 0858 63056.

LONDON W1. Computers of Wigmore Street, 104 Wigmore Street. Tel: 01486 0373. Tel: 01486 0373.
W1. HMV, 363 Oxford Street.
Tel: 01-629 1240.
W1. Laskys, 42 Tottenham Court
Road. Tel: 01-636 0845.
W1. Lion House, 227 Tottenham
Court Road. Tel: 01-637 1601.
W1. Sonic Foto Micro Center,
256 Tottenham Court Road.
Tel: 01-580 5826.
W1. Tomorrows World Today.

Tel: 01-580 5826.
W1. Tomorrows World Today,
27 Oxford Street. Tel: 01-439 7799.
W1. Walters Computers, DH Evans,
Oxford Street. Tel: 01-629 8800.
WC1. Transam Micro Systems,
59-61 Theobalds Road.
Tel: 01-405 5240.
W8. Walters Computers, Barkers,
Kensington High Street.
Tel: 01-937 5432.
SE7. Vic Oddens Micros,
5 London Bridge Walk.

London Bridge Walk Fel: 01-403 1988.

5 London Bridge Walk.
Tel: 01-403 1988.
SE9. Square Deal,
373-375 Footscray Road,
New Eltham. Tel: 01-859 1516.
Lewisham. Laskys, 164 High
Street. Tel: 01-852 1375.
SE15. Castlehurst Ltd, 152 Rye
Lane, Peckham. Tel: 01-639 2205.
EC2. Devron Computer centre,
155 Moorgate. tel: 01-638 3339.
N14. Logic Sales, 19 The Bourne,
The Broadway, Southgate.
Tel: 01-882 4942.
N22. Boots, 38-40 High Road,
Wood Green. Tel: 01-881 0101.
NW3. Maycraft Micros,
58 Rosslyn Hill, Hampstead.
Tel: 01-431 1300.
NW4. Davinci Computer Store,
112 Brent Street, Hendon.
Tel: 01-202 2272.
NW7. Computers Inc, 86 Golders
Green. Tel: 01-209 0401.
NW10. Technomatic, 17 Burnley
Road, Wembley. Tel: 01-208 1177.
MANCHESTER
Bolton. Computer World LIK Ltd.

MANCHESTER
Bolton. Computer World UK Ltd,
208 Chorley Old Road.
Tel: 0204 494304.
Manchester. Boots, 32 Market
Street. Tel: 061-832 6533.

Street. Tel: 061-832 6533.

Manchester. Laskys, 61 Arndale
Centre. Tel: 061-833 9149.

Manchester. Laskys, 12-14 St.
Marys Gate. Tel: 061-833 0268.

Manchester. Mighty Micro,
Sherwood Centre, 268 Wilmslow
Road, Fallowfield. Tel: 061-224 8117.

Manchester. NSC Computer
Shops, 29 Hanging Ditch.
Tel: 061-832 2269.

Manchester. Walters Computers

Manchester. Walters Computers, Kendal Milne, Deansgate. Tel: 061-832 3414. Oldham. Home & Business Computers, 54 Yorkshire Street. Tel: 061-633 1608. Swinton. Mr Micro, 69 Partington Lane. Tel: 061-728 2282.

Heswall. Thornguard Computer Systems, 46 Pensby Road. Tel: 051-342 7516. Liverpool. Hargreaves, 31-37 Warbreck Moor, Walton. Liverpool. Hargreaves, 31-37
Warbreck Moor, Walton.
Tel: 051-525 1782.
Liverpool. Laskys, Dale Street.
Tel: 051-236 3298.
Liverpool. Laskys, St. Johns
Precinct. Tel: 051-708 5871.
St. Helens. Microman Computers,
Rainford Industrial Estate, Mill
Lane Rainford. Tel: 0744 885242.
Southport. Central Studios,
38 Eastbank Street. Tel: 0704 31881.
MIDDLESEX
Enfield. Laskys, 44-48 Palace
Garden Shopping Centre.
Tel: 01-363 6627.
Harrow. Camera Arts, 42 St. Anns

Tet 01-363 6627.

Harrow. Camera Arts, 42 St. Anns Road. Tel: 01-427 5469.

Harrow. Harrow Micro, 24

Springfield Road. Tel: 01-427 0098.

Hounslow. Boots, 193-199 High Street. Tel: 01-570 0156.

Southall. Twillstar Computers Ltd, 7 Regina Road. Tel: 01-574 5271.

Teddington. Andrews, Broad Street. Tel: 01-997 4716.

Twickenham. Twickenham
Computer Centre, 72 Heath Road. Tel: 01-892 7896.

Uxbridge. JKL. Computers, 7 Windsor Street. Tel: 0895 51815.

NORFOLK

NORFOLK
Norwich. Adams, 125-129 King
Street. Tel: 0603 22129.
NOTTINGHAMSHIRE
Sutton in Ashfield. HN & L Fisher,

87 Outram Street. Tel: 0623 54734. Nottingham. Laskys, 1-4 Smithy Row. Tel: 0602 413049.

OXFORDSHIRE OXFORDSHIRE
Abingdon. Ivor Fields Computers, 21 Stern Street. tel: 0235 21207.
Banbury. Computer Plus, 2 Church lane. Tel; 0295 55890.
Oxford. Absolute Sound & Video, 19 Old High Street, Headington. Tel: 0865 65661.
Oxford. Science Studio, 7 Little

Tet 0865 65661.

Oxford. Science Studio, 7 Little Clarendon Street. Tet 0865 54022.

SCOTLAND

Aberdeen. Boots, 133-141 Union Street. Tet 0224 585349.

Edinburgh. Boots, 101-103 Princes Street. Tet 031-225 8331.

Edinburgh. Laskys, 4 St. James Centre. Tet 031-556 1864.

Glasgow. Boots, 200 Sauchiehall Street. Tet; 041-332 1925.

Glasgow. Boots, Union Street and Argyle Street. Tet; 041-248 7387.

Glasgow. Tom Dixon Cameras, 15-17 Queen Street.
Tet 041-204 0826.

SHROPSHIRE

SHROPSHIRE SHROPSHIRE
Shrewsbury. Clairmont
Enterprises, Hills Lane.
Tel: 3647 52949.
Shrewsbury. Computerama, 13
Castlegate. Tel: 0743 60528.
Telford. Computer Village Ltd,
2/3 Hazeldine House, Central
Square. Tel: 0952 506771.
Telford. Telford Electronics,
38 Mall 4. Tel: 0952 504911.
STAFFORDSHIRE

STAFFORDSHIRE Newcastle-under-Lyme.
Computer Cabin, 24 The Parade,
Silverdale. Tel: 0782 636911.
Stafford. Computerama, 59
Foregate Street. Tel: 0785 41899.
Stoke-on-Trent. Computerama,
11 Market Square Arcade, Hanley.
Tel: 0782 268524.

Tel: 0782 268524.

SUFFOLK
Bury St. Edmunds. Boots,
11-13 Cornhill. Tel: 0284 701516.
Bury St. Edmunds. The
Computer Centre, 1-3 Garland
Street. Tel: 0284 705503.
Ipswich. Brainwave Micros,
24 Crown Street. Tel: 047 350965.

SURREY
Bagshot. P & H Electronics, 22-24
Guildford Road. Tel: 0276 73078.
Croydon. Laskys, 77-81 North End.
Tel: 01-681 8443.
Croydon. The Vision Store.

Tel: 01-681 8443.
Croydon. The Vision Store,
53-59 High Street. Tel: 01-686 6362.
Croydon. The Vision Store,
96-98 North End. Tel: 01-681 7539.
South Croydon. Concise
Computer Consultants, 1 Carlton
Road. Tel: 01-681 6842.
Epsom. The Micro Workshop,
12 Station Approach.
Tel: 0372 721533.
Guildford. Walters Computers

Guildford. Walters Computers, Army & Navy, 105-111 High Street Tel: 0483 68171. Wallington, Surrey Micro Systems, 53 Woodcote

Road. Tel: 01-647 5636.

SURREY

Woking. Harpers, 71-73 Commercial Way. Tel: 0486 225657.

SUSSEX

Bexhill-on-Sea. Computerware, 22 St. Leonards Road. Tel: 0424 223340. Brighton. Boots, 129 North Street. Tel: 0273 27088. Tel: 0273 27088.

Brighton. Gamer, 71 East Street.
Tel: 0273 728681.

Brighton. Laskys, 151-152 Western
Road. Tel: 0273 725625. Crawley, Gatwick Computers, 62 The Boulevard, Tel: 0293 37842. 62 The Boulevard. Tel: 0293 37842. Crawley. Laskys, 6-8 Queensway. Tel: 0293 544622. Eastbourne, Boots, 15 Eastbourne

Arndale Centre. Tel:

TYNE & WEAR

Gateshead. DP Supplies,
St. Andrews House, Westfield
Terrace. Tel: 0632 785068.
Newcastle-upon-Tyne. Boots,
Eldon Square. Tel: 0632 329844.
Newcastle-upon-Tyne. Laskys,
6 Northumberland Street.
Tel: 0632 617224.
Newcastle-upon-Tyne. Newcastle-upon-Tyne. RE Computing, 12 Jesmond Road. Tel: 0632 815580.

Arndale Centre, Tel:

Tel: 0632 815580.

WALES

Aberdare. Inkey Computer
Services, 70 Mill Street, The Square,
Trecynon. Tel: 0685 881828.
Aberystwyth. Aberdata at
Galloways, 23 Pier Street.
Tel: 0970 615522.
Cardiff. Boots, 26 Queens Street & 105 Frederick Street.

& 105 Frederick Street.

Tel: 0222 31291.

Cardiff. P & P Computers.

41 The Hayes. Tel; 0222 26666.

Swansea. Boots, 17 St. Marys.

Arcade, The Quadrant Shopping.

Centre. Tel: 0792 43461.

WARWICKSHIRE Coventry. Coventry Micro Centre, 33 Far Gosford Street. Tel: 0203 58942. Coventry. Impulse Computer
World, 60 Hertford Street Precinct.
Tel: 0203 553701.
Coventry. JBC Micro Services, 200
Earlsdon Avenue, North Earlsdon.
Tel: 0203 73813.
Coventry. Lacks of Lacks of Coventry. Tel: 0203 73813.
Coventry, Laskys, Lower Precinct.
Tel: 0203 27712.
Leamington Spa. IC Computers,
43 Russell Street. Tel: 0926 36244.
Leamington Spa. Leamington
Hobby Centre, 121 Regent Street.
Tel: 0926 29211.
Nuneaton. Micro City, 1a Operator. Nuneaton. Micro City, 1a Queens Road. Tel: 0203 382049. Rugby. O.E.M., 9-11 Regent Street. Tel: 0788 70522.

WEST MIDLANDS Birmingham, Boots, City Centre House, 16-17 New Street. Tel: 021-643 7582. Birmingham. Laskys, 19-21
Corporation Street.
Tel: 021-632-6303.
Dudley. Central Computers,
35 Churchill Precinct.
Tel: 0384-238169.
Stourbridge. Walters Computer
Systems. 12 Hagley Road.
Tel: 0384-370811.
Walsall. New Horizon, 1 Goodall
Street. Tel: 0922-24821.
West Bromwich. DS Peakman,
7 Queens Square. Tel: 021-525-7910.
Wolverhampton. Laskys,
2 Wulfrum Square. Tel: 0902.714568.
YORKSHIRE
Bradford. Boots, 11 Darley Street. Birmingham. Laskys, 19-21

YORKSHIRE
Bradford. Boots, 11 Darley Street.
Tel: 0274 390891.
Leeds. Boots, 19 Albion Arcade,
Bond Street Centre.
Tel: 0532 33551.
Sheffield. Laskys, 58 Leopold
Street. Tel: 0742 750971.
York. York Computer Centre,
7 Stonegate Arcade.
Tel: 0904 641862.

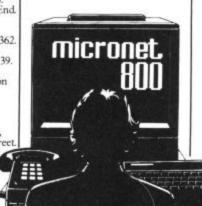

CHALLENGING SOFTWARE

NEW

THE GAME WITH

32,000 SCREENS

NOW PLAYING ON COMMODORE 64

The Lords of Midnight is one of the most exciting games currently available.

Micro Adventurer

An outstanding success.
Popular Computing Weekly

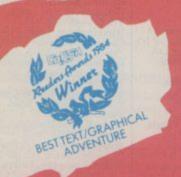

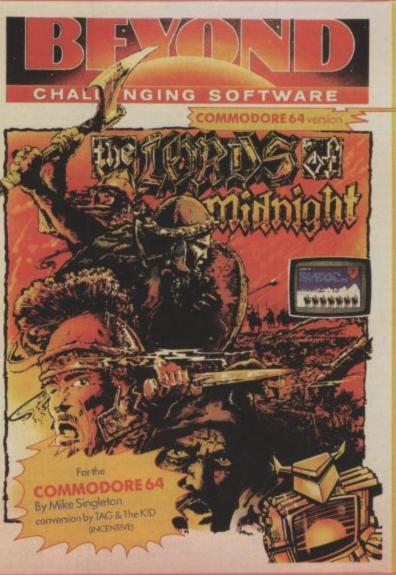

Simply in a different league from graphic adventures that have gone before.
Your Computer

Once you get into it. The Lords of Midnight is mind-gripping to an almost unhealthy degree.

Personal Computer Games
Personal Computer Games

Lords of Midnight is an 'open' game using intelligent play dictated computer. Routes aren't by the programmer in advance. by the programmer in advance.

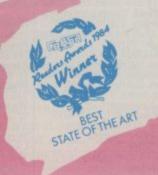

We've created a new programming technique called Landscaping. It provides an epic game with 4000 locations and a stunning 32,000 screen views of Midnight.

Defeat Doomdark, the evil witchking, with Morkin's quest or Luxors armies. Your skill alone will lead to victory or death.

The Lords of Midnight is more than an adventure, mightier than a wargame.

Your skill alone will lead to victory or death, in the ever changing lands of Midnight.

The Lords of Midnight is available now from better software dealers everywhere. Mail Order: Beyond, Competition House, Farndon Road, Market Harborough, Leicestershire LE16 9NR. Price £9.95 including P&P. Access & Barclaycard ring: 0858 34567. Cheques & POs made payable to BEYOND.

This is your page: normally we write for you, but here we listen. Feel free to let us know what you think — about the magazine, about Commodore, about suppliers, about life, art, the meaning of existence or whatever. We don't print everything we receive, of course; but anything that might be of specific relevance or general interest will make it to these pages.

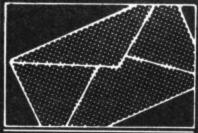

#### Scouse network

am investigating the feasibility of creating a network system within the Merseyside Youth Training Scheme. The scheme operates from several different bases within the Liverpool area. Each one of these sites will shortly have its own Commodore 64 computer and printer.

I would like to link these sites to our Head Office 64 in a master/slave arrangement. Ideally this should allow each site to access desk storage/software from the Head Office/Master site plus have the capacity to receive/transmit electronic mail and messages.

I would be most grateful of any information you can provide relating to this idea and its possible implementation. I look forward to hearing from

you shortly.
David Cobley,
Merseyside Youth Training,
Inner Temple, Temple Lane, Liverpool L2 5RS.

This is rather a tricky one for us. Any Commodore net-working experts out there who could help?

#### Giveaway software

In the January 1985 edition of your mmagazine therer was an article entitled "No Dice!". In this article, some of the games were referred to as Public Domain Software'. Please could you tell me what this means, and where such software can be acquired. Jonathan Platt.

5 Neyland Terrace. Neyland, Milford Haven, Dyfed, Wales.

such software, but that it of the game the graphics are in the February issue of Dodo must not be sold for profit. so stunning they wouldn't be Lair and Fatty Henry. As the

#### Apology speech

May I through your column apologise and thank for their patience all who ordered and had to wait for our Gola-Speech.

The delay was caused by faulty duplication. May I also thank Simon Stable who undertook the re-duplication speedily and efficiently and without whose help we would have been in great difficulties.

I. Elliott. Gala-Soft. 116 Church Parade. Canvey Island, Essex.

#### Vic adventures

Could anyone tell me if 'Savage Island' or 'Mystery Fun House' (Adventures), are available for the Vic-20 or 8K.Or for that matter, would anyone recommend a difficult adventure game for the Vic? Compliments for a good magazine, but couldn't you include more Vic-20 articles? Niall Ó Cinnéide,

Dún Chasin, Trá Li.

Co. Chiarrai, Eire.

• What with the new C-16. the Plus/4 and the latest C-128 and Commodore Portable machines to think about, we're struggling for space, At least, Vic Victuals are still a cert.

#### **Hi-Res Santa**

I would like to congratulate you (Commodore User) and Melbourne House on your excellent game "Merry Christmas". I was amazed when I saw that the game was only 95p to Commodore User readers. I was even more amazed when I loaded my game to find truly tremendous The term means that no only graphics and animation. As I would just like to say thank Elm Park Road,

Although it's free, you out of place on a Christmas author of both programs I usually need to be a card. I have only one sometimes feel very bitter member of a User Club to criticism though, and that is about reviews which are inactuated that we were not told in the curate, from other magazines. magazine who to write the I put a lot of effort into both cheque out to. Please make programs and when you see a this clearer in other offers. I would also like to congratulate you on your December (Christmas) issue of Commodore User. It els, user defined, multihelped me tremendously to choose my Christmas games. Paul Moreton,

> 12 Draycott Drive. Cheadle, Staffs, ST10 1NH.

#### Weird effects

As a member of the Association for the Scientific Study of Anomalous Phenomena I am interested in cases of anomalous computer effects.

Can I appeal to readers for any information, at first or second hand, no matter how bizarre, concerning unex-plainable malfunction or unexpected output?

All accounts will be treated in strictest confidence, and should be sent to me at the address below.

Roger C Morgan 15a Kensington Court Gardens. London W8 5QF.

#### Pass the puck

As a new owner of the 64, I would be glad if you or a reader could tell me if there is an Ice Hockey or Hockey game on the market, and grammers are less likely to where I could get it from, or produce trash if their name is perhaps someone has written one?

Steven Archer, 21 Chapter Road. Strood. Kent ME2 3PX.

· Yes, it's called Slap Shot and it's available from Anirog Software, and we'll be reviewing it next month.

#### A programmer writes

is there no copyright on you said in your description you for your very fair reviews Pinner, Middx HA5 3LH.

review saying that 'the main character looks suspiciously like a Vic graphics character' when in fact it is 16 by 16 pixcoloured and animated, it

tends to make my blood boil.
Thankfully Commodore User obviously bothers to play Vic games for a reasonable time (which I wonder how many other magazines do) and also assesses them in accordance with other Vic games, not with the 64.

I can understand different people having different opinions, but I was beginning to wonder if I came from the same planet as most reviewers!

One criticism I would make about your review section is that too much credit from a good review goes to the software house and you don't even mention the programmer/game designer. I would suggest you should print the name of the major contributors to the program above the software house, and if possible do a short interview with the programmer of the 'Screen Star'.

Pop groups' record labels are hardly ever known and it makes sense. For a start progoing to be printed next to its review. Also, consumers should not assume two programs from the same software house to be the same quality or style, but two programs from the same author are more likely to be. It would be in the public's interest, besides giving us poor programmers an occasional ego trip.

Peter Bradley, The Firs.

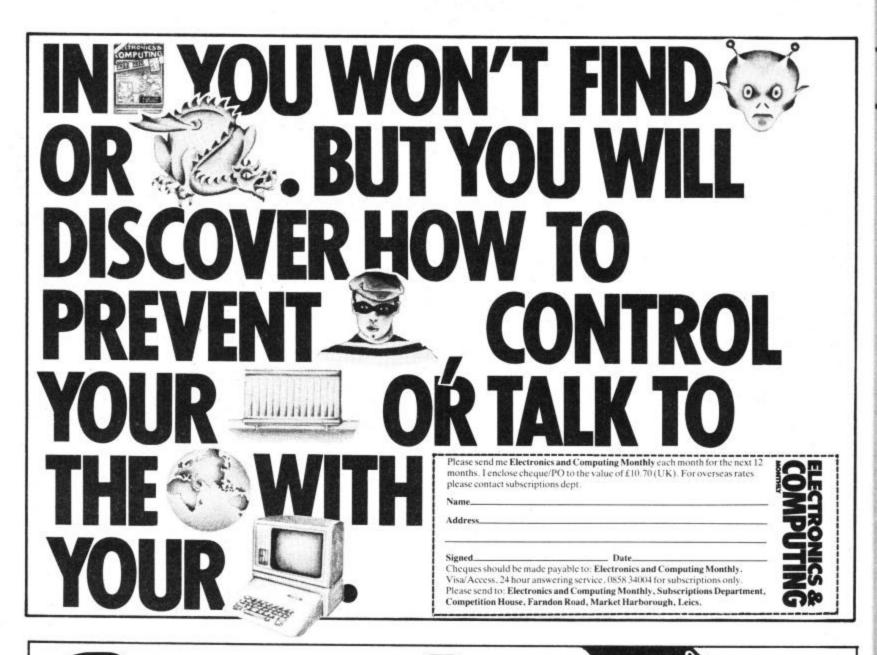

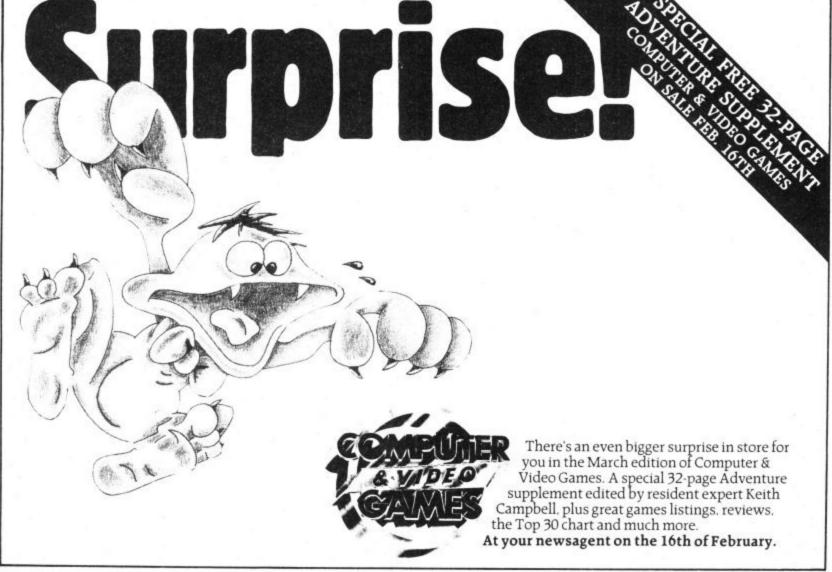

Adventure Helpline The Quest Line, a free service for adventurers, send s a e to Colin Loosemare, 29 Rufus Gardens, Totton, Southampton, SO4 3TA (0703) 871960 or Tony Treadwell, 41 Fernhill Road, Oxford OX5 1RR

U.S.A. C64 User Group would like to ex-software and ideas with European groups or individuals Prefer disk, but will consider tope. Respond to: Metro-Area Commodore Club, Box M Mendota, Minnesota, 55150 – U.S.A. Or call: (612) 778-8188.

#### Calling all Commodore Users!

Are you bored with any of your software? Do you think that software costs too much? If the answer to either of these questions is "YES" then you should join our Software Exchange Club. For only 75p per program (or £150 for 3 programs). you can swap your software for those programs that you've always. wanted. For details, send a stamped addressed envelope to Mavac Enterprises 101a Underdale Road, Shrewsbury, SY2 5EF.

Vic-20 Word Processing! Tope or disk, needs 8/16K, any type of parallel or serial printer. Full facilities plus footnotes, headings, mail merge, pagination, etc. Details: Atlantic Software. 28 Park Farm Road, Kingston, Surrey KT2 5TQ

C64 and 1541 disk drive - both complete with boxes, manuals and leads - £235 the two. Easyscript unusued - £35 Telephone O61-941

Star DP515 9x9 dot matrix Printer. 132 chars width. Many print types Tractor, Friction or Roll feed Parallel interface. Baxed etc. 9210 including postage Tel: Banbury (0295) 54946.

#### WARNING

It is illegal to sell pirated copies of computer games. The only software that can be sold legitimately through our classified section are genuine tapes, disks, or cartridges bought from shops or by mail order from software houses. Commodore User will press for the maximum penalties to be brought against anyone breaking these rules. We regret that due to large-scale swapping of pirated software we can no longer allow swaps of tapes, disks, or cartridges in our classified section.

Vic-20 Word Processor. Victext Powerful word procesar Facilities include - Large text buffer, auto centre text, variable tab, insert. amend, delete, copy, move text, word count, right justify, etc. Fully menu driven with comprehensive easy-to-use instructions. Needs + 16K expansion min Great value cassette £6.95, disk £9.45

Vic-20 Data File. Takes the place of any card index Facilities include: - save, logafile, full sort, print all/part records, amend, delete records, memory remaining, etc. Needs +8K expansion min. Cassette £4.50. Both programs can be used with all direct connect Vic printers inc 1520 printer plotter. Fast delivery by first class mail. Send cheque/PO to: A&C Software, 75 Oakthorpe Gardens, Tividale, W.

Computer penpals write to me by using a program on tape. Commodore 64 computers only Send messages to Darren, 9 Heathgreen Close, Chelmsley Wood. Birmingham. I promise to

Midlands B69 2LF

#### Commodore modem owner

wanted as penpal on modern Write to Matthew Middleton, Rushley Walls, Sugar Lane, Whiteley Green Macclesfield, Cheshire SK10 5SL All letters answered

#### Vic-20/CBM64 Software Hire

No membership fee! Quality tities (eg Skyhawk, Jetpac, Flight 015) from 50p per week Already 500 delighted members. Join them now. All games originals. Send 2 X 17p stamps for your Hirekit (please state which machine)

VSH(CU), 242 Ransom Road, Mapperley, Nottingham.

Vic 20 starter pack +16K, speech synthesizer, 6 contridges, dust covers, joystick, reference guide reset button, Watson's assembly course. 4 Victope computings many games and utilities. £180 Michael, 0632 2673263 after 6p.m.

CBM64 for sale with cassette recorder Excellent condition, plus fifteen games including Ghastbuster, Hunchback 2, Kond Strikes Back. \$160 ono Tel. 0203 319885 between 5-7.

Wanted CBM64 1520 printer plotter under £85. Please write to Matthew Perks, 116 Oaklands Avenue, Oxhey, Watford, Herts WD1 4LW

CBM64, C2N tape unit, \$50 of software, reference guide, all recently purchased and in excellent condition, £240 ono Banbury (811 844), after 4 p.m.

#### DRIVE A TRAIN

Drive in your own home, such famous trains as The Flying Scotsman, Cornish Riviera, Master Cutter and The Royal Scot. Exciting and addictive games for the rail enthusiast and layman alike. Our latest game — ROYAL SCOT From Euston to Crewe with a choice of motive power — class 87 Advanced Passenger Train and class 86 CORNISH RIVIERA From Paddington to Exeter with a stop at Reading hauled by H.S.1 class 47 or class 50. MASTER CUTLER St Pancras to Leicester fast or stopping (6 stations) behind Peak class 45, 47 or H.S.T. FLYING COTSMAN A fast dash from Kings Cross to Doncaster behind the legendary Deltics, H.S.T. or Brush 47 All of the above games available for the BBC 'B', CBM64 and Spectrum 48K price £7.50 each inc. P&P Available from DEE-KAY SYSTEMS (Dept CS) 18 Salford Close, Woodrow South, Redditch, Worcs 898 7UN.

CBM64, C2N cassette, 1520 printer + all manuals. Introduction to basic. Joystick + paddles Various cassette and cartridge games. £350 ono. Phone 0257

The Friend; an essential toolkit for the Commodore 64 Features bidirectional listing, renumber, rescue, auto line, coding of graphic symbols for listings, block delete, programmable function keys, disk operating system supporting scratch, rename, copy etc., sprife control, numeric conversions, melody key beeb. trace plus speed control, merge append, chain, variable dump, printer command and more than you ever need! All this for only \$10 disk. \$8 cassette Send P.O./cheque to William Fong, 5 The Birches Victoria Way, Charlton SE7 7FB

### **AD INDEX**

| Adamsoft            | 1 |
|---------------------|---|
| Adman4              | 8 |
| AnirogIFC, 18, 7    | 6 |
| Arrow               |   |
| Associated Services |   |
| AudiogenicOB0       | C |
| Beyond              | 0 |
| Calco               | 9 |
| Cheetah Marketing2  | 6 |
| Chromasonic5        |   |
| Club 643            | 9 |
| Commodore           | 1 |
| Compunet            | c |
| DACC                | 1 |
| Deals for Readers   | 2 |
| DK Tronics          | 3 |
| Dorling Kindersley6 |   |
| Electronic Aids     | 8 |
| Evesham Micros      |   |

| Holt Saunders          |        |
|------------------------|--------|
| Interface              | 80     |
| Micro-de-Bug           |        |
| Micronet               |        |
| Mikro-Gen              |        |
| Mirage                 |        |
| MPS                    |        |
| Mushroom Software      | 65     |
| New Generation         | 39     |
| Ocean                  | 13, 78 |
| Precision              | 79     |
| Shekana Computers      | 69     |
| SMT                    |        |
| Sophisticated Games    |        |
| Taskset                |        |
| The 64 Software Centre |        |
| Touchmaster            |        |
| U.S. Gold              |        |
| Zoomsoft               |        |

#### COMMODORE 64 DATABASE DATAFILE

Powerful options include: Print all/selective records, delete, amend, save, load, copy, alphanumeric sort, user defined fields, memory check, total numeric fields, multifield interrelational, global and between limits searches etc. Fully Menu driven with comprehensive easy to use instructions. Disk and cassette fully compiled. (Can be used with 1515, 1525, 1526 GP 100VC, MPS 801, MPS 802, DPS 1101 printers and 1520 printer/plotter if required and most centronics with suitable hardware interface.)

Outstanding value:- cassette £7.45, disk £10.25 fast delivery by first class mail. Send cheque/postal order to:-A+C Software, Dept 3, 75 Oakthorpe Gardens, Tividale, West Midlands B69 2LF. 021-557 8596

#### COMMODORE 64 AND VIC-20

TAPE BACK-UP BOARD

For the Commodore 64 and Vic-20. When a second CBM type cassette unit is connected to this board, it will make security back-up copies of cassette based software, including turbo/fast loaders, Basic and/or machine code and data files. Priced at £9.50 plus 50p p&p UK (Europe add £1.00, elsewhere add £2.00). An optional reset switch can also be fitted for only £2.00 extra, inclusive of postage.

#### RESET SWITCH

This neat, ready to use switch is a must for all serious Commodore 64 and Vic-20 owners. The switch plugs into the rear of your computer and can be used even if you have a disk drive and/or a printer attached. Priced at just £3.95, inclusive of p&p UK (Europe add 75p, elsewhere add £1.50).

All orders are sent by first class post. Add 25p for recorded delivery per order in UK or add £1.25 for registered delivery abroad. Send cheque/p.o., or stamp for full details to:

CLARK KENT SOFTWARE 15 BAMBURG CLOSE, CORBY, NORTHANTS, NN18 9PA.

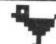

## earlybird TIMES-TABLE

First in a series of Early Learning Computer Tapes for 4-10 year old children. Personalised Program uses colours, graphics and sound to full effect. 'Earlybird' rewards correct answers making learning fun. £4·50 ##

Earlybird 31 Gleneagles Drive, Penwortham Preston, Lancs. Tel: Preston (0772) 742618

The definitive role playing adventure from the pen of the world's leading author and the keys of the world's leading software house. In your High Street shortly

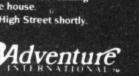

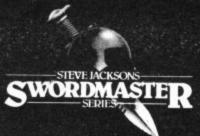

85 New Summer Street, Birmingham B19 3TE Tel: 021-359 0801

COMMODORE 64 OWNERS

## The First & Largest Commodore Library in the World (often copied but never equalled)

- All the latest titles on cassette, disk and cartridge
- Hire your first game absolutely free
- 3 Life membership £6 4 Hire charge from only £1.25 inc p&p for full 7 days
- 5 No limit to the amount of games you can hire 6 All games originals with full documentation 7 Games, Business and Educational software
- Games, Business and Educational software
- 8 Return of post service

- 9 Lowest new hard and software prices in the UK
  10 Join now on 14 day money back guarantee
  11 Over 1,000 games in stock inc. many US imports
  Send cheque/PO for £6 with your first selection, or large SAE, for futher

### MIDLAND COMPUTER LIBRARY

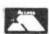

31 Evenlode Close, Lodge Park, Redditch B98 7NA Telephone 0527 23584 Dept. CU

VISA

## ASSIFIE

Lineage -

Free to private individuals — 20 words min - 40 words maximum

30p per word to Trade. 20 words min - 40 words

Semi-display - £7.50 for S.C.C Ring 01-251 6222

All classified and semi-display advertising is pre-payable.

22 24 25 28 32 40

All classified ads are subject to space availability

PLEASE PRINT IN BLOCK CAPITALS I enclose cheque/P.O. for £..... made payable to Commodore User Name. Address.

Total number of words..... Post to: AD. DEPT. COMMODORE USER, 30-32 FARRINGDON LANE, EC1R 3AU.

It is illegal to sell pirated copies of computer games. The only software that can be sold legitimately through our classified section are genuine tapes, disks, or cartridges bought from shops or by mail order from software houses. Commodore User will press for the maximum penalties to be brought against anyone breaking these rules. We regret that due to large-scale swapping of pirated software we can no longer allow swaps of tapes, disks, or cartridges in our classified section.

88

#### PRINTER BARGAINS -PRICES INCLUDE VAT + CARRIAGE

SEIKOSHA GP100VC..only £149 Made for the Commodore exclusively.

Interfaces ...... £22 + £45

BROTHER M1009 ..... only £178 High quality Printer at low price.

Mannesman Tally MT80.....£219

Shinwa CPA80-C/100CPS new model for Commodore.... ....£249 Cable inc. Epsom RX80FT ..... only £264 Brother HR5 ..... only £149 Daisy Step 2000 ......£264 Kaga Taxan KP810 ...... £299 Smith Corona TP-1 ..... £209 Cannon PW1080A ...... £319

Payments to: STECNE COMPUTER SYSTEMS

Bryn Cottage, Peniel, Carmarthen, Dyfed Tel: 0267 231246 for further details

> (Dept. YT23), 27 COOMBE ROAD, SOUTHMINSTER, ESSEX. CMO 7AH.

ii Tel: 0621 772589 COMPUTAPE's new Catalogue has over 300 different software titles available for the Commodore 64 all at Discount Prices. e.g.

| Allen                                 |                               | RSP    | Our Price |
|---------------------------------------|-------------------------------|--------|-----------|
| Allen                                 | Mindgames                     |        | €7.80     |
| American Football                     | Mindgames                     | £9.99  | €8.50     |
| Beach Head                            | U.S. Gold                     | €9.95  | €8.50     |
| Blockbusters                          | Macsen                        | €8.95  | €7.70     |
| Bruce Lee                             | U.S. Gold                     | £9.95  | €8.70     |
| Daley Thomp. Decathalon               | Ocean                         | £7.90  | €6.50     |
| Football Manager                      | Addictive                     | £7.95  | €6.50     |
| Ghostbusters                          | Activision                    | £10.99 | £9.80     |
| Hunchback II                          | Ocean                         | £7.95  | €6.70     |
| Indiana Jones in Lost King            | U.S. Gold                     | £9.95  | €8.50     |
| Raid Over Moscow                      | U.S. Gold                     | €9.95  | €8.50     |
| Return to Eden                        | Level 9                       | €9.95  | €8.50     |
| Steve Davis Snooker                   | C.D.S.                        | £7.95  | £6.80     |
| Tim Loves Cricket                     | Peaksoft                      | €8.95  | £7.75     |
| Tripods                               | Red Shift                     | €11.50 | £10.20    |
| Valhalla                              | Legend                        | £11.50 | £11.90    |
| World Cup Football                    | Artic                         |        | €6.80     |
| Zaxxon                                | U.S. Gold                     | £7.95  |           |
|                                       | 0.0. 0010                     | €9.95  | €8.50     |
| To order any from the above please wr | ite enclosing a Cheque/P.O. r | nade p | ayable to |
|                                       |                               |        |           |

COMPUTAPE and post to the above address. Prices are inclusive of Postage, but please send SAE for Catalogue only.

COMMODORE

TAPPA · TESTS

COMMODORE 64

TABLE · TAPPA

A TIMED TABLE TEST

SPELLA · TAPPA HOMEWORK SPELLING THE EASY

WAY. A TEST ON YOUR OWN WORD LIST

\* VOCAB · TAPPA

TEST YOUR OWN FRENCH VOCAB. CEDILLA AND ACCENTS ON **FUNCTION KEYS** 

... ALL THREE SUITABLE FOR ANY AGE ... ... SET YOUR OWN STANDARDS ...

based

£3.99 ea.

2 for £7.50 OR all three on disk £12.00

Cheques or P.O. to

Prices include P&P

KEPIWARE

23 S. James Road, Birmingham B15 2NX.

#### NUMERIC KEYPAD

FOR CBM 64 & VIC 20

Hookes into keyboard

•Not software driven

•Compatible with all commercial software

Leaves all ports free

•Full travel key switches

cheques/PO to:-COMMERCIAL PRODUCTS ONLY E 29

11 Hylands Close, Furnace Green, Crawley, Sussex RH10 6RX(0293)30174

Includes RETURN kev

> BBC B £44.95

Inc.P. P & VAT

#### THE COMPLETE C64 & VIC-20 CATALOGUE OF COMMERCIAL SOFTWARE

If you are an individual, dealer, user group or software library this is a must for you. A catalogue that covers games, utilities, education and business software. You get a description, hardware configuration, price, suppliers names and addresses and independent rating of value for money - all in an easy to refer to format. With over 350Kb of information and thousands of entries it is a must for all serious users - all for only £5.50 UK, £6.50

Send cheque or P.O. to Cementis Information, 6 Richardson Road, Stoney Stanton, Leicestershire LE9 6TR.

ASSEMBLER 64. Professional development tool. Full assembler/disassembler allowing LABELS, VARIABLES, PSEUDO OPS and CONTROL COM-

DATABASE 64. Menu driven database. Max 30000 records, 255 bytes/re cord, 15 fields/record. CREATE database. ADD, INSERT, DELETE, AMEND records. SEARCH for records on any field including wild card matching(?,\*). LOAD/SAVE databases to tape/disk. SCROLL through database. £11.99

Zoom Pascal £24.95 Practifile £37.00 Oxford Pascal £56.75 Calc Result - Easy £47.00 Superbase 64 P.S. Prog. Spreadsheet £79.00 French 64 £12.95 £59.00 German 64 £12.95 Paperclip £75.99 French 64 & German 64 £16.95 Multiplan Koala Pad £76.00 Anatomy of 1541 d'drive £10.95 £10.95 Synthy 64 All prices disk. £12.50

SAE full catalogue (over 100 programs, including databases, word processors, spreadsheets, compilers, education, accounting, utilities, books & more).

DYNAMITE SOFTWARE DEPT CU BCM 8713 LONDON WC1N 3XX

Free Assembler 64 or game with

#### NEW RELEASES FROM HARBOURSOFT

FAMILY FUN IN FAULTY TOWERS

HELPRASIL KEEPHIS SANITY AND HIS HOTEL OPEN IN SPITE OF THE HEALTH INSPECTOR! HIT MANUEL AND INSULT SYBIL FOR EXTRA POINTS! ALL YOUR FAVOURITE CHARACTERS APPEAR IN THIS ADVENTURE ADAPTATION WITH A DIFFERENCE GREAT FUN COMMODORE 64 TAPE. SPECTRUM 48K TAPE £5.96.

ADULT ADVENTURE WITH

JOLLY JACK'S

**RUN A SHORE!** 

FOLLOW JACK ON HIS FIRST NIGHT ASHORE AFTER 3 MONTHS AT SEA WITHOUT BIRDS OR BOOZE! A FUN AND FROLLIC PACKED ADVENTURE WITH NAUGHTY BITS!! COMMODORE 64 TAPE £6.95.

SPECTRUM 48K TAPE £5.95 (OVER 18's ONLY).

AND FOR THE REALLY BROAD-MINDED

LOVE BYTES!

ADULT FOREFEITS AND REWARDS GAME WITH ARCADE ACTION: "POSITIVELY THE NAUGHTIEST THING YOUR CBM

COMMODORE 64 ONLY: TAPE £5.95 (OVER 18's ONLY)

CHEQUE OR POSTAL ORDER TO:

HARBOUR SOFTWARE 134 EAST WEARE ROAD, PORTLAND, DORSET Tel: (0305) 820487

DEALER ENQUIRIES INVITED

**USING A 1541** WITH YOUR CBM 64?

TIRED OF WAITING FOR YOUR PROGRAMS TO LOAD? SICK OF CASSETTE OWNERS SAYING THEIR SYSTEM IS FASTER THAN

SUFFER NO MORE!

BUY NEW DREAMLOAD AND YOUR PROBLEMS WILL VANISH! PROGRAMS BY UP TO FIVE TIMES NORMAL SPEED.

WE CHALLENGE YOU TO FIND ANYTHING FASTER!

FOR YOUR DREAMLOAD PROGRAM, SUPPLIED ON A HIGH QUALITY DISK, SEND CHEQUES/PO'S FOR £7.95 (inc. P&P)
PAYABLE TO:—

DREAMSCAPE SOFTWARE c/o 49 EASTBANK STREET, SOUTHPORT, MERSEYSIDE PR8 1EB. IT WILL BE THE BEST £7.95 YOU'VE EVER SPENT!

#### COMMODORE 64 RESET SWITCH

Resets Basic but leaves machine-code intact. Audio socket for monitering included. Two serial sockets also for onwards connection to printers, disk drives etc.

£6.99

CHEQUE OR POSTAL ORDER TO:

HARBOUR SOFTWARE 134 EAST WEARE ROAD, PORTLAND, DORSET Tel: (0305) 820487

DEALER ENQUIRIES INVITED

# BEMAN

CHALLENGING SOFTWARE

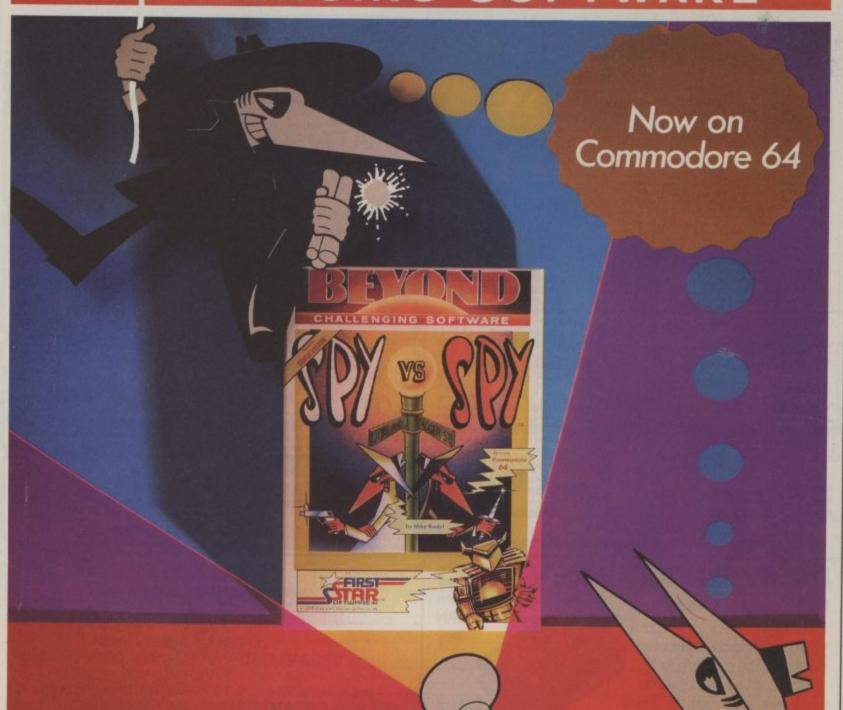

Spy vs Spy is two player cartoon fun! The black and white spies chase each other around the embassy.

They steal secrets and plant traps, playing against each other on a split screen display.

Available from software dealers everywhere or direct from **Beyond** Competition House, Farndon Road, Market Harborough, Leicester LE16 9NR. Access/Barclaycard telephone: 0858 34567. **Price £9.95** inc. P&P

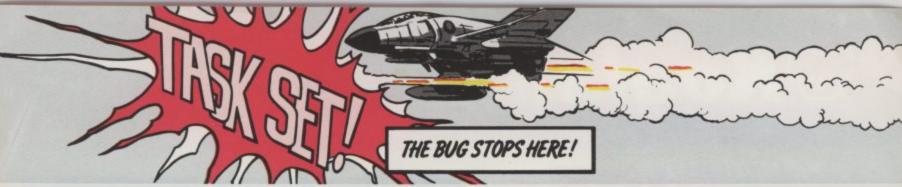

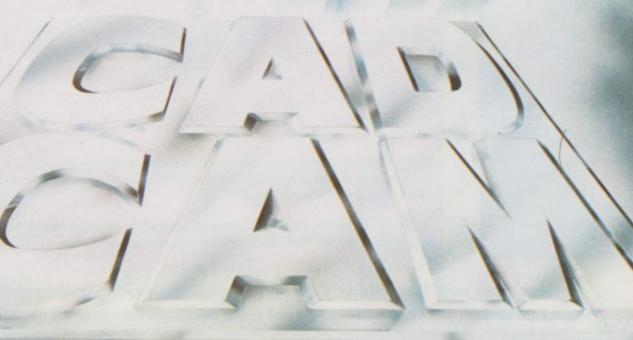

WARRIOR

commodore

3

£9.95

# **™KoalaPad**,TouchTablet

# JUST PICTURE

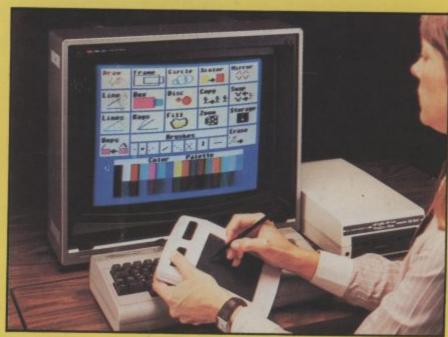

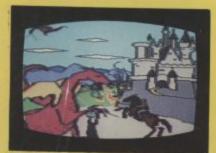

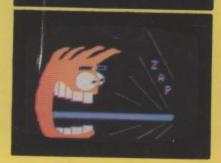

JUST PICTURE IT - BEING ABLE TO DRAW YOUR OWN HIGH RESOLUTION GRAPHIC DESIGNS ON YOUR COMPUTER SCREEN WITHOUT HAVING TO WRITE A PROGRAM . . . !

Well, now you can - with the amazing Koala Pad from Audiogenic!

The Koala Pad touch tablet provides the direct link between you and your screen! It plugs into your Commodore 64 and lets you paint directly onto the screen with a selection of brush sizes and a choice of 16 colours and 16 shades from your software pallette.

But that's just the beginning - because every Koala Pad package includes the incredible Koala Painter software which makes it child's play to ...

- Draw straight lines!
- Make frames!
- Draw circles!
- Plot radians from a point!
- Move objects around!

- Copy shapes!
- Create mirror images!
- Zoom in on an area!
- Swap shapes between two pictures!
- Save your pictures to disk or tape!

The program is controlled entirely from the tablet by moving a cursor arrow around to the different menu option. An optional Programmers Guide is also available to tell you how to incorporate Koala Pad pictures into your own programs.

Now you don't have to be an experienced programmer to produce real high resolution graphics on your computer - the Koala Pad from Audiogenic makes it as easy as a pencil and paper. Just picture

Available with Cassette or Disk software for the commodore of

From all good computer shops - or direct from Audiogenic - just fill in the coupon! Please send me ...... (QTY) Koala Pad Disk/Cassette\*.l enclose cheque/P.O. for ......

Commodore 64 Disk or Cassette £79.95 † THE KOALA PAD IS A PRODUCT OF

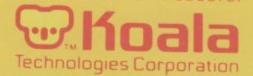

†Price subject to change without notice

\*Please charge to my Access/Barclaycard/Trustcard account no:

as applicable Signature

Exclusive distribution in U.K. and Eire by

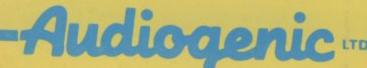